Carolina Silva Pena

**Análise das Redes de Trânsito Animal Integrada à Simulação da Difusão de Enfermidades Infecciosas** 

Belo Horizonte, março de 2011

Carolina Silva Pena

## **Análise das Redes de Trânsito Animal Integrada à Simulação da Difusão de Enfermidades Infecciosas**

Dissertação apresentada como requisito parcial para obtenção de grau de Mestre em Estatística pela Universidade Federal de Minas Gerais.

Orientador: Prof. Dr. Marcelo Azevedo Costa

Programa de Pós-Graduação em Estatística Departamento de Estatística Instituto de Ciências Exatas Universidade Federal de Minas Gerais

Belo Horizonte, março de 2011

### **Agradecimentos**

Agradeço a Deus por ter iluminado toda a minha vida, me guiando nas escolhas que me trouxeram até aqui.

À minha querida mãe Dora e ao meu pai Deusdedit que sempre me incentivaram a estudar, ainda que isso significasse ficar longe deles. Agradeço aos meus irmãos Guilherme e Lucas estarem sempre presentes na minha vida.

Aos meus familiares queridos a compreensão de minhas ausências e o carinho que me dedicam. Agradeço ao meu namorado Rívert todo o amor, apoio, companheirismo e o invariável incentivo.

Ao meu orientador, Professor Dr. Marcelo Azevedo Costa, a paciência, os ensinamentos e as oportunidades. Muito além da dissertação, tenho certeza de que os conhecimentos que adquiri trabalhando com o Marcelo me ajudarão em muitos desafios futuros. Agradeço também ao André de Souza Gomes sua importante colaboração no desenvolvimento deste projeto.

Aos professores do curso de graduação em estatística da UFMG o conhecimento transmitido e o apoio que recebo por parte deles até hoje.

Aos amigos que tornam minha vida mais alegre, os bons momentos e a compreensão, ainda que a distância e a falta de tempo dessa fase tenha tornado nossos encontros pouco frequentes.

Agradeço à COPEVE e à PROGRAD, a oportunidade de aplicar o que aprendi nessa longa jornada, a confiança no meu trabalho.

Agradeço a todos aqueles que, de alguma forma, torceram por mim.

#### **Resumo**

A movimentação de bovinos em grande parte do território brasileiro é documentada eletronicamente através da emissão de Guias de Trânsito Animal (GTAs). Nessa dissertação foi desenvolvido um aplicativo, denominado *EpiGTA*, capaz de simular a transmissão de doenças de animais contagiosas a partir dos dados de trânsito fornecidos por essas guias. Para simular a transmissão de uma doença animal foram utilizados três modelos epidemiológicos do tipo SIR (Susceptível - Infectado - Recuperado). O modelo mais simples adotado, chamado de Nível Fazenda (Vernon e Keeling, 2008), trata a fazenda como uma unidade epidemiológica básica. Os dois outros modelos, Greenwood (Greenwood, 1931) e Reed-Frost (Abbey, 1952), simulam a transmissão de doenças utilizando o animal como unidade epidemiológica básica.

A inserção dos modelos de Greenwood e Reed-Frost em uma estrutura de redes possibilita atribuir pesos às conexões existentes entre cada par de vértices (fazendas), de acordo com o fluxo de animais e com o número de animais infectados no rebanho da fazenda de origem. A aplicação discutida no texto tem como foco o estudo da disseminação da febre aftosa no estado do Mato Grosso do Sul. As simulações mostraram que as estimativas do número médio diário de fazendas infectadas pela doença são muito próximas nos modelos de Greenwood e Reed-Frost, enquanto o modelo Nível Fazenda estima valores relativamente mais baixos, especialmente com o passar do tempo desde o início da epidemia. Por outro lado, quando se trata do número médio diário de animais infectados, as estimativas geradas pelos modelos de Reed-Frost e de Greenwood não são tão próximas quanto na estimação realizada para as fazendas.

As simulações do modelo de Reed-Frost foram utilizadas para estimar a vulnerabilidade de cada fazenda à contaminação pela febre aftosa. Os resultados foram comparados com as medidas centralidade da rede *in-degree*, *betweenness*, *vizinhança estática* e *vizinhança dinâmica* e também com o fluxo de animais recebido por cada vértice. A análise mostrou que vértices com uma maior *vizinhança dinâmica* são também os mais vulneráveis à infecção pela febre aftosa.

Palavras-chave: Modelos SIR, Redes Dinâmicas, Medidas de Centralidade.

#### **Abstract**

The animal's transit in great part of Brazilian territory is electronically documented by Guides of Animal's Transit (GTAs). In this essay, we developed an application called *EpiGTA*, which is able to simulate the transmission of contagious animal diseases from the traffic data provided by these guides. To simulate the transmission of an animal disease, three types of epidemiological SIR (Susceptible - Infected - Recovered) models were used. The simplest model adopted, called the Farm Level (Vernon and Keeling, 2008), treats the farm as a basic epidemiological unit. The two other ones, Greenwood (Greenwood, 1931) and Reed-Frost (Abbey, 1952), simulate the transmission of diseases using the animal as the basic epidemiological unit.

The incorporation of Greenwood and Reed-Frost models in network structures allows to assign weights to the connections between each pair of vertices (farms), according to the flow of animals and the number of infected ones in the herd of its farm of origin. The implementation discussed through the text focuses the spreading of foot and mouth disease in Mato Grosso do Sul. The simulations showed that the estimates of the average daily number of infected farms are very similar in the models (Greenwood and Reed-Frost), while the model Farm Level presents lower estimated values, especially with the passage of time since the epidemic beginning. On the other hand, when it comes to the average daily number of infected animals, the estimates generated by the models Reed-Frost and Greenwood are not as close as in the estimation made for the farms.

The Reed-Frost's simulations were used to estimate the vulnerability of each farm to infection by FMD. The results were compared to measures of network centrality indegree, betweenness, static neighborhood and dynamic neighborhood, and also with the flow of animals received by each vertex. The analysis has revealed that vertices with a larger dynamic neighborhood are also more vulnerable to infection by FMD.

Keywords: SIR Models, Dynamic Networks, Measures of Centrality.

## Sumário

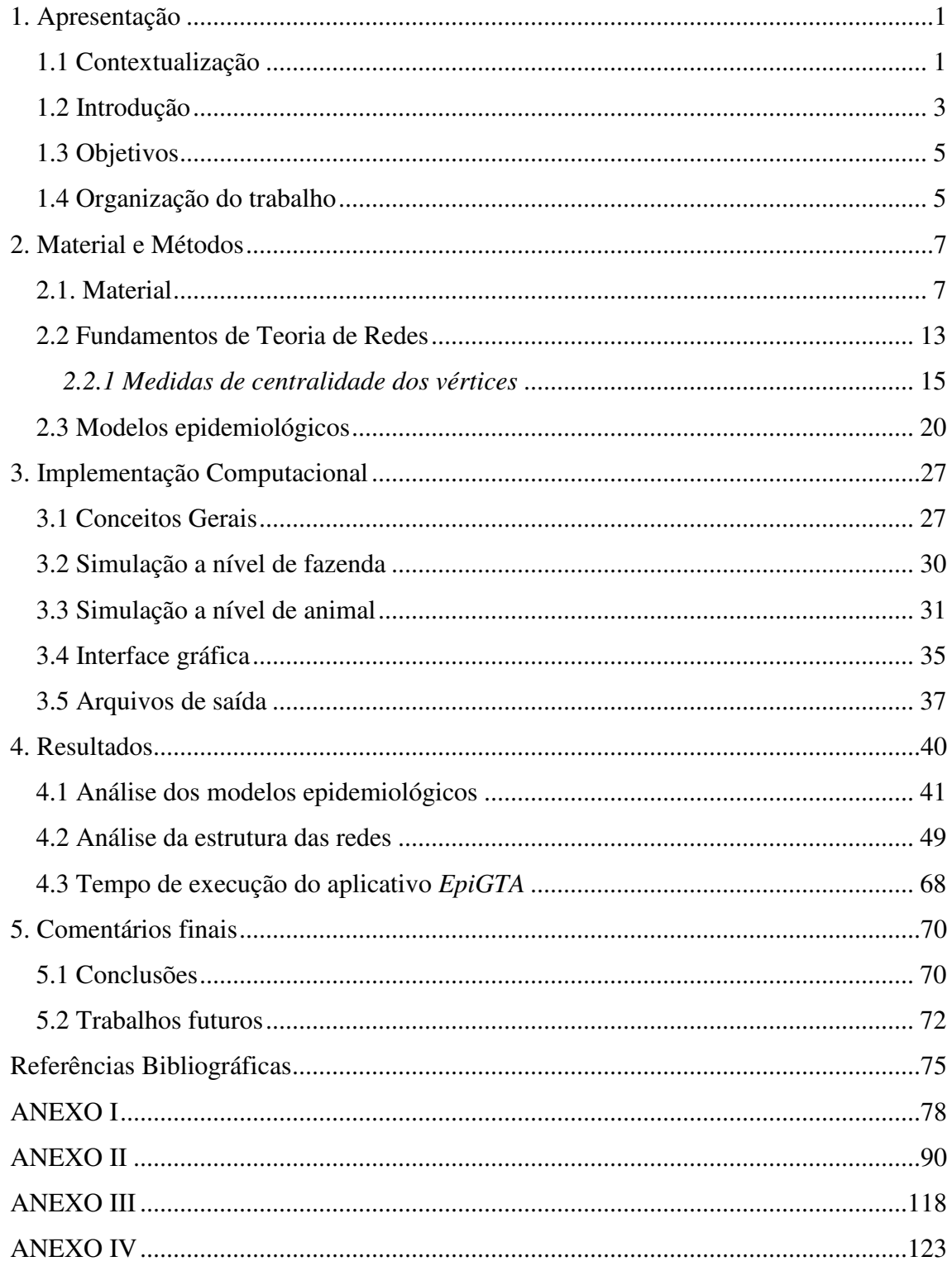

# **Lista de Figuras**

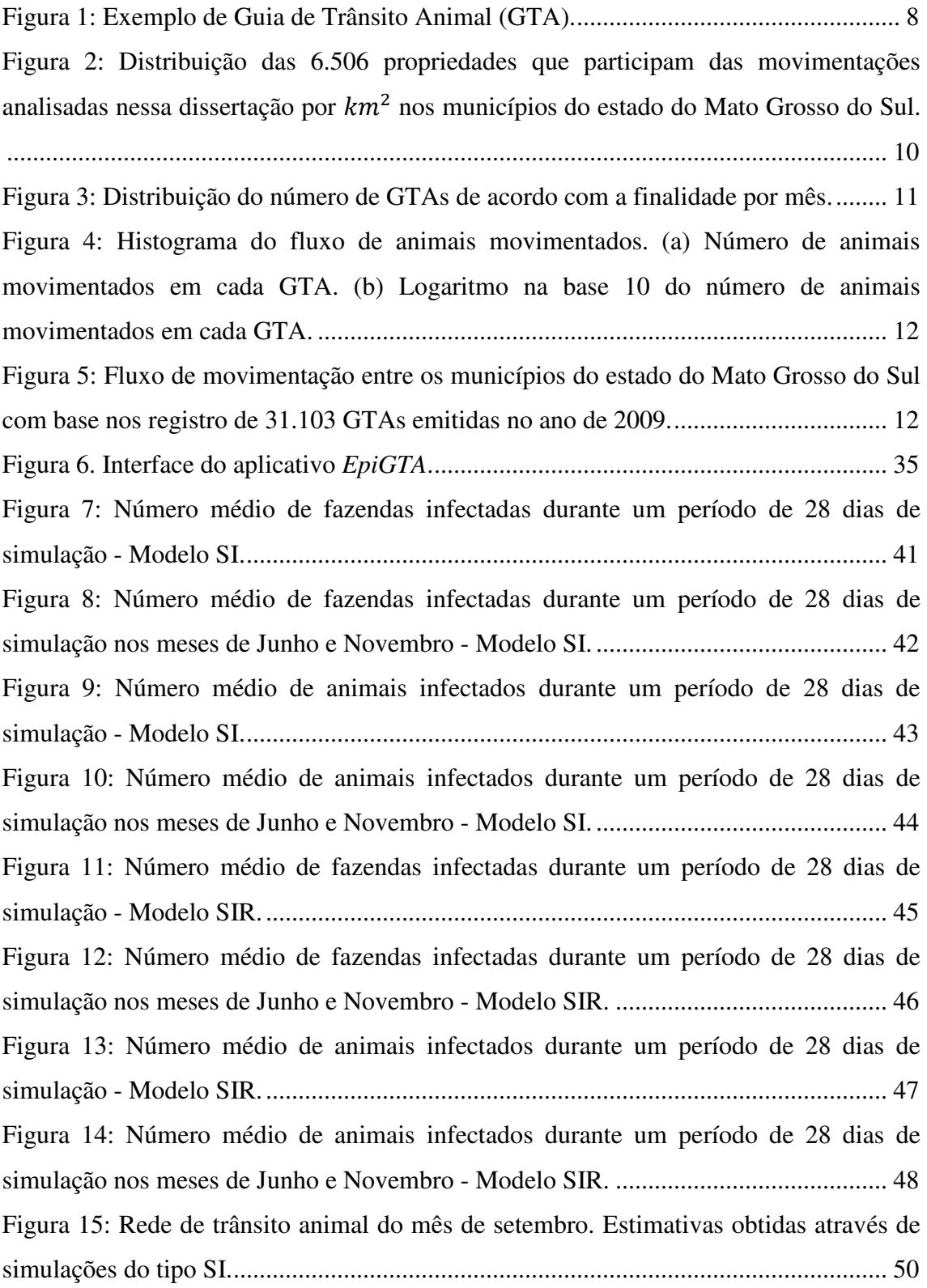

Figura 16: Componente que contém o vértice mais vulnerável à febre aftosa. Dados de trânsito animal do mês de setembro. Simulações do modelo Reed-Frost em um contexto SI. .................................................................................................................................... 51 Figura 17: Rede de trânsito animal do mês de janeiro. Estimativas obtidas através de simulações do tipo SI. ..................................................................................................... 52 Figura 18: Componente com maior número de nós e que contém o vértice mais vulnerável à febre aftosa. Dados de trânsito animal do mês de janeiro. Simulações do modelo Reed-Frost em um contexto SI. ......................................................................... 53 Figura 19: Rede de trânsito animal do mês de outubro. Estimativas obtidas através de simulações do tipo SI. ..................................................................................................... 54 Figura 20: Componente com maior número de nós e que contém o vértice mais vulnerável à febre aftosa. Dados de trânsito animal do mês de outubro. Simulações do modelo Reed-Frost em um contexto SI. ......................................................................... 55 Figura 21: Rede de trânsito animal do mês de agosto. Estimativas obtidas através de simulações do tipo SI. ..................................................................................................... 56 Figura 22: Componente que contém o maior fluxo de animais. Dados de trânsito animal do mês de agosto. Simulações do modelo Reed-Frost em um contexto SI. ................... 56 Figura 23: Rede de trânsito animal do mês de novembro. Estimativas obtidas através de simulações do tipo SI. ..................................................................................................... 57 Figura 24: Componente com maior número de vértices. Dados de trânsito animal do mês de novembro. Simulações do modelo Reed-Frost em um contexto SI. .................. 58 Figura 25: Componente que contém o vértice mais vulnerável à febre aftosa. Dados de trânsito animal do mês de novembro. Simulações do modelo Reed-Frost em um contexto SI. ..................................................................................................................... 58 Figura 26: Componente que contém o maior fluxo de animais. Dados de trânsito animal do mês de novembro. Simulações do modelo Reed-Frost em um contexto SI. ............. 59 Figura 27: Rede de trânsito animal do mês de junho. Estimativas obtidas através de simulações do tipo SI. ..................................................................................................... 59 Figura 28: Componente com maior número de nós, que contém o vértice mais vulnerável à febre aftosa e no qual transita o maior fluxo de animais. Dados de trânsito animal do mês de junho. Simulações do modelo Reed-Frost em um contexto SI. ........ 60 Figura 29: Rede de trânsito animal do mês de fevereiro. Estimativas obtidas através de simulações do tipo SIR. .................................................................................................. 61

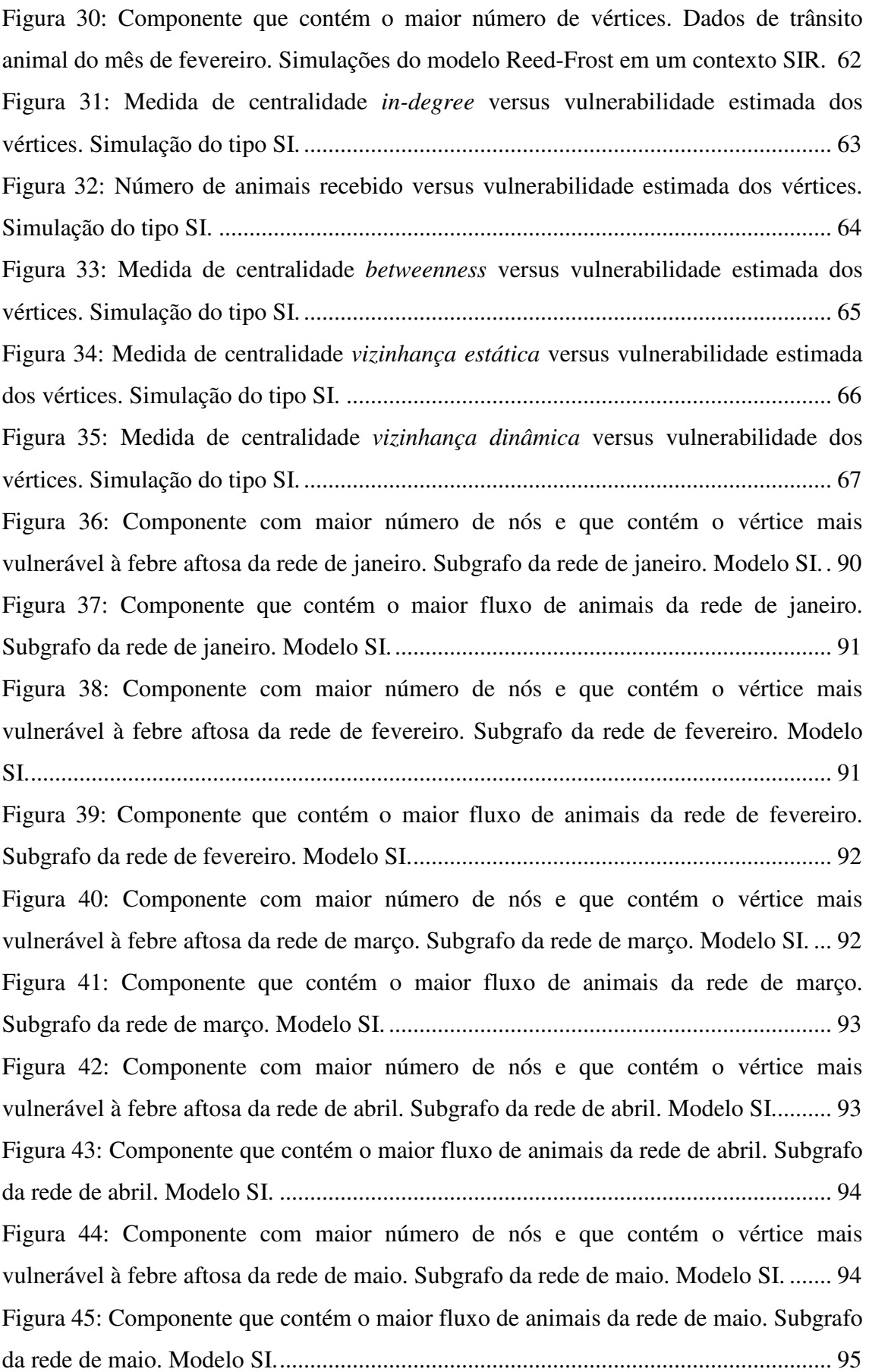

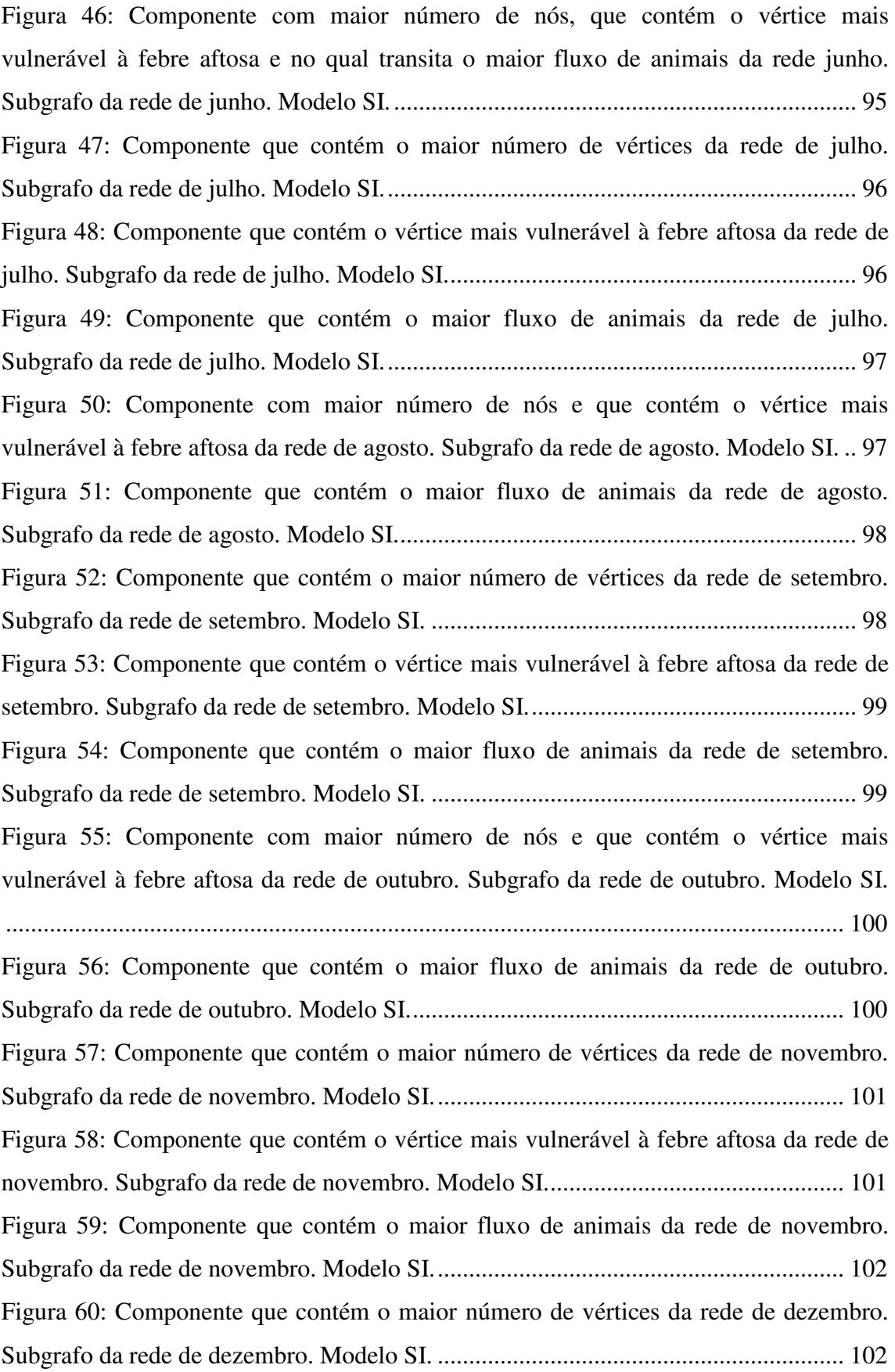

Figura 61: Componente que contém o maior fluxo de animais e o vértice mais vulnerável à febre aftosa da rede de dezembro. Subgrafo da rede de dezembro. Modelo SI. .................................................................................................................................. 103 Figura 62: Componente com maior número de nós e que contém o vértice mais vulnerável à febre aftosa da rede de janeiro. Subgrafo da rede de janeiro. Modelo SIR. ...................................................................................................................................... 104 Figura 63: Componente que contém o maior fluxo de animais da rede de janeiro. Subgrafo da rede de janeiro. Modelo SIR. ................................................................... 104 Figura 64: Componente com maior número de nós e que contém o vértice mais vulnerável à febre aftosa da rede de fevereiro. Subgrafo da rede de fevereiro. Modelo SIR. ............................................................................................................................... 105 Figura 65: Componente que contém o maior fluxo de animais da rede de fevereiro. Subgrafo da rede de fevereiro. Modelo SIR. ................................................................ 105 Figura 66: Componente que contém o maior número de vértices da rede de março. Subgrafo da rede de março. Modelo SIR. .................................................................... 106 Figura 67: Componente que contém o vértice mais vulnerável à febre aftosa da rede de março. Subgrafo da rede de março. Modelo SIR. ........................................................ 106 Figura 68: Componente que contém o maior fluxo de animais da rede de março. Subgrafo da rede de março. Modelo SIR. .................................................................... 107 Figura 69: Componente com maior número de nós e que contém o vértice mais vulnerável à febre aftosa da rede de abril. Subgrafo da rede de abril. Modelo SIR. .... 107 Figura 70: Componente que contém o maior fluxo de animais da rede de abril. Subgrafo da rede de abril. Modelo SIR. ....................................................................................... 108 Figura 71: Componente com maior número de nós e que contém o vértice mais vulnerável à febre aftosa da rede de maio. Subgrafo da rede de maio. Modelo SIR.... 108 Figura 72: Componente que contém o maior fluxo de animais da rede de maio. Subgrafo da rede de maio. Modelo SIR. ...................................................................................... 109 Figura 73: Componente com maior número de nós, que contém o vértice mais vulnerável à febre aftosa e no qual transita o maior fluxo de animais da rede junho. Subgrafo da rede de junho. Modelo SIR. ..................................................................... 109 Figura 74: Componente que contém o maior número de vértices da rede de julho. Subgrafo da rede de julho. Modelo SIR. ...................................................................... 110 Figura 75: Componente que contém o vértice mais vulnerável à febre aftosa da rede de julho. Subgrafo da rede de julho. Modelo SI. ............................................................... 110

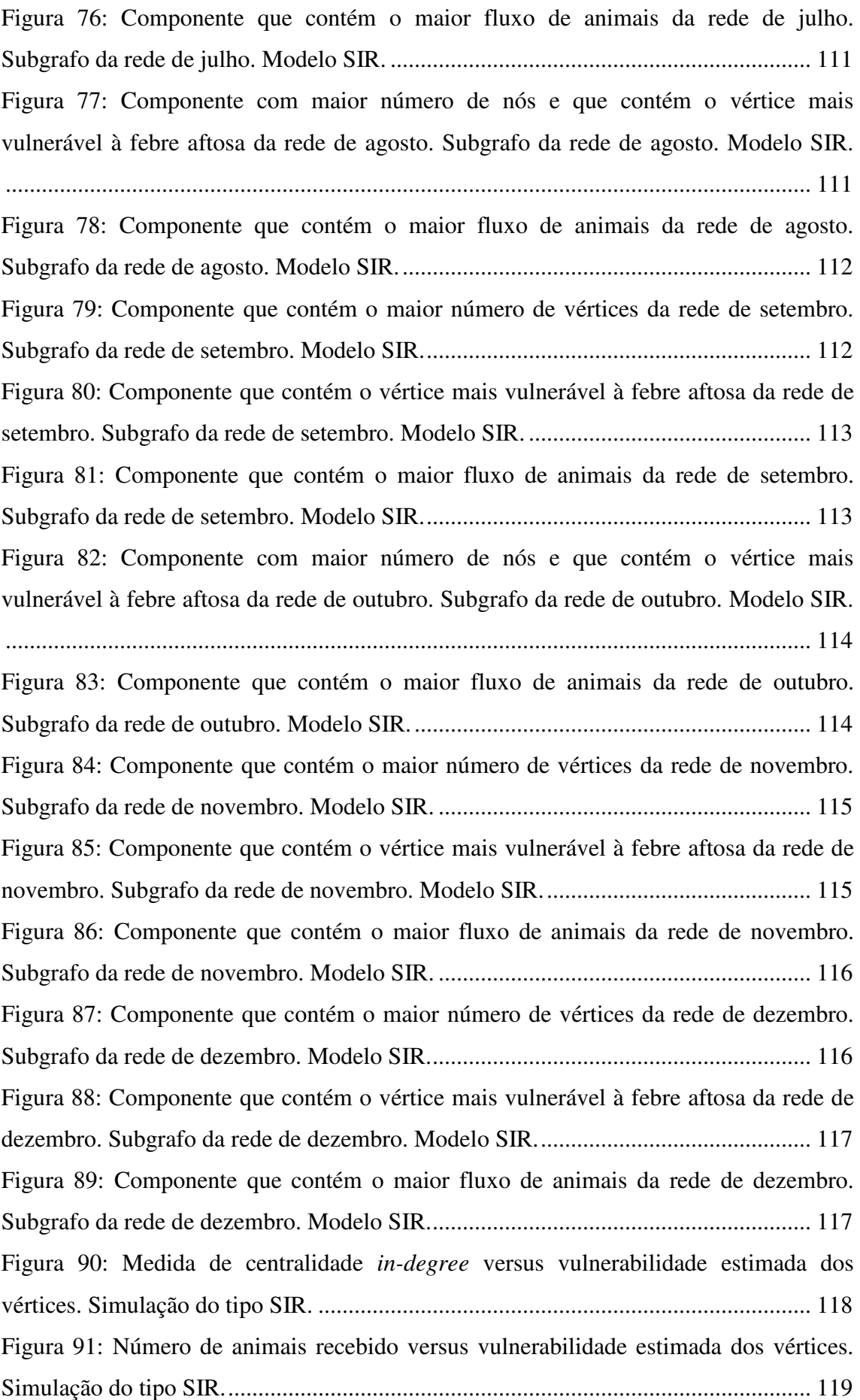

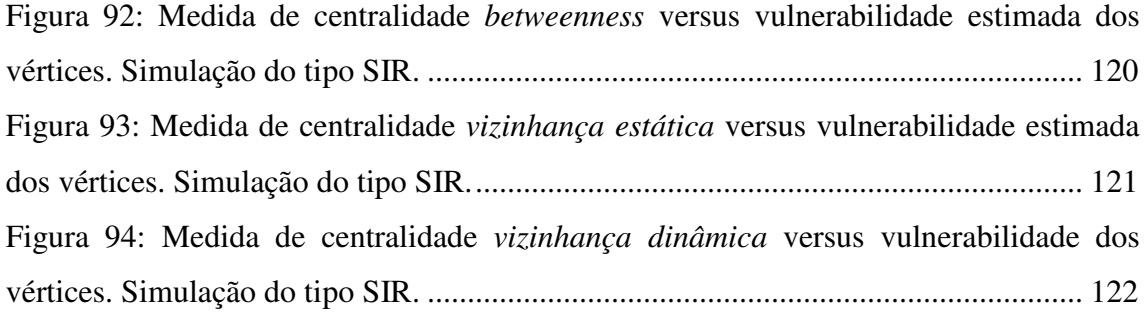

# **Lista de Quadros**

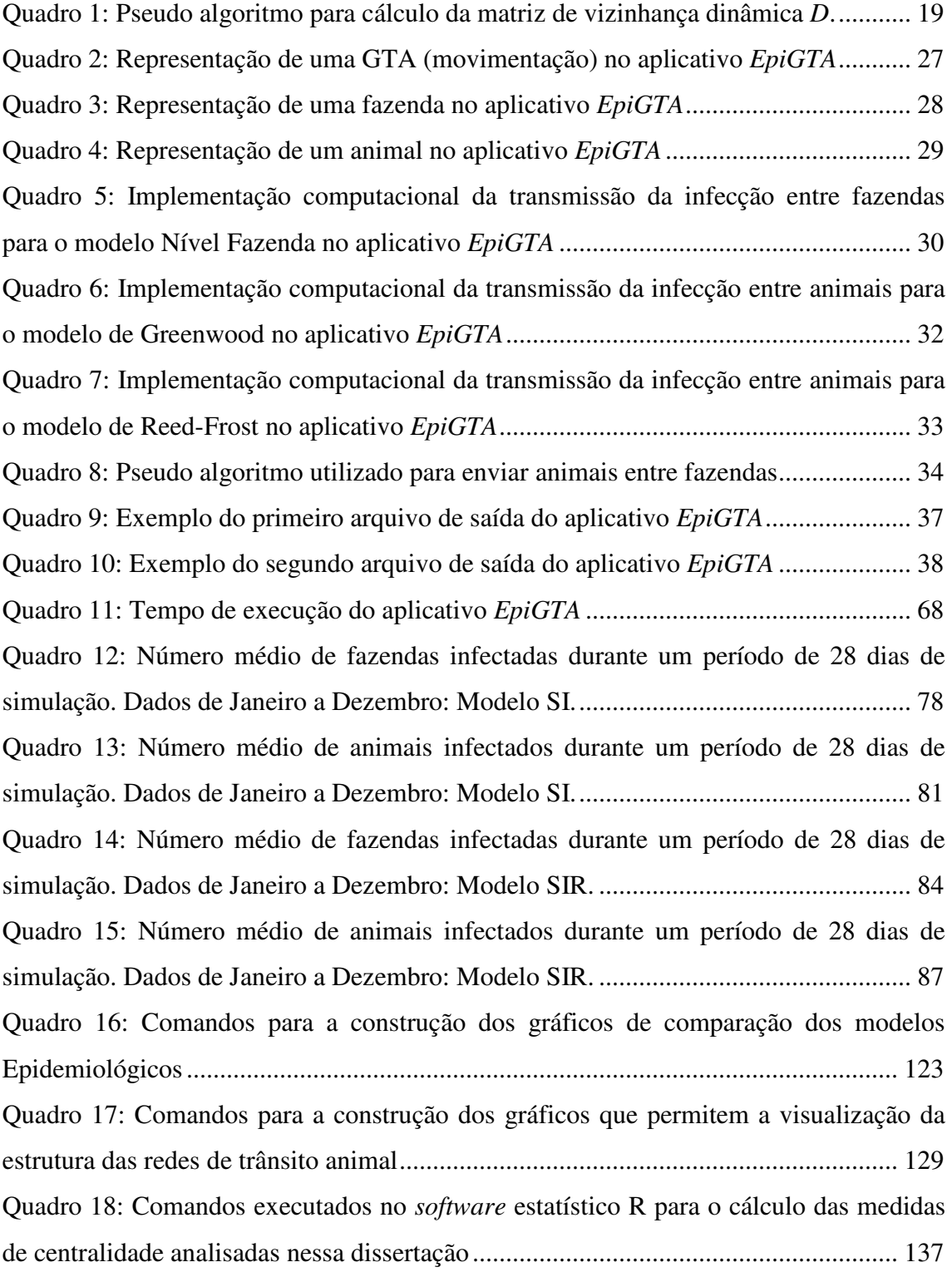

# Capítulo 1

### **1. Apresentação**

#### **1.1 Contextualização**

No ano de 2001 uma grande epidemia de febre aftosa atingiu o Reino Unido e se espalhou rapidamente. Entre os meses de fevereiro a setembro de 2001, mais de quatro milhões de animais foram sacrificados no Reino Unido e 2.030 propriedades foram oficialmente consideradas infectadas (Kitching, *et al*. 2005). As perdas geradas pela epidemia ao setor alimentício e agrícola foram estimadas em US\$ 4.7 bilhões, o setor de turismo e lazer deixou de arrecadar em torno de US\$ 4.5 bilhões, além de outros custos indiretos de cerca US\$ 3 bilhões (Kitching, *et al*. 2005). A maior parte das perdas sofridas pelo setor agrícola foi repassada ao governo, como forma de compensação por custos de limpeza e pelo sacrifício e eliminação de animais. Apesar disso, os produtores rurais sofreram perdas equivalentes a aproximadamente 20% da renda total estimada da produção agrícola em 2001 (Thompson *et al*., 2002).

A febre aftosa é uma doença infecciosa aguda que causa febre, seguida pelo aparecimento de vesículas (aftas) – principalmente na boca e nos pés de animais de casco fendido. Em animais infectados, o vírus está presente em grande quantidade no fluido das vesículas e também pode ocorrer na saliva, no leite e nas fezes dos animais afetados. A contaminação de qualquer objeto, através de uma dessas fontes de infecção, representa risco de transmissão de um rebanho a outro. Os animais adquirem o vírus ou por contato direto com outros animais infectados ou por contato com alimentos, objetos e outros elementos infectados. A doença é transmitida mecanicamente pela movimentação de animais, pessoas, veículos e outros que tenham sido infectados pelo vírus. Caminhões, carretas, recintos de leilões, feiras e currais de embarque nos quais tenham circulado animais infectados são considerados perigosas fontes de infecção, caso não sejam devidamente desinfetados. Os calçados, roupas e mãos das pessoas que lidaram com animais doentes também podem transmitir o vírus. Uma revisão sobre o vírus da febre aftosa, formas de controle e a epidemiologia da doença pode ser encontrada em Samuel e Knowles (2001).

Tendo em vista a alta virulência da doença e seu histórico de incursão em regiões que adotavam medidas rigorosas de controle sanitário, países que são atualmente considerados livres da febre aftosa devem se manter extremamente vigilantes. No âmbito da pecuária bovina brasileira, destacam-se as ações de defesa sanitária coordenadas pelo Departamento de Saúde Animal (DSA), vinculado ao Ministério da Agricultura, Pecuária e Abastecimento (MAPA). O combate à febre aftosa no Brasil é feito através do Programa Nacional de Erradicação e Prevenção da Febre Aftosa (PNEFA). O PNEFA tem como estratégia principal a implantação progressiva e manutenção de zonas livres da doença, de acordo com as diretrizes estabelecidas pela Organização Mundial de Saúde Animal (OIE) (PNEFA, 2008).

A primeira zona livre de febre aftosa com vacinação no Brasil foi reconhecida em 1998, sendo constituída pelos estados do Rio Grande do Sul e de Santa Catarina. No período de 2000 a 2003 a condição de zona livre da febre aftosa com vacinação foi estendida para diversos estados brasileiro. Apesar disso, o país passou por episódios subsequentes de reintrodução da doença, principalmente em regiões de fronteira; havendo registros de casos até abril de 2006. No ano de 2008, após o saneamento das regiões atingidas pelo vírus da febre aftosa em 2005 e 2006, o país obteve a restituição da condição sanitária de zona livre de febre aftosa com vacinação para os estados da Bahia, Espírito Santo, Goiás, Mato Grosso, Mato Grosso do Sul, Minas Gerais, Paraná, Rio de Janeiro, São Paulo, Sergipe, Tocantins e do Distrito Federal. Com isso, houve a consolidação de 59% do território nacional como zona livre de febre aftosa, abrangendo 89% do rebanho bovino brasileiro (PNEFA, 2008).

Ocorrendo a confirmação do foco de febre aftosa, deve ser estabelecida uma zona de proteção com um raio mínimo definido pelo serviço veterinário oficial em volta das áreas com animais infectados e uma zona de vigilância, também com raio mínimo definido pelo serviço veterinário oficial. A ocorrência deve ser amplamente comunicada a toda a comunidade nacional e internacional, a movimentação de animais e pessoas das propriedades deve ser controlada e medidas de biosseguridade deverão ser adotadas. Um criterioso trabalho de vigilância sanitária deverá ser iniciado, visando eliminar as fontes de infecção e restabelecer a condição de área livre da doença.

O trânsito de animais é considerado o principal fator facilitador do espalhamento de epidemias de febre aftosa, possibilitando que a doença seja levada a regiões

substancialmente distantes do seu foco inicial. Se um surto dessa doença ocorrer, a movimentação de gado poderia ser suspensa temporariamente para ajudar a conter seu avanço. No entanto, parar todo o transporte de gado pode resultar em custos mais altos para os produtores, uma vez que os mesmos não conseguiriam movimentar seus animais para os mercados ou para outras fazendas, conforme o programado. Esses custos incluem perda de produção devido à superlotação, gastos extras com alimentação e administração de um número maior de animais, sendo que as indenizações pagas pelo governo pela intervenção e pelo sacrifício de animais pode não cobrir todo esse dispêndio.

Nesse contexto, o conhecimento da estrutura das redes de trânsito de animais pode ser utilizado para o planejamento de medidas de controle de doenças, alertando aos epidemiologistas e veterinários sobre as áreas potenciais de disseminação. Além disso, o conhecimento das dinâmicas das redes de transporte poderia fornecer informações necessárias para desenvolver planos de resposta que minimizariam os custos de controle e erradicação. Dessa forma, a identificação dos padrões de movimento de gado permitiria às autoridades manipular ou suspender o transporte de animais de uma forma seletiva, mitigando assim os custos de uma parada total no transporte.

#### **1.2 Introdução**

A movimentação de bovinos em grande parte do território brasileiro é documentada eletronicamente através da emissão de Guias de Trânsito Animal (GTAs). A partir dessa informação é possível estudar diretamente as prováveis rotas de disseminação inicial de doenças altamente transmissíveis, tais como a febre aftosa. Apesar disso, o país ainda carece de uma ferramenta de identificação da estrutura da rede de trânsito de animais que permita a caracterização do risco de transmissão de tais doenças, facilitada pela movimentação de animais.

Vindo ao encontro das necessidades apontadas, esse projeto teve como objetivo a criação de uma ferramenta computacional calibrada com os bancos de dados de trânsito de animais. Essa ferramenta, denominada *EpiGTA*, permite avaliar, mediante simulações, os possíveis cenários de disseminação inicial de doenças de animais altamente contagiosas no país, a partir do fluxo de movimentos de animais. Os resultados apresentados ao longo dessa dissertação foram direcionados para a febre aftosa. No entanto, o programa desenvolvido pode ser utilizado, a princípio, para a simulação de qualquer doença animal contagiosa, desde que a mesma seja adequadamente caracterizada.

A ferramenta desenvolvida será totalmente integrada ao TERRAVIEW, um *software* de visualização de informações geográficas desenvolvido pelo Instituto Nacional de Pesquisas Espaciais (INPE). O intuito é que o programa possa auxiliar aos órgãos oficiais de saúde animal no desenvolvimento e otimização de potenciais estratégias de prevenção e controle de doenças, visando impedir a sua incursão/disseminação no país.

Para realizar simulações, foram implementados três modelos estocásticos de tempo discreto do tipo SIR (Susceptível-Infectado-Recuperado). Em dois dos modelos disponibilizados (Greenwood e Reed-Frost) (Tuckwell e Williams, 2007) a menor unidade epidemiológica de trabalho é o animal. No terceiro modelo, a menor unidade epidemiológica é a fazenda. Esse último modelo tem sido adotado em publicações recentes (ver Vernon e Keeling, 2008), mas ele não considera fatores que, a priori, parecem importantes para a caracterização e estimação de epidemias como, por exemplo, o número de animais movimentados entre as fazendas.

Os modelos de Greenwood e Reed-Frost são frequentemente aplicados em contextos de mistura aleatória de indivíduos dentro de populações confinadas (ver Tuckwell e Williams, 2007). Nesse trabalho, esses modelos foram inseridos em um cenário de modelagem que incorpora a topologia de uma rede dinâmica de trânsito animal, na qual se tem a transferência de indivíduos (animais) entre populações (fazendas). Essa aplicação permite atribuir pesos à movimentação de animais entre fazendas.

Esse trabalho permitirá a comparação dos resultados obtidos a partir dos modelos epidemiológicos Nível Fazenda, Greenwood e Reed-Frost em um contexto de simulação da febre aftosa. Além disso, pretende-se estudar a estrutura das redes de trânsito de animais com o intuito de encontrar medidas que estejam relacionadas com a maior ou menor vulnerabilidade das fazendas (vértices) à infecção pela febre aftosa.

A linguagem de programação utilizada no desenvolvimento do aplicativo *EpiGTA* foi C++ e as análises dos resultados das simulações foram realizadas utilizando o *software* R, versão 2.11.1.

#### **1.3 Objetivos**

Esta dissertação tem como objetivo desenvolver uma ferramenta computacional para a simulação da transmissão de doenças infecciosas dos animais e utilizar os resultados de simulação para caracterizar subredes de movimentação nas quais a chance de infecção de fazendas é elevada. A partir do desenvolvimento dessa ferramenta, têm-se os seguintes objetivos específicos:

- (1) Comparar os três modelos epidemiológicos do tipo SIR utilizados para a simulação de doenças altamente transmissíveis com base nas redes de trânsito de animais.
- (2) Caracterizar redes de contato entre fazendas ou grupos de animais baseadas no trânsito desses animais.
- (3) Integrar as metodologias de simulação de epidemias e teoria de grafos para análise de subgrafos críticos.
- (4) Identificar medidas na estrutura das redes que possam ser utilizadas para detectar propriedades de maior ou menor vulnerabilidade à infecção pela febre aftosa.

A comparação dos modelos epidemiológicos foi feita a partir da realização de 10.000 simulações Monte Carlo calibradas por registros de movimentação animal (GTAs) no estado do Mato Grosso do Sul no ano de 2009.

A avaliação da vulnerabilidade das propriedades à infecção pela febre aftosa baseia-se nos resultados das simulações do modelo de Reed-Frost.

#### **1.4 Organização do trabalho**

O conteúdo desse texto está organizado em cinco capítulos e quatro anexos. O Capítulo 1 compreende a contextualização do estudo, a introdução e justificativa da realização do trabalho e os objetivos do projeto de dissertação. O Capítulo 2 descreve os dados utilizados na calibração das simulações, compreende os aspectos metodológicos e a revisão de literatura. O Capítulo 3 apresenta os principais conceitos utilizados no desenvolvimento de uma ferramenta computacional para a simulação de doenças animais contagiosas, mostra a interface e os arquivos de saída do aplicativo *EpiGTA*. No Capítulo 4 os resultados obtidos a partir da simulação da transmissão da febre aftosa nos modelos epidemiológicos Nível Fazenda, Greenwood e Reed-Frost são comparados. Além disso, nesse capítulo, a vulnerabilidade de cada vértice é estimada e comparada com medidas de centralidade da rede apresentadas no Capítulo 2. O Capítulo 4 mostra ainda os resultados de alguns testes realizados para avaliar o tempo de execução do aplicativo *EpiGTA*. O Capítulo 5 apresenta os comentários finais do estudo e as sugestões para trabalhos futuros. O Anexo I contém gráficos que possibilitam comparar as estimativas geradas pelos modelos epidemiológicos Nível Fazenda, Greenwood e Reed-Frost para todos os meses do ano. O Anexo II contém a representação gráfica da topologia das redes analisadas. O Anexo III contém gráficos de dispersão das medidas de centralidade da rede discutidas no Capítulo 2 versus a vulnerabilidade estimada dos vértices para o contexto SIR. Por fim, o Anexo IV mostra os códigos utilizados no *software* R versão 2.11.1. para o desenvolvimento das análises discutidas nessa dissertação.

# Capítulo 2

## **2. Material e Métodos**

O trânsito de animais é fundamental para a economia da indústria pecuária, mas ao mesmo tempo traz consigo o risco de transmissão de doenças infecciosas através de distâncias geográficas consideráveis. A movimentação de animais entre propriedades é considerada o principal fator de risco para a introdução de doenças infecciosas nas fazendas, uma vez que coloca animais infectados e não infectados em contato, ocasionando a introdução ou disseminação de doenças (Ortiz-Pelaez *et al*., 2006).

Esse capítulo descreve os dados de movimentação de animais utilizados para a construção das redes de contato entre fazendas nas quais se baseiam as simulações do espalhamento da febre aftosa. Além disso, são discutidos os fundamentos teóricos da representação desse tipo de dado e os modelos estatísticos utilizados para calcular o risco de transmissão da doença entre animais e fazendas.

#### **2.1. Material**

A movimentação de bovinos na maior parte do território brasileiro já é documentada eletronicamente através da emissão de Guias de Trânsito Animal (GTAs). A Figura 1 apresenta o modelo atual desse documento.

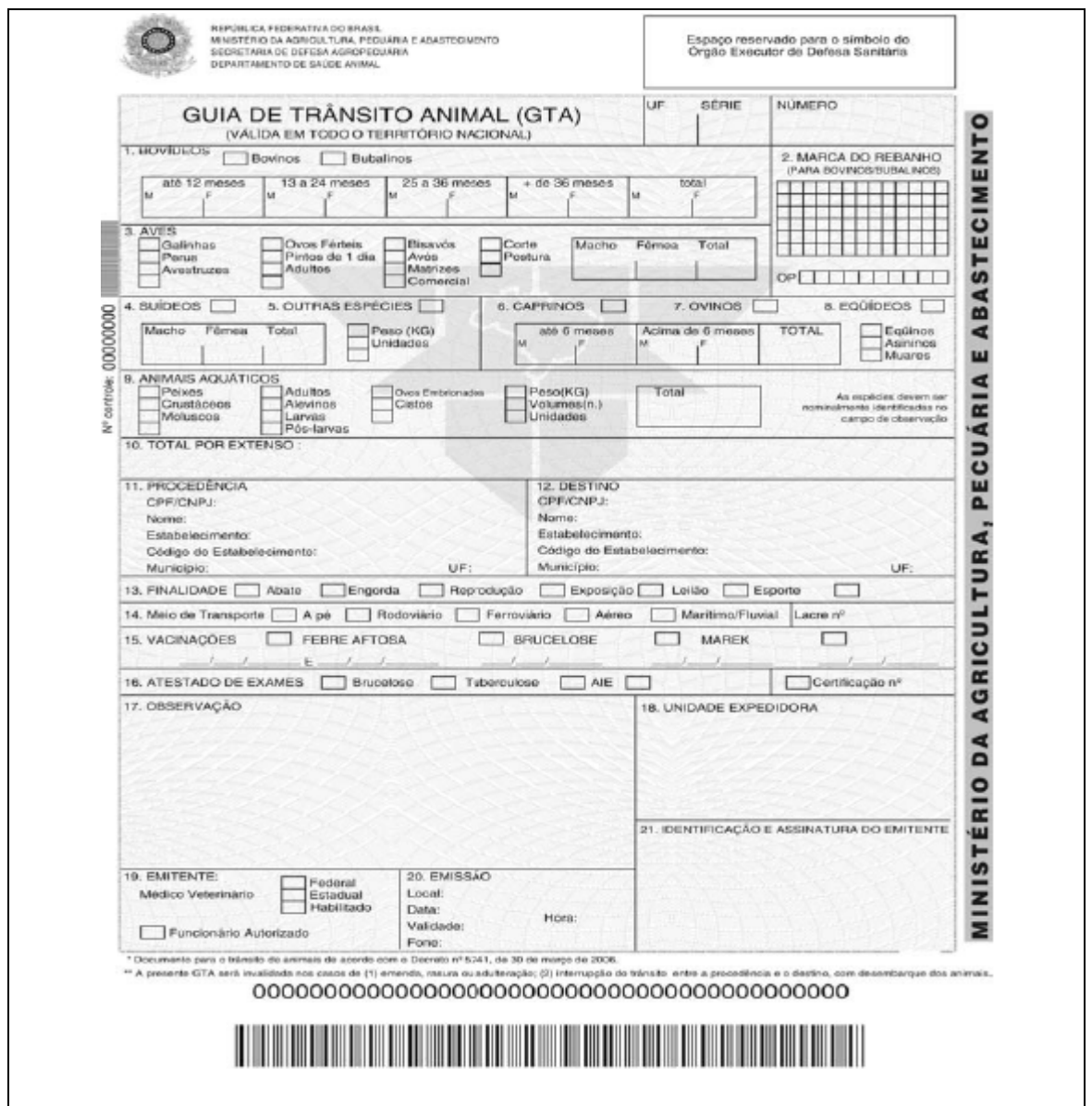

**Figura 1: Exemplo de Guia de Trânsito Animal (GTA).**

As informações utilizadas no desenvolvimento desse projeto retiradas dessas guias são: identificação das propriedades de origem e destino, finalidade (cria, engorda, reprodução, abate, exposição, entre outras), data da emissão da GTA e quantidade de animais transportados. Além das informações relativas à movimentação de animais, para a simulação de dois dos três modelos que serão trabalhados nessa dissertação é necessário conhecer também o tamanho do rebanho das propriedades que participam do trânsito de animais em estudo. No Brasil, essas bases de dados são produzidas pelos serviços estaduais de sanidade agropecuária.

O Departamento de Saúde Animal (DSA) cedeu, para a realização deste projeto, um banco de dados contendo o registro de  $70.663<sup>1</sup>$  propriedades localizadas no estado do Mato Grosso do Sul referente ao ano de 2009. As informações retiradas desse primeiro banco de dados foram: a inscrição estadual das propriedades e o rebanho declarado de bovinos de cada propriedade. A partir da realização de uma análise de consistência dos dados foram encontradas propriedades com saldo negativo de animais, propriedades com o mesmo código de inscrição estadual e propriedades sem código de inscrição estadual. Todos esses casos foram retirados do banco de dados resultando em um montante final de 70.653 propriedades.

Além das informações relativas às propriedades, foram disponibilizadas 64.027 GTAs emitidas entre propriedades localizadas no estado do Mato Grosso do Sul referentes ao transporte de bovinos no ano de 2009. As informações retiradas desse segundo banco de dados foram: as inscrições estaduais das propriedades de origem e de destino das GTAs, as datas de emissão, as finalidades das guias e o número de bovinos transportados em cada GTA.Verificou-se que a movimentação de animais registrada por essas GTAs foi gerada a partir de 10.687 propriedades distintas.

Dentre as 10.687 propriedades mencionadas, 7.037 foram encontradas no banco de registros disponibilizado pelo MAPA ou provinham de propriedades que recebiam apenas GTAs com finalidade de abate. As propriedades que receberam animais apenas com a finalidade de abate, mesmo não tendo sido encontradas no banco de registros de propriedades, foram mantidas na análise por se tratar, possivelmente, de abatedouros; nesse caso considerou-se que o saldo de bovinos era igual a zero. Houve, portanto, uma perda de 3.650 propriedades.

A partir dessa verificação foram excluídas todas as GTAs cujo local de origem ou de destino fazia parte desse conjunto de 3.650 de propriedades no qual o tamanho do rebanho foi considerado desconhecido. Isso acarretou em uma redução de 64.027 GTAs para 35.580 GTAs.

Para garantir que haveria consistência durante as simulações, foi verificado para cada mês separadamente e também para o ano completo se algumas das 7.037 propriedades restantes poderiam apresentar saldo negativo de animais durante o processo de envio e

 $\overline{a}$ 

 $<sup>1</sup>$  Ao conjunto de propriedades disponibilizadas incluem-se: acampamento, aldeia, assentamento,</sup> comitiva, periferia, propriedade rural, entre outras.

recebimento de animais, considerando o rebanho inicial de cada uma delas. Essa análise resultou na retirada de mais 531 propriedades da base de dados de GTAs. Ao excluir todas as GTAs cujo local de origem ou de destino fazia parte do conjunto das 531 propriedades supracitadas houve um redução de 35.580 GTAs para 31.105 GTAs. Entre as 31.105 GTAs restantes verificou-se que duas delas apresentavam a mesma inscrição estadual para o local de origem e de destino da movimentação, acarretando na exclusão de mais duas GTAs do banco de dados.

Assim, as simulações que serão apresentadas no próximo capítulo dessa dissertação foram baseadas em um banco de dados composto por 31.103 GTAs geradas a partir de um conjunto de 6.506 propriedades. A Figura 2 mostra a distribuição das 6.506 propriedades por  $km^2$  nos municípios do estado do Mato Grosso do Sul.

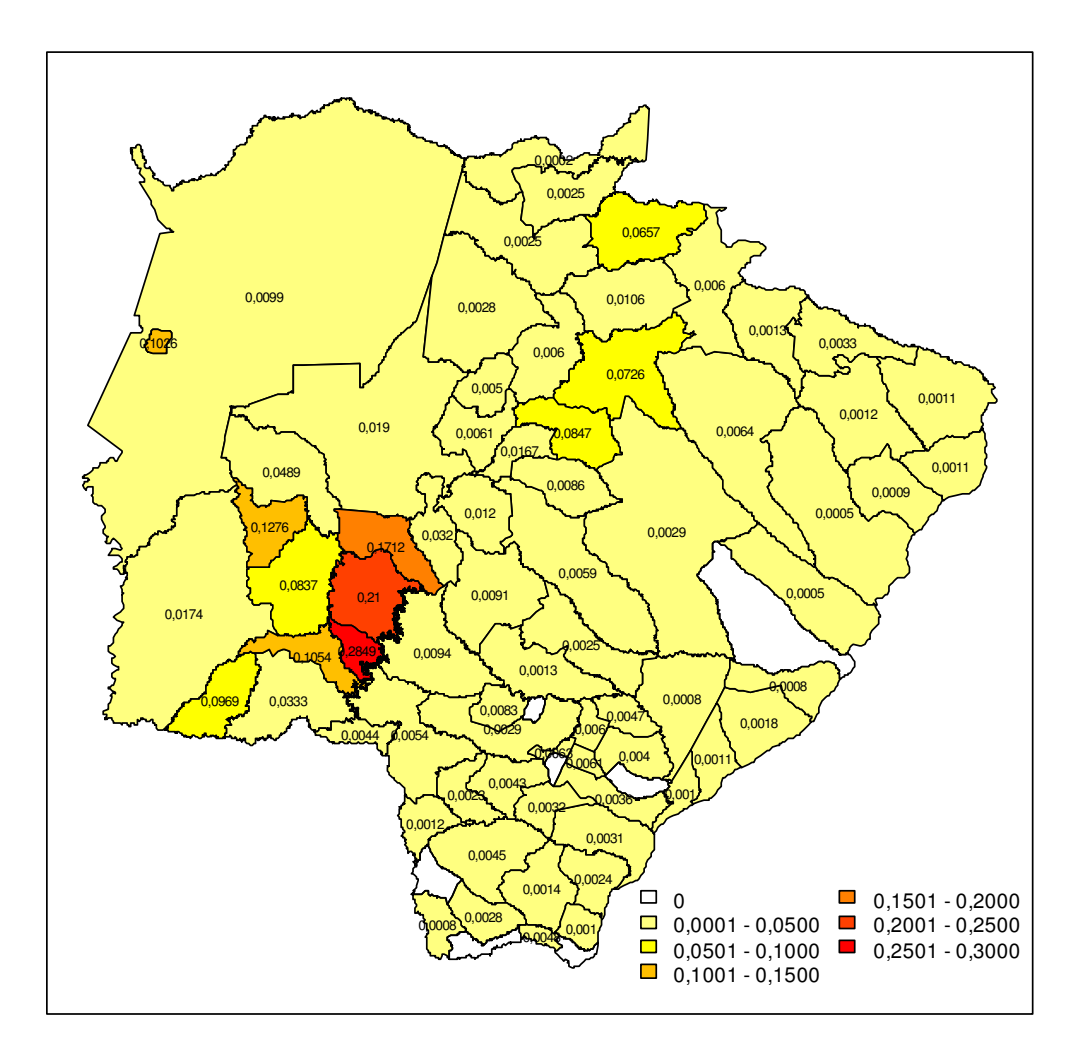

**Figura 2: Distribuição das 6.506 propriedades que participam das movimentações analisadas nessa dissertação por nos municípios do estado do Mato Grosso do Sul.**  O estado do Mato Grosso do Sul é atualmente dividido em 78 municípios, sendo que apenas sete deles (Coronel Sapucaia, Sete Quedas, Douradina, Vicentina, Mundo Novo, Novo Horizonte do Sul e Santa Rita do Pardo) não possuíam nenhuma propriedade dentre o grupo das 6.506 que participam das movimentações analisadas nessa dissertação.

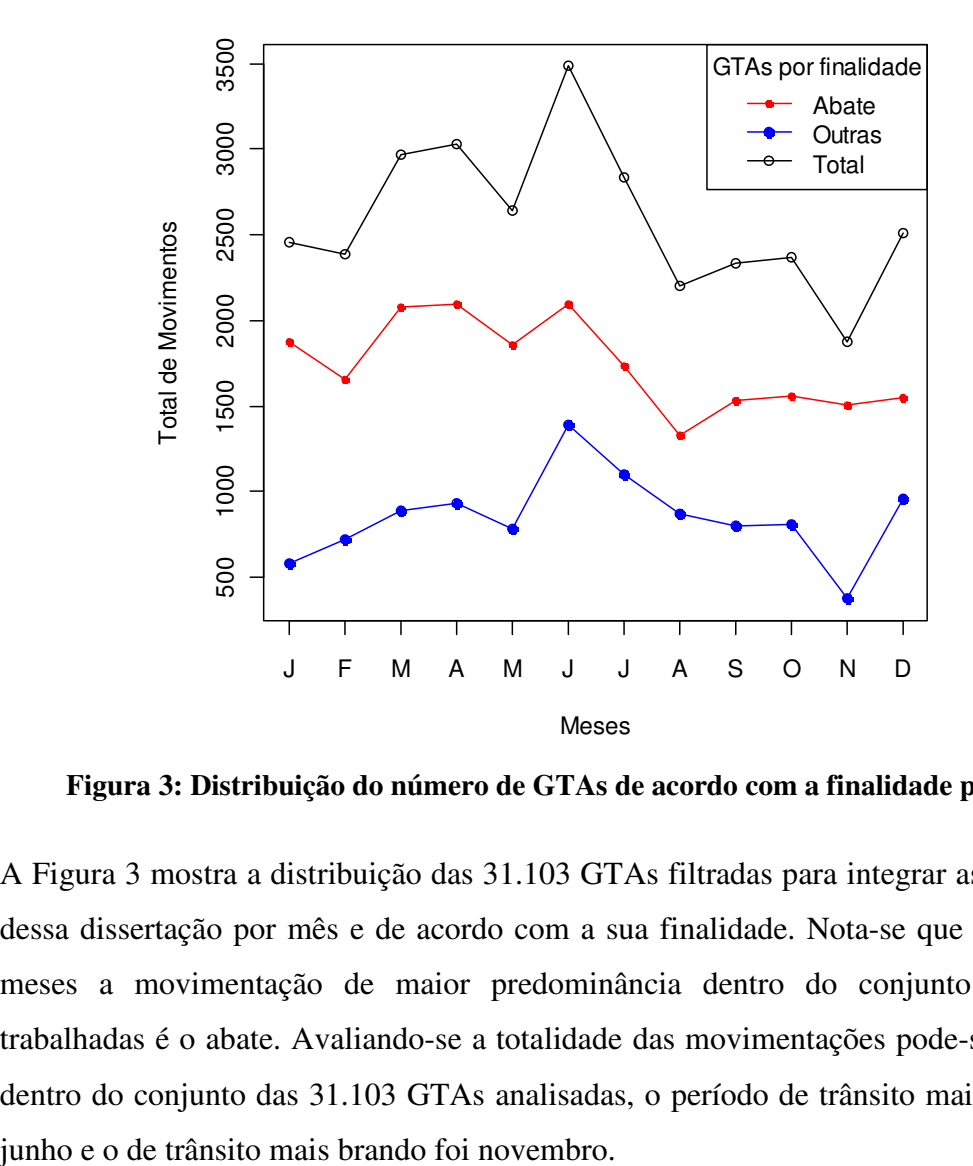

**Figura 3: Distribuição do número de GTAs de acordo com a finalidade por mês.** 

A Figura 3 mostra a distribuição das 31.103 GTAs filtradas para integrar as simulações dessa dissertação por mês e de acordo com a sua finalidade. Nota-se que em todos os meses a movimentação de maior predominância dentro do conjunto das GTAs trabalhadas é o abate. Avaliando-se a totalidade das movimentações pode-se dizer que, dentro do conjunto das 31.103 GTAs analisadas, o período de trânsito mais intenso foi

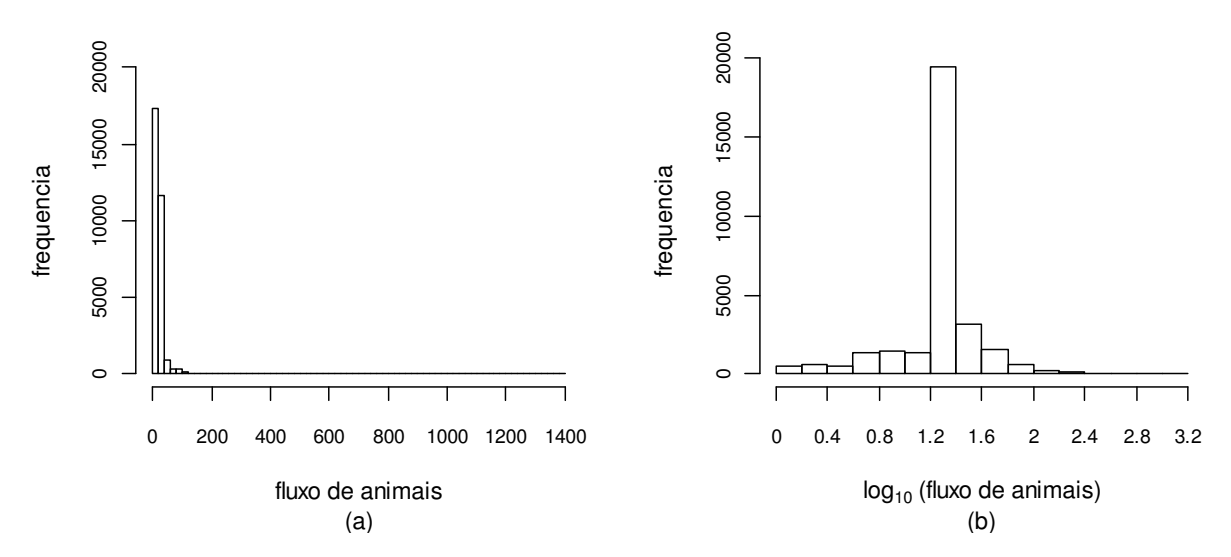

**Figura 4: Histograma do fluxo de animais movimentados. (a) Número de animais movimentados em cada GTA. (b) Logaritmo na base 10 do número de animais movimentados em cada GTA.** 

O gráfico (a) da Figura 4 mostra o histograma do número de animais movimentados nas 31.103 GTAs analisadas nessa dissertação; o número de animais transportados variou de 1 a 1.392, essa alta amplitude torna a visualização do primeiro histograma inconclusiva. O gráfico (b) mostra o logaritmo na base 10 do número de animais movimentados dentro do conjunto de GTAs analisadas. A partir do gráfico (b) pode-se dizer que a maior parte das GTAs analisadas foi utilizada para regulamentar o transporte de 15 a 26 animais.

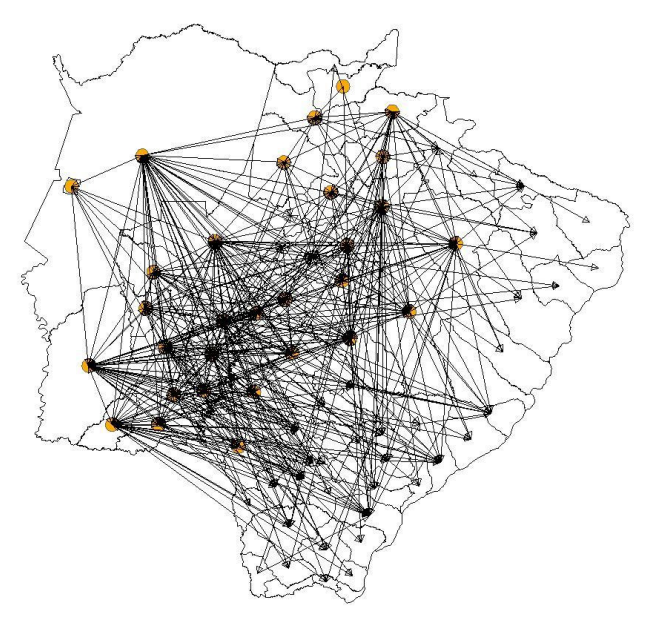

**Figura 5: Fluxo de movimentação entre os municípios do estado do Mato Grosso do Sul com base nos registro de 31.103 GTAs emitidas no ano de 2009.**

A Figura 5 mostra a distribuição espacial da movimentação de bovinos registrada nas 31.103 GTAs descritas nessa dissertação. O mapa foi gerado a partir do plug-in "*Flow*" do *software* TERRAVIEW. Os círculos revelam a presença de fluxo interno, ou seja, de GTAs emitidas entre propriedades localizadas no mesmo município. As setas indicam a direção da movimentação (origem → destino). Nota-se que há movimentação de animais entre municípios que estão geograficamente distantes.

#### **2.2 Fundamentos de Teoria de Redes**

O estudo de redes tem suas raízes em dois campos fundamentais: as ciências sociais e a teoria de grafos (Keeling e Eames, 2005). Em termos bastante gerais uma rede pode ser definida como qualquer sistema que admite uma representação matemática abstrata através de um grafo (Barrat *et al.*, 2008, p. 1). Um grafo,  $G = (V, E)$ , nesse contexto, refere-se a uma coleção V de vértices (nós) que identificam os elementos de determinado sistema e um conjunto E de arestas que conectam pares de vértices  $\{v_i, v_j\}$ ,  $v_i, v_j \in V$ , indicando a presença de uma relação ou interação entre esses elementos. Vértices ligados por uma aresta são chamados de adjacentes ou conectados, também são conhecidos como vizinhos de primeira ordem.

Grafos podem ser direcionados ou não direcionados. No caso de grafos direcionados (assimétricos), as arestas são direcionadas de um vértice para outro, ou seja, a ligação entre os vértices possui uma direção definida  $(\{v_i, v_j\} \neq \{v_j, v_i\})$ . No segundo caso, não há distinção entre dois vértices conectados através de uma aresta, a ligação ocorre em ambos os sentidos  $(\{v_i, v_j\} = \{v_j, v_i\})$ . Uma forma de analisar dados de trânsito de animais entre propriedades é através de uma rede de contatos direcionada na qual as propriedades rurais são representadas por vértices e os movimentos de gado entre propriedades são as arestas. A rede resultante pode ser analisada usando diversas técnicas, incluindo aquelas desenvolvidas para estudar redes sociais (Wasserman e Faust, 1994; Carrington *et al*., 2005).

Em muitos casos, há interesse em explorar subconjuntos de um grafo. Um grafo  $G' = (V', E')$  é um *subgrafo* de  $G = (V, E)$  se  $V' \subseteq V$  e  $E' \subseteq E$  (Kolaczyk, 2009, p. 16). Uma rede (ou grafo) é considerada *conectada* se qualquer indivíduo (ou nó) puder ser alcançado a partir de qualquer outro seguindo as conexões da rede (Keeling e Eames,

2005). Em contrapartida, um grafo G possui dois componentes  $C_1 = (V_1, E_1)$  e  $C_2 =$  $(V_2, E_2)$  se não existir nenhum caminho (não direcionado) entre quaisquer vértices de  $C_1$ e . Um *componente* é, portanto, um *subgrafo* isolado (Lewis, 2009, p. 29). As redes construídas a partir dos dados de trânsito de animais apresentados na Seção 2.1 podem ser vistas como um conjunto formado por inúmeros componentes.

Pesquisas em teoria de grafos têm fornecido um leque de ferramentas quantitativas e mecanismos para descrever redes, sendo que muitas dessas teorias têm aplicações epidemiológicas. A matriz de adjacência,  $A$ , é uma representação matemática adequada para descrever as conexões entre os nós de uma rede (Keeling e Eames, 2005). Dada a rede  $G = (V, E)$ , **A** será uma matriz quadrada  $V \times V$ . Considerando vértices como indivíduos de uma população, define-se  $A_{ij} = 1$ , se existe uma conexão que permita que a infecção passe do indivíduo *i* para o indivíduo *j* e,  $A_{ij} = 0$ , em caso contrário. Em redes representadas como grafos não direcionados (com conexões simétricas), a infecção pode passar em qualquer sentido através de um contato e assim,  $A_{ij} = A_{ji}$ . Nesse estudo considera-se que a infecção pode ser transmitida somente em um sentido, dessa forma, a rede é representada por um grafo direcionado (Harary, 1969; Bollobás, 1979).

A conexão entre vértices pode ser medida ao longo de um período de tempo (por exemplo, durante *n* dias). Redes que utilizam uma única matriz de adjacência para representar um período de *n* dias são chamadas de redes estáticas. Uma abordagem comum tem sido considerar todos os movimentos dentro de um período fixo (tipicamente 7 ou 28 dias, ou um ano) como uma rede estática e analisar as propriedades da rede resultante (Christley *et al*., 2005; Bigras-Poulin *et al*., 2006), ou repetir esse processo para uma sequencia consecutiva de tais períodos e verificar tendências nas propriedades das redes resultantes (Robinson *et al*., 2007). No entanto, de acordo com Vernon e Keeling (2008), representações feitas a partir de redes estáticas frequentemente falham em capturar o comportamento dinâmico de epidemias.

A representação dos movimentos, nesse trabalho, será feita por meio de redes dinâmicas. Na prática, esse tipo de rede consiste em um conjunto de inúmeras redes estáticas, uma para cada unidade de tempo estabelecida. Se houver uma movimentação de animais da fazenda *i* para a fazenda *j* no tempo *t*, então a rede para o tempo *t* deve conter uma aresta *i*→*j*. A rede dinâmica para um período de *n* dias contados a partir do  $tempo$   $t_0$  pode ser definida como:

$$
A(t_0, n) = \langle A(t_0), ..., A(t_{n-1}) \rangle, \qquad (1)
$$

onde \$… ( denota um conjunto ordenado. Em termos de transmissão de doenças, quanto mais conexões tenha uma rede, mais provável é a disseminação para um número maior de indivíduos.

#### *2.2.1 Medidas de centralidade dos vértices*

As redes têm sido utilizadas como ferramentas exploratórias para a compreensão de dinâmicas sociais, derivando medidas que buscam quantificar a importância dos indivíduos. Dado que a importância social de um indivíduo provavelmente está estreitamente ligada ao seu papel na dispersão de doenças, tais idéias são imediatamente relevantes para a epidemiologia (Keeling e Eames, 2005). A importância de um vértice é comumente definida como sua centralidade. Existem diversas medidas que caracterizam a centralidade de um nó em uma rede, no entanto, grande parte delas aplica-se somente a grafos não direcionados (Bell *et al*., 1999). Freeman (1978) formalizou três medidas que têm sido recorrentes em estudos que avaliam a centralidade dos vértices e que podem ser aplicadas tanto em redes simétricas quanto em redes assimétricas, são elas: *degree*, *closeness* e *betweenness*.

Embora, neste trabalho, a representação da movimentação de animais tenha sido feita por meio de redes dinâmicas, para o cálculo das medidas mencionadas acima é necessário que a conexão entre as propriedades (nós) seja representada através de uma única matriz. Desse modo, no cálculo de tais medidas, não se considera a estrutura temporal presente em uma rede dinâmica. Uma possível representação estática da movimentação ocorrida em um período de *n* dias, partindo da data  $t<sub>0</sub>$ , consiste em somar as matrizes de adjacência do período de interesse:

$$
C^{stat}(t_0, n) = \sum_{t=t_0}^{t_{n-1}} A(t),
$$
\n(2)

onde  $A(t)$  representa a matriz de adjacência no tempo t. A matriz  $C^{stat}(t_0, n)$ , como definida em (2), é chamada de matriz de conexão. Trata-se de uma matriz quadrada que contém o número de ligações entre dois pares de vértices (Lewis, 2009, p. 33). A matriz de conexão preserva a informação do número de movimentações que ocorreu entre dois vértices em um período de *n* dias. Por exemplo, considere  $k_{ij}$  como o número de GTAs

emitidas pela propriedade *i* com destino à propriedade *j* em um período de *n* dias*,* logo  $C_{ij}^{stat}(t_0, n) = k_{ij}$ . Se, durante esse período, não tiver ocorrido nenhuma movimentação da propriedade *i* com destino à propriedade *j*, então  $C_{ij}^{stat}(t_0, n) = 0$ . No caso específico da movimentação de animais, uma propriedade (nó) não envia animais para si própria. Dessa forma, a diagonal da matriz  $C_{ij}^{stat}(t_0, n)$  será sempre nula.

O *degree* d<sub>i</sub> de um vértice i é definido como o número de arestas adjacentes ao vértice 2. Embora essa definição seja satisfatória para grafos não direcionados, é necessário um maior refinamento no caso de grafos direcionados. Tratando-se de redes direcionadas define-se o *in-degree*  $d_{in,i}$  como o número de arestas cujo destino é o vértice  $i$ , enquanto o *out-degree d<sub>out,i</sub>* é definido como o número de arestas cuja origem é o vértice *i*. O *degree* de um nó em uma rede direcionada é então definido como a soma do *in-degree* e do *out-degree,*  $d_i = d_{in,i} + d_{out,i}$ *.* Em termos da matriz de conexão dada em (2), pode-se escrever:

$$
d_{in,i} = \sum_{j} C_{ji}^{stat} (t_0, n) , \quad d_{out,i} = \sum_{j} C_{ij}^{stat} (t_0, n)
$$
 (3)

Para um grafo não direcionado  $d_{in,i} = d_{out,i}$ . Uma das limitações em utilizar o *degree* como medida de centralidade é que ele não capta a estrutura global da rede, seu cálculo considera apenas os vizinhos de primeira ordem (Opsahl *et al*., 2010).

A medida de centralidade denominada *closeness* foi definida como o inverso da soma da distância de um dado vértice a todos os outros nós da rede. A distância entre dois vértices  $i \in j$  é definida como o número de arestas que compõe o menor caminho para alcançar o vértice j partindo do vértice  $i$ . O menor caminho entre dois vértices  $i \in j$  é denotado por  $l_{ij}$ . Se não for possível alcançar o vértice *j* partindo-se do vértice *i*, definese  $l_{ij} = \infty$ . A definição do *closeness* de um vértice é então dada por:

$$
c_i = \frac{1}{\sum_{j \neq i} l_{ij}}\tag{4}
$$

A principal limitação da utilização do *closeness* para avaliar a centralidade de um nó é a falta de aplicabilidade em redes formadas por subgrafos isolados: dois nós que pertencem a componentes distintos não possuem uma medida finita de distância entre eles (Opsahl *et al*., 2010).

Conforme mencionado na Seção 2.2, as redes analisadas nos próximos capítulos dessa dissertação são formadas por inúmeros subgrafos isolados. Por essa razão, a medida de centralidade *closeness* não será utilizada para avaliar a vulnerabilidade dos nós da rede.

A última das três medidas citadas, *betweenness*, contabiliza quantas vezes um dado vértice faz parte do caminho mais curto entre dois outros nós. Mais precisamente, se  $T_{hi}$ é o número total que caminhos mais curtos entre os vértices  $h e j e T_{hi}(i)$  é a parcela desses caminhos que passam pelo vértice *i*, o *betweenness* do vértice *i* é definido como:

$$
b_i = \sum_{h \neq j \neq i} \frac{T_{hj}(i)}{T_{hj}}.
$$
\n<sup>(5)</sup>

Embora o *betweenness* leve em consideração a estrutura global da rede e possa ser aplicado em grafos que possuem componentes desconexos; essa medida também possui limitações. Por exemplo, uma grande proporção de nós na rede, geralmente, não faz parte do caminho mais curto entre quaisquer outros dois vértices e, por isso, recebem o mesmo escore zero (Opsahl *et al*., 2010).

As três medidas apresentadas são vastamente descritas em estudos focados na centralidade de redes (ver Borgatti, 2005; Klein, 2010; Opsahl *et al*., 2010). Nesse trabalho, duas outras medidas serão discutidas, a *vizinhança estática* e a *vizinhança dinâmica*.

A *vizinhança estática* do vértice *i* é definida como o número de nós que possuem trajetórias capazes de alcançar o vértice  $i$ , tomando-se o vértice  $i$  como ponto de chegada. Para a obtenção da *vizinhança estática* é necessário calcular uma matriz de vizinhança, denotada matriz *V.* A matriz *V* indica se existe algum caminho conectando dois vértices. Os elementos da diagonal de *V* são todos iguais a zero e os elementos fora da diagonal ( indicam se é possível alcançar o vértice *i* partindo-se do vértice *j,* se for possível  $V_{ji} = 1$ , caso contrário  $V_{ji} = 0$ .

Seja C a matriz de conexão e V a matriz de vizinhança. Seja B uma matriz Booleana obtida a partir de  $C$ , ou seja, deve-se substituir em  $B$  todos os elementos não nulos da matriz C pelo *Booleano* 1; elementos cujo valor é zero se mantém zero. Sabe-se que a matriz  $B^m$  contém todas as trajetórias de tamanho  $m$  dentro de uma rede. Assim, a matriz  $B<sup>2</sup>$  contém todos os vértices conectados por uma distância de duas arestas (vizinhos de segunda ordem),  $B^3$  contém os vizinhos de terceira ordem e  $B^k$  os vizinhos

de *k-ésima* ordem (Lewis, 2009, p. 37). Logo, se existir uma trajetória de comprimento *k* partindo-se do vértice *i* que alcance o vértice *j*, então  $B_{ij}^k > 0$ . Seja  $d_{max}$  a maior distância entre dois vértices em uma rede, ou seja,  $d_{max}$  é o diâmetro da rede. A matriz de vizinhança é então dada por:

$$
V = I\left(\sum_{k=1}^{d_{max}} B^k\right) \tag{6}
$$

onde  $I(\sum_{k=1}^{d_{max}} B^k)_{ij} = 1$  se  $\sum_{k=1}^{d_{max}} B^k_{ij} > 0$ , caso contrário,  $I(\sum_{k=1}^{d_{max}} B^k)_{ij} = 0$ , portanto,  $V_{ij} \in \{0,1\}$ . A soma ponderada de matrizes de potência é utilizada no cálculo de outras medidas de centralidade citadas na literatura como, por exemplo, na medida proposta por Katz (1953).

Em linhas gerais, para obter o número de vértices alcançados por cada nó, calcula-se a matriz de vizinhança, que será chamada de  $V^{stat}(t_0, n)$ , a partir da matriz de conexão  $C^{stat}(t_0, n)$  dada em (2). A *vizinhança estática* do vértice *i* é então dada por:

$$
v_i = \sum_j V_{ji}^{stat} (t_0, n). \tag{7}
$$

Definida a matriz de vizinhança  $V^{stat}(t_0, n)$ , o cálculo da medida de *vizinhança estática* é similar ao cálculo do *in-degree*. Uma das limitações da utilização dessa medida é que, na composição da vizinhança de um vértice, não se considera a estrutura temporal presente em uma rede dinâmica.

Em termos de transmissão de doenças, a ordem das movimentações pode ter papel relevante na determinação da vulnerabilidade dos vértices. Para que a estrutura temporal pudesse ser considerada durante a avaliação da centralidade dos nós da rede, a definição de vizinhança é aprimorada através da medida *vizinhança dinâmica*. A *vizinhança dinâmica* do vértice *i* é definida como o número de nós que, direta ou indiretamente, pode transmitir uma epidemia até o vértice *i*. Por exemplo, suponha que uma propriedade "A" enviou animais para a propriedade "B" na data  $t_{\alpha}$  e "B" enviou animais para a propriedade *"C"* na data  $t_\beta$   $\left(A \stackrel{t_\alpha}{\rightarrow} B \stackrel{t_\beta}{\rightarrow} C\right)$ . Na definição de *vizinhança dinâmica* a propriedade "A" só pode ser considerada vizinha de "C" se  $t_{\alpha} < t_{\beta}$ . Essa medida é obtida a partir da construção de uma matriz de vizinhança, denominada matriz *D*. A matriz *D* indica se uma epidemia pode ser transmitida entre pares de vértices. Os elementos da diagonal de *D* são todos iguais a zero e os elementos fora da diagonal

 $(D_{ii})$  indicam se é possível infectar o vértice *i* a partir de uma epidemia incidente no vértice *j*. Se for possível  $D_{ji} = 1$ , caso contrário,  $D_{ji} = 0$ .

O cálculo da matriz *D* é feito através do algoritmo apresentado no Quadro 1. Inicialmente, o algoritmo deverá calcular uma matriz de adjacência para cada um dos *n* dias do período analisado  $\langle A(t_0),..., A(t_{n-1})\rangle$ , conforme descrito em (1). Calculada as matrizes de adjacência, o primeiro passo consiste em somar  $A(t_0)$  e  $A(t_1)$ . Essa soma, guardada na matriz *D*, tem como objetivo conservar vizinhos de primeira ordem definidos a partir de movimentações ocorridas nas datas  $t_0$  e  $t_1$ . O segundo passo consiste em verificar na matriz  $A(t_0)$ , quais vértices receberam movimentações provenientes do vértice *i*, suponha que tenha sido o caso do vértice *j.* Sabe-se que a linha *j* da matriz  $A(t_1)$  contém os vértices que receberam animais do nó *j* no dia  $t_1$ . A linha *i* da matriz *D* é atualizada somando-se a ela a linha *j* da matriz  $A(t_1)$ . Essa operação faz com que, na matriz *D*, os vértices que receberam GTA do vértice *j* na data ! passem a contabilizar o vértice *i* como vizinho. O processo é repetido para todos os vértices da rede. Nesse ponto a matriz *D* terá acumulado as informações de vizinhança nos tempos  $t_0$  e  $t_1$ . No próximo *loop* do algoritmo a matriz *D* e a matriz  $A(t_2)$  são utilizadas para repetir os passos aplicados às matrizes  $A(t_0)$  e  $A(t_1)$ , respectivamente. Esse procedimento é repetido até alcançar o *n-ésimo* dia do período avaliado. Ao final do processo deve-se substituir todos os elementos não nulos da matriz *D* pelo *Booleano* 1; elementos cujo valor é igual a zero se mantém zero. Os elementos da diagonal da matriz *D* devem ser substituídos por a zero.

#### **Quadro 1: Pseudo algoritmo para cálculo da matriz de vizinhança dinâmica** *D***. Cálculo da matriz de vizinhança dinâmica D**

Construa uma rede dinâmica para o período de *n* dias avaliados. Ou seja, para cada dia do período avaliado uma matriz de adjacência é calculada  $\langle A(t_0),...,A(t_{n-1})\rangle$ , sendo  $\langle \dots \rangle$  um conjunto ordenado. *v* = número de vértices presentes na rede.  $M1 = A(t_0)$ Para  $k = 1, ..., n-1$  {  $M2 = A(t_k)$  $D = M1 + M2$ Para *i* = 1,..., *v* { Para  $j = 1,..., v$  { Se ( M1[*i*, *j*] > 0 ) {  $D[i,] = D[i,] + M2[i,]$ 

$$
\}
$$
\n1

\n2

\n3

\n3

\n4

\n4

\n5

\n5

\n6

\n6

\n7

\n8

\n8

\n9

\n10

\n11

\n12

\n13

\n14

\n15

\n16

\n17

\n18

\n19

\n19

\n19

\n19

\n19

\n19

\n19

\n19

\n19

\n19

\n19

\n19

\n19

\n19

\n19

\n19

\n19

\n19

\n19

\n19

\n19

\n19

\n19

\n19

\n19

\n19

\n19

\n19

\n19

\n19

\n19

\n19

\n19

\n19

\n19

\n19

\n19

\n19

\n19

\n19

\n19

\n19

\n19

\n19

\n19

\n19

\n19

\n19

\n19

\n19

\n19

\n19

\n19

\n19

\n19

\n19

\n19

\n19

\n19

\n19

\n19

\n19

\n19

\n19

\n19

\n19

\n19

\n19

\n19

\n19

\n19

\n19

\n19

\n

Substitua os elementos da diagonal da matriz D por zero.

Obtida a matriz *D* através do algoritmo apresentando no Quadro 1, o cálculo da medida de *vizinhança dinâmica* do vértice *i* é dado por:

$$
\nu d_i = \sum_j D_{ji}.\tag{8}
$$

Definida a matriz D, o cálculo da medida de *vizinhança dinâmica* é similar ao cálculo do *in-degree* e da *vizinha estática*. A coluna *i* da matriz D contém, portanto, todos os vértices capazes de transmitir uma epidemia, direta ou indiretamente, até o vértice *i*.

No próximo capítulo pretende-se examinar, através de uma série de simulações baseadas no modelo de Reed-Frost, a relação entre as várias medidas de centralidade apresentadas nessa seção e a vulnerabilidade estimada dos vértices da rede à infecção pela febre aftosa.

#### **2.3 Modelos epidemiológicos**

Modelos epidemiológicos do tipo SIR (Susceptível - Infectado - Recuperado) têm sido bastante utilizados na modelagem da dinâmica de transmissão de doenças infecciosas. A suposição básica deste tipo de modelo é que um indivíduo pode passar pelos estágios de susceptibilidade, infecção e recuperação, e que a imunidade é permanente após a recuperação. Ou seja, uma vez que o indivíduo passa para o estágio recuperado, ele permanece no mesmo até o final da simulação, não podendo ser novamente infectado, tampouco transmitir a doença. Existe ainda uma simplificação do modelo SIR, no qual o individuo infectado não se recupera; neste caso considera-se que o tempo de recuperação é infinito ( $R = \infty$ ), reduzindo o modelo SIR para o modelo SI (Susceptível -Infectado).

O primeiro modelo matemático do tipo SIR foi proposto por Kermarck e Mckendrick (1927). Esse modelo assume a ocorrência de mistura aleatória entre os indivíduos, isto é, um indivíduo pode contrair a doença de qualquer outro com a mesma chance e,

assume ainda, que a população é suficientemente grande  $(n \rightarrow \infty)$ . Seja  $\gamma$  a taxa de infecção,  $\Delta$  a taxa de recuperação e  $t_r$  o tempo em que um indivíduo se mantém infectado até se recuperar. Seja  $S(t)$  o número de indivíduos susceptíveis,  $I(t)$  o número de indivíduos infectados e  $R(t)$  o número de indivíduos recuperados da doença, no tempo t. Em uma população finita  $n = S(t) + I(t) + R(t)$ . As equações de Kermarck e Mckendrick são dadas por:

$$
\frac{\delta S(t)}{\delta t} = -\gamma S(t)I(t) \tag{2.3.1}
$$

$$
\frac{\delta I(t)}{\delta t} = \gamma S(t)I(t) - \Delta I(t) \tag{2.3.2}
$$

$$
\frac{\delta R(t)}{\delta t} = \Delta I(t) \tag{2.3.3}
$$

$$
S(t) + I(t) + R(t) = n \tag{2.3.4}
$$

A Equação 2.3.1 afirma que a taxa de variação do número de susceptíveis cai proporcionalmente ao número de indivíduos susceptíveis e infectados. Essa afirmação é reforçada pela Equação 2.3.2 uma vez que o número de indivíduos susceptíveis aumenta ou diminuiu em direção oposta ao número de indivíduos infectados. A Equação 2.3.2 diz que a taxa de variação no número de indivíduos infectados aumenta de forma proporcional ao número de indivíduos susceptíveis e infectados, menos o número de indivíduos recuperados. A lógica existente na Equação 2.3.2 é que a infecção se espalha de indivíduos infectados para indivíduos susceptíveis; quanto maior o número de susceptíveis e infectados, maior a rapidez com que a infecção se espalha. A Equação 2.3.3 expressa uma relação linear simples entre o número de infectados e a taxa com que eles se recuperam. A Equação 2.3.4, por sua vez, diz que o tamanho da população se mantém constante independentemente do número de indivíduos em cada estado.

Uma grande variedade de modelos epidemiológicos mais complexos foram derivados do modelo de Kermarck e Mckendrick como, por exemplo, modelos que consideram nascimentos e mortes (ver Keeling e Eames, 2005). A maior parte dos modelos adotados até a década de 90 tinha como suposição a mistura aleatória de indivíduos. A população de indivíduos susceptíveis era espalhada uniformemente por toda a área geográfica, a probabilidade de contrair a infecção é, nessas condições, a mesma para todos os indivíduos. A mistura aleatória ignora zonas de maior concentração de indivíduos, proximidade e freqüência de contatos. Ela ainda assume que cada indivíduo eventualmente entra em contato com todos os outros membros da população. Essa

uniformidade de contatos simplifica a análise, no entanto, é uma suposição irrealista para a maior parte das aplicações epidemiológicas. É mais apropriado pensar que cada indivíduo entra em contato somente com um pequeno grupo da população e, assim, a representação através de redes de contato aparece como uma alternativa de maior acurácia.

Diferentemente do modelo clássico de Kermarck e Mckendrick, modelos epidemiológicos baseados em redes são capazes de incorporar o modo como os vários elementos da população interagem, evitando a suposição de mistura aleatória. Cada indivíduo possui um conjunto finito de contatos para os quais ele pode transmitir a infecção e dos quais pode ser infectado. Nesse trabalho, a simulação de uma epidemia é feita através de três modelos epidemiológicos do tipo SIR adaptados a redes de contatos.

Modelos do tipo SIR baseados em redes possuem uma estrutura básica que aproxima um processo natural de disseminação de doenças. Inicialmente todos os vértices são susceptíveis, com exceção de uma pequena fração deles,  $i_0$ , que introduzem a infecção na rede. A infecção é então transmitida para os vizinhos de primeira ordem dos vértices infectados com probabilidade  $\gamma$ , espalhando-se na população. Se o modelo admitir a recuperação dos indivíduos, passados  $t_r$  dias após a infecção, o vértice se recupera da infecção, permanecendo imune até o restante do processo.

O primeiro modelo do tipo SIR implementado, denominado modelo Nível Fazenda, trata a fazenda como uma unidade epidemiológica básica (Vernon e Keeling, 2008). Nas simulações desse modelo todas as fazendas começam no estado susceptível (S), exceto uma delas que é aleatoriamente escolhida para iniciar o processo no estado infectado (I). O modelo é atualizado utilizando iterações diárias. Durante cada dia de simulação a doença é transmitida, através do movimento de animais (aresta), de fazendas infectadas para fazendas susceptíveis (nós), com probabilidade *p*. Uma vez infectada, a fazenda é capaz de transmitir a infecção no próximo dia (ciclo) de simulação. Vértices que atingem o estado (I) se mantêm no mesmo até o final da simulação. Nesse trabalho as fazendas são consideradas susceptíveis ou infectadas, a recuperação irá atuar somente nos animais.

No modelo Nível Fazenda todas as propriedades rurais são consideradas idênticas, de tal forma que nem mesmo o número de animais transportados afeta a dinâmica da
transmissão da doença. Trata-se de um modelo bastante simplificado, não sendo necessário, para sua utilização, conhecer, por exemplo, o tamanho do rebanho de cada propriedade ou a quantidade de animais movimentados em cada GTA. Na ausência dessas informações, esse modelo surge como uma alternativa para diversas aplicações epidemiológicas. Nesse trabalho, outros modelos com maior nível de detalhamento serão analisados, sendo de interesse investigar se o modelo Nível Fazenda é estável quando comparado com os demais. Para comparar os modelos optou-se por descrever o comportamento estocástico da probabilidade de infecção de um nó susceptível, dadas as movimentações diárias recebidas. Seja  $Z_i(t) \in \{SI\}$  o estado da fazenda *i* no tempo *t*. A dinâmica de transmissão da doença descrita por (Vernon e Keeling, 2008) é:

$$
P(Z_i(t+1) = I | Z_i(t) = S) = 1 - \prod_{Z_j(t) = I} (1 - pA_{ji}(t))
$$
\n(9)

onde  $A_{ji}(t) = 1$  se houve movimentação do nó *j* para o nó *i* no instante *t*, caso contrário  $A_{ji}(t) = 0$  e *p* é a probabilidade de infecção de uma fazenda susceptível em contato com uma fazenda infectada.

Os dois outros modelos implementados simulam a transmissão de doenças utilizando como unidade epidemiológica básica o animal. A representação utilizada procura aproximar bastante um processo natural de disseminação de doenças animais. Para sua utilização, no entanto, é necessário conhecer o tamanho do rebanho presente em cada propriedade, bem como a quantidade de animais que estão sendo movimentados em cada GTA. Nas simulações desses modelos todos os animais começam no estado susceptível (S), exceto um único animal que é aleatoriamente escolhido para iniciar o processo no estado infectado (I). A fazenda (nó) é considerada infectada (I) se possui pelo menos um animal infectado em seu rebanho. O modelo é atualizado utilizando passos diários. No final de cada dia de simulação, animais infectados espalham a doença dentro do rebanho do *j-ésimo* nó com probabilidade  $\pi_i(t)$ . Uma vez infectado, o animal é capaz de transmitir a infecção no próximo dia (ciclo) de simulação. A doença é transmitida para fazendas susceptíveis através do envio de animais infectados, com probabilidade  $p_{ii}(t)$ . Os animais se mantêm no estado infectado (I) por um número inteiro de iterações,  $t_r$ , e então passam para o estado recuperado (R). Animais que atingem o estado R, se mantém no mesmo até o final da simulação. Devido às variações genéticas de cada ser vivo, na natureza os animais não se recuperam de uma infecção no mesmo tempo exato. Assim, o tempo de recuperação  $t_r$  será considerado uma variável

aleatória com distribuição exponencial $(\lambda)$ . Ao final de cada dia, verifica-se a existência de animais infectados em todas as fazendas presentes na simulação. Se não houver nenhum animal infectado em seu rebanho, a fazenda é considerada susceptível (S), caso contrário a fazenda é considerada infectada (I).

Seja  $S_j^+(t)$ ,  $I_j^+(t)$  e  $R_j^+(t)$  respectivamente o número de animais susceptíveis, infectados e recuperados na fazenda *j* no tempo t após todas as movimentações do dia t. Considere também que  $S_j^{-}(t)$ ,  $I_j^{-}(t)$  e  $R_j^{-}(t)$  representam, respectivamente, o número de animais susceptíveis, infectados e recuperados na fazenda *j* no tempo *t*, no início do dia, ou seja, antes das movimentações, então pode-se dizer que:

$$
I_j^-(t+1) - I_j^+(t) | I_j^+(t), S_j^+(t) \sim Binomial(S_j^+(t), \pi_j(t)),
$$

onde  $\pi_j(t)$  é a probabilidade de infectar um novo animal na fazenda *j* no tempo *t* dado que existem  $I_j^+(t)$  animais infectados na fazenda *j* no tempo *t*. Essa expressão indica que, entre o final do tempo *t* e o inicio do tempo *t+1*, a doença é espalhada dentro do rebanho da fazenda *j*, ocasionando a infecção de novos animais.

No modelo Greenwood (Greenwood, 1931)  $\pi_j(t) = \pi$  é uma constante que não depende do número  $I_j^+(t)$  de infectados. No modelo Reed-Frost (Abbey, 1952) tem-se que  $\pi_j(t) = 1 - (1 - \pi)^{t_j^+(t)}$ , ou seja, a probabilidade de um novo animal se tornar infectado depende do número de animais infectados atualmente presentes no rebanho.

Seja  $n_{ji}(t)$  o número de animais transportados da fazenda *j* para a fazenda *i* no tempo *t* e seja  $X_{ii}(t)$  o número de animais infectados em  $n_{ii}(t)$  animais transportados. Sabe-se que no início do dia t a fazenda *j* possui  $S_j^{-}(t)$ ,  $I_j^{-}(t)$  e  $R_j^{-}(t)$  animais susceptíveis, infectados e recuperados, respectivamente. No final do dia *t*, transcorridas as movimentações, o número de animais em cada estado pode sofrer modificações passando para  $S_j^+(t)$ ,  $I_j^+(t)$  e  $R_j^+(t)$ , o próprio tamanho do rebanho varia ao longo de um dia.

Considere então  $S_{ii}(t)$ ,  $I_{ii}(t)$  e  $R_{ii}(t)$  como o número de animais susceptíveis, infectados e recuperados na fazenda *j* no dia *t* no instante do dia em que ela seleciona animais de seu rebanho para enviar para a fazenda *i*. Seja  $N_{ji}(t) = S_{ji}(t) + I_{ji}(t) +$  $R_{ji}(t)$ , então a distribuição do número de animais infectados transportados é:

$$
X_{ji}(t) \sim Hipergeométrica\left(N_{ji}(t), I_{ji}(t), n_{ji}(t)\right).
$$
 (10)

A partir de (10) a probabilidade  $p_{ii}(t)$  de infecção da fazenda *i* pela fazenda *j* no instante *t* é definida por:

$$
p_{ji}(t) = P(X_{ji}(t) \ge 1) = \sum_{k=1}^{n_{ji}(t)} \frac{\binom{I_{ji}(t)}{k} \binom{N_{ji}(t) - I_{ji}(t)}{n_{ji}(t) - k}}{\binom{N_{ji}(t)}{n_{ji}(t) - k}}}{\binom{N_{ji}(t)}{n_{ji}(t) - k}}
$$
\n
$$
= 1 - P(X_{ji}(t) = 0),
$$
\n
$$
= 1 - \frac{\binom{N_{ji}(t) - I_{ji}(t)}{n_{ji}(t)}}{\binom{N_{ji}(t)}{n_{ji}(t) - k}} \tag{11}
$$

Dessa forma, nos modelos de Greenwood e Reed-Frost, probabilidade de uma fazenda *i*, no estado susceptível, passar para o estado infectado é calculada como:

$$
\begin{cases}\nP(Z_i(t+1) = I | Z_i(t) = S) = 1 - \prod_{Z_j(t) = I} (1 - p_{ji}(t) A_{ji}(t)), \\
P(V_u(t+1) = R | V_u(t - t_{ru}) \neq S) = 1\n\end{cases}
$$
\n(12)

onde  $Z_i(t)$  ∈ {SI} é o estado da fazenda *i* no tempo *t*,  $V_u(t)$  ∈ {SIR} é o estado do animal *u* no tempo *t*,  $t_{r_u}$  é o tempo de recuperação do animal *u* e  $p_{ji}(t)$  é descrito em (11). Assim, o processo de transmissão da infecção (primeira linha da equação) depende da topologia da rede, enquanto a recuperação é independente, operando ao nível do animal.

A dinâmica de transmissão da doença nos modelos de Reed-Frost e Greenwood mostrada em (12) está associada a uma distribuição hipergeométrica que tem como parâmetros: o número total de animais no rebanho da fazenda de origem da movimentação, o número de animais infectados no rebanho da fazenda de origem e o número de animais transportados na movimentação. No modelo Nível Fazenda, por outro lado, a probabilidade de infecção de uma fazenda susceptível em contato com uma fazenda infectada é a mesma para quaisquer pares de vértices e em qualquer movimentação de animais (ver equação (9)). A principal diferença entre os modelos de Reed-Frost e de Greenwood é a forma como se dá o espalhamento da doença dentro do rebanho de propriedades infectadas. No modelo de Reed-Frost a probabilidade de infecção de animais susceptíveis depende do número de animais infectados naquela propriedade, enquanto no modelo de Greenwood essa probabilidade é constante, independe de quaisquer fatores externos. Essa diferença pode se refletir na transmissão da infecção entre fazendas, uma vez que a mesma depende do número de animais infectados na fazenda de origem.

Os modelos de Greenwood e Reed-Frost são frequentemente aplicados em estudos epidemiológicos baseados na mistura aleatória de indivíduos dentro de uma população confinada (Tuckwell e Williams, 2007). Nesse trabalho, esses modelos foram inseridos em um cenário de modelagem que incorpora a topologia de uma rede dinâmica de trânsito animal. A aplicação desses modelos em uma estrutura de redes possibilita atribuir pesos às conexões existentes entre cada par de vértices (fazendas), de acordo com o fluxo de animais movimentados e com o número de animais infectados no rebanho da fazenda de origem da movimentação.

# Capítulo 3

# **3. Implementação Computacional**

Essa seção apresenta os principais conceitos envolvidos no desenvolvimento de um aplicativo, denominado *EpiGTA*, que simula a difusão de enfermidades infecciosas em animais (ver Coelho *et al.* (2008) para a simulação da transmissão de doenças humanas). Essa ferramenta é calibrada por dados de trânsito de animais obtidos a partir de GTAs emitidas e possibilita que o usuário escolha um dos três modelos do tipo SIR descritos na Seção 2.3. Todo o projeto foi desenvolvido em linguagem C++.

### **3.1 Conceitos Gerais**

A movimentação entre fazendas é determinística, baseada nas GTAs emitidas. A representação computacional de uma GTA é mostrada no Quadro 2.

**Quadro 2: Representação de uma GTA (movimentação) no aplicativo** *EpiGTA*

| struct movimento                                            |
|-------------------------------------------------------------|
|                                                             |
| long int id;                                                |
| long int origem;                                            |
| long int destino;                                           |
| char tipo $[50]$ ;                                          |
| Data data;                                                  |
| int quantidade;                                             |
| int totalDias; /* Total de dias após inicio da simulação */ |
|                                                             |

Cada GTA determina um movimento. A representação utilizada possibilita guardar um identificador da GTA (id), o código da propriedade onde a movimentação foi originada (origem), o código da propriedade de destino da movimentação (destino), a finalidade da movimentação (tipo), a data da movimentação (data) e a quantidade animais movimentados (quantidade). A partir da data da movimentação da GTA o programa calcula internamente o número de dias decorridos desde o início (data inicial) das simulações e preenche a variável totalDias. Por exemplo, suponha que o usuário realize simulações dentro do seguinte período: 01/01/09 a 28/01/09; ao ler uma GTA emitida em 03/01/09 a variável totalDias será preenchida com o valor 2, pois haveria decorrido dois dias desde o início do período simulado.

Para realizar simulações utilizando o modelo Nível Fazenda é necessário que o usuário informe o código das propriedades de origem e destino e a data da movimentação. Para utilizar os modelos de Greenwood e Reed-Frost é necessário conhecer também a quantidade de animais movimentados.

Se o usuário conseguir informar a finalidade da movimentação (tipo), o programa será capaz de incorporar o abate como medida de controle de epidemias. No modelo Nível Fazenda movimentações classificadas como abate não são contabilizadas e, portanto, não contribuem para a disseminação da doença. Nos modelos de Greenwood e Reed-Frost quando uma movimentação é classificada como abate, os animais são selecionados e retirados da fazenda de origem da movimentação, mas não são acrescidos ao rebanho da fazenda de destino, ocasionando a saída de animais da simulação. O Quadro 3 mostra a representação utilizada no aplicativo *EpiGTA* para a classe das fazendas.

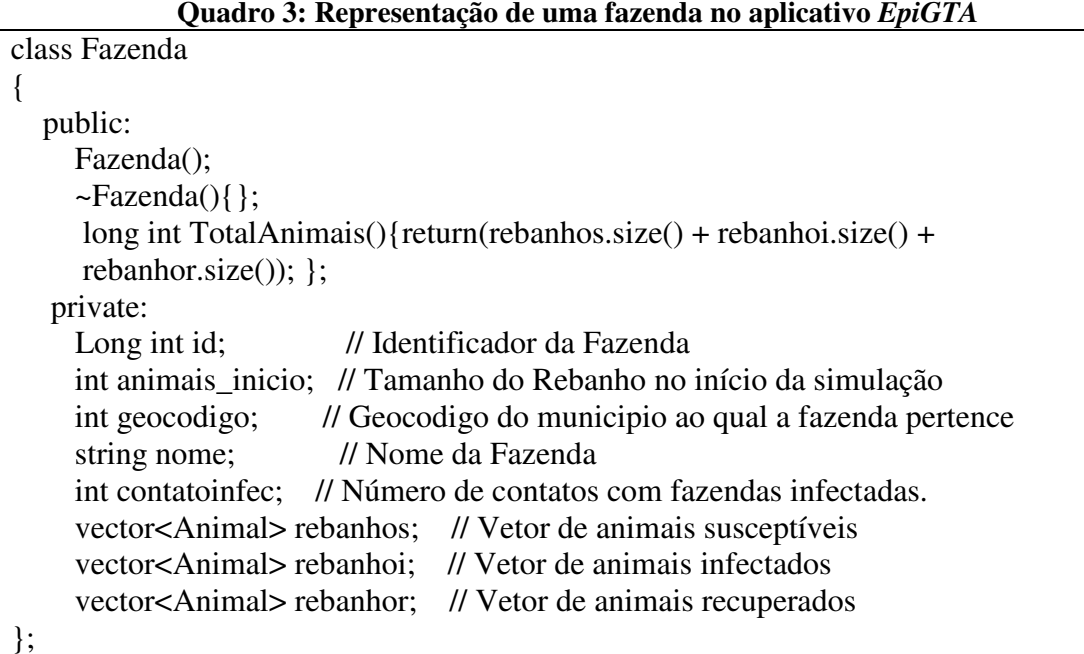

# A estrutura de uma fazenda no aplicativo *EpiGTA* permite a entrada do código de identificação das fazendas (id), do tamanho do rebanho das fazendas (animais\_inicio), do geocódigo do município no qual a fazenda está localizada (geocodiogo) e do nome da fazenda (nome).

Para as simulações do modelo Nível Fazenda, no entanto, a única informação de entrada indispensável é o código de identificação das fazendas (id). Essa informação é utilizada para identificar as fazendas que enviaram ou receberam animais de acordo com dados de GTAs. Para realizar simulações utilizando os modelos de Greenwood ou Reed-Frost é necessário informar também o tamanho do rebanho de cada propriedade (animais\_inicio).

No modelo Nível Fazenda, a fazenda armazena o número de GTAs recebidas de propriedades infectadas (contatoinfec) em cada dia de simulação, sendo que a cada novo dia essa variável é zerada e a contagem reiniciada. Nos modelos de Greenwood e Reed-Frost os animais presentes nas fazendas são armazenados em três vetores de acordo com seu estágio de susceptibilidade (vector<Animal> rebanhos), infecção (vector<Animal> rebanhoi) ou recuperação (vector<Animal> rebanhor). A representação de um animal no aplicativo *EpiGTA* é mostrada no Quadro 4.

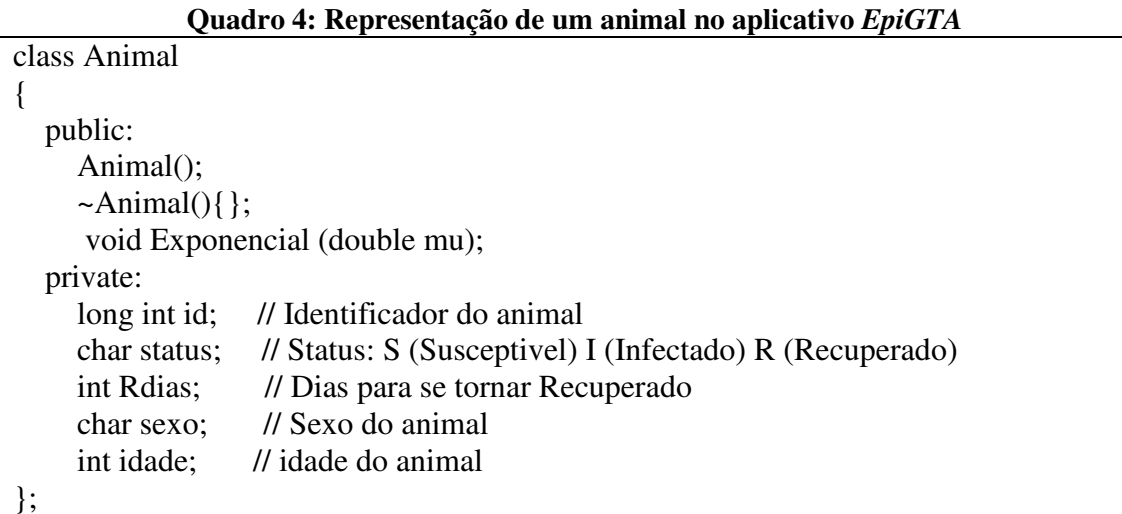

A representação mostrada no Quadro 4 permite caracterizar cada animal de acordo um identificador (id), o sexo (sexo) e a idade (idade). No entanto, na versão atual do programa essas informações não são utilizadas na simulação da transmissão de doenças e por isso o usuário não deverá fornecê-las. Em trabalhos futuros, o aplicativo poderá diferenciar a probabilidade de infecção de cada animal a partir de informações de sexo e idade.

O programa atribui a cada animal um indicador do seu estado (status): "S" (susceptível), "I" (infectado) ou "R" (recuperado). Para animais que entram no estado de infecção (I) gera-se uma variável aleatória com distribuição exponencial que corresponde ao número

de dias necessários para que o animal se recupere (Rdias). A cada dia de simulação essa variável é decrescida em uma unidade, quando ela atinge o valor zero, o animal, antes infectado, passa para o estado recuperado (R). Em simulações do tipo SI essa variável não é utilizada uma vez que animais infectados permanecem nesse estado até o final da simulação.

## **3.2 Simulação a nível de fazenda**

Nas simulações do modelo Nível Fazenda a estrutura epidemiológica básica é a fazenda. Neste modelo, no primeiro dia de simulação infecta-se uma fazenda sorteada aleatoriamente. Pode ser visto no Quadro 3 que não há uma variável específica na estrutura da fazenda para exprimir diretamente seu estágio de infecção (susceptível ou infectada), como ocorre na estrutura do animal (ver Quadro 4).

No modelo Nível Fazenda quando uma fazenda é infectada, cria-se um animal para ser inserido dentro do rebanho de animais infectados (rebanhoi). Fazendas cujo tamanho do vetor "rebanhoi" é diferente de zero são consideradas infectadas pelo programa. Ressalta-se que a utilização da estrutura de um animal no código do modelo Nível Fazenda tem como único objetivo facilitar a programação, dado que essa estrutura foi criada para os modelos de Greenwood e Reed-Frost.

A cada dia de simulação as fazendas armazenam a informação do número de contatos com fazendas infectadas ocorridos naquela data (contatoinfec). Essa variável é utilizada para calcular a probabilidade de infecção de cada fazenda no tempo *t*. A implementação computacional da transmissão da epidemia entre fazendas é mostrada no Quadro 5.

**Quadro 5: Implementação computacional da transmissão da infecção entre fazendas para o modelo Nível Fazenda no aplicativo** *EpiGTA*

|                | void Simulacao::NivelFazenda( vector <fazenda>&amp; vet_fazendas, double p)</fazenda> |
|----------------|---------------------------------------------------------------------------------------|
| $\overline{2}$ |                                                                                       |
| 3              | $int i$ ;                                                                             |
| $\overline{4}$ | double p_fazen;                                                                       |
|                | Animal anim aux;                                                                      |
| 6              | double numale;                                                                        |
|                | anim $aux. status = 'i';$                                                             |
| 8              | for $(i = 0; i < \text{vet_fazendas.size}()$ ; $i++)$                                 |
| 9              |                                                                                       |
| 10             | $p_{\text{r}}$ fazen = 1 - pow( (1-p), vet_fazendas[i].contatoinfec);                 |
| 11             | $numale = (double) rand() / RAND_MAX;$                                                |
| 12             | if(numale $\leq p$ fazen)                                                             |

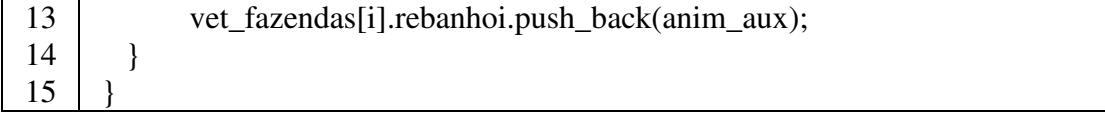

Seja  $c_i(t)$  o número de GTAs recebidas pela fazenda *i* no dia *t* provenientes de fazendas consideradas infectadas. A probabilidade de infecção da fazenda *i* no dia *t* pode ser reescrita a partir de (9) da seguinte forma:  $P(Z_i(t) = I | Z_i(t-1) = S) = 1 (1-p)^{c_i(t)}$ . Esse cálculo é mostrado na linha 10 do Quadro 5. O parâmetro *p* é a probabilidade de uma doença ser transmitida através do contato de uma fazenda infectada com outra susceptível. Esse valor deve ser escolhido de acordo com as características da enfermidade simulada, sendo informado pelo usuário como um dos parâmetros da função (ver linha 1). Gera-se um número aleatório entre 0 e 1 a partir de uma distribuição uniforme (linha 11). Se o número gerado for menor que a probabilidade calculada, a infecção ocorre e a fazenda *i* é marcada como infectada (linhas 12 e 13). Portanto, a infecção de uma fazenda susceptível só ocorre se ela tiver contato com uma fazenda infectada. Uma vez infectada, a fazenda é capaz de transmitir a doença no próximo dia (iteração) da simulação.

No modelo Nível Fazenda, movimentações classificadas como abate não são contabilizadas na variável "contatoinfec" e, assim, não contribuem para a disseminação da doença. Todo o processo é repetido por um período de *n* dias (o valor de *n* é determinado a partir das datas de início e de termino da simulação, escolhidas pelo usuário). O contato entre fazendas é determinístico, baseado nas GTAs. A infecção, por outro lado, é estocástica.

#### **3.3 Simulação a nível de animal**

Nas simulações dos modelos de Greenwood e Reed-Frost a unidade epidemiológica básica é o animal. Nesses dois modelos cria-se para cada fazenda a quantidade de animais equivalente ao tamanho do seu rebanho. Todos os animais são inicialmente considerados susceptíveis e inseridos no vetor "rebanhos" (ver Quadro 3). No primeiro dia de simulação infecta-se um animal de uma fazenda sorteada aleatoriamente. Esse animal é então retirado do vetor "rebanhos" e inserido no vetor "rebanhoi". Fazendas cujo tamanho do vetor "rebanhoi" é diferente de zero são consideradas infectadas pelo programa.

Ao final de cada dia, a doença é espalhada dentro das fazendas que possuem animais infectados, possibilitando a infecção de novos animais. A implementação computacional da infecção de animais susceptíveis para o modelo de Greenwood e de Reed-Frost é mostrado, respectivamente, no Quadro 6 e no Quadro 7.

**Quadro 6: Implementação computacional da transmissão da infecção entre animais para o modelo de Greenwood no aplicativo** *EpiGTA*

| $\mathbf{1}$ | void Simulacao::Greenwood(vector <fazenda>&amp; vet_fazendas, double p, int Ndias)</fazenda> |
|--------------|----------------------------------------------------------------------------------------------|
| 2            |                                                                                              |
| 3            | double numale;                                                                               |
| 4            | int i, j, it, tamrebanho;                                                                    |
| 5            |                                                                                              |
| 6            | for $(i = 0; i < \text{vet_fazendas.size}()$ ; $i++)$                                        |
| 7            |                                                                                              |
| 8            | if(!vet_fazendas[i].rebanhoi.empty())                                                        |
| 9            |                                                                                              |
| 10           | $t$ amrebanho = vet_fazendas[i].rebanhos.size();                                             |
| 11           | for( $it = 0$ ; $it <$ tamrebanho; $it++$ )                                                  |
| 12           |                                                                                              |
| 13           | $numale = (double) rand() / RAND_MAX;$                                                       |
| 14           | if(numale $\lt p$ )                                                                          |
| 15           |                                                                                              |
| 16           | vet_fazendas[i].rebanhos[it].status = $i$ ';                                                 |
| 17           | vet_fazendas[i].rebanhos[it].Exponencial(Ndias);                                             |
| 18           | vet_fazendas[i].rebanhoi.push_back(vet_fazendas[i].rebanhos[it]);                            |
| 19           | vet_fazendas[i].rebanhos.erase(vet_fazendas[i].rebanhos.begin() + it);                       |
| 20           |                                                                                              |
| 21           |                                                                                              |
| 22           |                                                                                              |
| 23           |                                                                                              |
| 24           |                                                                                              |

Para cada animal susceptível presente em uma fazenda infectada pela doença, gera-se um número aleatório entre 0 e 1 a partir de uma distribuição uniforme (ver linha 13 do Quadro 6). Se o número gerado for menor que uma probabilidade fixa (linha 14 do Quadro 6), a infecção ocorre. A probabilidade de transmissão da doença entre animais no modelo de Greenwood é fixa e deve ser informada pelo usuário como um dos parâmetros da função (ver linha 1 do Quadro 6). Para simulações que consideram a recuperação de animais, o usuário deve informar também o número médio de dias necessário para que um animal se recupere da doença (variável Ndias).

Quando um animal é infectado pela doença, a variável "status" recebe o caractere "I" indicando que o animal está infectado, gera-se um número aleatório a partir de uma distribuição *exponencial* com média "Ndias" que é armazenado na variável "Rdias" da estrutura do animal (ver Quadro 4). O animal é então retirado do vetor que guarda os animais susceptíveis da fazenda (rebanhos) e inserido no rebanho que guarda os animais infectados (rebanhoi). Essas operações correspondem ao trecho da linha 16 até a linha 19 do código mostrado no Quadro 6. Uma vez infectado, o animal é capaz de transmitir a doença no próximo dia (iteração) da simulação.

**Quadro 7: Implementação computacional da transmissão da infecção entre animais para o modelo de Reed-Frost no aplicativo** *EpiGTA*

| $\mathbf{1}$   | $\mu$ recent 11000 no apheau to $\mu$ $\mu$ of $\mu$<br>void Simulacao::Frost(vector <fazenda>&amp; vet_fazendas, double p, int Ndias)</fazenda> |  |  |  |  |
|----------------|----------------------------------------------------------------------------------------------------|--|--|--|--|
| 2              |                                                                                                    |  |  |  |  |
| 3              | double p_frost, numale;                                                                                                    |  |  |  |  |
| $\overline{4}$ | int i, j, it, tamrebanho;                                                                                                    |  |  |  |  |
| 5              |                                                                                                    |  |  |  |  |
| 6              | for $(i = 0; i < \text{vet_fazendas.size}()$ ; $i++)$                                                                                            |  |  |  |  |
| 7              |                                                                                                    |  |  |  |  |
| 8              | if(!vet_fazendas[i].rebanhoi.empty())                                                                                                    |  |  |  |  |
| 9              |                                                                                                    |  |  |  |  |
| 10             | $p_frost = 1 - pow((1 - p), vet_fazendas[i].rebanhoi.size());$                                                                                   |  |  |  |  |
| 11             | $t$ amrebanho = vet_fazendas[i].rebanhos.size();                                                                                                 |  |  |  |  |
| 12             | for( $it = 0$ ; $it <$ tamrebanho; $it++$ )                                                                                                    |  |  |  |  |
| 13             |                                                                                                    |  |  |  |  |
| 14             | $numale = (double) rand() / RAND_MAX;$                                                                                                    |  |  |  |  |
| 15             | $if(numale < p_froot)$                                                                                                    |  |  |  |  |
| 16             |                                                                                                    |  |  |  |  |
| 17             | vet_fazendas[i].rebanhos[it].status = i';                                                                                                    |  |  |  |  |
| 18             | vet_fazendas[i].rebanhos[it].Exponencial(Ndias);                                                                                                 |  |  |  |  |
| 19             | vet_fazendas[i].rebanhoi.push_back(vet_fazendas[i].rebanhos[it]);                                                                                |  |  |  |  |
| 20             | vet_fazendas[i].rebanhos.erase(vet_fazendas[i].rebanhos.begin() + it);                                                                           |  |  |  |  |
| 21             |                                                                                                    |  |  |  |  |
| 22             |                                                                                                    |  |  |  |  |
| 23             |                                                                                                    |  |  |  |  |
| 24             |                                                                                                    |  |  |  |  |
| 25             |                                                                                                    |  |  |  |  |

O Quadro 7 mostra o espalhamento da doença entre animais de um mesmo rebanho a partir do modelo de Reed-Frost. O código segue praticamente os mesmos passos descritos para a infecção do modelo de Greenwood, a principal diferença é a introdução da linha 10 no Quadro 7. O modelo de Reed-Frost considera que a probabilidade de um animal susceptível se infectar depende do número total de animais infectados no rebanho, conforme descrito na Seção 2.3.

O usuário deve informar ao programa a probabilidade de que um animal susceptível se infecte quando entra em contato com um único animal doente. De posse dessa informação, o programa calcula para cada fazenda infectada, a probabilidade de infecção de animais ainda susceptíveis no rebanho, de acordo com o número de animais atualmente infectados na fazenda (linha 10 do Quadro 7). Gera-se então um número aleatório entre 0 e 1 a partir de uma distribuição uniforme (ver linha 14 do Quadro 7). Se o número gerado for menor que a probabilidade calculada na linha 10 do Quadro 7, a infecção ocorre e os próximos passos são os mesmos descritos para o modelo de Greenwood no Quadro 6.

A transmissão da doença entre fazendas ocorre somente durante o envio de animais. Isto é, não foi considerado o espalhamento local da doença; ou seja, a transmissão da doença entre propriedades localizadas em regiões muito próximas. A seleção dos animais que serão enviados é feita de forma aleatória. A probabilidade de transmissão da doença entre duas fazendas vizinhas depende do número de animais infectados no rebanho da fazenda de origem da movimentação. Assim, quanto maior o número de animais infectados no rebanho da fazenda de origem, maior a chance de que um deles seja sorteado para compor a carga de animais enviados à fazenda de destino da movimentação. O Quadro 8 mostra o pseudo algoritmo referente ao envio de animais.

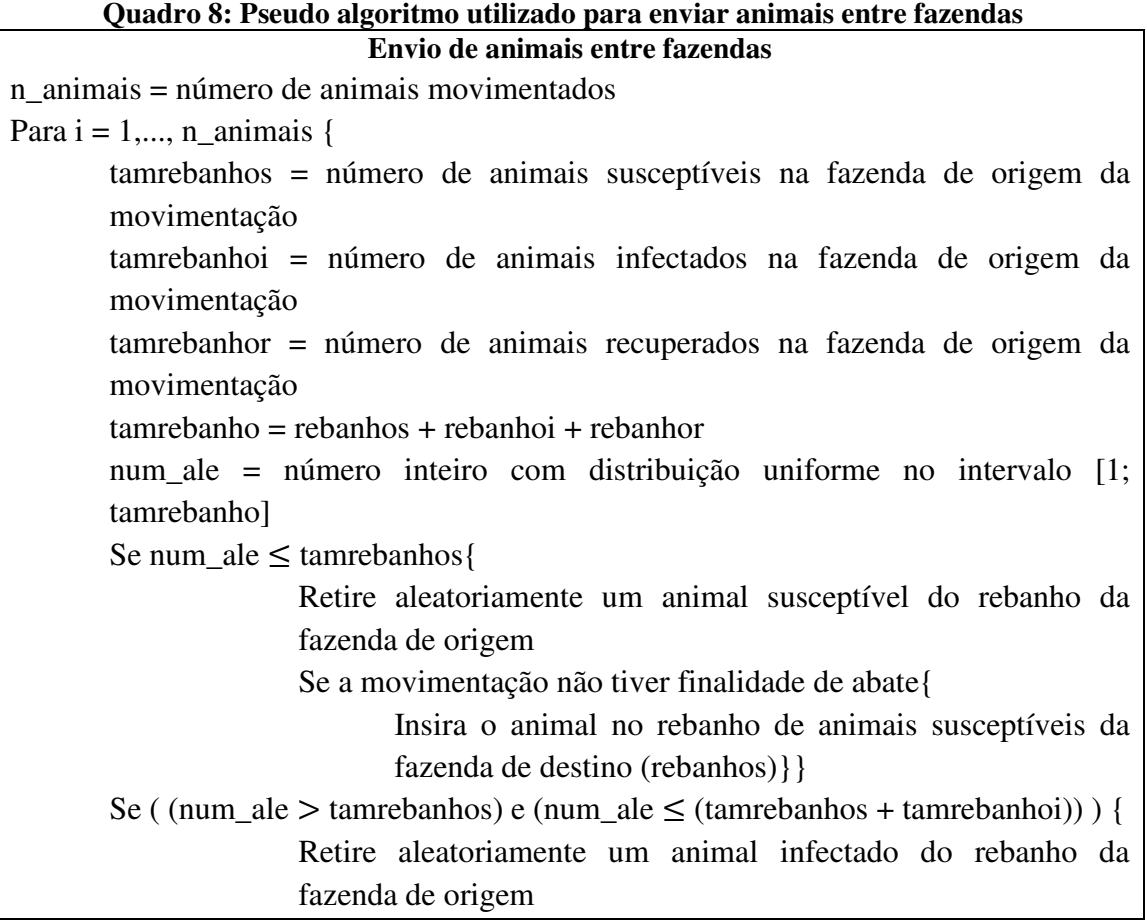

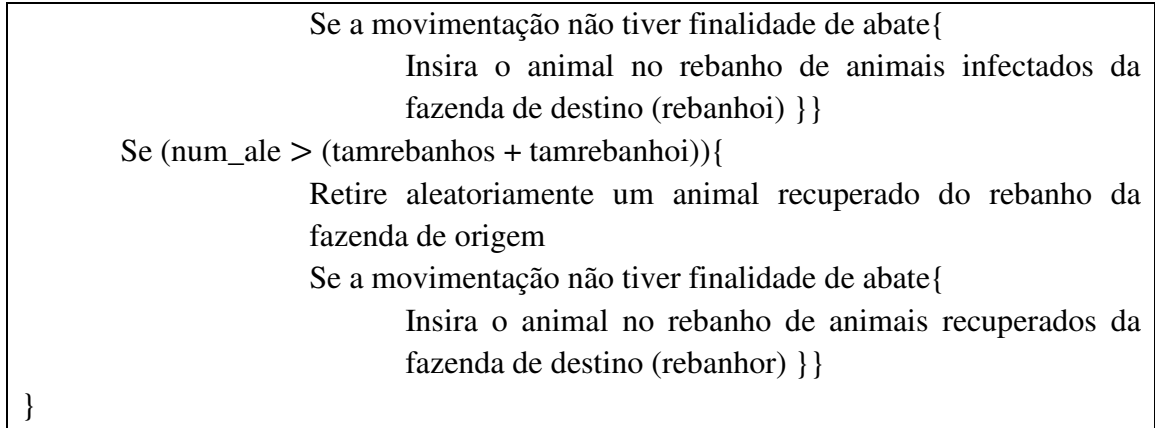

A rotina descrita no Quadro 8 mostra que quando uma movimentação é classificada como abate, os animais são retirados do rebanho da fazenda de origem, mas não são acrescidos no rebanho da fazenda de destino. A rotina mostra que a probabilidade de sorteio de animais susceptíveis, infectados e recuperados para serem enviados à fazenda de destino da movimentação é proporcional à quantidade de animais em cada um desses estágios no rebanho da fazenda de origem.

### **3.4 Interface gráfica**

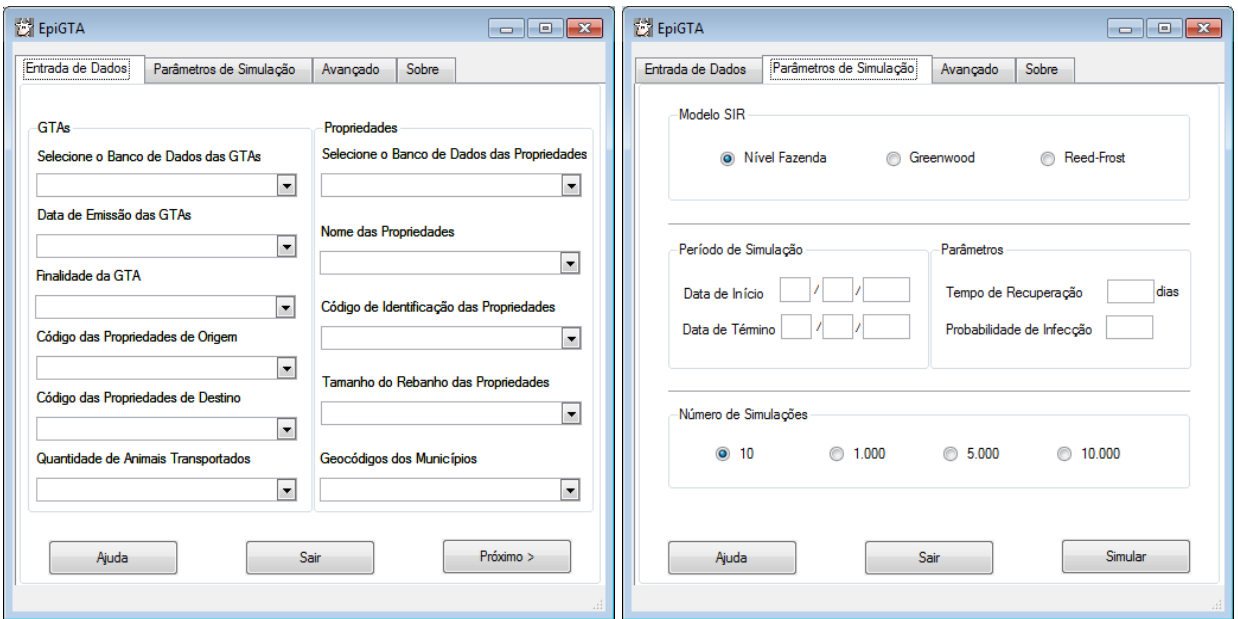

Essa seção apresenta a interface gráfica do aplicativo *EpiGTA*

#### **Figura 6. Interface do aplicativo** *EpiGTA***.**

A Figura 6 mostra as duas principais janelas do aplicativo *EpiGTA*. A janela mostrada à esquerda é a primeira acessada e refere-se à entrada de dados. Essa janela está dividida

em informações de GTAs (esquerda) e de Propriedades (direita). Na parte relativa às GTAs, o usuário deverá carregar o banco de dados na primeira caixa de seleção. Após carregar o banco de dados, o usuário deverá informar ao programa a coluna do banco que corresponde à data de emissão das GTAs (segunda caixa de seleção), a coluna que corresponde à finalidade das GTAs (terceira caixa de seleção), a coluna que contém o código das propriedades de origem da movimentação (quarta caixa de seleção), a coluna que contém o código das propriedades de destino da movimentação (quinta caixa de seleção) e a quantidade de animais transportado (sexta caixa de seleção). Caso o usuário pretenda utilizar o modelo Nível Fazenda, não é necessário preencher essa última caixa de seleção. A informação referente à finalidade das GTAs (terceira caixa de seleção) não é obrigatória para a simulação de nenhum dos três modelos.

Na parte referente às propriedades, o usuário deverá carregar o banco de dados com informações das fazendas na primeira caixa de seleção. Na segunda caixa de seleção o usuário pode informar qual coluna do banco de dados contém os nomes das propriedades, trata-se de uma informação opcional, não essencial às simulações. Na terceira caixa de seleção o usuário deverá informar o código de identificação das fazendas. Esse código deve ser o mesmo utilizado para identificar as propriedades de origem e destino no banco de dados das GTAs (quarta e quinta caixas de seleção das informações de GTAs). Além disso, todas as fazendas contempladas no banco de dados de GTAs devem estar presentes no banco de dados das propriedades. O preenchimento dessa caixa de seleção é indispensável. Na quarta caixa de seleção o usuário deverá informar a coluna que contém o tamanho do rebanho de cada propriedade; essa informação é necessária para realizar simulações a partir dos modelos de Greenwood e Reed-Fost. Caso o usuário pretenda utilizar o modelo Nível Fazenda, não é preciso preencher essa caixa de seleção. Na quinta caixa de seleção o usuário pode informar o geocódigo das propriedades, trata-se de uma informação opcional, não essencial à realização de simulações.

Após carregar o banco de dados, o usuário deverá definir os parâmetros da simulação a partir da janela mostrada à direita na Figura 6. O usuário deve optar por um dos modelos do tipo SIR implementados: Nível Fazenda, Greenwood ou Reed-Frost. No entanto, só é possível utilizar os modelos de Greenwood e Reed-Frost se o usuário tiver carregado, na janela de entrada de dados, a quantidade de animais movimentados em cada GTA e o tamanho do rebanho das propriedades. O usuário deve informar a data de início e de termino da simulação. Para realizar simulações que incorporam a recuperação de animais, o usuário deve informar o tempo médio necessário para que um animal se recupere da epidemia que pretende analisar. Em simulações do tipo SI essa caixa não deve ser preenchida. O usuário deverá informar também a probabilidade de infecção, tendo em vista as características da doença animal que ele pretende simular. O usuário pode optar ainda por realizar 10, 1.000, 5.000 ou 10.000 simulações Monte Carlo. A realização de 10 simulações é útil para realizar testes de consistência e avaliar o tempo total de simulação para as opçãos de 1.000, 5.000 ou 10.000 simulações.

Após carregar o banco de dados e definir os parâmetro da simulação, a aplicativo *EpiGTA* estará pronto para realizar as simulações. A próxima seção apresenta os arquivos de saída gerados pelo aplicativo.

#### **3.5 Arquivos de saída**

O aplicativo *EpiGTA* irá gerar resultados na forma de dois arquivos de saída. O primeiro arquivo contém o número de fazendas e animais infectados por dia, por simulação. No caso do modelo Nível Fazenda esse arquivo contém somente o número de fazendas infectadas. O segundo arquivo mostra o código de identificação das fazendas infectadas para cada dia, por simulação.

Suponha que um usuário realizou duas simulações para um período de cinco dias utilizando o modelo de Reed-Frost. O Quadro 9 e o Quadro 10, apresentados abaixo, são exemplos dos dois arquivos gerados pelo aplicativo.

| Simulação      | Dia | <b>Fazendas</b><br><b>Infectadas</b> | <b>Animais</b><br><b>Infectados</b> | Total de animais em<br>fazendas infectadas |
|----------------|-----|--------------------------------------|-------------------------------------|--------------------------------------------|
| 1              | 0   | 1                                    | 1435                                | 3605                                       |
| 1              | 1   | 1                                    | 3605                                | 3605                                       |
| 1              | 2   | 1                                    | 3605                                | 3605                                       |
| 1              | 3   | 2                                    | 4671                                | 4671                                       |
|                | 4   | 2                                    | 4671                                | 4671                                       |
| $\mathcal{P}$  | 0   | 1                                    | 945                                 | 2262                                       |
| $\overline{2}$ | 1   | 1                                    | 2262                                | 2262                                       |
| 2              | 2   | 1                                    | 2262                                | 2262                                       |
| $\overline{2}$ | 3   | 1                                    | 2262                                | 2262                                       |
| 2              | 4   | 1                                    | 2262                                | 2262                                       |

**Quadro 9: Exemplo do primeiro arquivo de saída do aplicativo** *EpiGTA*

O Quadro 9 mostra um exemplo do primeiro arquivo de saída do aplicativo *EpiGTA*. A primeira coluna, denominada "Simulação", indica o número da simulação no qual foram gerados os resultados. A segunda coluna mostra o dia (data) da simulação, a terceira coluna contém o número de fazendas infectadas, a quarta coluna mostra o número de animais infectados e a quinta coluna exibe o número total de animais presentes nos rebanhos das fazendas infectadas. Pode-se dizer, por exemplo, que na primeira simulação duas fazendas e 4.671 animais se encontravam infectados pela doença no quinto dia do período simulado. Pode-se verificar ainda que, no quinto dia de simulação, a soma dos rebanhos dessas duas propriedades era igual a 4.671 animais, o que revela que todos os animais presentes em ambas as propriedades encontravam-se infectados pela doença.

Esse arquivo pode ser utilizado, por exemplo, para calcular o número médio de fazendas e animais infectados em cada dia do período simulado.

| Simulação      | Dia          | Código Fazenda |
|----------------|--------------|----------------|
| $\mathbf{1}$   | 0            | 1165           |
| $\mathbf{1}$   | 1            | 1165           |
| $\mathbf{1}$   | 2            | 1165           |
| $\mathbf{1}$   | 3            | 1155           |
| 1              | 3            | 1165           |
| $\mathbf{1}$   | 4            | 1155           |
| $\mathbf{1}$   | 4            | 1165           |
| $\overline{2}$ | 0            | 1126           |
| 2              | $\mathbf{1}$ | 1126           |
| 2              | 2            | 1126           |
| $\overline{2}$ | 3            | 1126           |
| 2              | 4            | 1126           |

**Quadro 10: Exemplo do segundo arquivo de saída do aplicativo** *EpiGTA*

O Quadro 10 mostra um exemplo do segundo arquivo de saída do *software EpiGTA.* A primeira coluna indica o número da simulação no qual foram gerados os resultados. A segunda e a terceira coluna informam ao usuário o código das fazendas que se encontravam infectadas em cada dia (data) do período simulado. Assim, pode-se dizer que no quinto dia da primeira simulação as fazendas de código 1155 e 1165 estavam infectadas pela doença.

A partir desse segundo arquivo é possível estimar, por exemplo, a vulnerabilidade de cada fazenda. Para o cálculo dessa medida é necessário contabilizar o número de vezes,

entre todas as simulações, em que cada vértice (fazenda) da rede se encontrava infectada no último dia do período simulado.

Esses arquivos, juntamente com a base de dados das GTAs, são utilizados para comparar os modelos epidemiológicos apresentados nessa dissertação, analisar as redes de trânsito animal, estimar a vulnerabilidade das fazendas e identificar o conjunto de movimentações mais favoráveis ao espalhamento da febre aftosa. Esses resultados são obtidos a partir da análise desses arquivos no *sotware* R, conforme mostrado no Anexo IV dessa dissertação.

# Capítulo 4

# **4. Resultados**

Nessa dissertação foram realizadas simulações para todos os meses do ano de 2009, utilizando sempre os 28 primeiros dias de cada mês. De acordo com estudos realizados a partir de um grande surto de febre aftosa em 2001 no Reino Unido, considera-se improvável que uma epidemia dessa doença possa persistir sem ser identificada por um período superior a 28 dias (Green, *et al*., 2006). Neste trabalho será destacado preferencialmente os dados de junho e novembro; respectivamente os meses de maior e menor emissão de GTAs no ano de 2009 no estado do Mato Grosso do Sul, conforme mostrado na Figura 3 da Seção 2.1. Quando conveniente, serão mostrados, dentro do relatório, gráficos obtidos para outros meses que permitam um maior enriquecimento da discussão. Todos os resultados não mostrados no texto encontram-se nos anexos I, II e III.

Os resultados foram obtidos a partir de 10.000 simulações Monte Carlo, contemplando tanto o contexto SIR (com recuperação) quanto o SI (sem recuperação). O tempo de recuperação $(t_r)$  de um animal no modelo SIR foi considerado uma variável aleatória com distribuição *exponencial* de média 15. As simulações procuraram reproduzir a transmissão da febre aftosa e, em consonância com características dessa doença, nas simulações dos modelos Greenwood e Reed-Frost, considerou-se o parâmetro  $\pi = 0.4$ (ver equação (12)) e no modelo Nível Fazenda foi utilizado *p* = 0,4 (ver equação (9)).

O parâmetro  $\pi$ , assim como o tempo médio para que um animal se recupere da febre aftosa, foi selecionado a partir de discussões junto à equipe do PANAFTOSA e do DSA. Considerando uma população confinada, o parâmetro  $\pi$  pode ser interpretado da seguinte forma: para  $\pi = 0.4$  uma população confinada apresentará uma infecção esperada superior a 90% dos indivíduos em cinco dias.

É importante comentar que durante as simulações não foram considerados os eventos de nascimento e morte de animais nas propriedades. No entanto, acredita-se que esse fato não deve apresentar grande impacto no resultado final, uma vez que as simulações duraram apenas 28 dias.

#### **4.1 Análise dos modelos epidemiológicos**

Nessa seção é mostrado o avanço diário de uma epidemia de febre aftosa, disseminada a partir da movimentação de animais entre fazendas do estado do Mato Grosso do Sul, de acordo com o modelo epidemiológico utilizado.

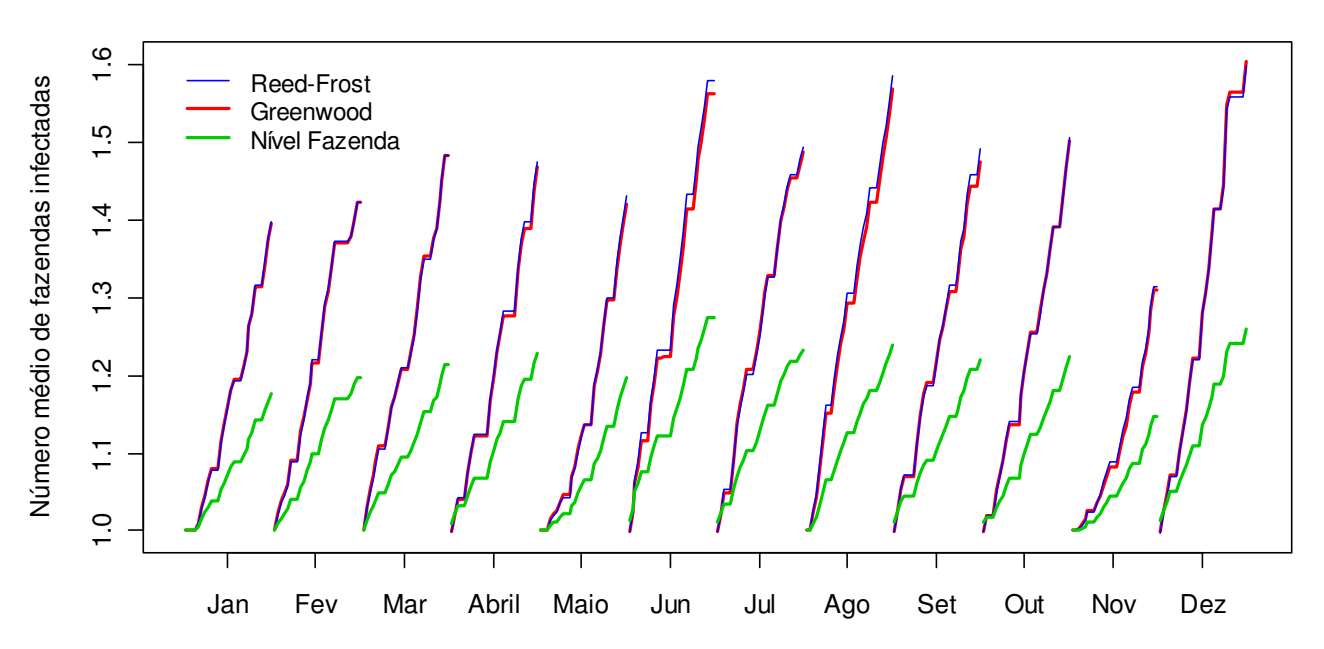

**Modelo SI**

**Figura 7: Número médio de fazendas infectadas durante um período de 28 dias de simulação - Modelo SI.** 

A Figura 7 mostra o número médio de fazendas infectadas por dia em um contexto SI (sem recuperação de animais) para dados de movimentação de 28 dias contados a partir do primeiro dia de cada mês. Verifica-se que, em todo o período avaliado, as estimativas geradas pelos modelos de Reed-Frost e Greenwood são bastante próximas, enquanto o modelo Nível Fazenda estima valores relativamente mais baixos, especialmente com o passar do tempo desde o início da epidemia.

Nota-se que o mês de novembro é o período com menor emissão de GTAs (ver Figura 3) e também o mês em que se observa o menor número médio de fazendas infectadas no final de um período de 28 dias de simulação. Verifica-se que o número médio de fazendas infectadas é inferior a dois em todos os meses avaliados. Isso indica que em um grande número de simulações a infecção não conseguiu se espalhar na rede, mantendo-se restrita à propriedade em que foi iniciada. O processo de transmissão da doença entre fazendas está intimamente relacionado com a topologia da rede, se os vértices forem escassamente conectados, a infecção não será capaz de atingir níveis alarmantes. Assim, a própria estrutura da rede analisada parece inibir o alastramento de epidemias.

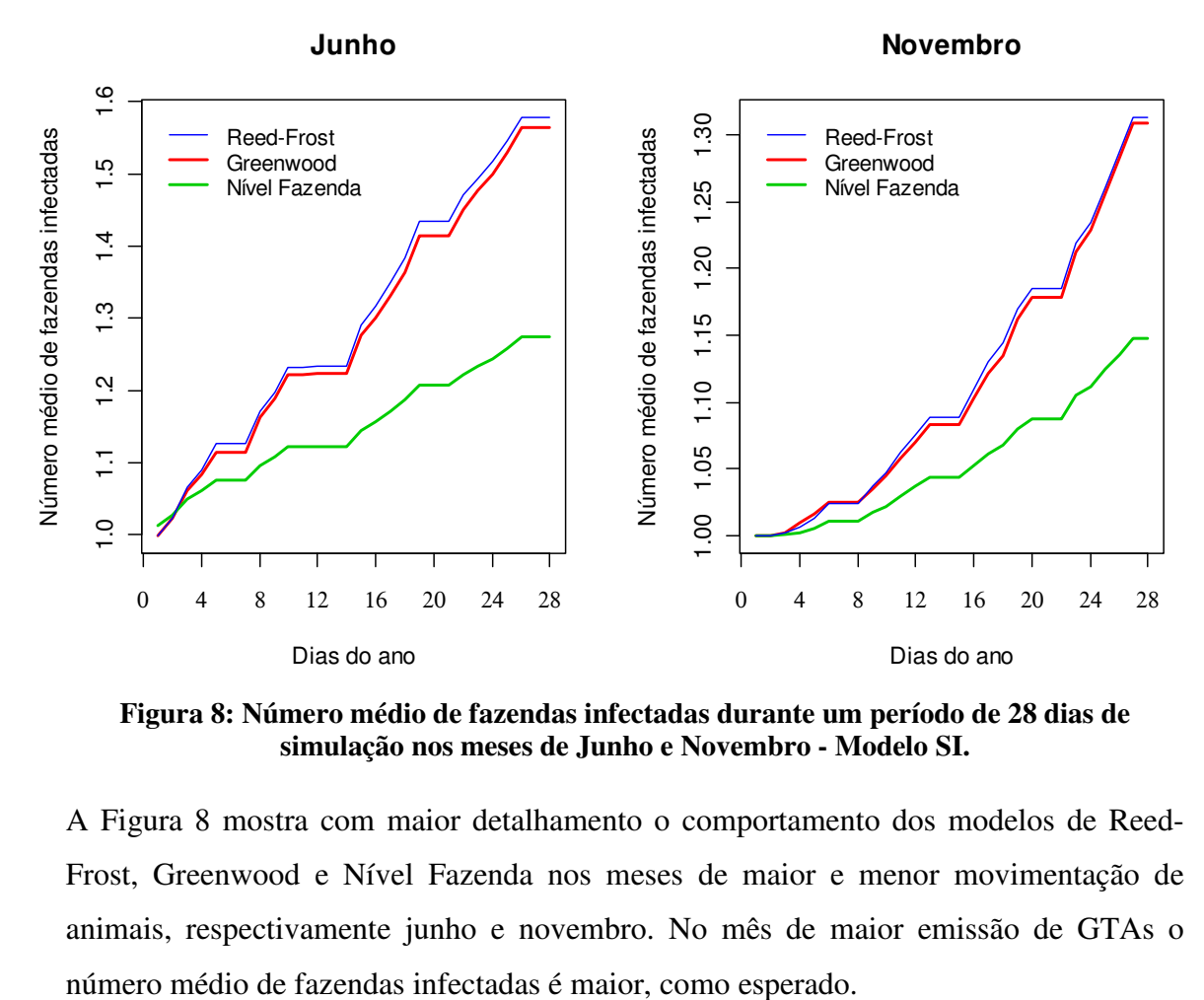

**Figura 8: Número médio de fazendas infectadas durante um período de 28 dias de simulação nos meses de Junho e Novembro - Modelo SI.** 

A Figura 8 mostra com maior detalhamento o comportamento dos modelos de Reed-Frost, Greenwood e Nível Fazenda nos meses de maior e menor movimentação de animais, respectivamente junho e novembro. No mês de maior emissão de GTAs o

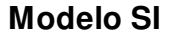

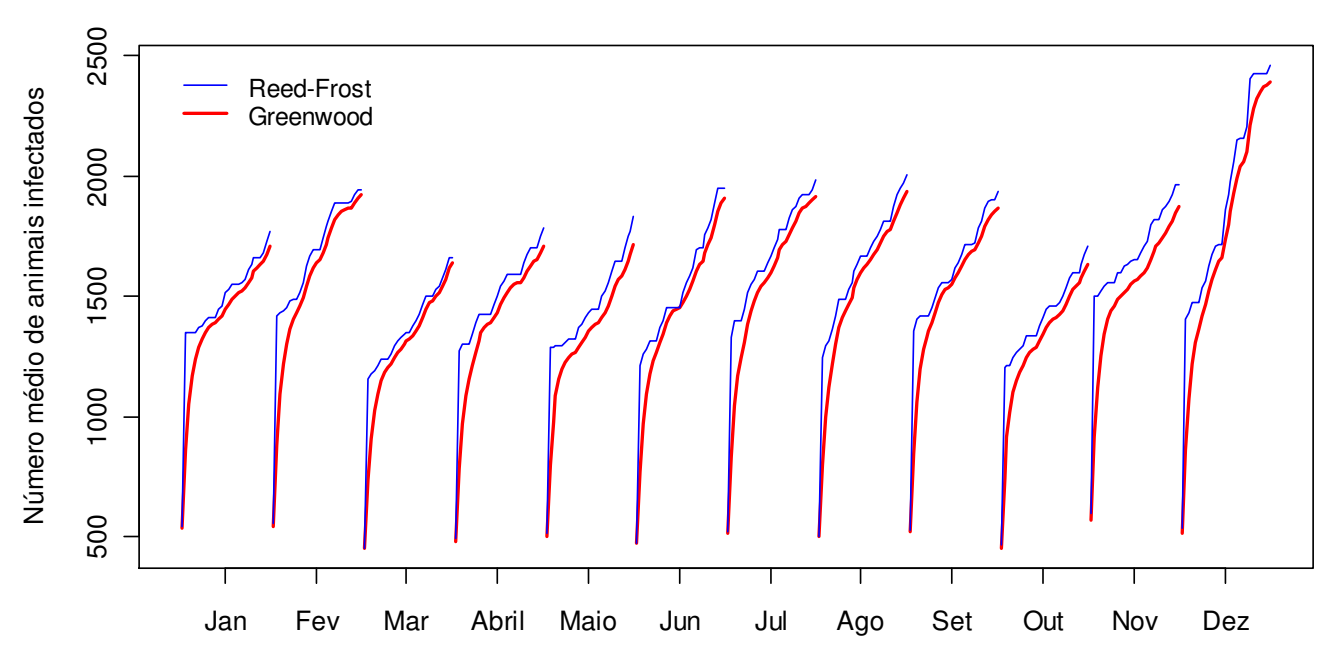

**Figura 9: Número médio de animais infectados durante um período de 28 dias de simulação - Modelo SI.** 

A Figura 9 mostra o número médio de animais infectados por dia em um contexto SI para dados de movimentação de 28 dias contados a partir do primeiro dia de cada mês. Quando se deseja avaliar o impacto de uma epidemia em termos do contagio de animais, o modelo de Reed-Frost tende a produzir valores diários de infecção um pouco mais elevados que o modelo de Greenwood, sendo que a diferença entre eles pode ser percebida após alguns dias desde o início da epidemia.

O crescimento do número médio diário de animais infectados é mais suave no modelo de Greenwood; no modelo de Reed-Frost esse crescimento é bastante irregular, marcado por picos de crescimento e estagnação. Esse comportamento pode estar relacionado com a taxa de infecção de cada modelo. No modelo de Greenwood a taxa de infecção de animais susceptíveis é constante, enquanto no modelo de Reed-Frost ela varia de acordo com o número de animais infectados no rebanho. No modelo de Reed-Frost todo o rebanho de uma fazenda infectada é rapidamente infectado e, quando isso ocorre, o número de animais infectados fica estagnado até a chegada de novos animais na fazenda ou até que a doença seja transmitida a outra fazenda.

Nos meses de dezembro e outubro se observa, respectivamente, o maior e o menor número médio de animais infectados no final de um período de 28 dias de simulação. É interessante observar que dezembro apresenta um número relativamente baixo de movimentações (ver Figura 3), apesar disso, ele tem se destacado por estimar valores mais altos de infecção tanto em relação a fazendas (ver Figura 7) quanto a nível de animais. Ressalta-se ainda que a rede de dezembro não apresenta o maior número de animais nas fazendas, nem nas movimentações. Diante disso, a maior disseminação da epidemia nesse período pode estar ligada diretamente à topologia das conexões entre as fazendas.

A Figura 10 permite visualizar com maior detalhamento a infecção de animais nos meses de junho e novembro.

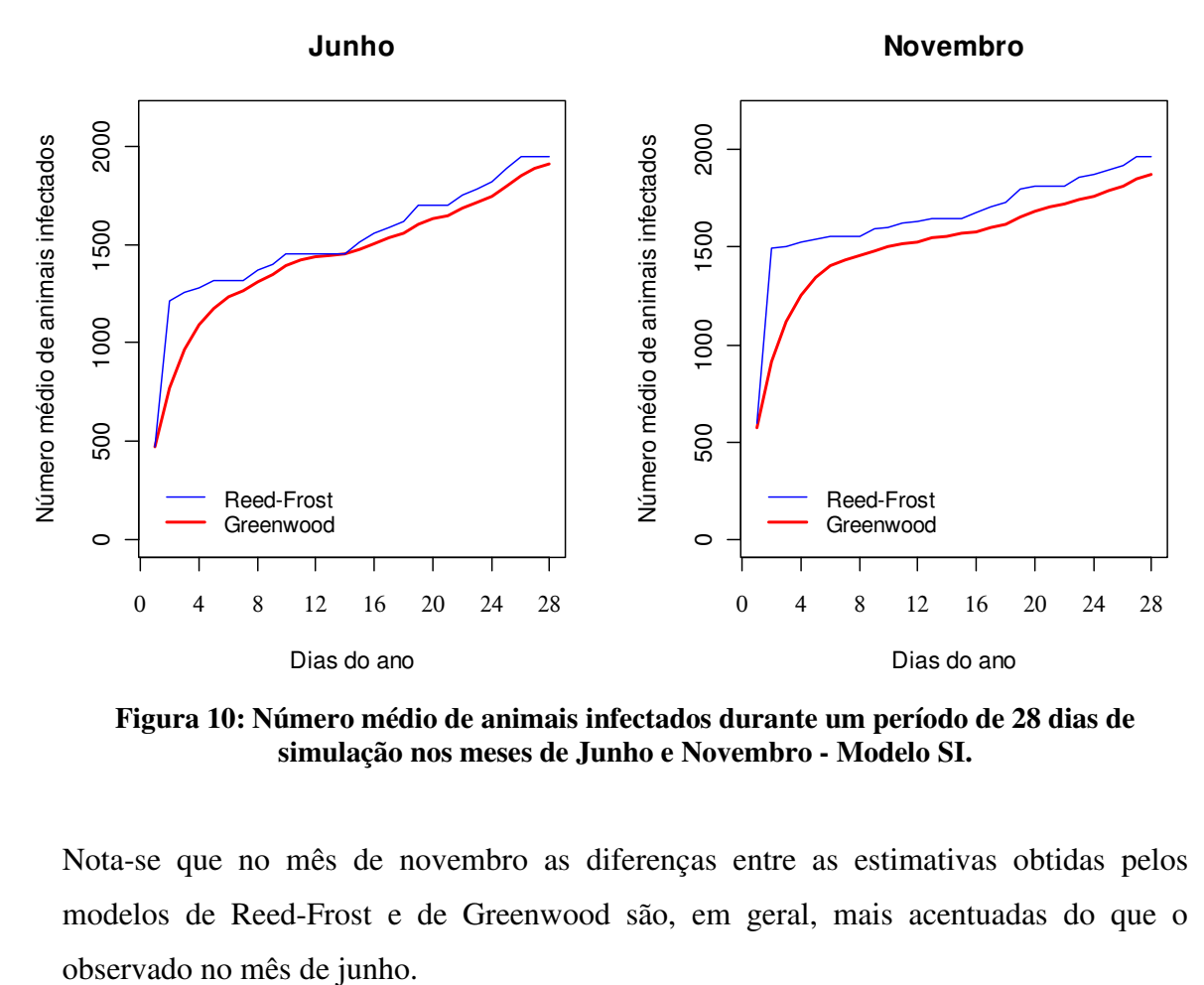

**Figura 10: Número médio de animais infectados durante um período de 28 dias de simulação nos meses de Junho e Novembro - Modelo SI.** 

Nota-se que no mês de novembro as diferenças entre as estimativas obtidas pelos modelos de Reed-Frost e de Greenwood são, em geral, mais acentuadas do que o

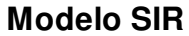

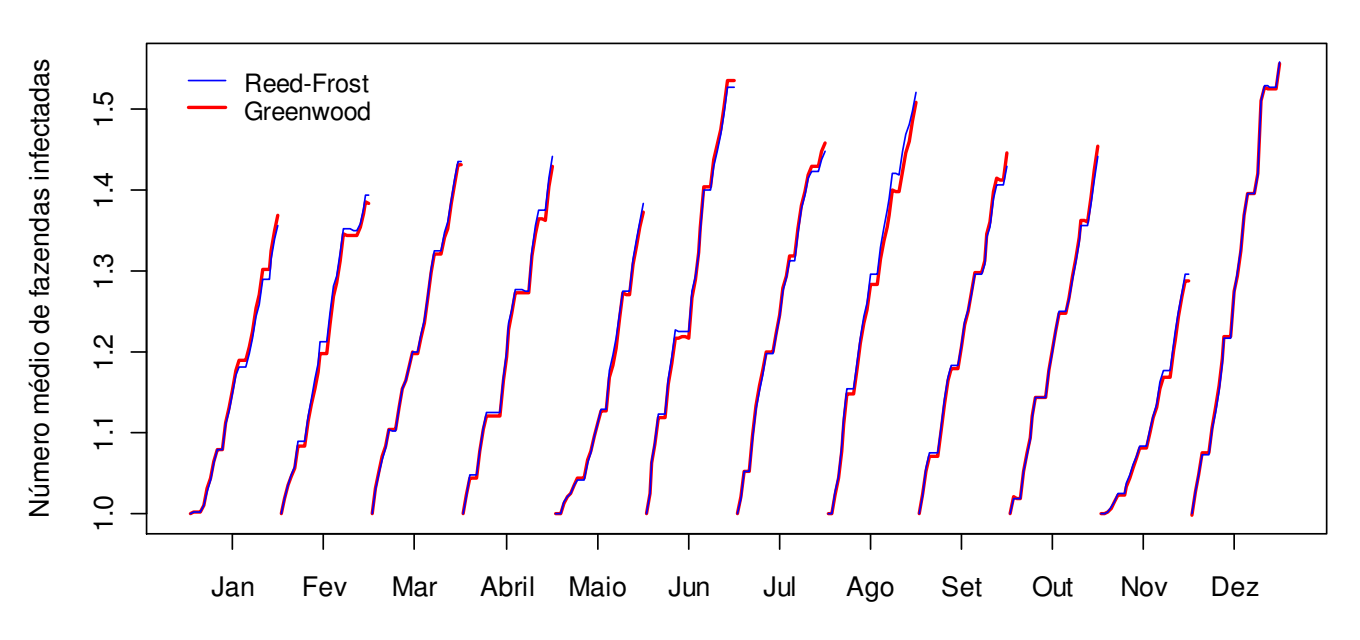

**Figura 11: Número médio de fazendas infectadas durante um período de 28 dias de simulação - Modelo SIR.** 

A Figura 11 mostra o número médio de fazendas infectadas pela febre aftosa por dia de simulação em um contexto SIR. Conforme mencionado anteriormente, nesse trabalho não se considera a recuperação de fazendas, as fazendas são caracterizadas como susceptíveis ou infectadas, a recuperação atua apenas em animais. Por essa razão, o modelo Nível Fazenda não participa das simulações do tipo SIR e, por conseqüência, não se encontra representado na Figura 11.

As estimativas do número médio diário de fazendas infectadas para os modelos de Greenwood e Reed-Frost são muito próximas também no contexto SIR. Apesar da recuperação de animais, o número de fazendas infectadas não decresce no período avaliado. De modo geral, os resultados apresentados na Figura 11 são muito próximos do comentado para o contexto SI (ver Figura 7), com a ressalva de que no contexto SIR o número médio de fazendas infectadas no final do período é um pouco menor.

É importante ressaltar que nas simulações realizadas nesse trabalho a fazenda não se recupera da infecção, no entanto, se todos os animais de seu rebanho passarem para o estágio de recuperação, a fazenda que antes era contabilizada como infectada passará a ser contabilizada como susceptível. Por essa razão, é esperado que no final do período simulado o número médio de fazendas infectadas em um contexto SIR seja um pouco menor do que em um contexto SI.

A Figura 12 mostra com maior nível de detalhe a infecção de fazendas nos meses de junho e de novembro em um contexto SIR.

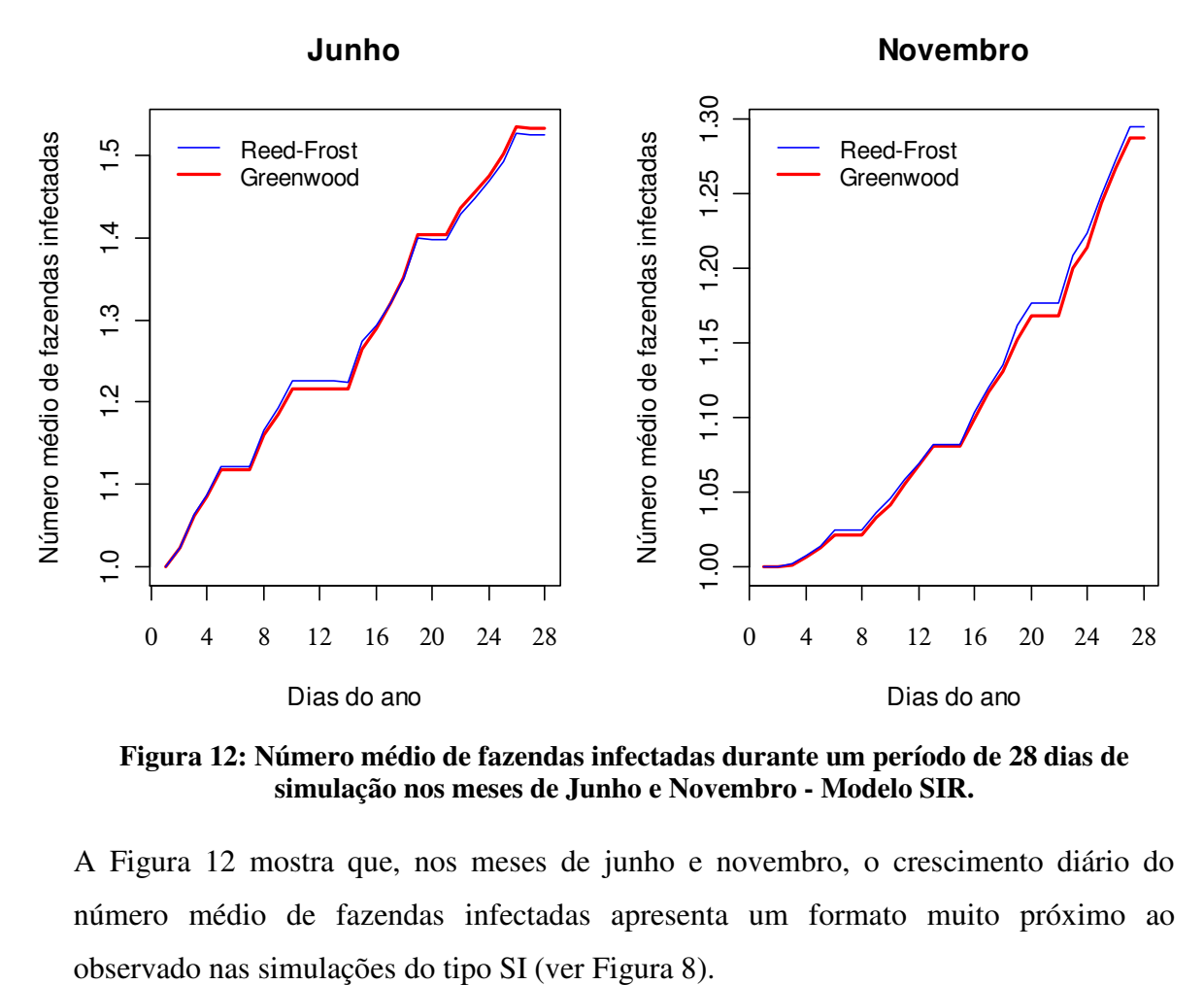

**Figura 12: Número médio de fazendas infectadas durante um período de 28 dias de simulação nos meses de Junho e Novembro - Modelo SIR.** 

A Figura 12 mostra que, nos meses de junho e novembro, o crescimento diário do número médio de fazendas infectadas apresenta um formato muito próximo ao

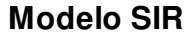

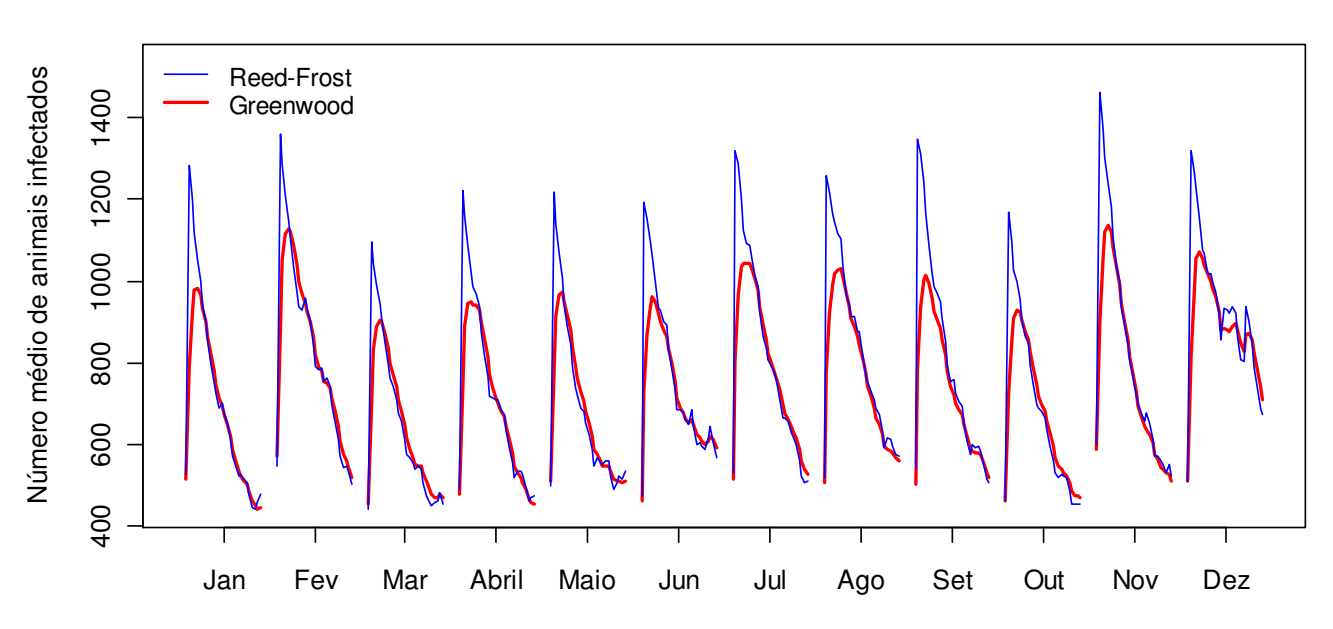

**Figura 13: Número médio de animais infectados durante um período de 28 dias de simulação - Modelo SIR.** 

A Figura 13 mostra o número médio de animais infectados pela febre aftosa por dia de simulação em um contexto SIR. Diferentemente do comportamento observado para o número médio de fazendas, a introdução da recuperação nas simulações afeta expressivamente o comportamento do número diário de animais infectados. Verifica-se que em um contexto SIR, o número médio de animais infectados cresce até atingir um pico máximo de infecção. Posteriormente, o número de animais infectados passa a decair, crescendo, na mesma medida, o número de animais considerados recuperados e imunes à doença.

Nota-se que no modelo de Reed-Frost o ponto máximo da infecção é sempre mais crítico do que o estimado pelo modelo de Greenwood. No modelo de Reed-Frost a infecção da maior parte do rebanho costuma ocorrer em um intervalo de tempo curto, durante o qual poucos animais infectados conseguem passar para o estágio de recuperação. No modelo de Greenwood, por outro lado, a infecção do rebanho se dá em um intervalo de tempo maior, possibilitando que os processos de infecção de novos animais e de recuperação de animais infectados coexistam de forma mais expressiva, o que pode restringir o crescimento do número médio de animais infectados e, consequentemente, a estimativa do ponto máximo da infecção em comparação ao

modelo de Reed-Frost. Passado algum tempo após o pico de infecção, os modelos de Reed-Frost e Greenwood passam a produzir estimativas muito próximas.

É interessante observar também que, embora, o mês de novembro tenha registrado o menor número de movimentações por GTAs, o pico mais crítico de infecção de animais foi observado nesse período. O mês de dezembro apresenta também um comportamento atípico em relação aos demais períodos, com a ocorrência de dois momentos de retorno de crescimento do número médio de animais infectados após o ponto mais crítico da infecção.

A Figura 14 mostra com maior nível de detalhe a infecção de animais nos meses de junho e de novembro em um contexto SIR.

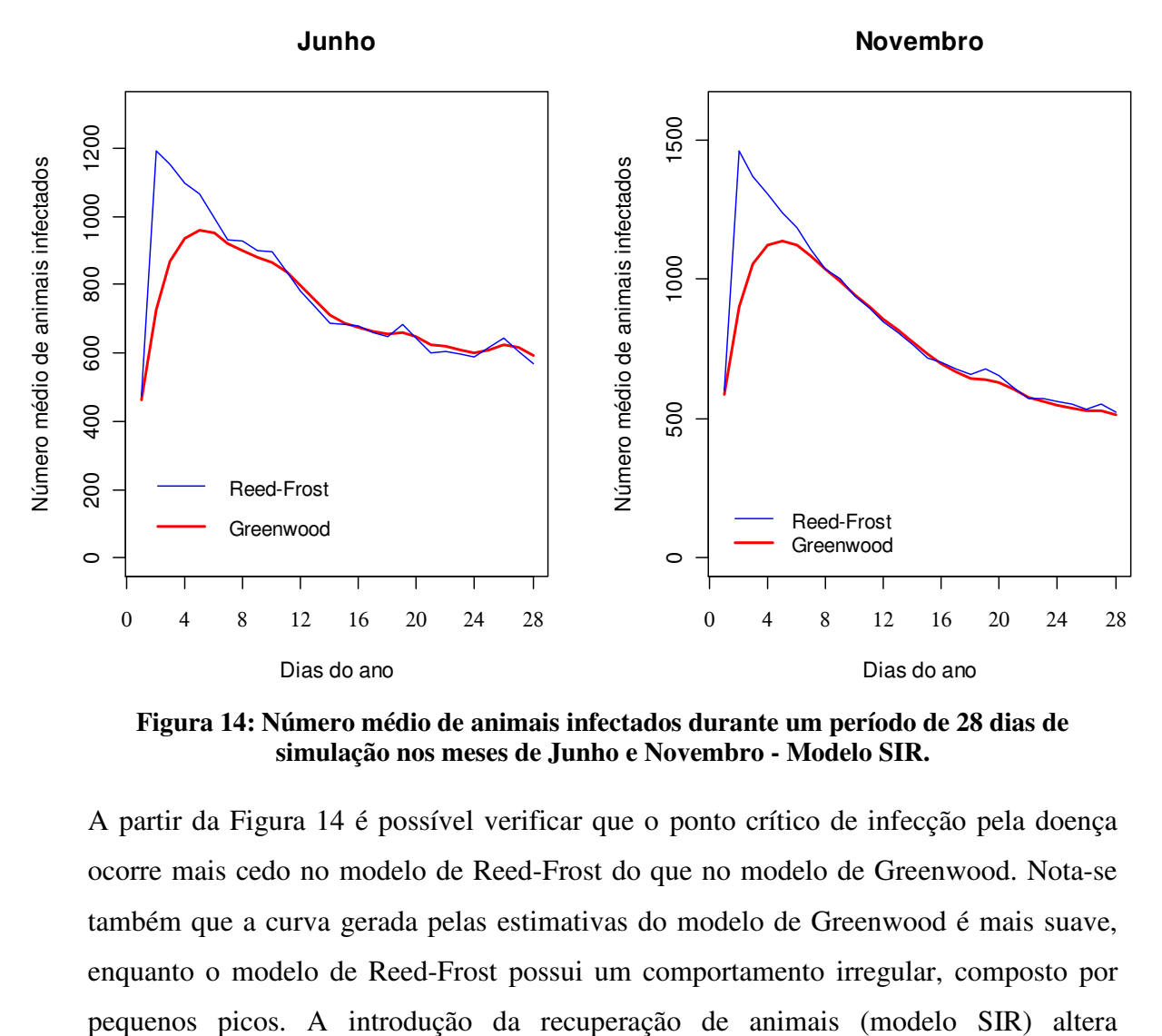

**Figura 14: Número médio de animais infectados durante um período de 28 dias de simulação nos meses de Junho e Novembro - Modelo SIR.**

A partir da Figura 14 é possível verificar que o ponto crítico de infecção pela doença ocorre mais cedo no modelo de Reed-Frost do que no modelo de Greenwood. Nota-se também que a curva gerada pelas estimativas do modelo de Greenwood é mais suave, enquanto o modelo de Reed-Frost possui um comportamento irregular, composto por

substancialmente as estimativas do número médio de animais infectados em comparação aos resultados obtidos em simulações do tipo SI (ver Figura 10).

#### **4.2 Análise da estrutura das redes**

Um dos grandes interesses de pesquisas em saúde animal é a identificação de propriedades com maior propensão à incursão de doenças, de tal forma que essa informação possa ser utilizada para o planejamento de medidas de controle e prevenção de doenças, assim como servir de suporte para a tomada de decisão em um momento crítico de emergência sanitária. Dadas as medidas de centralidade apresentadas na Seção 2.2.1, deseja-se avaliar se alguma delas pode ser considerada relevante para analisar a transmissão da febre aftosa em uma rede de trânsito animal.

As simulações do modelo de Reed-Frost foram utilizadas para estimar a vulnerabilidade dos vértices da rede. A vulnerabilidade é definida como a probabilidade de que um vértice *i* seja atingido por uma epidemia que foi introduzida na rede por qualquer outro vértice aleatório (Bell, *et al.*, 1999). A vulnerabilidade foi estimada como a proporção de vezes, entre todas as simulações, em que o vértice *i* se encontrava infectado no último dia (*n-ésimo* dia) do período avaliado. Para entender os caminhos percorridos por uma epidemia serão utilizados gráficos majoritariamente obtidos para simulações do tipo SI. Isso será feito uma vez que a recuperação de animais pode dificultar a identificação dessas trajetórias. As movimentações (ligações) com finalidade de abate não são consideradas, dada a sua natureza particular de não transmitir a epidemia.

Para estudar a vulnerabilidade dos vértices, é necessário entender a topologia da rede. Conforme mencionado, as redes construídas a partir dos dados de trânsito de animais apresentados na Seção 2.1 podem ser vistas como um conjunto formado por inúmeros subgrafos isolados (componentes). As estruturas de três desses componentes serão examinadas com maior detalhamento. O primeiro componente estudado é o que contém o maior número de vértices, esse componente foi representado utilizando a cor vermelha. O segundo componente destacado é o que contém o nó mais vulnerável à incursão da febre aftosa, tendo sido representado pela cor azul. Por fim, o terceiro componente analisado é o que contém o maior fluxo de animais; esse componente foi representado utilizando a cor laranja.

Os gráficos que representam a estrutura das redes foram construídos utilizando o pacote *igraph* (Csardi e Nepusz, 2006) do *software* R versão 2.11.1; os códigos para a construção dessas figuras encontram-se no Anexo IV. Todas essas figuras podem ser encontradas no Anexo II, no corpo do relatório foram selecionados alguns dos gráficos que permitem um maior enriquecimento da discussão.

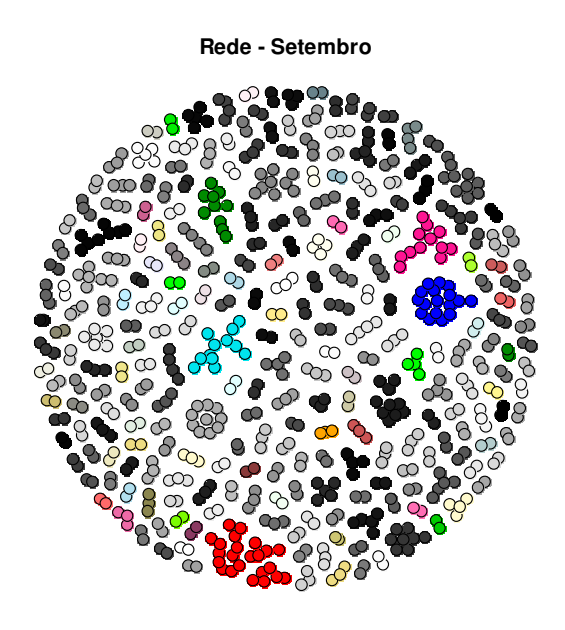

**Figura 15: Rede de trânsito animal do mês de setembro. Estimativas obtidas através de simulações do tipo SI.** 

A Figura 15 mostra a rede formada a partir de dados de movimentação de animais durante o mês de setembro; a rede é constituída apenas pelas propriedades que enviaram ou receberam animais nos 28 primeiros dias do mês de setembro de acordo com uma base de dados composta por 31.103 GTAs. Os círculos representam as fazendas (vértices), sendo que vértices próximos e de mesma cor formam subgrafos isolados dentro da rede. A partir dessa representação é possível visualizar a topologia da rede, composta por inúmeros componentes isolados. Na Figura 15 o subgrafo de cor azul escuro representa o componente que contém o nó mais vulnerável à infecção pela febre aftosa de toda a rede do mês de setembro. A estrutura desse componente pode ser analisada a partir da Figura 16.

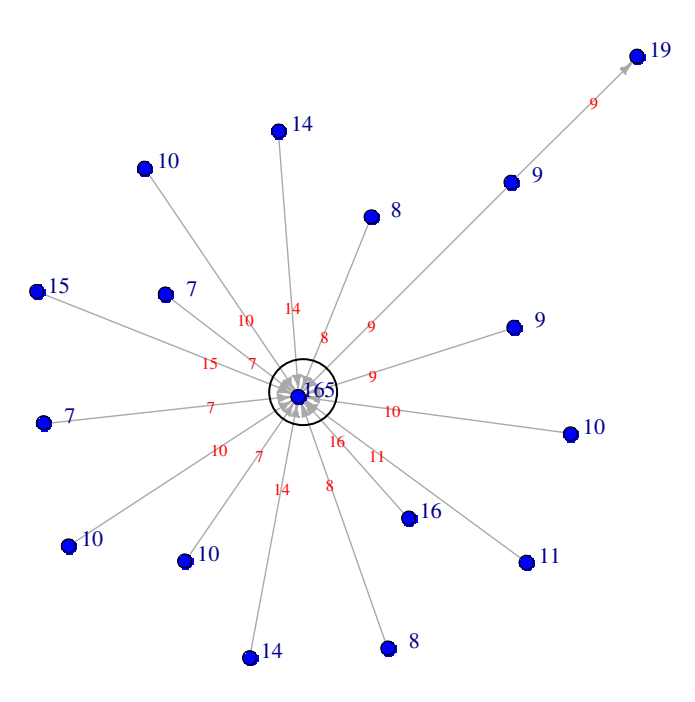

**Figura 16: Componente que contém o vértice mais vulnerável à febre aftosa. Dados de trânsito animal do mês de setembro. Simulações do modelo Reed-Frost em um contexto SI.** 

Os números de cor azul que aparecem ao lado dos círculos (vértices) mostram quantas vezes cada vértice esteve infectado no final do período simulado em um total de 10.000 simulações Monte Carlo. A vulnerabilidade estimada de cada vértice corresponde, portanto, ao resultado da divisão desse número por 10.000. As setas de cor cinza (arestas) que conectam dois vértices indicam o sentido da ligação (origem  $\rightarrow$  destino). Os números de cor vermelha que aparecem sobre as arestas mostram quantas vezes dois vértices vizinhos apareceram simultaneamente infectados durante alguma simulação, com a restrição de que o vértice de origem da movimentação deve ter sido infectado antes do vértice de destino da movimentação.

Os vértices da rede podem adquirir a doença por duas vias únicas. A primeira delas é se o vértice tiver sido selecionado para iniciar a simulação no estado infectado, isto é, a epidemia é introduzida na rede através dele. A segunda forma é se a doença for transmitida a ele por um vértice vizinho através do envio de animais infectados. A Figura 16 mostra que o vértice mais central apresenta uma vulnerabilidade à infecção pela febre aftosa bastante alta em comparação aos demais. Esse vértice recebe animais de diversos nós (alto *in-degree*) o que o torna naturalmente propenso à infecção através

da segunda via. Assim, vértices que possuem um alto *in-degree* parecem mais vulneráveis à incursão da doença.

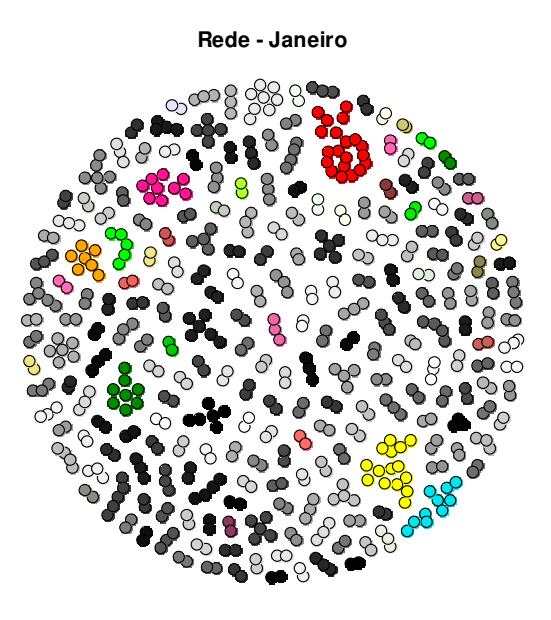

**Figura 17: Rede de trânsito animal do mês de janeiro. Estimativas obtidas através de simulações do tipo SI.** 

A Figura 17 mostra a rede formada a partir de dados de trânsito animal do mês de janeiro. O subgrafo de cor vermelha representa o componente que agrega o maior número de nós e também aquele que contém o nó mais crítico da rede de janeiro. A estrutura desse componente pode ser analisada a partir da Figura 18.

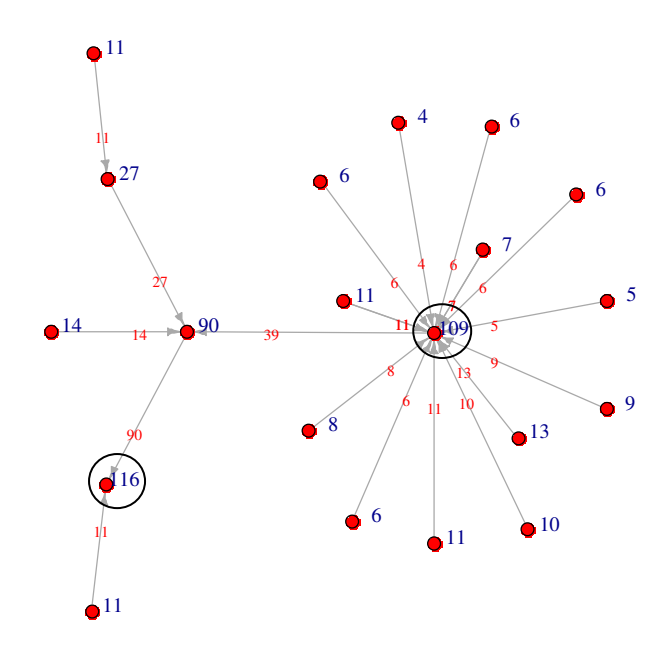

**Figura 18: Componente com maior número de nós e que contém o vértice mais vulnerável à febre aftosa. Dados de trânsito animal do mês de janeiro. Simulações do modelo Reed-Frost em um contexto SI.** 

A análise da Figura 18 mostra que o vértice de maior *in-degree* é também um dos vértices mais vulneráveis à infecção pela doença. O comportamento observado nesse vértice concorda com a análise realizada no subgrafo do mês de setembro apresentado na Figura 16. Por outro lado, o vértice com maior vulnerabilidade estimada (0,0116) possui apenas dois vizinhos de primeira ordem (baixo *in-degree*). Esse comportamento mostra que a análise da rede não deve se restringir à vizinhança de primeira ordem; deve ser observado, por exemplo, que o vértice em questão apresenta a maior *vizinhança estática* da rede (ver Seção 2.2.1).

A análise da topologia da rede apresentada na Figura 18 mostra que vértices que possuem um alto *in-degree* parecem mais vulneráveis à incursão da doença. No entanto, vértices que possuem baixo *in-degree* podem também apresentar alta vulnerabilidade à infecção, uma vez que essa medida avalia apenas a vizinhança de primeira ordem. Em situações como essa, a utilização da medida de *vizinhança estática* permite a caracterização da estrutura global de vizinhança e poderia explicar a alta vulnerabilidade observada em vértices com baixo *in-degree*.

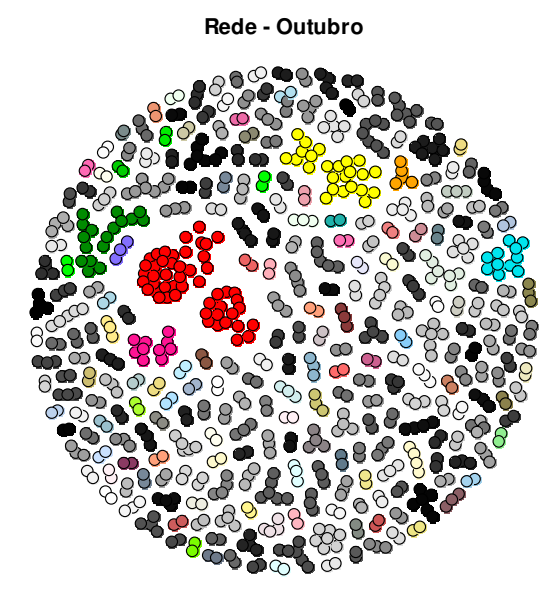

**Figura 19: Rede de trânsito animal do mês de outubro. Estimativas obtidas através de simulações do tipo SI.** 

A Figura 19 mostra a rede formada a partir de dados de trânsito animal do mês de outubro. O subgrafo de cor vermelha representa o componente com maior número de nós e contém o nó mais crítico do mês de outubro. A estrutura desse componente pode ser analisada a partir da Figura 20.

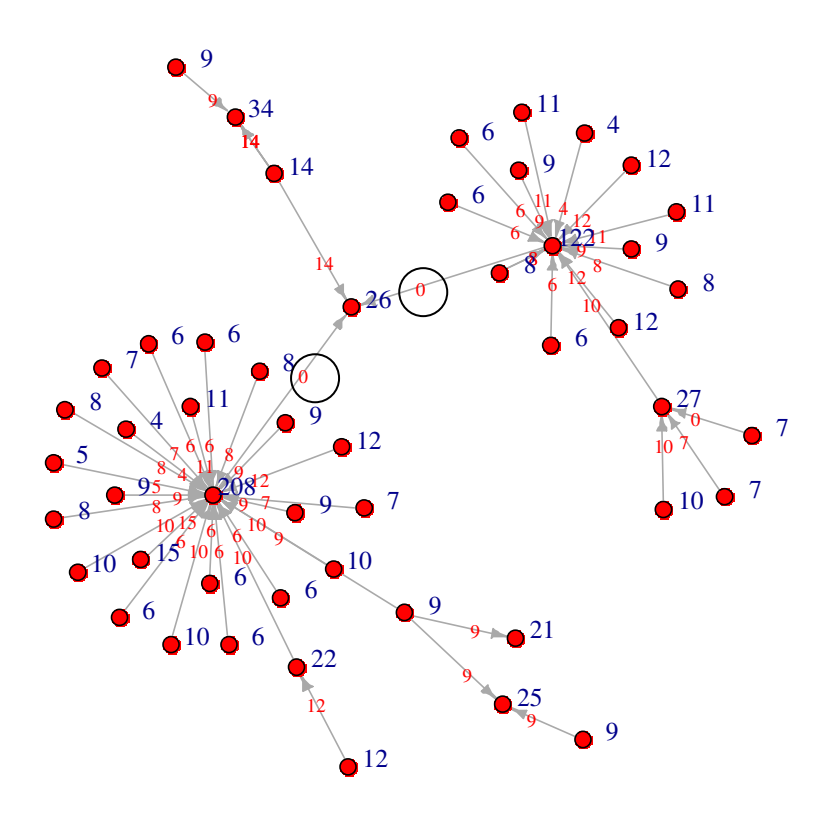

**Figura 20: Componente com maior número de nós e que contém o vértice mais vulnerável à febre aftosa. Dados de trânsito animal do mês de outubro. Simulações do modelo Reed-Frost em um contexto SI.**

A partir da Figura 20 observa-se que o vértice com maior *in-degree* é também o mais vulnerável da rede. Por outro lado, o nó de maior *vizinhança estática* apresenta uma vulnerabilidade estimada relativamente baixa. Esse comportamento pode ser explicado pela estrutura temporal inerente a cada conexão da rede. A partir dos dados de GTAs emitidos no mês de outubro é possível verificar que o nó de maior *vizinhança estática* recebe animais dos dois vértices de maior *in-degree* somente no primeiro dia do período simulado. Com isso, ele não é alcançado por epidemias transmitidas aos vértices de maior *in-degree* após esse primeiro intervalo de tempo. Esse tipo de comportamento conseguiria se captado apenas pela medida de *vizinhança dinâmica*.

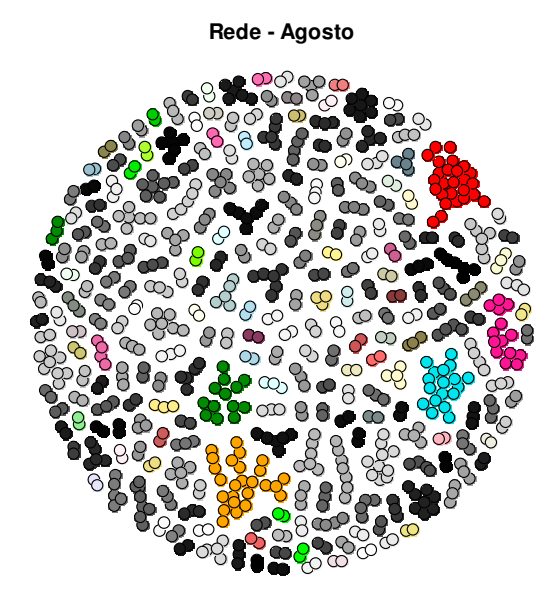

**Figura 21: Rede de trânsito animal do mês de agosto. Estimativas obtidas através de simulações do tipo SI.** 

A Figura 21 mostra a rede formada a partir de dados de trânsito animal do mês de agosto. O subgrafo de cor laranja representa o componente com maior número de animais sendo movimentados. A estrutura desse componente pode ser analisada a partir da Figura 22.

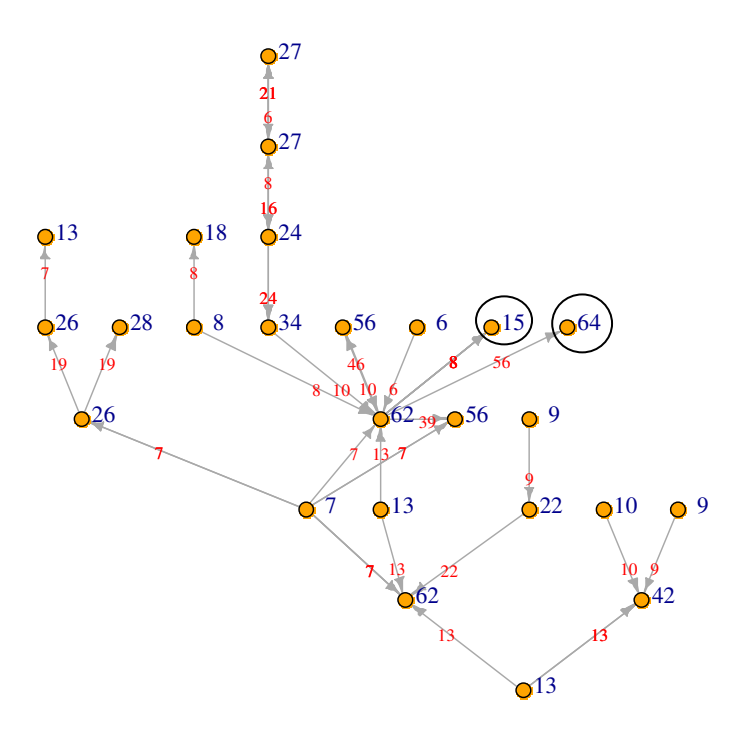

**Figura 22: Componente que contém o maior fluxo de animais. Dados de trânsito animal do mês de agosto. Simulações do modelo Reed-Frost em um contexto SI.** 

A partir da Figura 22 verifica-se que o vértice de maior *in-degree* envia animais para quatro outros vértices. Um desses vértices é o de maior vulnerabilidade estimada do subgrafo (vulnerabilidade = 0,0064), sendo que ele não se conecta a nenhum outro nó da rede (*in-degree* igual a 1). Por outro lado, há um segundo vértice que, embora também receba animais somente do nó de maior *in-degree*, possui uma baixa vulnerabilidade estimada (vulnerabilidade = 0,0015). Trata-se de uma situação bastante interessante, na qual duas propriedades recebem animais a partir de uma única origem, apresentando, assim, o mesmo *in-degree*, a mesma *vizinhança estática* e o mesmo *betweenness*, mas, apesar disso, a vulnerabilidade estimada para cada um deles é bastante distinta. As únicas variáveis que estão atuando na probabilidade de infecção desses vértices pelo nó de maior *in-degree* é o fluxo de animais recebido e o tempo em que ocorreu da movimentação.

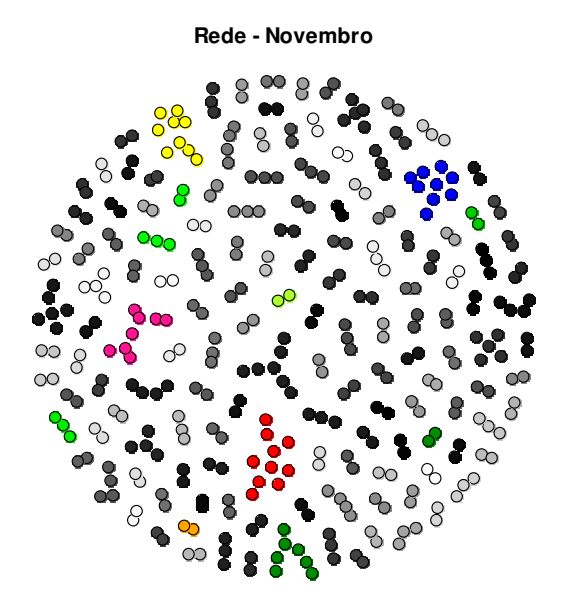

**Figura 23: Rede de trânsito animal do mês de novembro. Estimativas obtidas através de simulações do tipo SI.** 

A Figura 23 mostra a rede formada a partir de dados de trânsito animal do mês de novembro. Trata-se da rede com menor número de vértices e de ligações entre os nós. Os subgrafos de cor vermelha, azul e laranja, mostrados nas figuras abaixo, representam, respectivamente, o componente com maior número de vértices, o componente que contém o nó mais vulnerável da rede e o componente que apresenta o maior fluxo de animais.

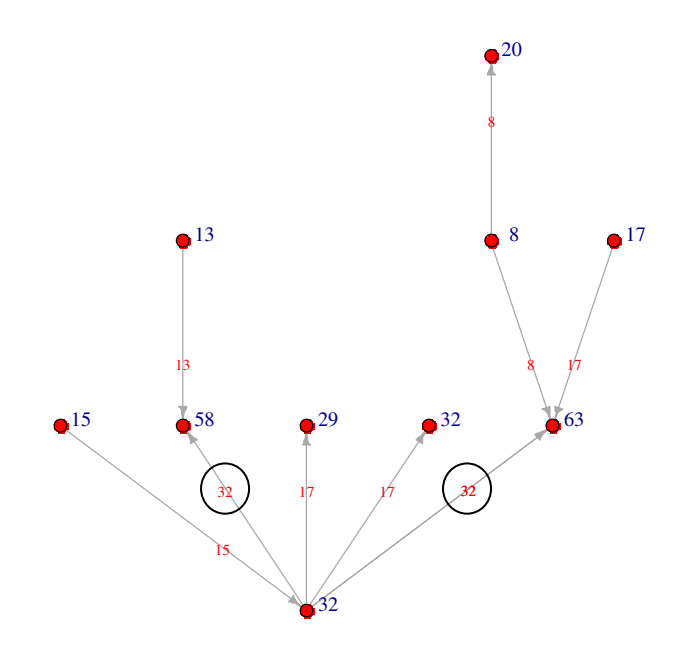

**Figura 24: Componente com maior número de vértices. Dados de trânsito animal do mês de novembro. Simulações do modelo Reed-Frost em um contexto SI.** 

Nota-se que o nó de maior *out-degree* da subrede mostrada na Figura 24 transmitiu a doença para os dois vértices de maior *in-degree* sempre que esteve infectado.

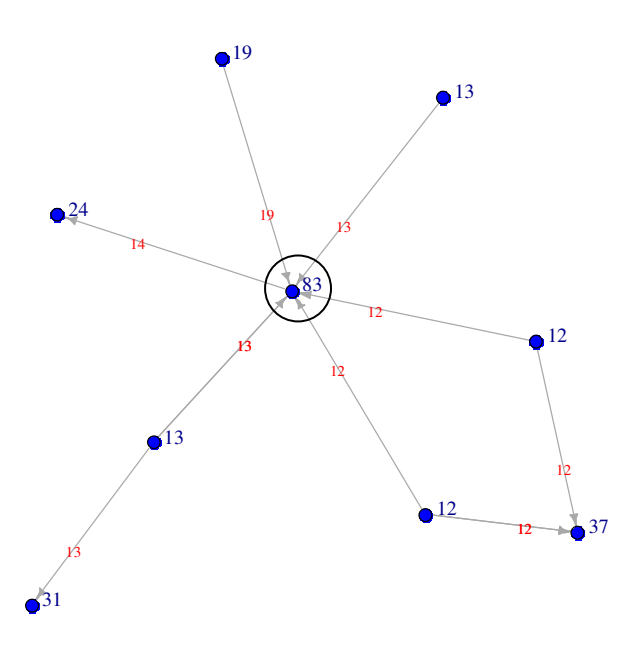

**Figura 25: Componente que contém o vértice mais vulnerável à febre aftosa. Dados de trânsito animal do mês de novembro. Simulações do modelo Reed-Frost em um contexto SI.**
O vértice de maior vulnerabilidade estimada da rede de novembro foi considerado infectado 83 vezes ao final de 10.000 simulações Monte Carlo.

16 19  $\bullet$  35  $\mathbf{Q}^{35}$ 

#### **Figura 26: Componente que contém o maior fluxo de animais. Dados de trânsito animal do mês de novembro. Simulações do modelo Reed-Frost em um contexto SI.**

O subgrafo da rede de novembro que contém o maior número de animais sendo movimentados é composto por apenas dois vértices.

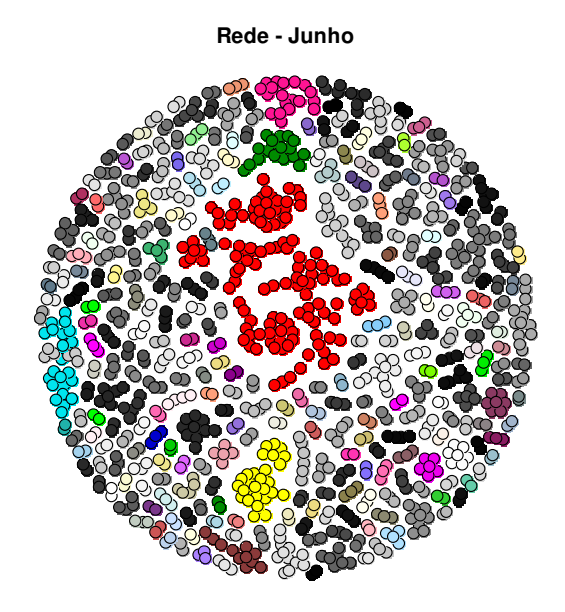

**Figura 27: Rede de trânsito animal do mês de junho. Estimativas obtidas através de simulações do tipo SI.** 

A Figura 27 mostra a rede formada a partir de dados de trânsito animal do mês de junho. Trata-se da rede com maior número de conexões entre os vértices e que possui o componente formado pelo maior conjunto de nós. O subgrafo de cor vermelha contém, ao mesmo tempo, o maior número de vértices, o nó mais vulnerável e ainda o maior fluxo de animais da rede junho. A estrutura desse componente pode ser visualizada na Figura 28.

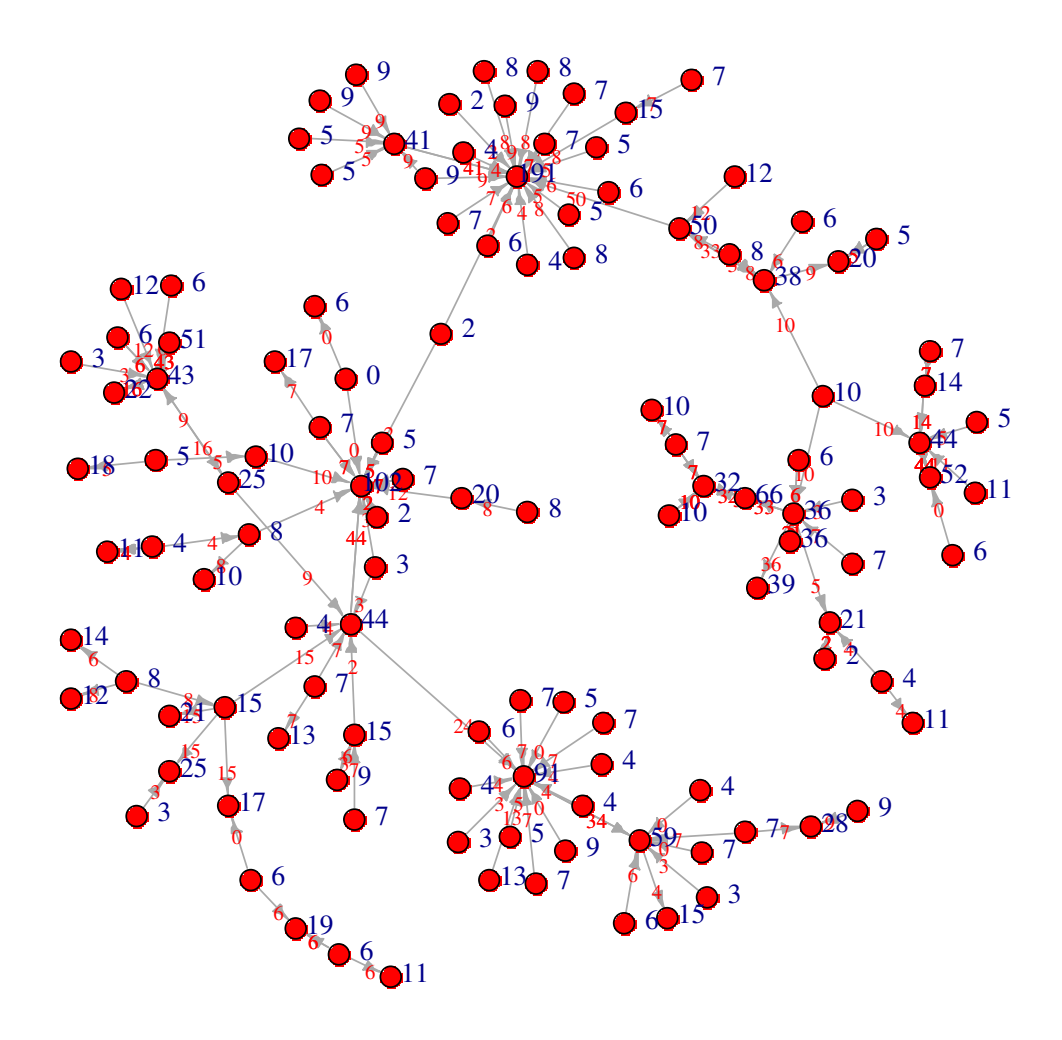

**Figura 28: Componente com maior número de nós, que contém o vértice mais vulnerável à febre aftosa e no qual transita o maior fluxo de animais. Dados de trânsito animal do mês de junho. Simulações do modelo Reed-Frost em um contexto SI.**

O subgrafo apresentado na Figura 28 é o mais complexo entre todos os componentes construídos. Por ser composto por um grande número de vértices, sua representação gráfica é bastante densa, o que dificulta a visualização das trajetórias por onde a epidemia é transmitida.

Os dados de espalhamento da epidemia e de vulnerabilidade dos vértices da próxima rede analisada foram estimados com base na simulação do modelo de Reed-Frost em um contexto SIR. A interpretação dos gráficos construídos a partir de dados de simulação que incorporam a recuperação de animais deve ser feita com cautela, conforme mostrado na descrição da Figura 30.

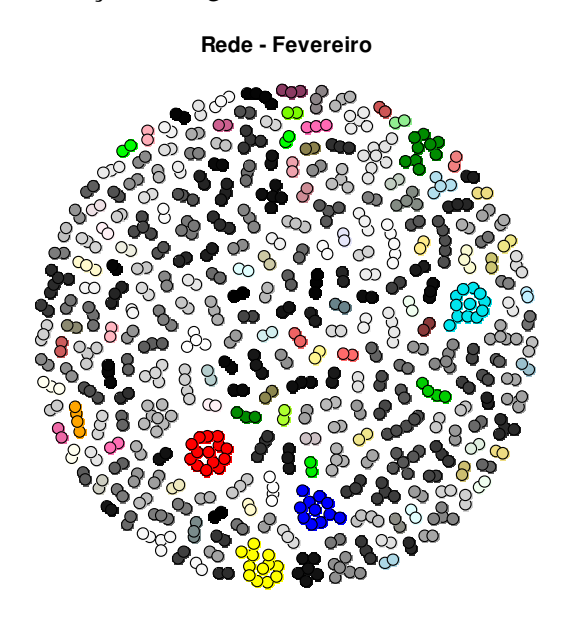

**Figura 29: Rede de trânsito animal do mês de fevereiro. Estimativas obtidas através de simulações do tipo SIR.** 

A Figura 29 mostra a rede formada a partir de dados de trânsito animal do mês de fevereiro para dados simulados em um contexto SIR. O subgrafo de cor vermelha representa o componente com maior número de vértices. A estrutura desse componente pode ser analisada a partir da Figura 30.

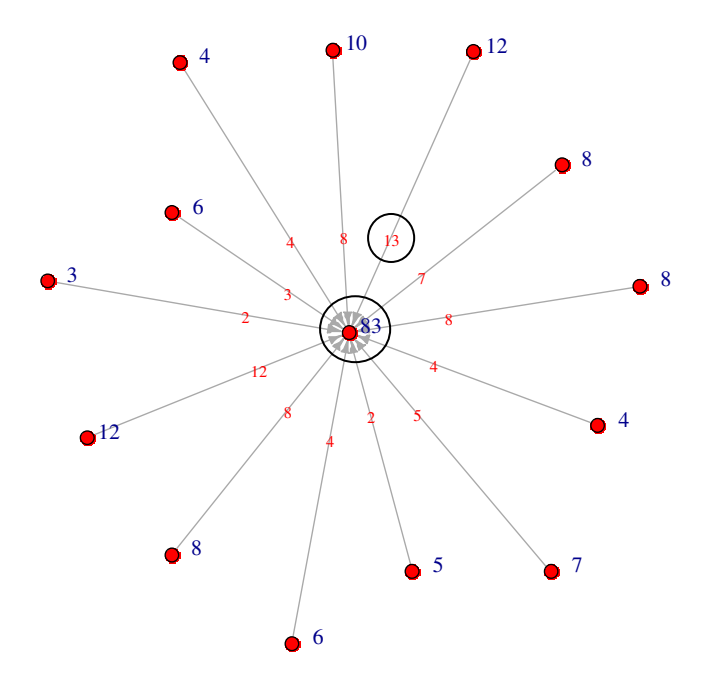

**Figura 30: Componente que contém o maior número de vértices. Dados de trânsito animal do mês de fevereiro. Simulações do modelo Reed-Frost em um contexto SIR.**

Já foi mencionado que o número que aparece ao lado dos círculos mostra quantas vezes cada vértice se encontrava infectado no último dia do período simulado. No entanto, deve ser lembrado que em um contexto SIR, a fazenda pode ter todo o seu rebanho recuperado da doença e, com isso, sair da condição de infecção, retornando ao estado de susceptibilidade. O número vermelho que aparece sobre as arestas mostra quantas vezes dois vértices estiveram simultaneamente infectados em uma simulação. Assim, é possível que uma fazenda seja infectada, transmita a doença para outra propriedade e, posteriormente, retorne ao estado de susceptibilidade.

Diante dessas considerações é possível, em um contexto SIR, que um vértice com vulnerabilidade estimada igual a 0,0012 possa ter transmitido a infecção 13 vezes para um vizinho, conforme exibido na Figura 30. Nota-se também que a infecção foi transmitida ao vértice mais central através de seus vizinhos 93 vezes, mas sua vulnerabilidade estimada é igual a 0,0083.

Além disso, a recuperação de animais diminui a transmissão da epidemia entre fazendas, o que pode dificultar a identificação de trajetórias por onde a epidemia poderia avançar.

 A representação gráfica da estrutura das redes mostrada nessa seção possibilita compreender, de forma intuitiva, a dinâmica de transmissão da doença na rede e identificar os vértices mais vulneráveis. Deseja-se, a partir disso, avaliar se alguma das medidas de centralidade apresentadas nessa dissertação ou se a quantidade de animais movimentados entre fazendas poderiam ser utilizados para identificar os vértices de maior importância do ponto de vista da prevenção à infecção pela febre aftosa. A seguir são apresentados gráficos de dispersão para as medidas *in-degree*, *betweenness*, *quantidade de animais recebidos*, *vizinhança estática* e *vizinha dinâmica* versus a vulnerabilidade estimada de cada vértice.

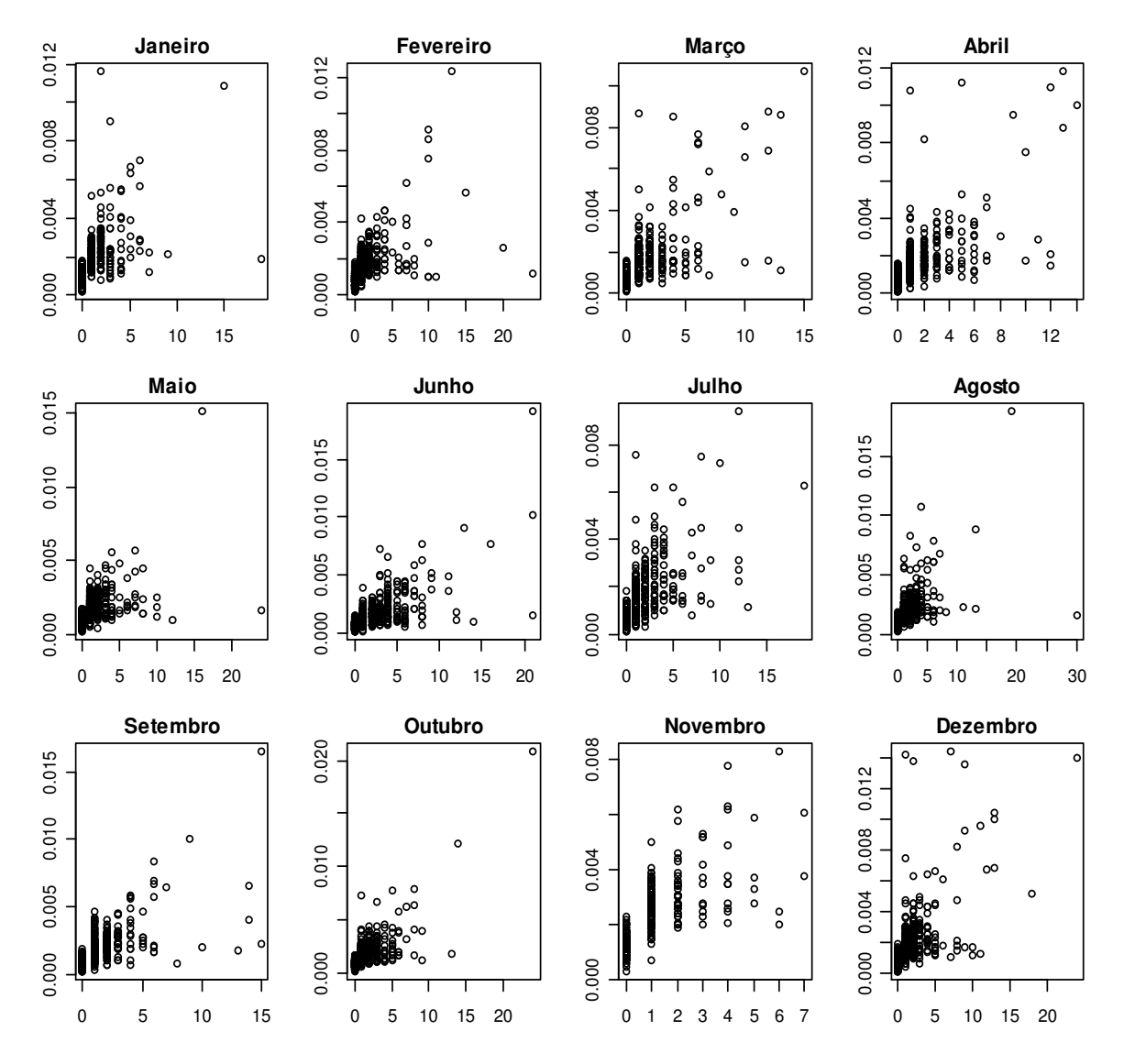

**Figura 31: Medida de centralidade** *in-degree* **versus vulnerabilidade estimada dos vértices. Simulação do tipo SI.** 

A partir da Figura 31 verifica-se visualmente que somente a vizinhança de primeira ordem de cada vértice não é suficiente para explicar a sua vulnerabilidade estimada à infecção pela febre aftosa.

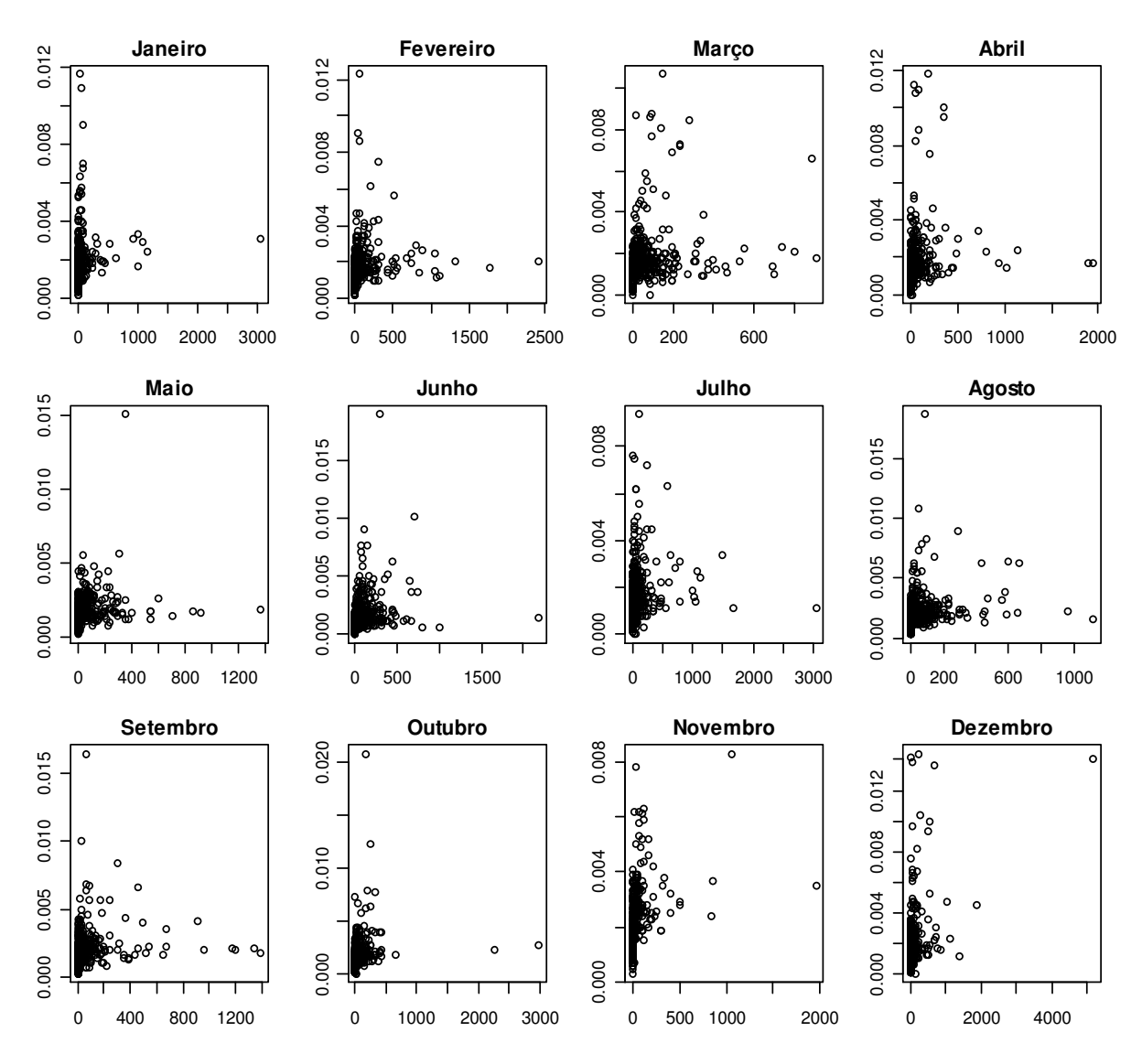

**Figura 32: Número de animais recebido versus vulnerabilidade estimada dos vértices. Simulação do tipo SI.**

A quantidade de animais recebidos por cada vértice, embora seja considerada no cálculo da probabilidade de transmissão da infecção entre vértices vizinhos, também não parece suficiente para justificar a vulnerabilidade estimada dos vértices.

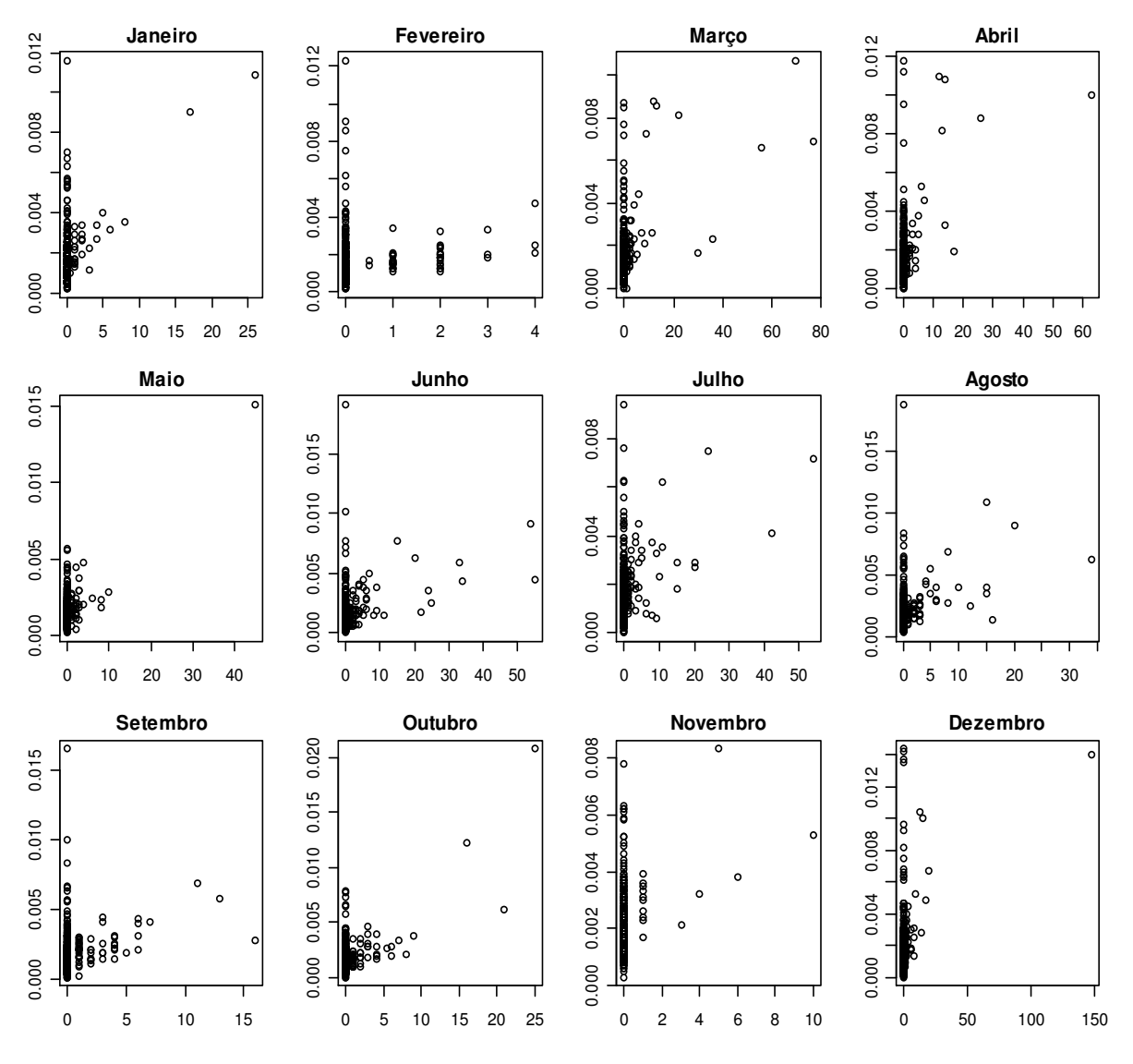

**Figura 33: Medida de centralidade** *betweenness* **versus vulnerabilidade estimada dos vértices. Simulação do tipo SI.** 

A Figura 33 mostra que grande parte dos nós das redes não faz parte do caminho mais curto entre quaisquer outros dois vértices, recebendo o mesmo escore zero da medida de centralidade *betweenness*. Dessa forma, a utilização da medida de *betweenness* não parece apropriada para avaliar a vulnerabilidade de vértices que pertencem a redes pouco conectadas, como é o caso das redes de trânsito animal analisadas nessa dissertação. Além disso, na maior parte das redes analisadas, o vértice de maior *betweenness* não corresponde ao nó de maior vulnerabilidade estimada.

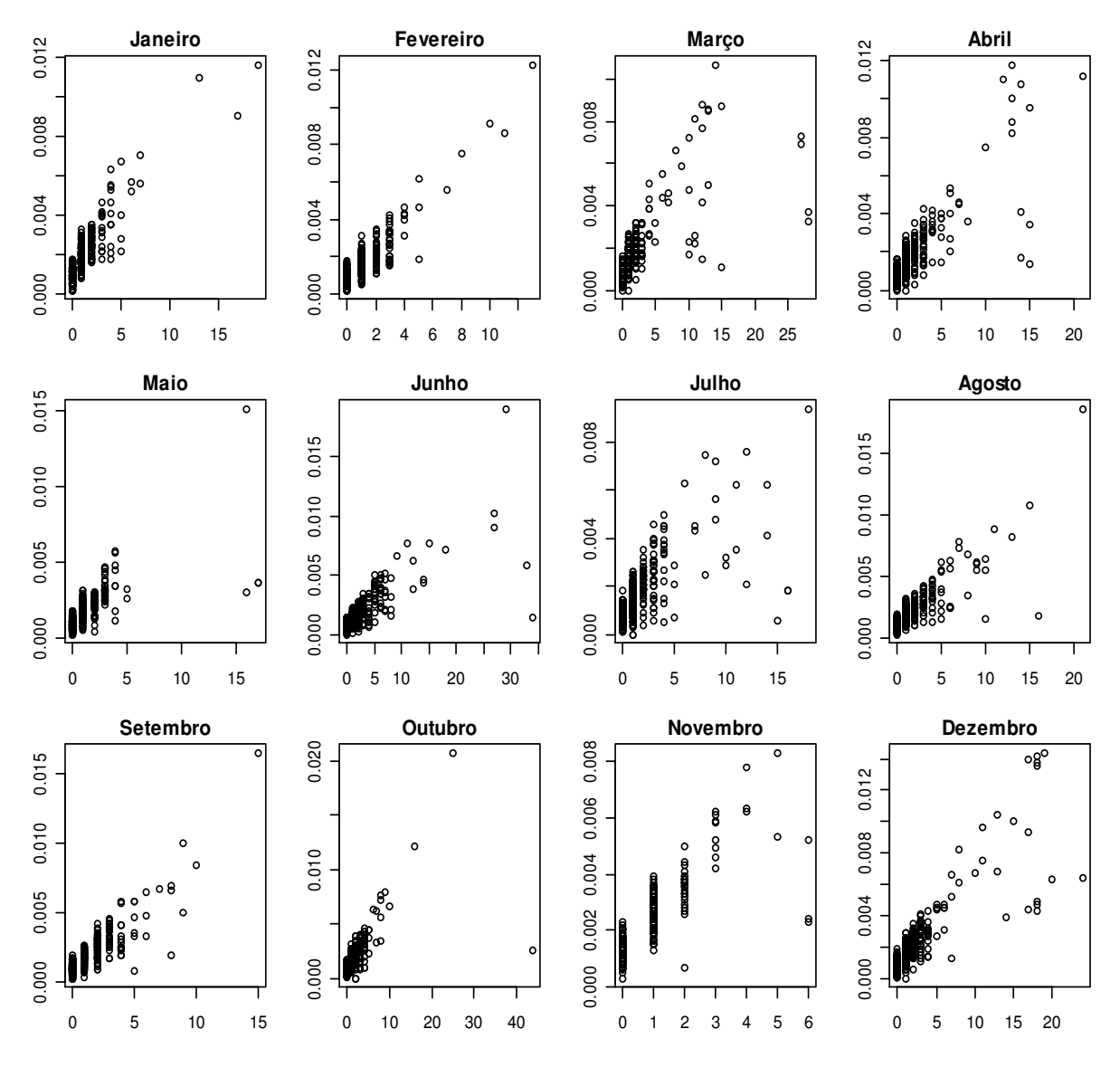

**Figura 34: Medida de centralidade** *vizinhança estática* **versus vulnerabilidade estimada dos vértices. Simulação do tipo SI.**

A partir da Figura 34 observa-se que a medida de *vizinhança estática* consegue caracterizar bem a vulnerabilidade estimada dos vértices para algumas redes, como é o caso das redes dos meses de janeiro e fevereiro. Nessas redes, os vértices de maior *vizinhança estática* tendem a apresentar o maior risco de infecção pela febre aftosa. No entanto, esse comportamento não se mantém em outras redes, como é caso dos meses de março, abril, julho e dezembro.

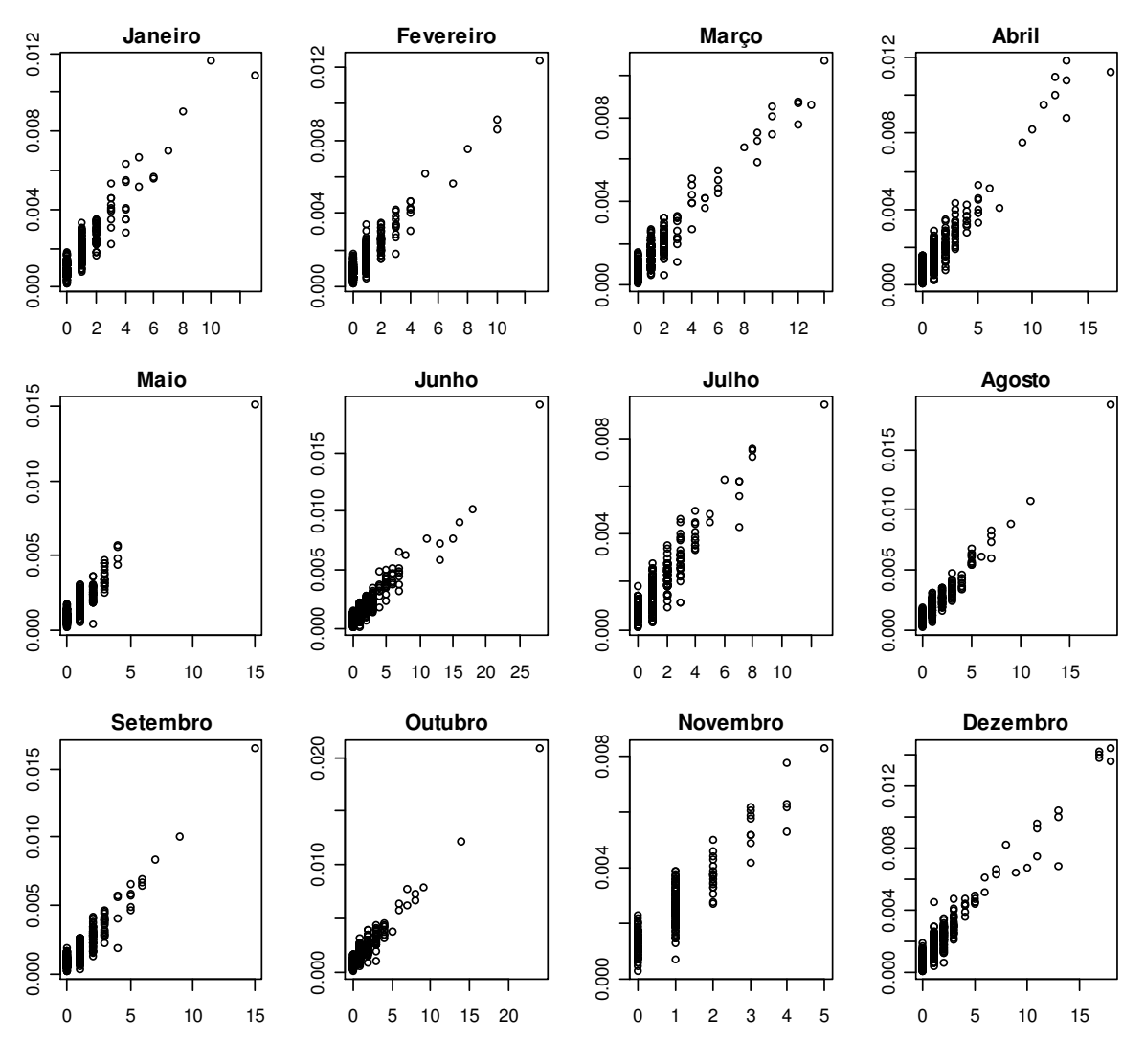

**Figura 35: Medida de centralidade** *vizinhança dinâmica* **versus vulnerabilidade dos vértices. Simulação do tipo SI.** 

A partir da Figura 35 pode-se verificar que a medida de *vizinhança dinâmica* conseguiu ranquear bem os vértices de acordo com sua vulnerabilidade em todas as redes analisadas. Isto é, vértices que possuem uma maior vizinhança dinâmica parecem ser também os mais vulneráveis à infecção pela febre aftosa

 Esse resultado é bastante interessante uma vez que, na ausência do aplicativo *EpiGTA*, a medida de vizinhança dinâmica poderia ser utilizada para identificar propriedades com maior propensão à infecção pela febre aftosa.

As análises apresentadas nessa seção foram realizadas utilizando dados gerados por simulações do tipo SI. No entanto, os resultados são bastante simulares para o contexto SIR. Mesmo com a introdução da recuperação de animais, a *vizinhança dinâmica* continua sendo a medida de centralidade que melhor identifica os vértices de maior

vulnerabilidade estimada da rede. Os gráficos de dispersão referentes a simulações do tipo SIR podem ser encontrados no Anexo III.

## **4.3 Tempo de execução do aplicativo** *EpiGTA*

O custo computacional de utilização do aplicativo *EpiGTA* foi avaliado através da execução do programa em um computador com a seguinte configuração: Intel® Core™2 Quad, processador de 2,67GHz com 3,50 GB de RAM e sistema operacional Microsoft Windows XP. O Quadro 11 mostra o tempo de execução de 10.000 simulações no aplicativo *EpiGTA* para os modelos de Reed-Frost e Nível Fazenda. A utilização do modelo de Reed-Frost caracteriza o custo computacional da realização de simulações partindo-se do animal como unidade epidemiológica; a utilização do modelo Nível Fazenda caracteriza o custo computacional de simulações que partem da fazenda como menor unidade epidemiológica de trabalho.

O modelo de Reed-Frost foi simulado nos contextos SI e SIR e o modelo Nível Fazenda no contexto SI. O tempo de execução do aplicativo foi medido nas doze redes analisadas nessa dissertação, ou seja, nas doze redes construídas a partir dos registrados de trânsito de animais ocorridos nos 28 primeiros dias de cada mês; considerando uma base de dados formada por 31.103 GTAs.

| Mês de<br>emissão<br>das GTAS | $No$ de<br>simulações | $N^{\mathrm{o}}$ de<br>fazendas | $N^{\mathrm{o}}$ de<br><b>GTAs</b> | Tempo de simulação (minutos) |                  |                                |
|-------------------------------|-----------------------|---------------------------------|------------------------------------|------------------------------|------------------|--------------------------------|
|                               |                       |                                 |                                    | <b>Modelo de Reed-Frost</b>  |                  | <b>Modelo Nível</b><br>Fazenda |
|                               |                       |                                 |                                    | SI                           | <b>SIR</b>       | SI                             |
| Janeiro                       | 10000                 | 1115                            | 2204                               | $36 \text{ min}$             | 40 min           | $25 \text{ min}$               |
| Fevereiro                     | 10000                 | 1227                            | 2384                               | 47 min                       | $51$ min         | 29 min                         |
| Março                         | 10000                 | 1425                            | 2719                               | 49 min                       | 52 min           | 33 min                         |
| Abril                         | 10000                 | 1351                            | 2650                               | $50 \text{ min}$             | 54 min           | 32 min                         |
| Maio                          | 10000                 | 1195                            | 2456                               | $43 \text{ min}$             | $46 \text{ min}$ | 28 min                         |
| Junho                         | 10000                 | 1610                            | 3187                               | $65 \text{ min}$             | $67$ min         | $41 \text{ min}$               |
| Julho                         | 10000                 | 1361                            | 2373                               | $50 \text{ min}$             | 53 min           | 31 min                         |
| Agosto                        | 10000                 | 1149                            | 2052                               | $40 \text{ min}$             | 43 min           | $25 \text{ min}$               |
| Setembro                      | 10000                 | 1122                            | 2058                               | 38 min                       | $41 \text{ min}$ | $24 \text{ min}$               |
| Outubro                       | 10000                 | 1231                            | 2191                               | 41 min                       | 43 min           | 26 min                         |
| Novembro                      | 10000                 | 811                             | 1756                               | $27 \text{ min}$             | 30 min           | 18 min                         |
| Dezembro                      | 10000                 | 1253                            | 2320                               | 48 min                       | 52 min           | 29 min                         |

**Quadro 11: Tempo de execução do aplicativo** *EpiGTA*

A partir dos resultados apresentados no Quadro 11 nota-se que o tempo de execução de simulações do tipo SIR no modelo de Reed-Frost foi superior ao tempo de execução de simulações do tipo SI nas doze redes analisadas. Verifica-se também que o tempo de execução das simulações realizadas a partir do modelo Nível Fazenda foi inferior ao tempo de execução do modelo de Reed-Frost em todas as situações avaliadas.

O menor tempo de execução observado entre as simulações do modelo de Reed-Frost foi de 27 minutos e o maior tempo foi igual a 67 minutos. O menor tempo de execução observado para o modelo Nível Fazenda foi de 18 minutos, enquanto o maior foi igual a 41 minutos.

## **5. Comentários finais**

### **5.1 Conclusões**

A movimentação de bovinos em grande parte do território brasileiro é documentada eletronicamente através da emissão de Guias de Trânsito Animal (GTAs). Nessa dissertação foi desenvolvido um aplicativo, denominado *EpiGTA*, capaz de simular a transmissão de doenças animais a partir dos dados de trânsito animal fornecidos por essas guias. Os resultados discutidos ao longo dessa dissertação foram direcionados para a febre aftosa. No entanto, o programa desenvolvido pode ser utilizado, a princípio, para a simulação de qualquer doença animal infecciosa, desde que a mesma seja adequadamente caracterizada.

Para simular a transmissão de uma doença animal foram utilizados três modelos epidemiológicos do tipo SIR (Susceptível - Infectado - Recuperado). A implementação desses modelos incorpora a estrutura da rede de trânsito de animais construída a partir das GTAs evitando, assim, a suposição de mistura aleatória entre os indivíduos.

O modelo mais simples adotado, chamado de Nível Fazenda, trata a fazenda como uma unidade epidemiológica básica. Os dois outros modelos apresentados nesse texto, Greenwood (Greenwood, 1931) e Reed-Frost (Abbey, 1952), simulam a transmissão de doenças utilizando como unidade epidemiológica básica o animal. A representação utilizada pelos modelos de Greenwood e Reed-Frost procura aproximar bastante um processo natural de disseminação de doenças animais. Para serem utilizados, no entanto, é indispensável conhecer o tamanho do rebanho presente em cada propriedade, bem como a quantidade de animais que está sendo movimentada em cada GTA, o que não é necessário no modelo Nível Fazenda.

Os modelos de Greenwood e Reed-Frost são freqüentemente aplicados em estudos epidemiológicos baseados na mistura aleatória de indivíduos dentro de uma população confinada (ver Tuckwell e Williams, 2007). A mistura aleatória ignora zonas de maior concentração de indivíduos, proximidade e freqüência de contatos. Embora a

uniformidade de contatos simplifique a análise, trata-se de uma suposição irrealista para a maior parte das aplicações epidemiológicas. Nesse trabalho, esses modelos foram inseridos em um cenário de modelagem que incorpora a topologia de uma rede dinâmica de trânsito animal. A aplicação desses modelos em uma estrutura de redes possibilita atribuir pesos às conexões existentes entre cada par de vértices (fazendas), de acordo com o fluxo de animais movimentados e com o número de animais infectados no rebanho da fazenda de origem da movimentação.

O modelo Nível Fazenda, por outro lado, é encontrado em publicações recentes (Vernon e Keeling, 2008) que simulam epidemias de febre aftosa a partir de dados de movimentação entre fazendas. No entanto, esse modelo não pondera as diferentes conexões entre os vértices, assumindo que o risco de transmissão da doença é o mesmo em qualquer movimentação.

Os resultados das simulações mostraram que as estimativas do número médio diário de fazendas infectadas pela doença são muito próximas nos modelos de Greenwood e Reed-Frost, enquanto o modelo Nível Fazenda estima valores relativamente mais baixos, especialmente com o passar do tempo desde o início da epidemia. Por outro lado, quando se trata do número médio diário de animais infectados, as estimativas geradas pelos modelos de Reed-Frost e de Greenwood não são tão próximas quanto na estimação realizada para as fazendas. A introdução da recuperação (modelo SIR) afeta substancialmente as estimativas do número médio diário de animais infectados, enquanto no âmbito das fazendas as diferenças entre estimativas obtidas por simulações do tipo SIR e do tipo SI foram quase inexpressivas.

Outro tópico abordado nessa dissertação foi o estudo da rede como ferramenta exploratória para a compreensão da dinâmica de transmissão de doenças, tendo em vista a importância relativa (centralidade) de cada vértice em sua estrutura. As medidas de centralidade *in-degree*, *betweenness*, *vizinhança estática* e *vizinhança dinâmica* apresentadas nesse texto foram calculadas para cada vértice (fazenda) com o intuito de verificar se alguma delas poderia ser utilizada na identificação de propriedades de maior vulnerabilidade à infecção pela febre aftosa.

Os resultados obtidos a partir dessa análise mostraram que vértices que possuem alto *indegree* tende a ser mais vulneráveis à infecção pela febre aftosa (embora isso nem sempre ocorra). No entanto, diversos vértices de baixo *in-degree* também apresentaram alta vulnerabilidade à infecção. Isso mostra que a vizinhança de primeira ordem não é suficiente para explicar a propensão das fazendas à infecção pela febre aftosa.

A medida de centralidade *betweenness* atribuiu o mesmo escore zero para grande parte dos vértices da rede, sendo que, na maior parte das redes analisadas, o vértice de maior *betweenness* não corresponde ao nó de maior vulnerabilidade estimada. Investigou-se também se o fluxo de animais recebido por cada propriedade poderia justificar a vulnerabilidade estimada, uma vez que essa medida é considerada no cálculo da probabilidade de transmissão da infecção entre vértices vizinhos. Verificou-se, no entanto, que somente o fluxo de animais recebidos não é suficiente para explicar a propensão das fazendas à infecção pela febre aftosa.

A *vizinhança estática* conseguiu caracterizar bem a vulnerabilidade estimada dos vértices para algumas redes, como é o caso das redes dos meses de janeiro e fevereiro. Nessas redes, os vértices de maior *vizinhança estática* apresentavam também um risco maior de infecção pela febre aftosa. No entanto, esse comportamento não se mantém em outras redes, como é caso dos meses de março, abril, julho e dezembro.

A última medida avaliada, chamada de *vizinhança dinâmica*, conseguiu ranquear bem os vértices de acordo com sua vulnerabilidade em todas as redes analisadas. Assim, vértices que possuem uma maior vizinhança dinâmica parecem ser também os mais vulneráveis à infecção pela febre aftosa. Esse resultado é bastante interessante uma vez que, na ausência do aplicativo *EpiGTA*, a medida de vizinhança dinâmica poderia ser utilizada para identificar propriedades com maior propensão à infecção pela febre aftosa.

A principal diferença entre as medidas de *vizinhança estática* e *vizinhança dinâmica* é que a segunda incorpora a estrutura temporal em sua definição de vizinhança. Para diversas redes, a *vizinhança dinâmica* apresentou resultados expressivamente melhores do que a *vizinhança estática*, o que indica que a ordem das movimentações deve ser considerada em estudos epidemiológicos de transmissão de doenças animais.

### **5.2 Trabalhos futuros**

Como proposta para trabalhos futuros, sugere-se o aprimoramento do aplicativo *EpiGTA*. A intenção é que a ferramenta seja capaz de simular cenários que se

aproximem, cada vez mais, de situações reais de difusão de doenças animais infecciosas. Além de refinar a representação da transmissão de doenças, o aplicativo poderia ser estendido através da incorporação de novas funções que permitiriam simular o efeito da adoção de medidas de controle de doenças.

- 1. O aplicativo poderia incorporar o espalhamento local de doenças. Sabe-se que diversas doenças infecciosas podem ser transmitidas entre fazendas localizadas em regiões muito próximas, ainda que não haja movimentação de animais entre elas. Para desenvolver esse tópico seria necessário conhecer a distância geográfica entre todos os pares de propriedades da rede; isso poderia ser feito, por exemplo, a partir disponibilização das informações de latitude e longitude de cada propriedade.
- 2. O aplicativo poderia ser modificado para considerar o tempo de incubação de cada doença.
- 3. O aplicativo poderia incorporar os eventos de nascimento e morte de animais dentro das propriedades.
- 4. O tempo de recuperação dos animais poderia ser modelado utilizando outras distribuições de probabilidade como, por exemplo, a distribuição log-normal e a distribuição de Weibull.
- 5. O aplicativo poderia incorporar a vacinação de animais, permitindo que o usuário escolha grupos de propriedades para serem vacinadas e compare os cenários resultantes.
- 6. O risco de transmissão da doença poderia variar de acordo com a finalidade da movimentação de animais.
- 7. O programa poderia ser modificado de forma a permitir que o usuário selecione a fazenda que irá introduzir a doença na rede.
- 8. O aplicativo incorpora atualmente simulações do tipo SIR (Susceptível Infectado - Recuperado) e do tipo SI (Susceptível - Infectado). A capacidade do aplicativo poderia ser estendida para incluir outros modelos, tal como o modelo SIS (Susceptível - Infectado - Susceptível).
- 9. O programa poderia ser adaptado para gerar GTAs de forma estocástica, produzindo redes artificiais de trânsito animal. A probabilidade de ocorrência de uma aresta  $e_{ij}$  que conecta os pares de vértices  $\{v_i, v_j\}$  poderia, por exemplo, ser calculada a partir do estudo dos padrões de movimentação de animais na rede de interesse.

Além das sugestões apresentadas para o aperfeiçoamento do aplicativo *EpiGTA*, sugerese a avaliação de outras medidas de centralidade que possam ser utilizadas para a análise da difusão de doenças infecciosas na rede. A medida de *closeness* mencionada nessa dissertação, por exemplo, poderia ser adaptada de forma a possibilitar sua aplicação em redes desconexas. A medida de *in-degree* poderia ser recalculada considerando o fluxo de animais como fator de ponderação das arestas da rede.

A medida de *Vizinhança Dinâmica* poderia ser estendida a partir da ponderação da matriz de vizinhança *D*. Essa ponderação permitira considerar, no calculo dessa medida, a menor distância (número de arestas) entre dois vértices vizinhos. Além disso, sugerese que a medida de *Vizinhança Dinâmica* seja avaliada em outras situações como, por exemplo, em redes conectadas.

## **Referências Bibliográficas**

- Abbey, H. (1952). An examination of the Reed-Frost theory of epidemics. Hum. Biol. **24**, 201.
- Barrat, A., Barthélemy. M. & Vespignani, A. (2008). Dynamical processes in complex networks. *Cambridge University Press*. ISBN 978-0-521-87950-7.
- Bell, D. C., Atkinson, J. S. & Carlson, J. W. (1999). Centrality measures for disease transmission networks. Social Networks, **21**, 1-21, (doi: 10.1016/S0378- 8733(98)00010-0).
- Bigras-Poulin, M., Thompson, R. A., Chriel, M., Mortensen, S. & Greiner, M. (2006). Network analysis of Danish cattle industry trade patterns as an evaluation of risk potential for disease spread. *Preventive Veterinary Medicine*, **76**, 11-39.
- Bollobás, B. (1979). Graph theory. New York: *Springer.*
- Borgatti, S. P. (2005). Centrality and network flow. *Social Networks*, **27**, 55-71.
- Carrington, P. J., Scott, J. & Wasserman, S. (2005). Models and methods in social networks analysis. *Structural analysis in the social sciences*, **27**. Cambridge, UK: *Cambridge University Press*.
- Christley, R.M., Robinson, S.E., Lysons, R. & French, N. (2005). Network analysis of cattle movement in Great Britain. *Proceedings of the Society of Veterinary Epidemiology and Preventive Medicine*. 234-243.
- Coelho, F.C., Cruz, O.G. & Codeço, C.T. (2008). Epigrass: a tool to study disease spread in complex networks. *Source Code for Biology and Medicine*. **3:3**. (doi: 10.1186/1751-0473-3-3).
- Csardi G, Nepusz, T. (2006). The igraph software package for complex network research. *InterJournal, Complex Systems*, 1695. http://igraph.sf.net.
- Freeman, L.C. (1978). Centrality in social networks: conceptual clarification. *Social Networks*, **1**, 215-239.
- Green, D. M, Kiss, I. Z. & Kao, R. R. (2006). Modelling the initial spread of foot-andmouth disease through animal movements. *Proceedings of the Royal Society B*. **273**, 2729 – 2735.
- Greenwood, M. (1931). On the statistical measure of infectiousness, *J. Hyg. Camb*. **31**, 336.

Harary, F. (1969). Graph theory. Reading, MA: *Addison – Wesley*.

- Katz, L. (1953). A new index derived from sociometric data analysis. *Psychometrika*, **18**, 39–43.
- Keeling, M.J. & Eames, K.T.D. (2005). Networks and epidemic models. *Journal of the Royal Society Interface*, **2**, 295-307.
- Kermarck, W. O. & Mckendrick, A. G. (1927). A contribution to the mathematical theory of epidemics. *Proc. Roy. Soc. Lond*., **115**, 700-721.
- Klein, D. J. (2010). Centrality measure in graphs. Journal of Mathematical Chemistry. **47**, 1209-1223.
- Kitching, R. P. , Hutber, A. M. & Thrusfield, M.V. (2005). A review of foot-and-mouth disease with special consideration for the clinical and epidemiological factors relevant to predictive modelling of the disease. *The Veterinary Journal*, **169**, 197– 209.
- Kolaczyk, E. D. (2009). Statistical Analysis of Network Data: Methods and Models. New York: *Springer*.
- Lewis, T. G. (2009). Network Science: Theory and Applications. *Wiley Publishing*.
- Opsahl, T., Agneessens, F. & Skvoretz, J. (2010). Node centrality in weighted networks: Generalizing degree and shortest paths*. Social Networks*, **32**, 245-251.
- Ortiz-Pelaez, A., Pfeiffer, D.U., Soares-Magalhães, R.J. and Guitian, F.J. (2006). Use of social network analysis to characterize the pattern of animal movements in the initial phases of the 2001 foot and mouth disease (FMD) epidemic in the UK. *Preventive Veterinary Medicine*, **76**, 40–55.
- PNEFA, Programa Nacional de Erradicação e Prevenção da Febre Aftosa (2008). Relatório Anual, Ano Base 2007. Departamento de Saúde Animal – Ministério da Agricultura, Pecuária e Abastecimento, Brasília, D.F., 32p.
- R Development Core Team (2010). R: A language and environment for statistical computing. R Foundation for Statistical Computing, Vienna, Austria. ISBN 3- 900051-07-0. http://www.R-project.org.
- Robinson, S. E., Everett, M. G. & Christley, R. M. (2007). Recent network evolution increases the potential for large epidemics in the British cattle population. *Journal of the Royal Society Interface*, **4**, 669–674.
- Samuel, A. R. & Knowlesv N. J. (2001). Foot-and-mouth disease virus: cause of the recent crisis for the UK livestock industry. *TRENDS in Genetics*, **17,** 421-424.
- TERRAVIEW. Aplicativo para visualização, consulta e análise de dados geográficos. Disponível em: http://www.dpi.inpe.br/terraview> Acesso em: Outubro 2010.
- Thompson, D., Muriel, P., Russell, D., Osborne, P., Bromley, A., Rowland, M., Creigh-Tyte, S. & Brown, C. (2002). Economic costs of the foot and mouth disease outbreak in the United Kingdom in 2001. *Revue Scientifique et Technique, Office International des Épizooties*, **21**, 675–687.
- Tuckwell, H.C & Williams, R. J. (2007). Some properties of a simple stochastic epidemic model of SIR type. *Mathematical Biosciences*. **208**, 76 – 97.
- Vernon, M.C. & Keeling, M.J. (2008). Representing the UK's cattle herd as static and dynamic networks. *Proceedings of the Royal Society B*, Published online, 1-8.
- Wasserman, S. & Faust, K. (1994). Social network analysis. Cambridge, UK: *Cambridge University Press*.

# **ANEXO I**

Este anexo contém os gráficos de estimação do número médio diário de fazendas e animais infectados pela febre aftosa para todas as redes analisadas.

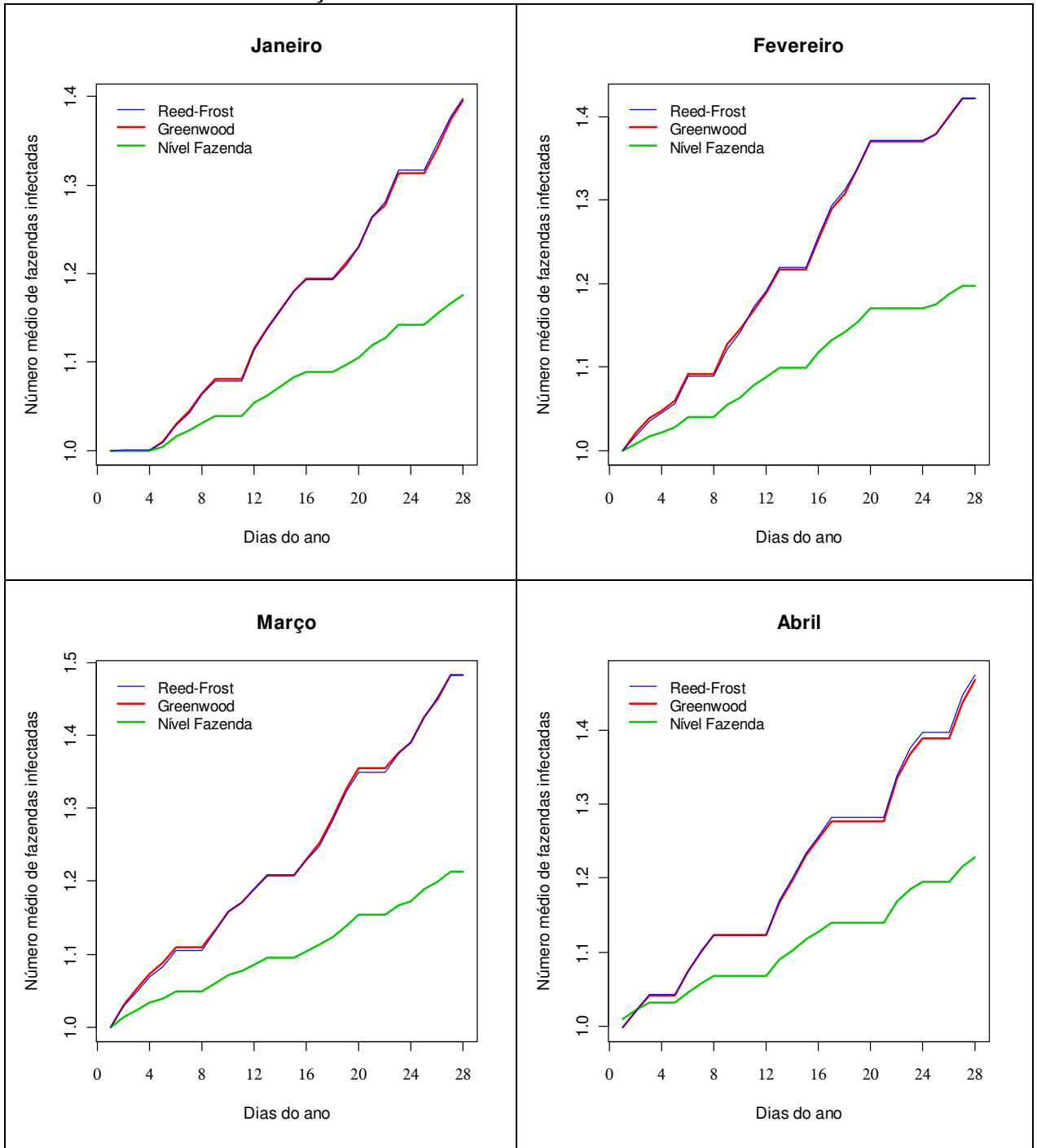

**Quadro 12: Número médio de fazendas infectadas durante um período de 28 dias de simulação. Dados de Janeiro a Dezembro: Modelo SI.**

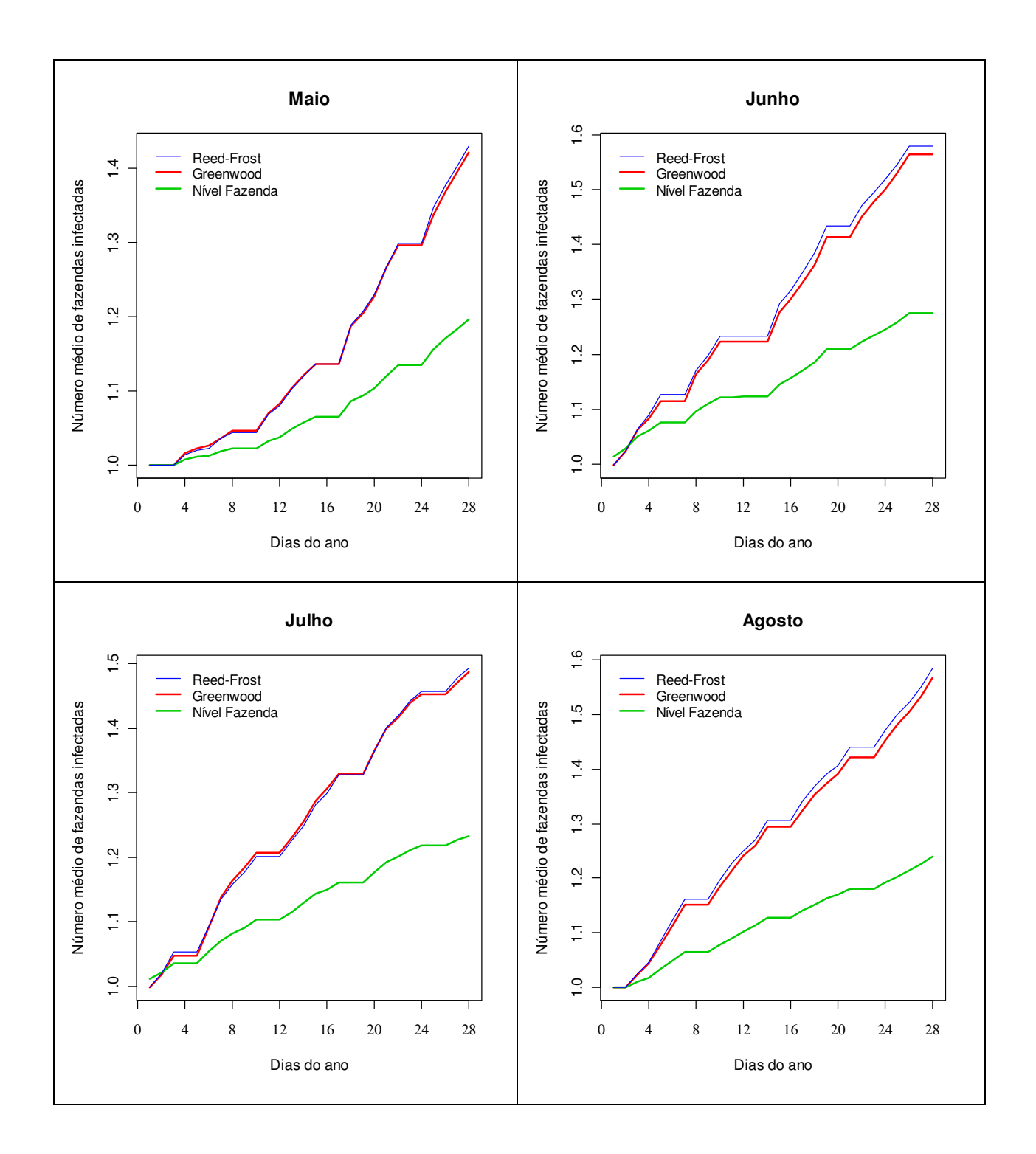

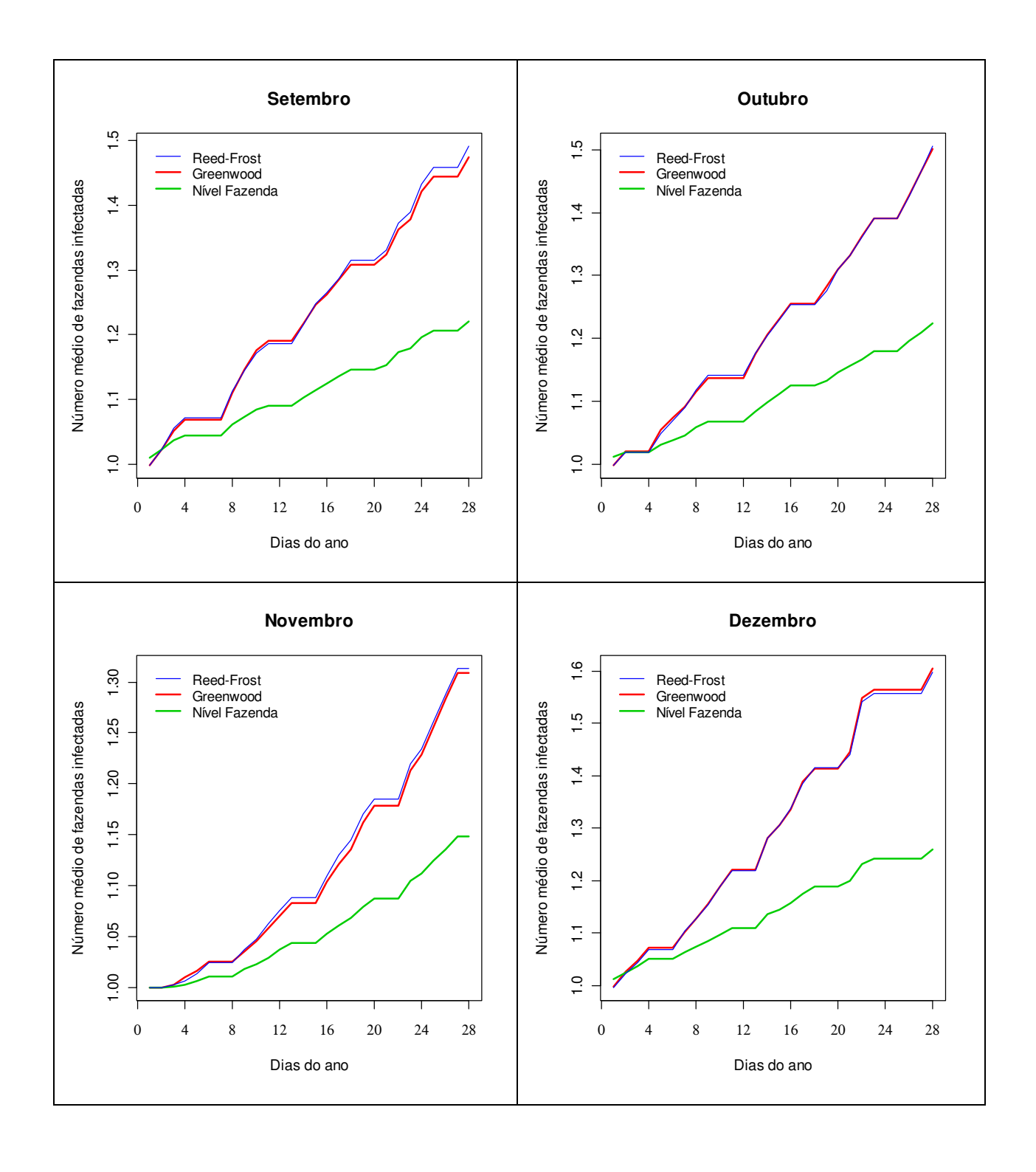

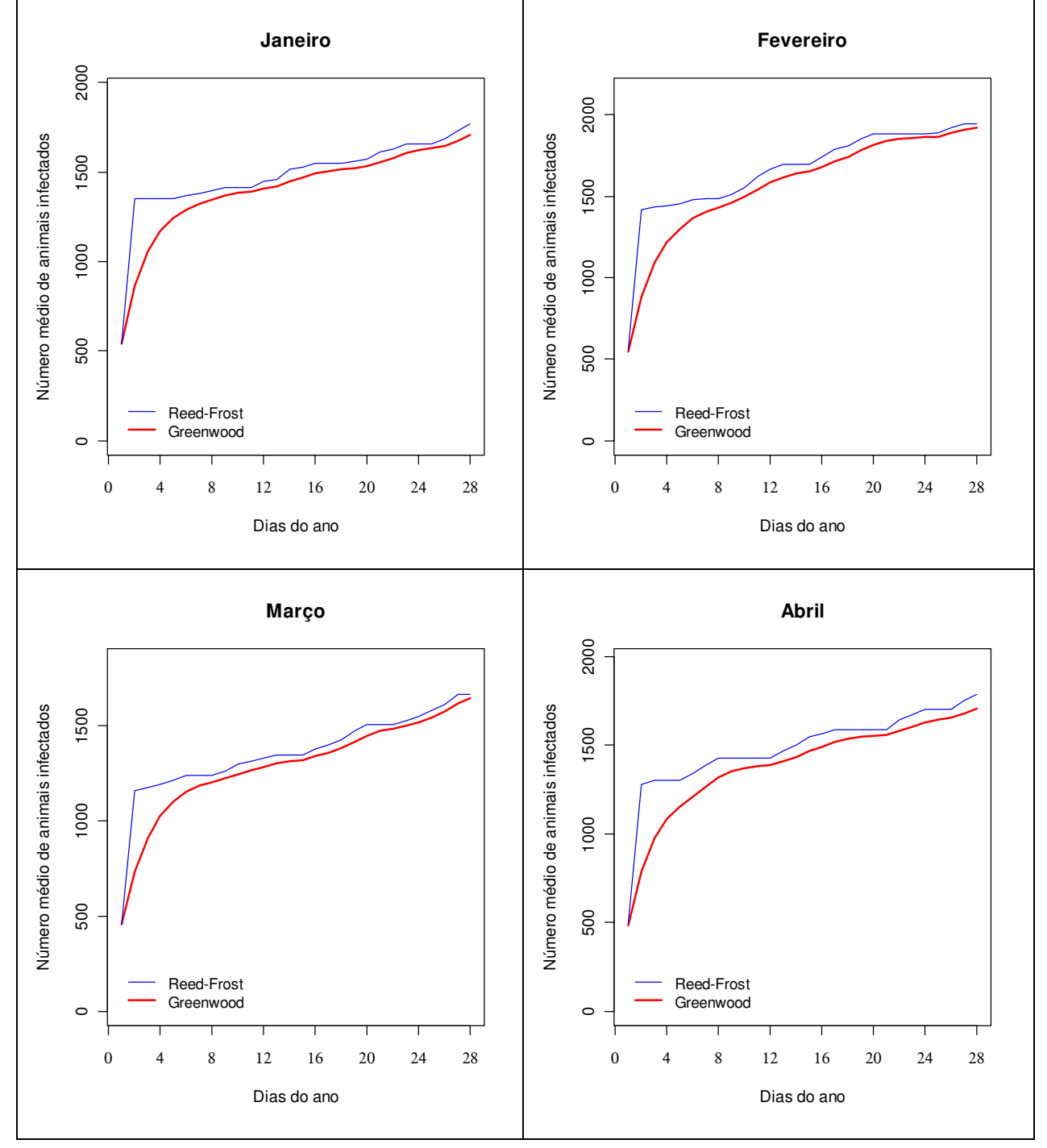

**Quadro 13: Número médio de animais infectados durante um período de 28 dias de simulação. Dados de Janeiro a Dezembro: Modelo SI.**

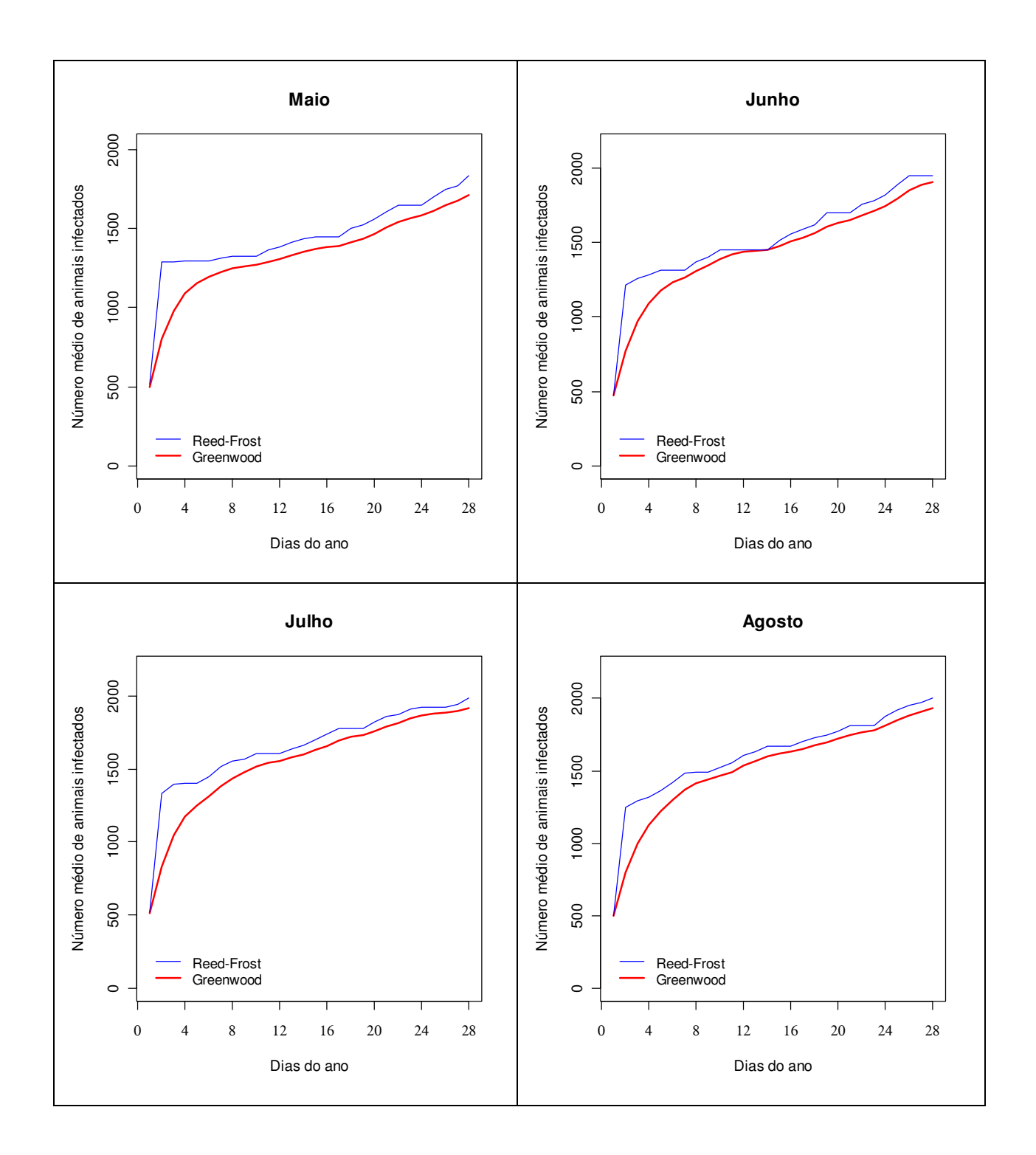

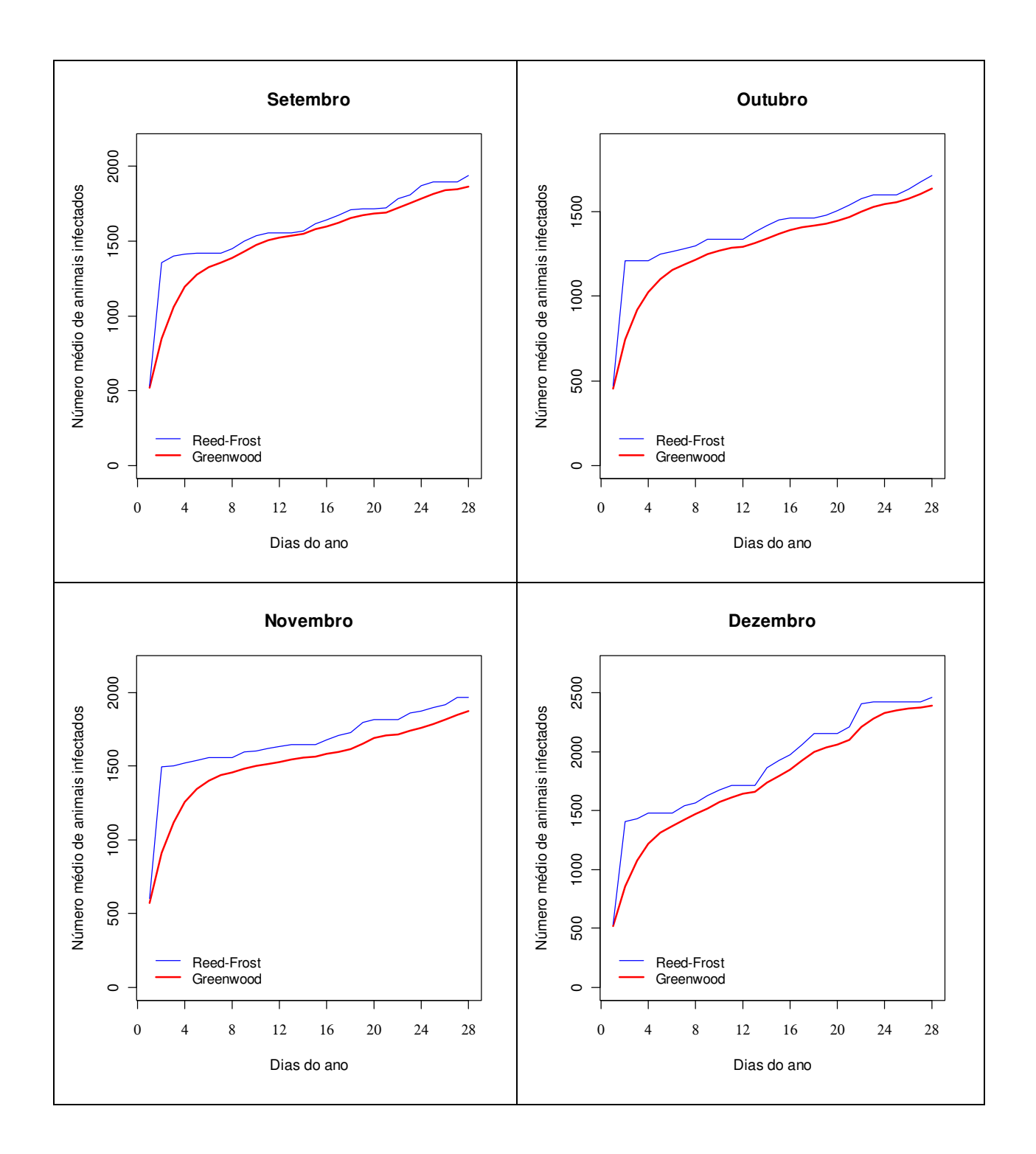

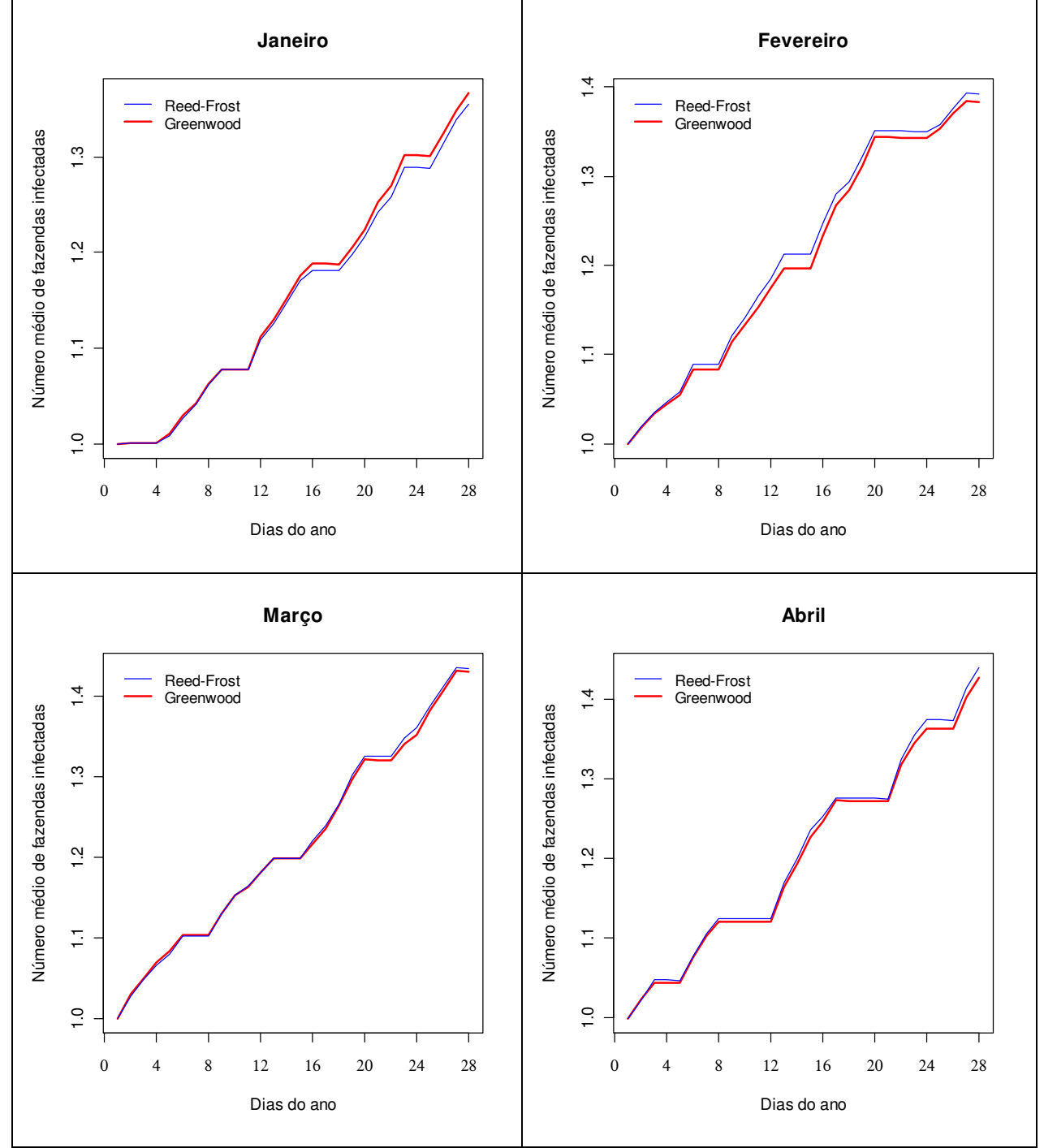

#### **Quadro 14: Número médio de fazendas infectadas durante um período de 28 dias de simulação. Dados de Janeiro a Dezembro: Modelo SIR.**

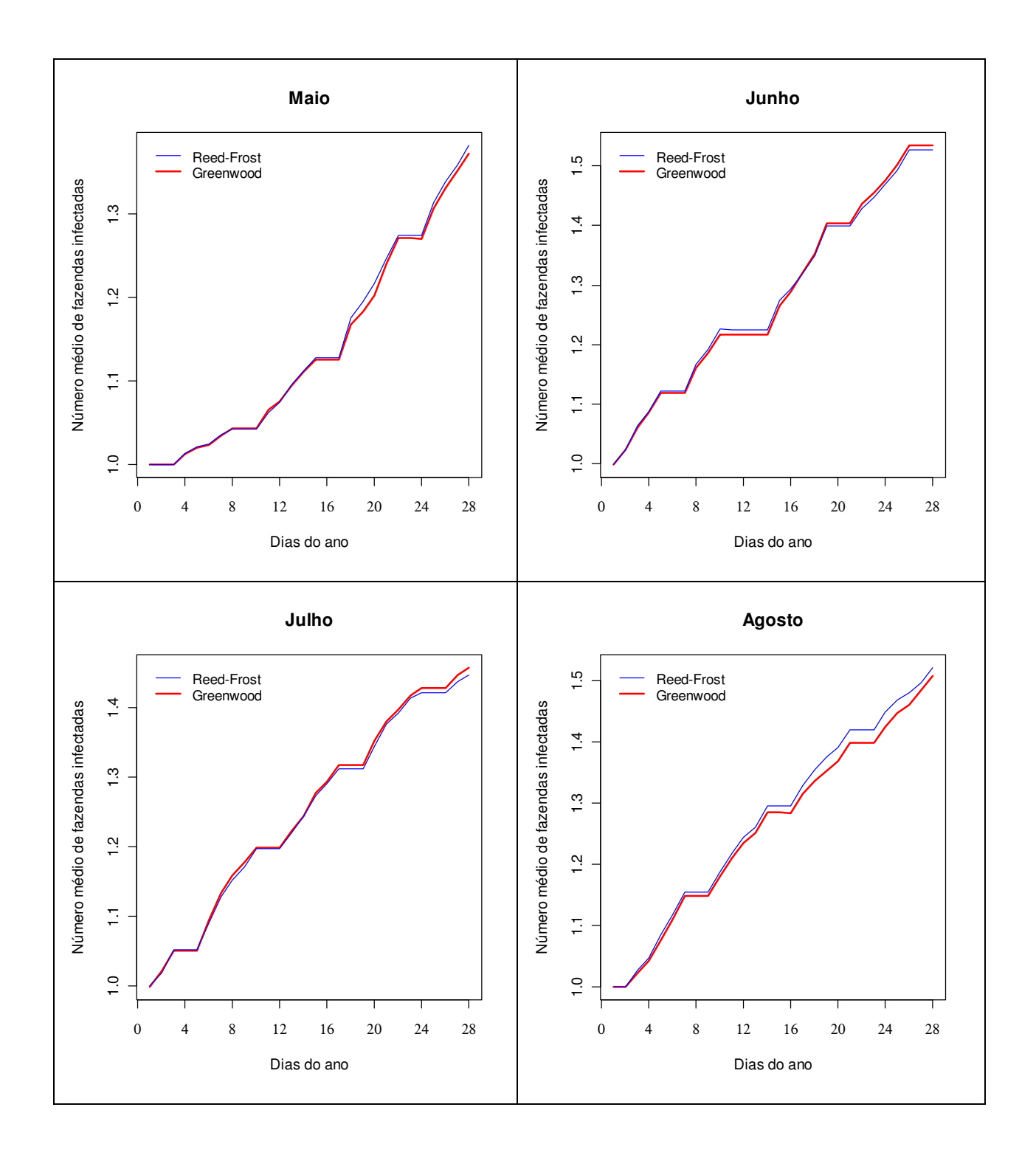

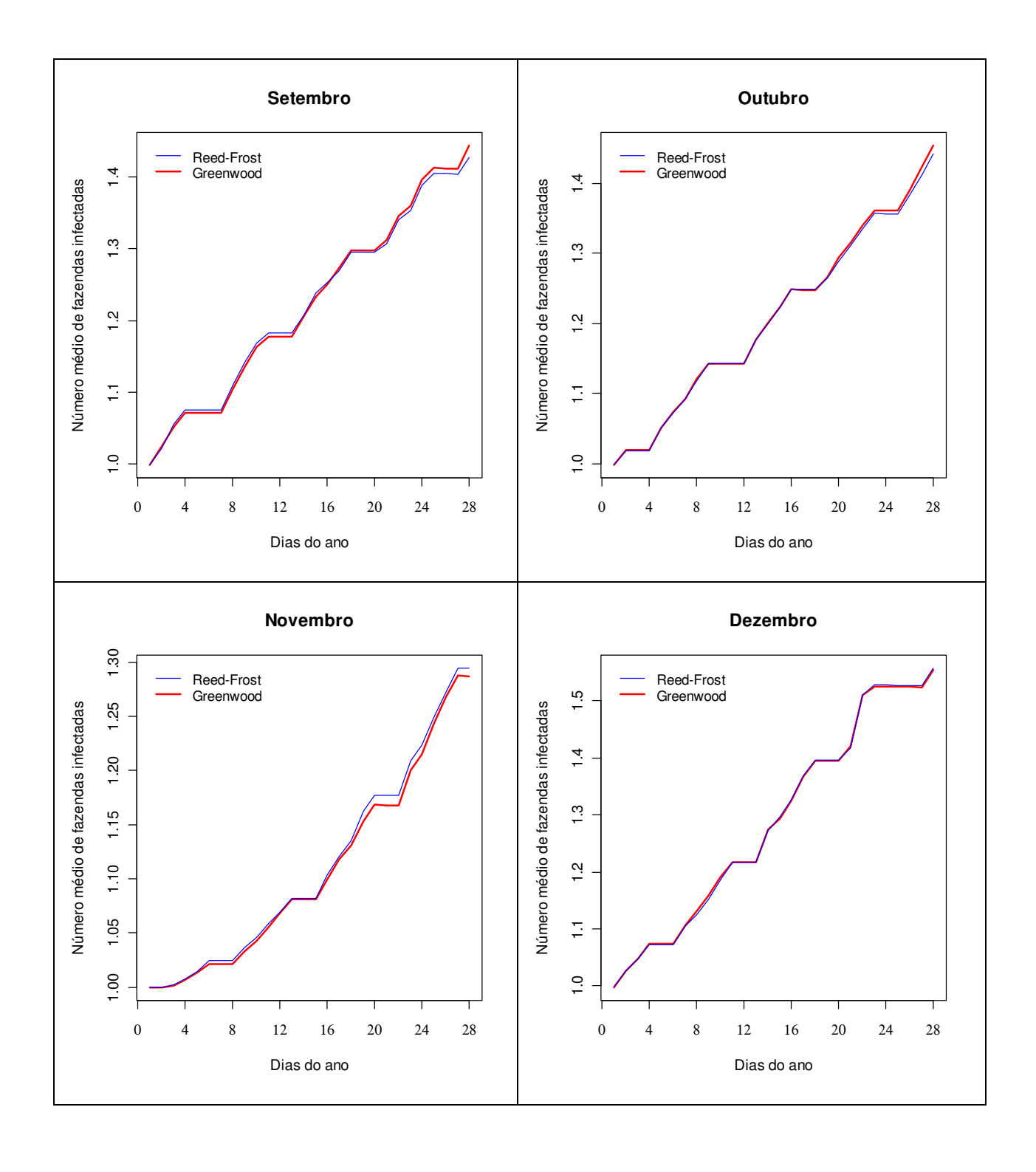

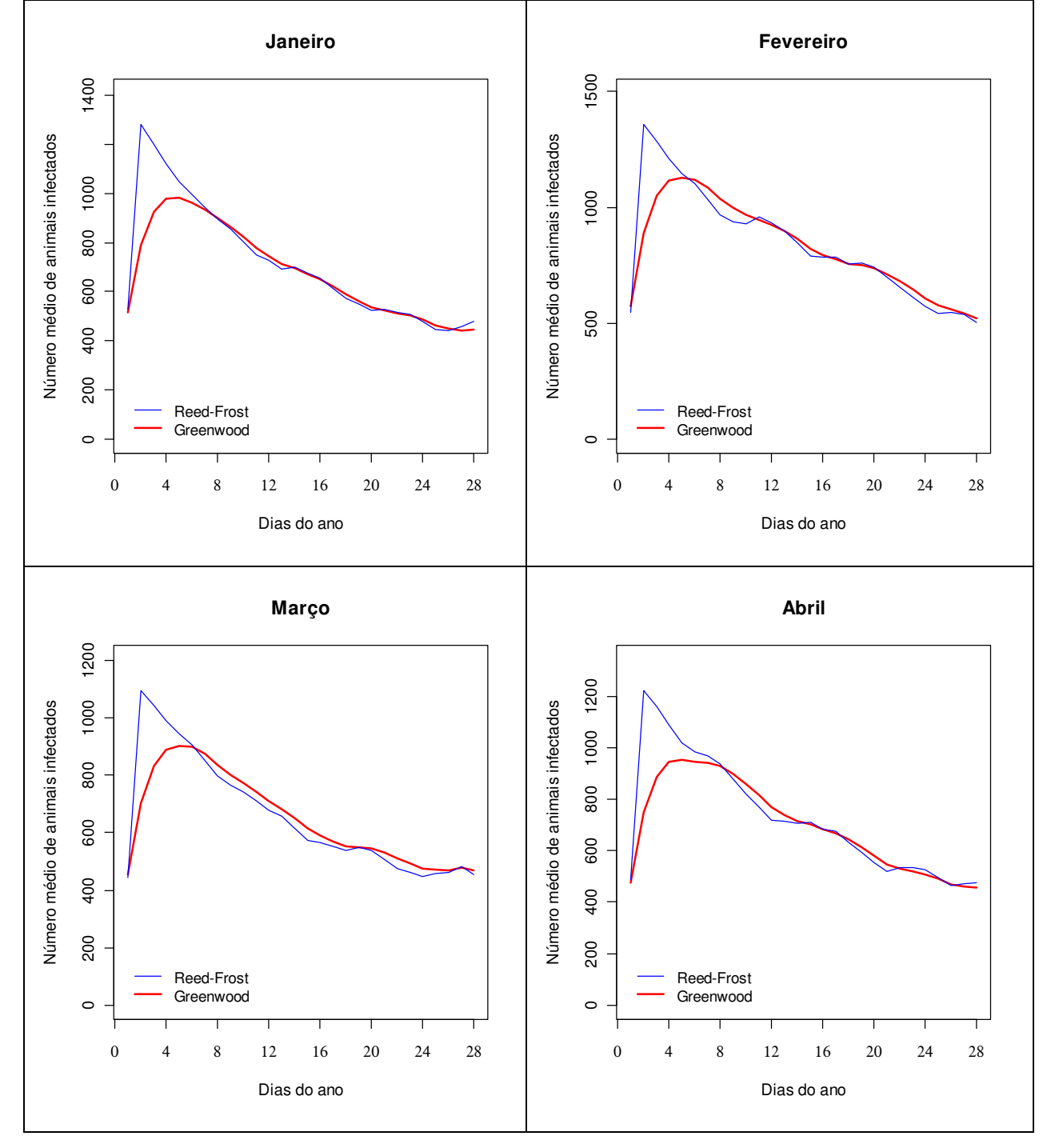

**Quadro 15: Número médio de animais infectados durante um período de 28 dias de simulação. Dados de Janeiro a Dezembro: Modelo SIR.**

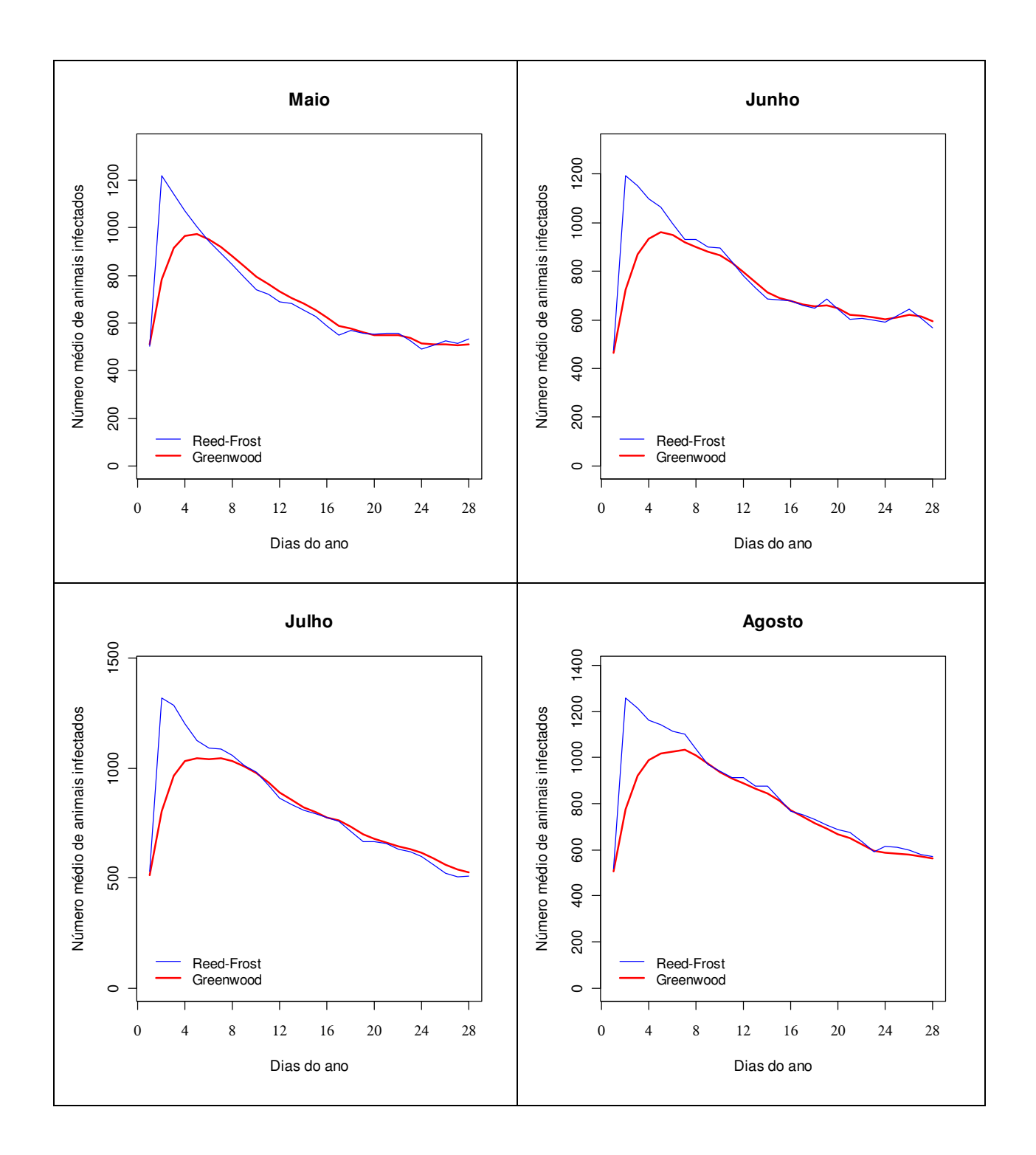

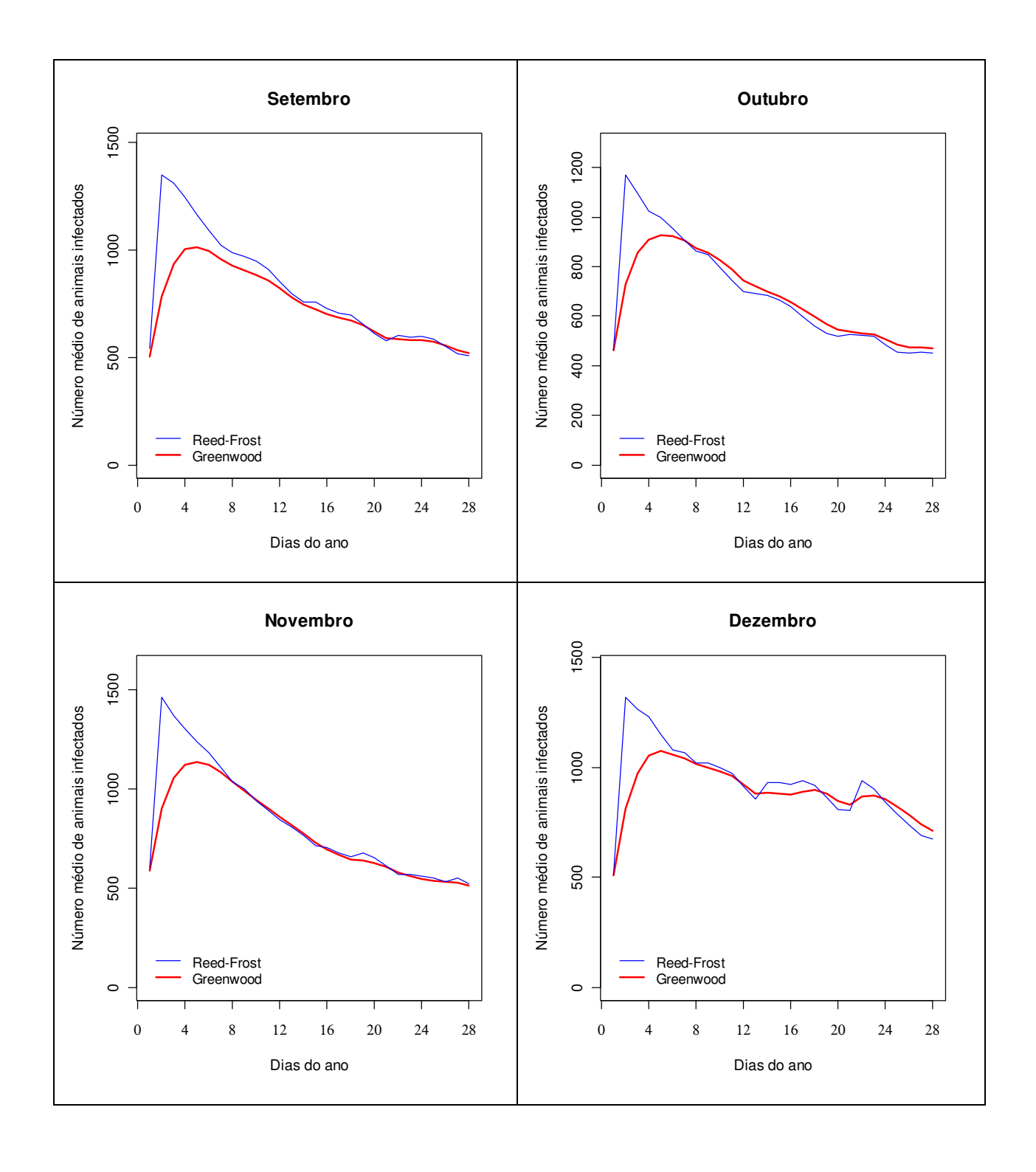

# **ANEXO II**

Este anexo contém a representação gráfica da topologia do componente que possui o maior número de vértices, do componente que contém o nó de maior vulnerabilidade estimada e do componente com maior fluxo de animais de todas as redes analisadas nessa dissertação.

# **Modelo SI**

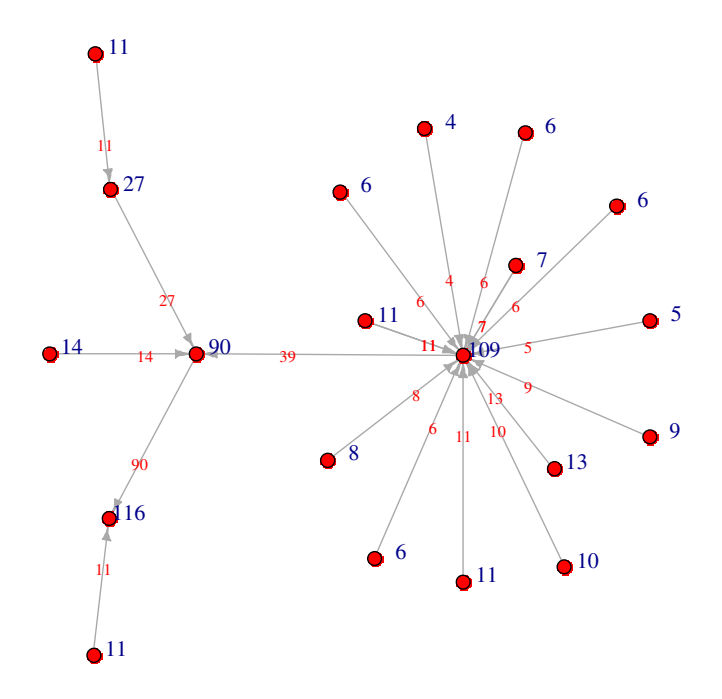

**Figura 36: Componente com maior número de nós e que contém o vértice mais vulnerável à febre aftosa da rede de janeiro. Subgrafo da rede de janeiro. Modelo SI.** 

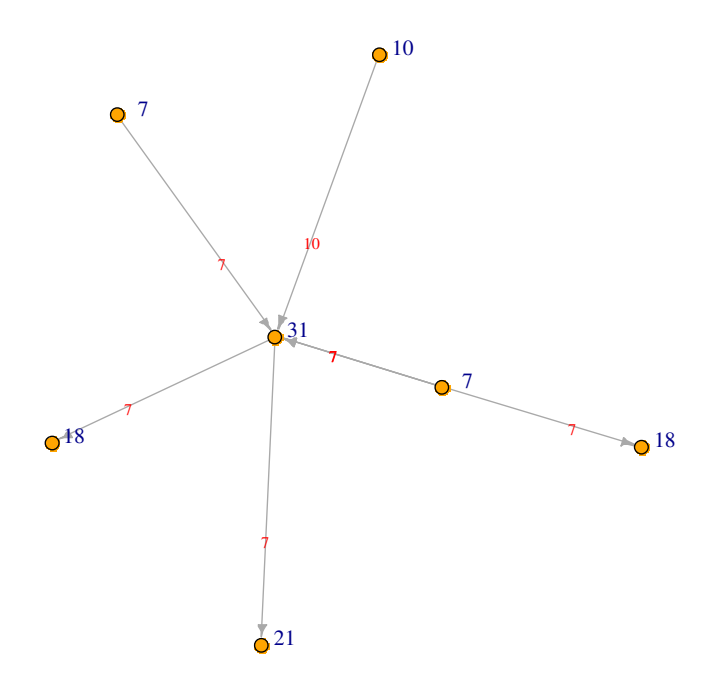

**Figura 37: Componente que contém o maior fluxo de animais da rede de janeiro. Subgrafo da rede de janeiro. Modelo SI.** 

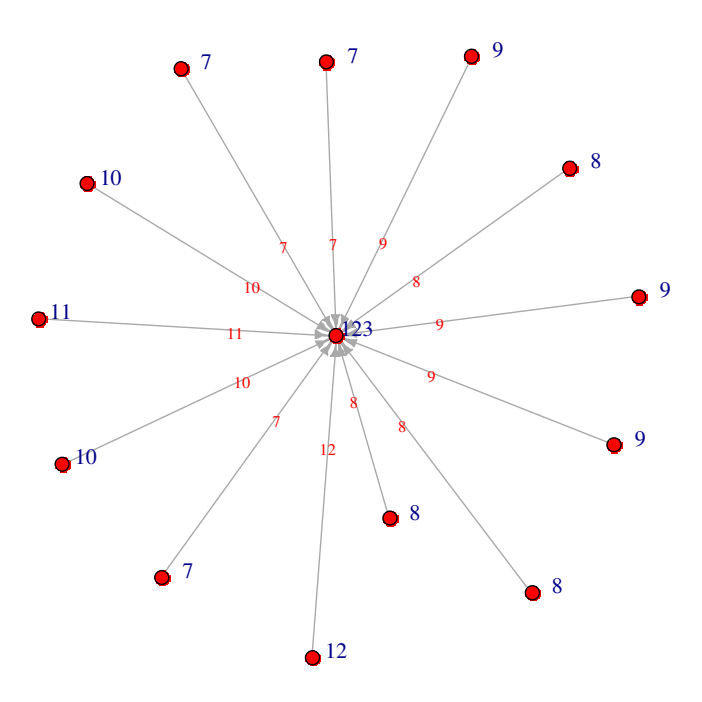

**Figura 38: Componente com maior número de nós e que contém o vértice mais vulnerável à febre aftosa da rede de fevereiro. Subgrafo da rede de fevereiro. Modelo SI.** 

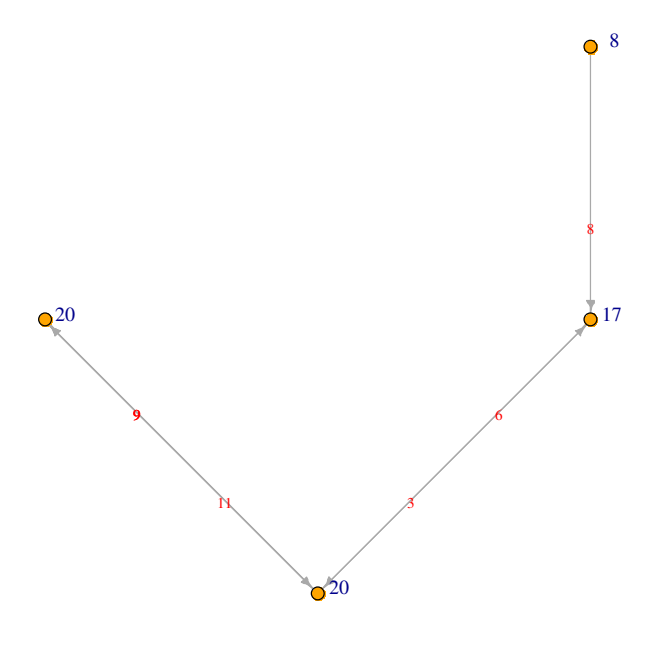

**Figura 39: Componente que contém o maior fluxo de animais da rede de fevereiro. Subgrafo da rede de fevereiro. Modelo SI.** 

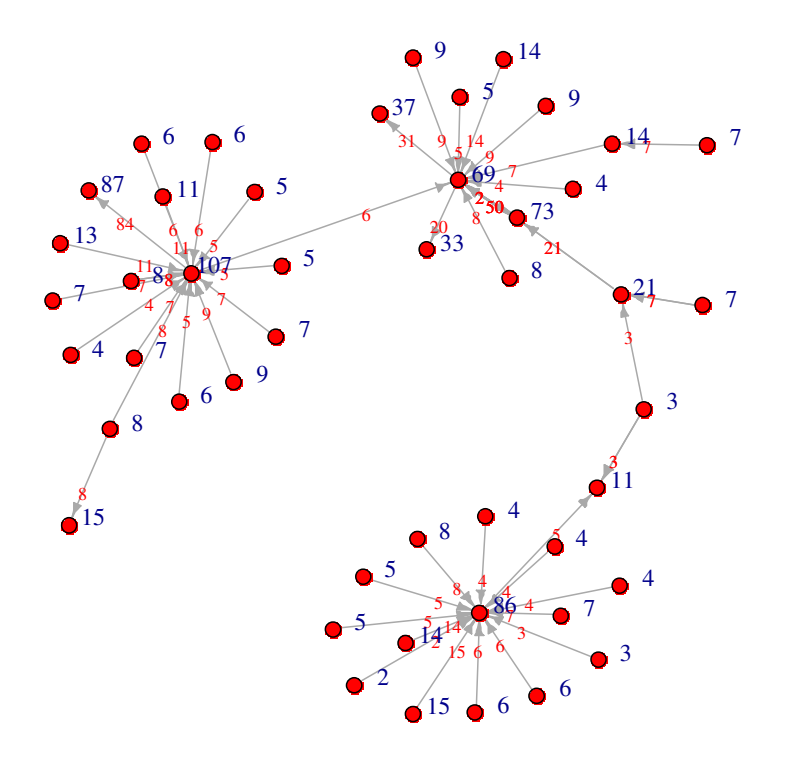

**Figura 40: Componente com maior número de nós e que contém o vértice mais vulnerável à febre aftosa da rede de março. Subgrafo da rede de março. Modelo SI.** 

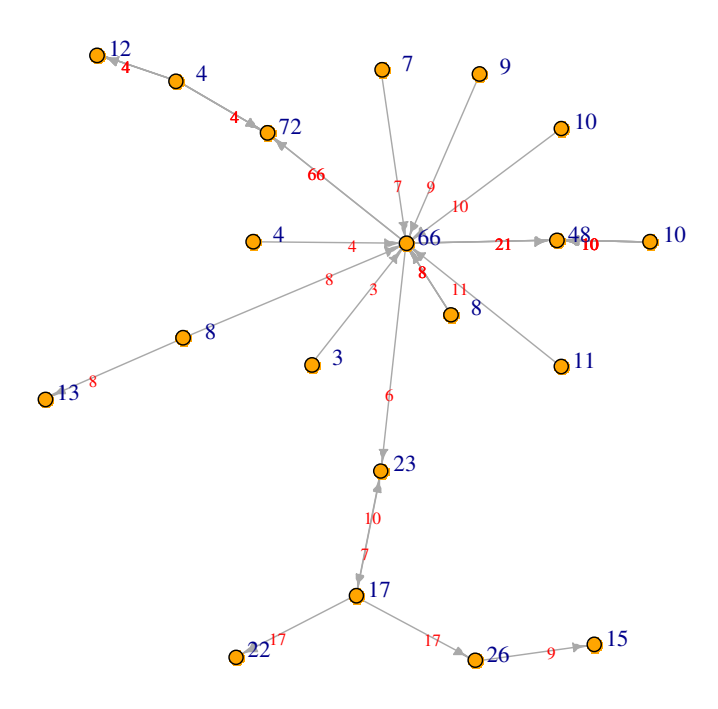

**Figura 41: Componente que contém o maior fluxo de animais da rede de março. Subgrafo da rede de março. Modelo SI.** 

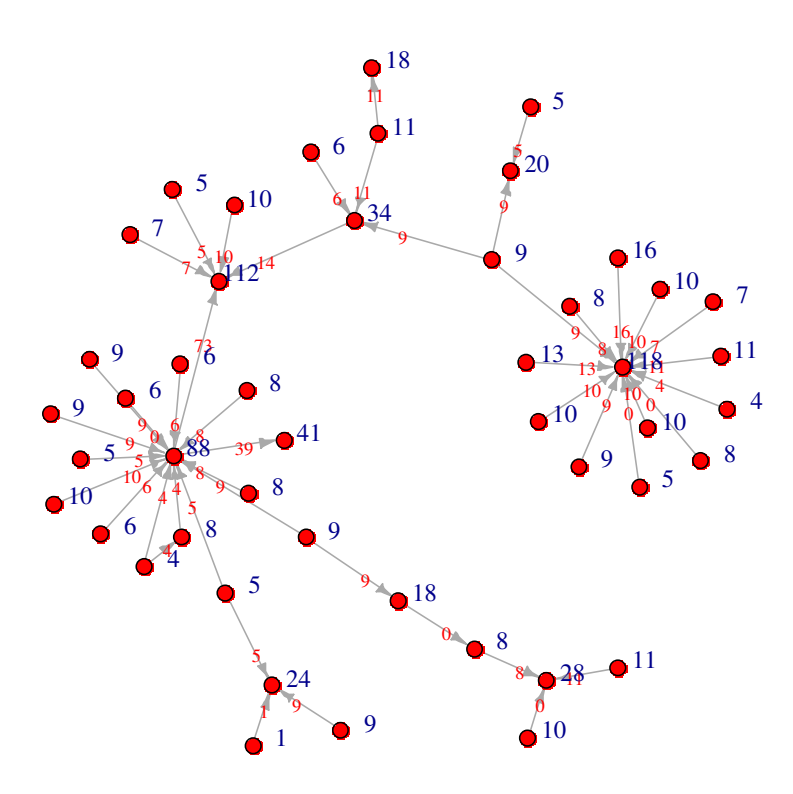

**Figura 42: Componente com maior número de nós e que contém o vértice mais vulnerável à febre aftosa da rede de abril. Subgrafo da rede de abril. Modelo SI.**

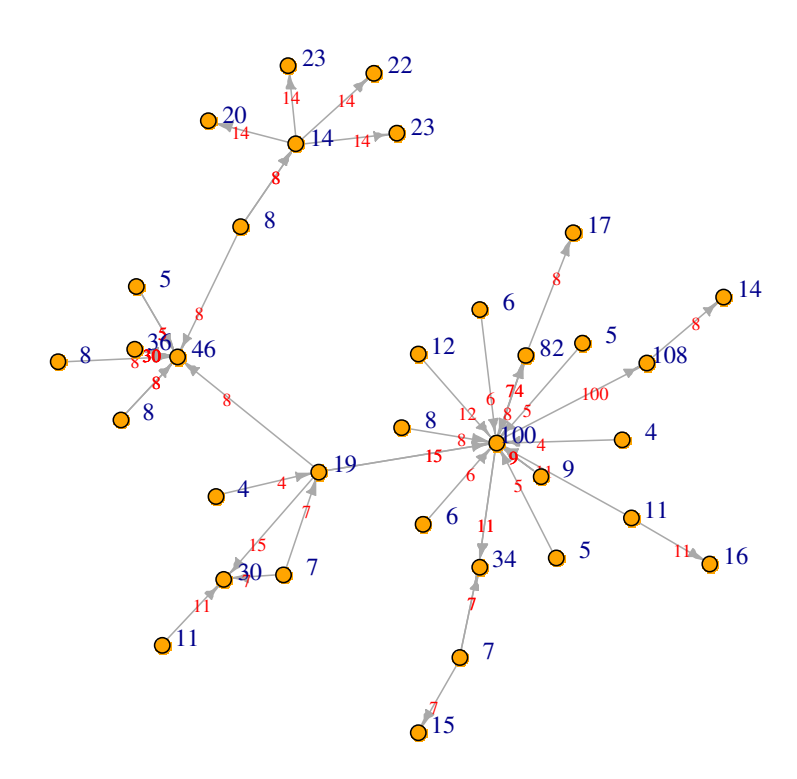

**Figura 43: Componente que contém o maior fluxo de animais da rede de abril. Subgrafo da rede de abril. Modelo SI.**

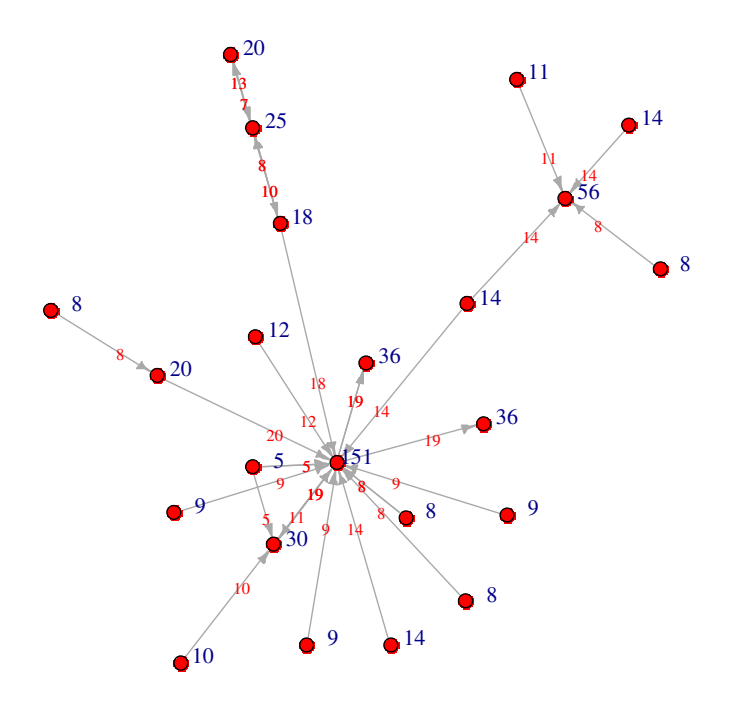

**Figura 44: Componente com maior número de nós e que contém o vértice mais vulnerável à febre aftosa da rede de maio. Subgrafo da rede de maio. Modelo SI.**
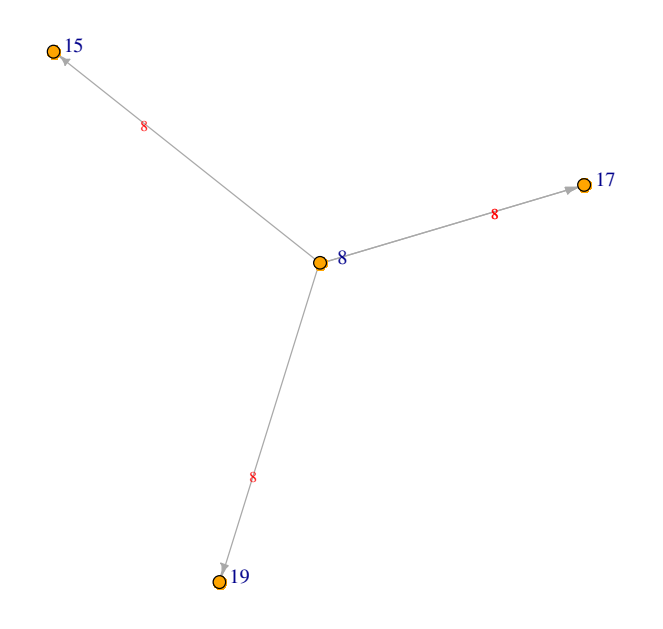

**Figura 45: Componente que contém o maior fluxo de animais da rede de maio. Subgrafo da rede de maio. Modelo SI.**

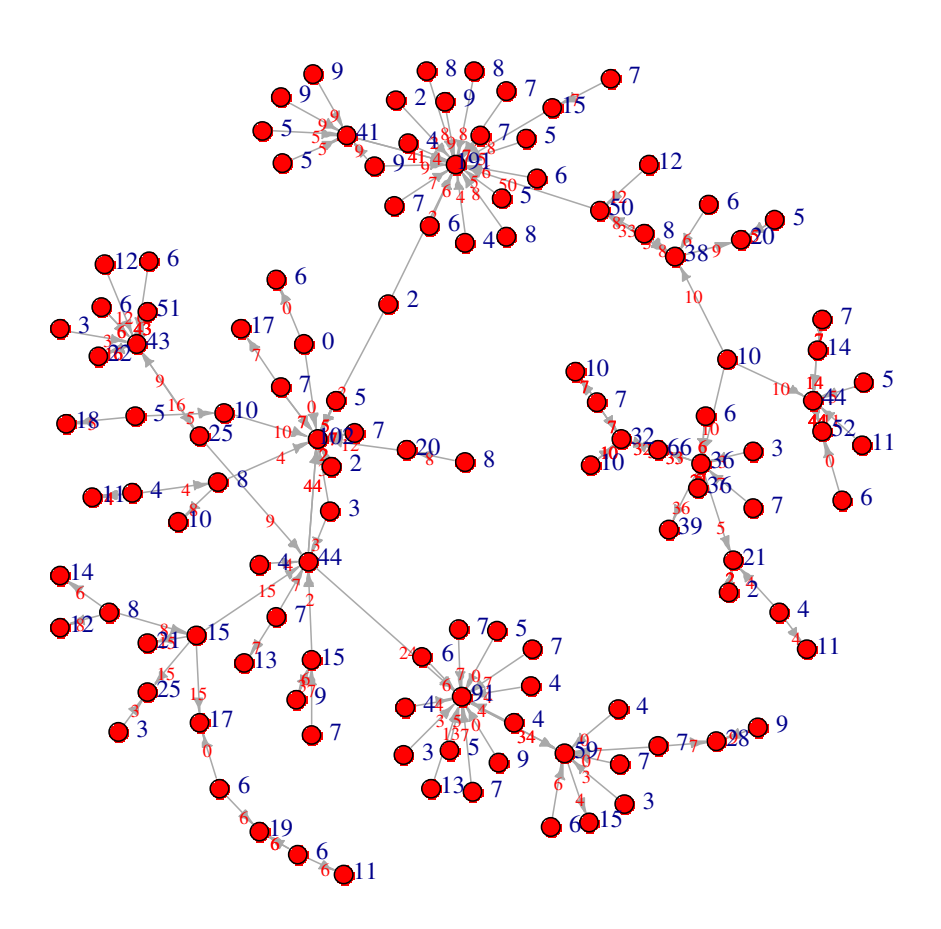

**Figura 46: Componente com maior número de nós, que contém o vértice mais vulnerável à febre aftosa e no qual transita o maior fluxo de animais da rede junho**. **Subgrafo da rede de junho. Modelo SI.**

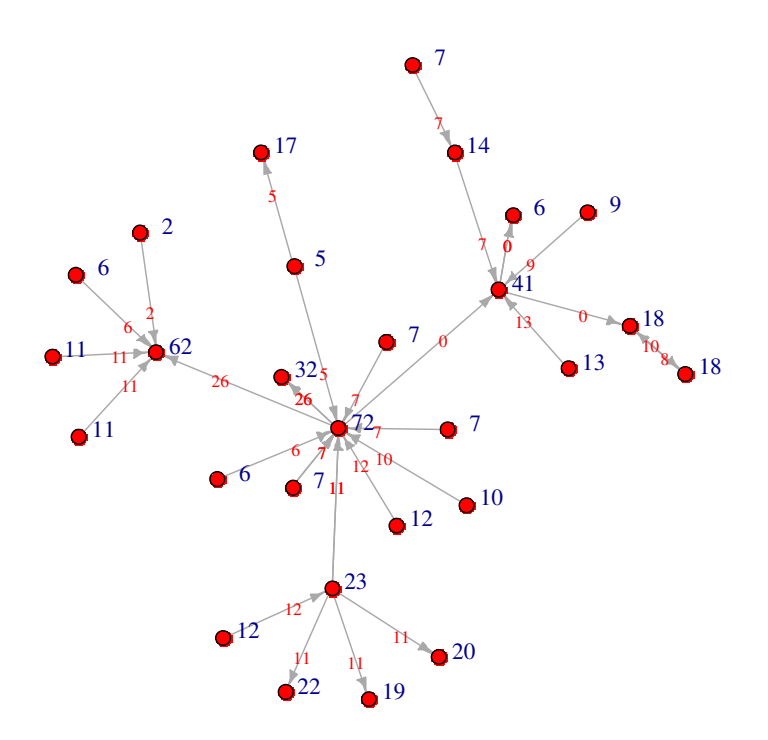

**Figura 47: Componente que contém o maior número de vértices da rede de julho. Subgrafo da rede de julho. Modelo SI.**

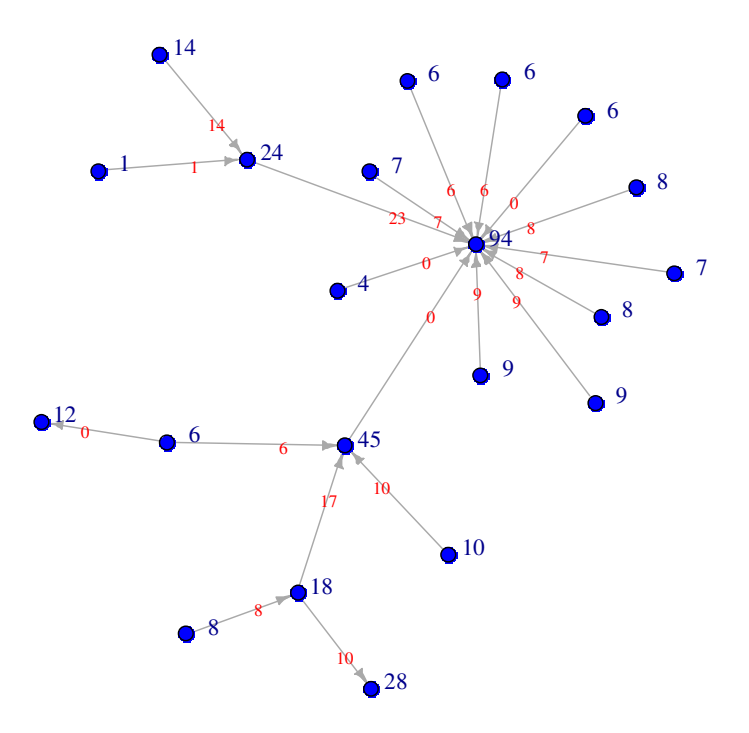

**Figura 48**: **Componente que contém o vértice mais vulnerável à febre aftosa da rede de julho. Subgrafo da rede de julho. Modelo SI.**

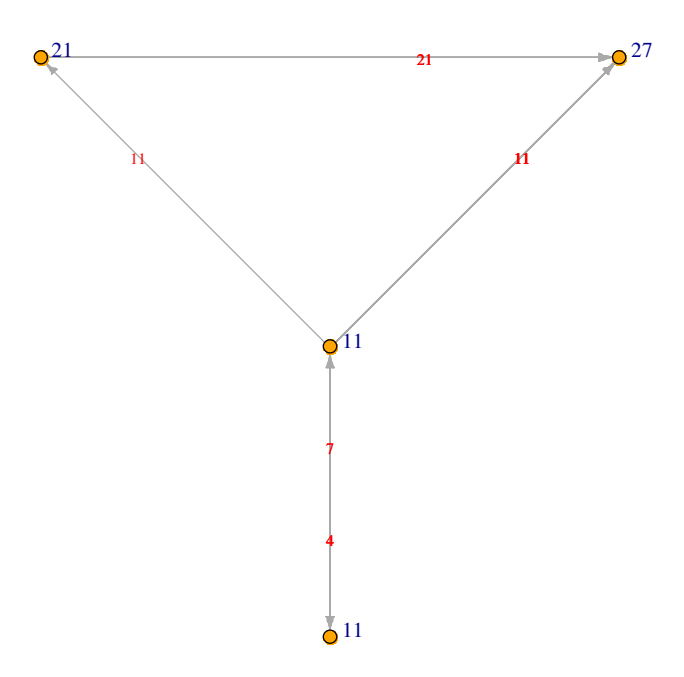

**Figura 49: Componente que contém o maior fluxo de animais da rede de julho. Subgrafo da rede de julho. Modelo SI.**

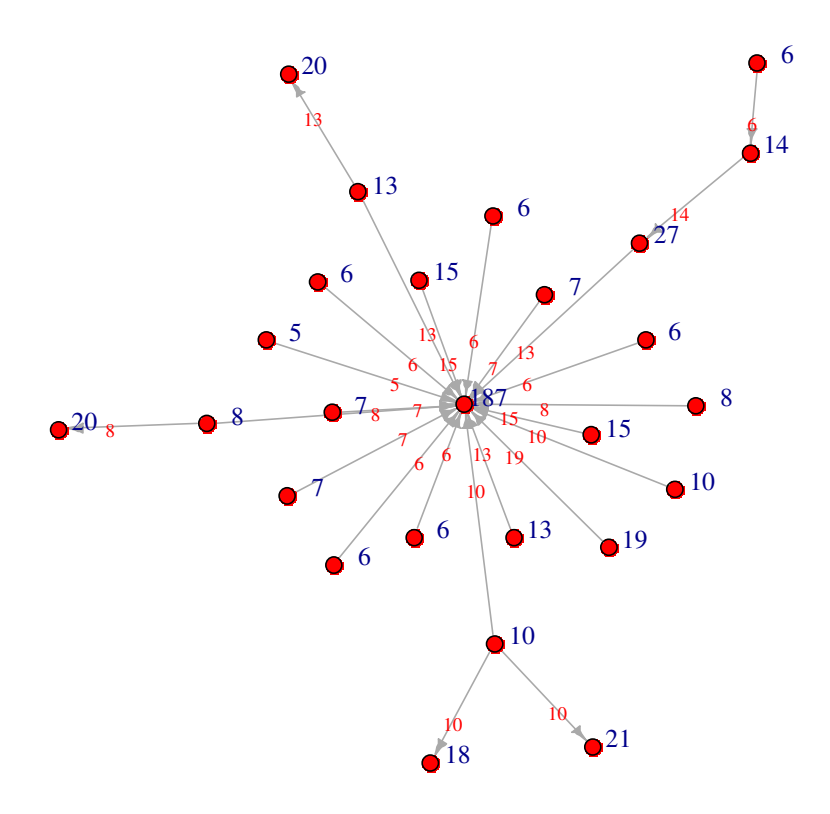

**Figura 50: Componente com maior número de nós e que contém o vértice mais vulnerável à febre aftosa da rede de agosto. Subgrafo da rede de agosto. Modelo SI.**

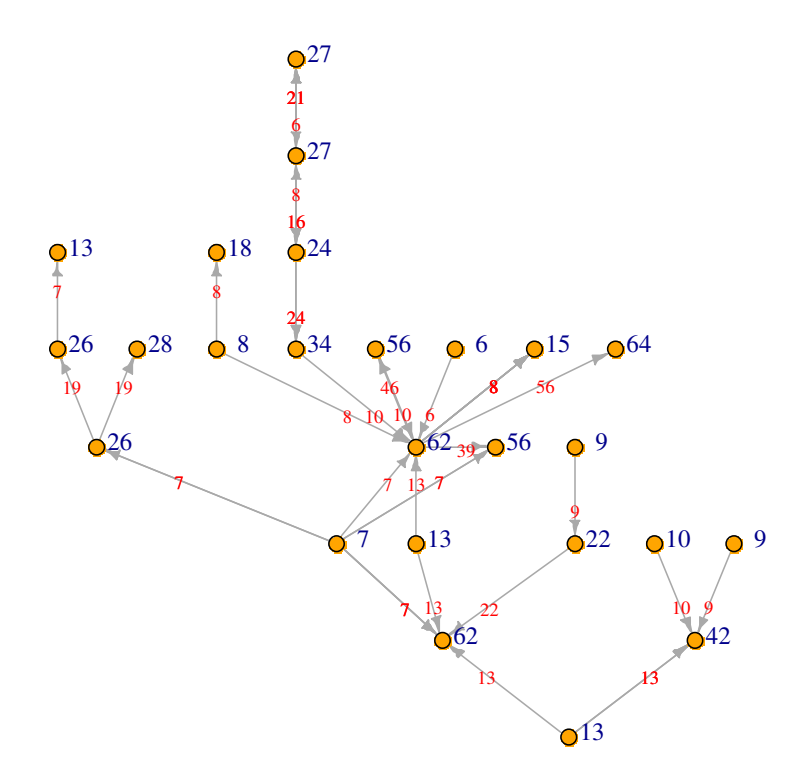

**Figura 51: Componente que contém o maior fluxo de animais da rede de agosto. Subgrafo da rede de agosto. Modelo SI.**

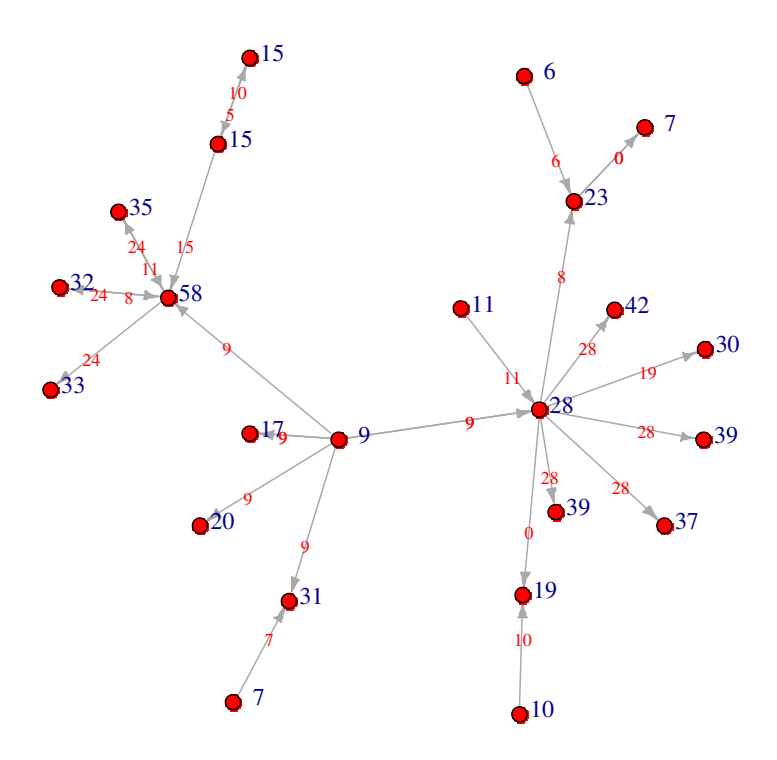

**Figura 52: Componente que contém o maior número de vértices da rede de setembro. Subgrafo da rede de setembro. Modelo SI.**

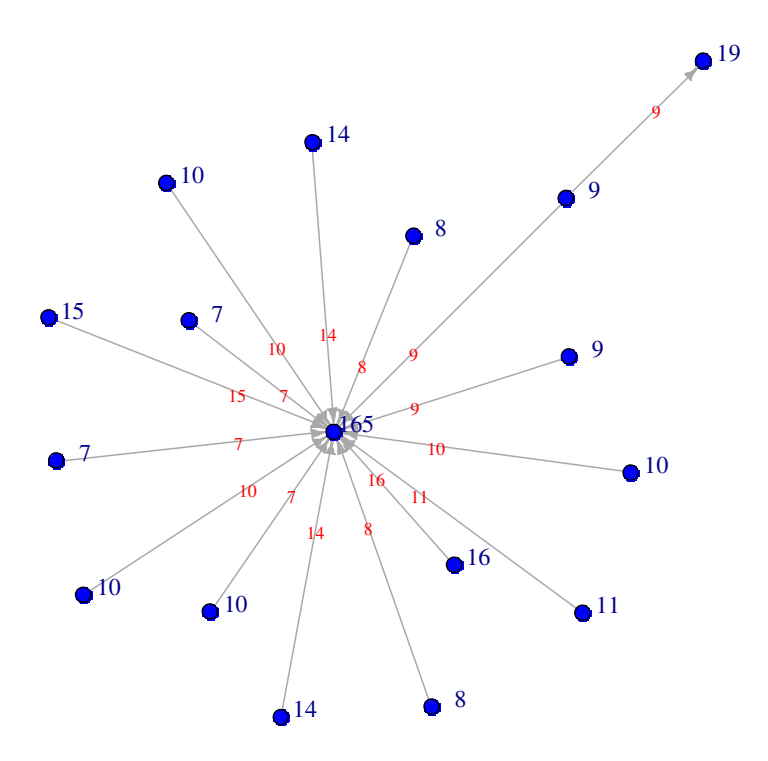

**Figura 53: Componente que contém o vértice mais vulnerável à febre aftosa da rede de setembro. Subgrafo da rede de setembro. Modelo SI.**

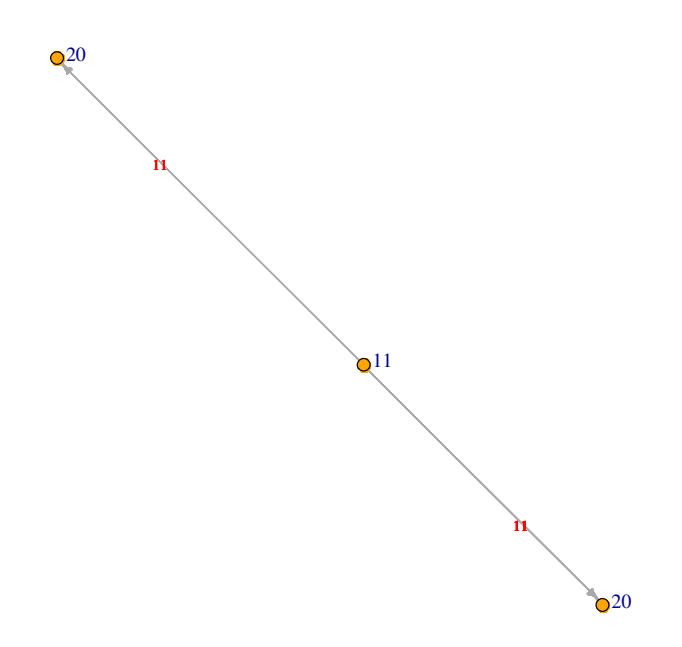

**Figura 54: Componente que contém o maior fluxo de animais da rede de setembro. Subgrafo da rede de setembro. Modelo SI.**

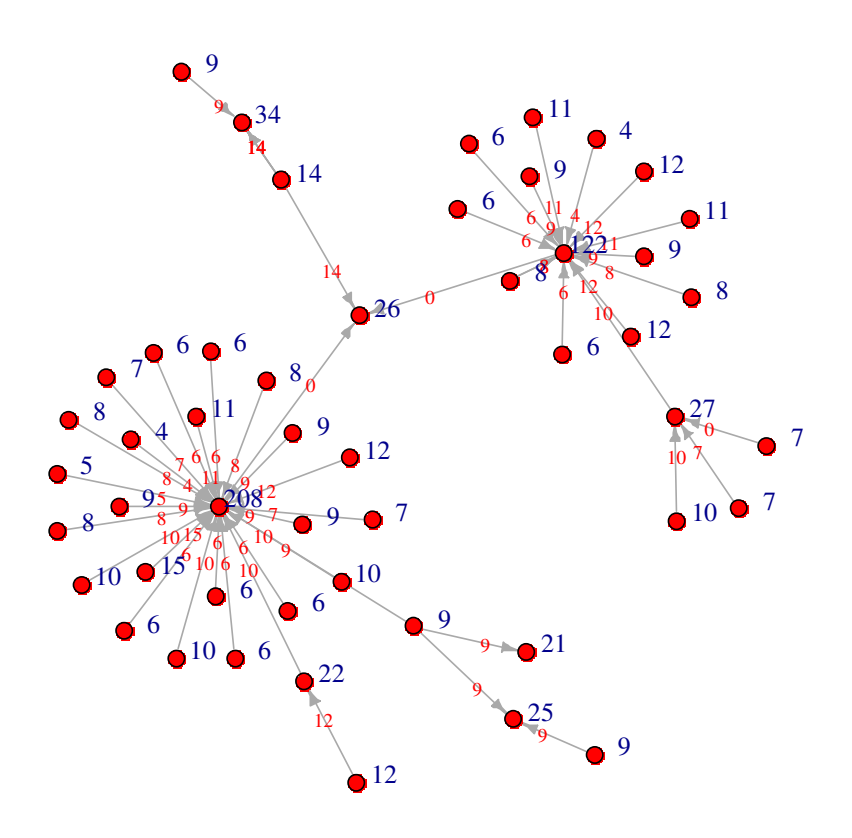

**Figura 55: Componente com maior número de nós e que contém o vértice mais vulnerável à febre aftosa da rede de outubro. Subgrafo da rede de outubro. Modelo SI.** 

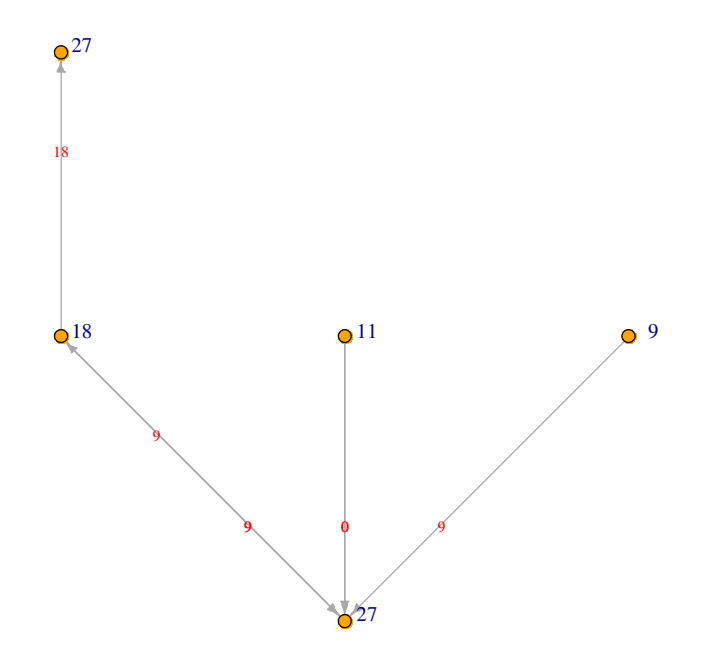

**Figura 56: Componente que contém o maior fluxo de animais da rede de outubro. Subgrafo da rede de outubro. Modelo SI.** 

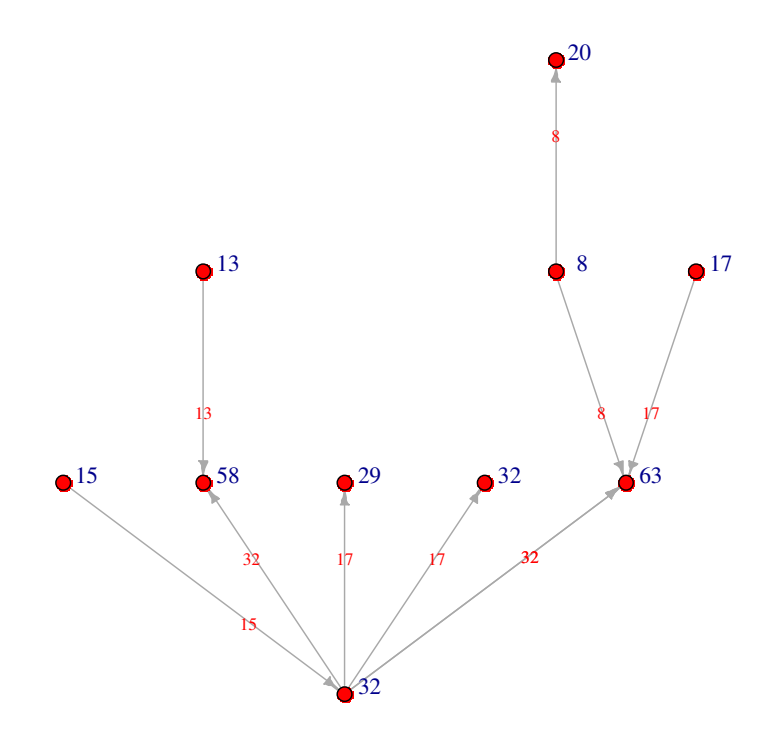

**Figura 57: Componente que contém o maior número de vértices da rede de novembro. Subgrafo da rede de novembro. Modelo SI.** 

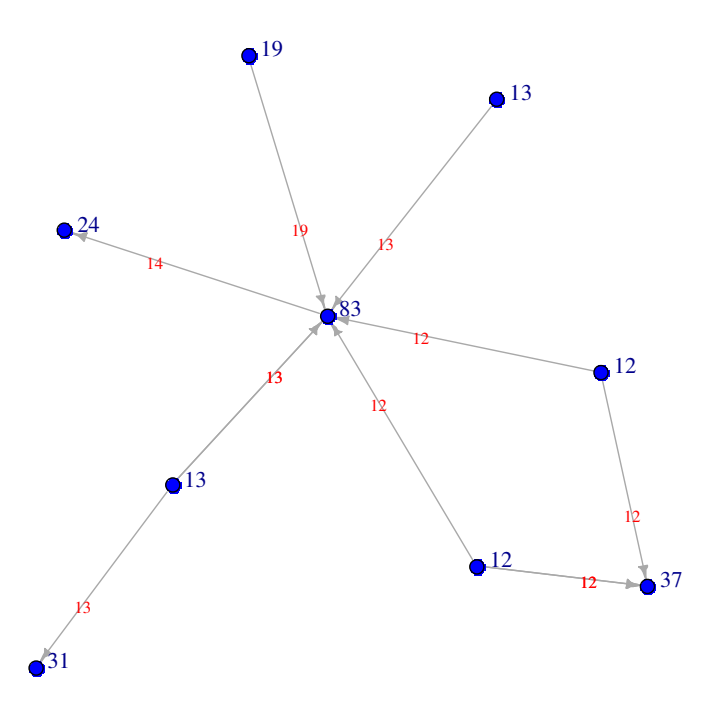

**Figura 58: Componente que contém o vértice mais vulnerável à febre aftosa da rede de novembro. Subgrafo da rede de novembro. Modelo SI.** 

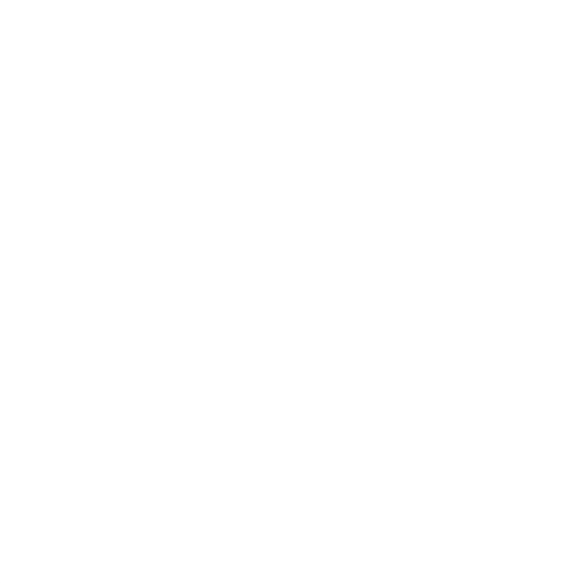

**Figura 59: Componente que contém o maior fluxo de animais da rede de novembro. Subgrafo da rede de novembro. Modelo SI.** 

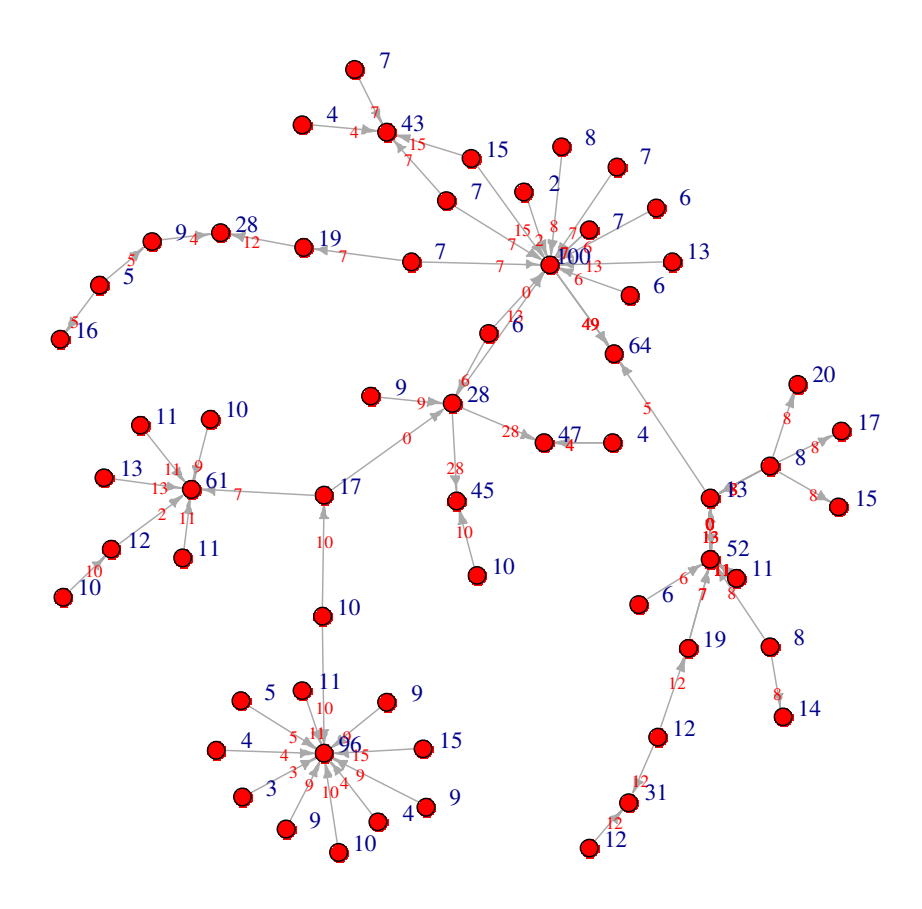

**Figura 60: Componente que contém o maior número de vértices da rede de dezembro. Subgrafo da rede de dezembro. Modelo SI.** 

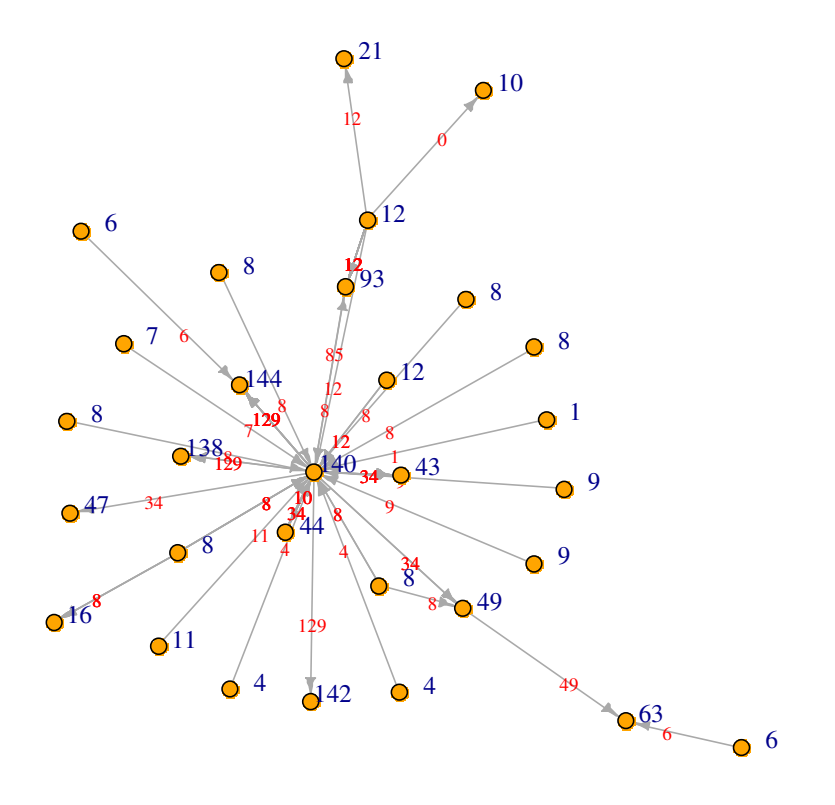

**Figura 61: Componente que contém o maior fluxo de animais e o vértice mais vulnerável à febre aftosa da rede de dezembro. Subgrafo da rede de dezembro. Modelo SI.** 

# **Modelo SIR**

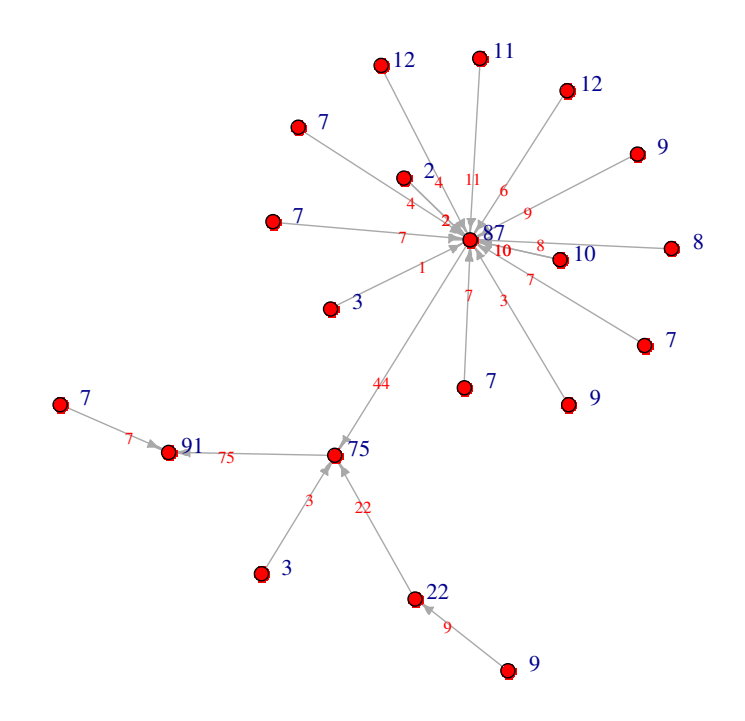

**Figura 62: Componente com maior número de nós e que contém o vértice mais vulnerável à febre aftosa da rede de janeiro. Subgrafo da rede de janeiro. Modelo SIR.**

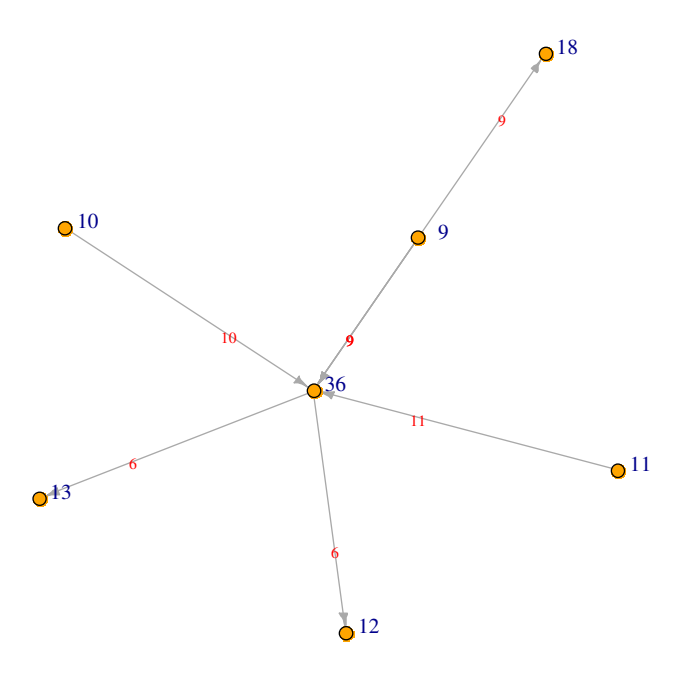

**Figura 63: Componente que contém o maior fluxo de animais da rede de janeiro. Subgrafo da rede de janeiro. Modelo SIR.**

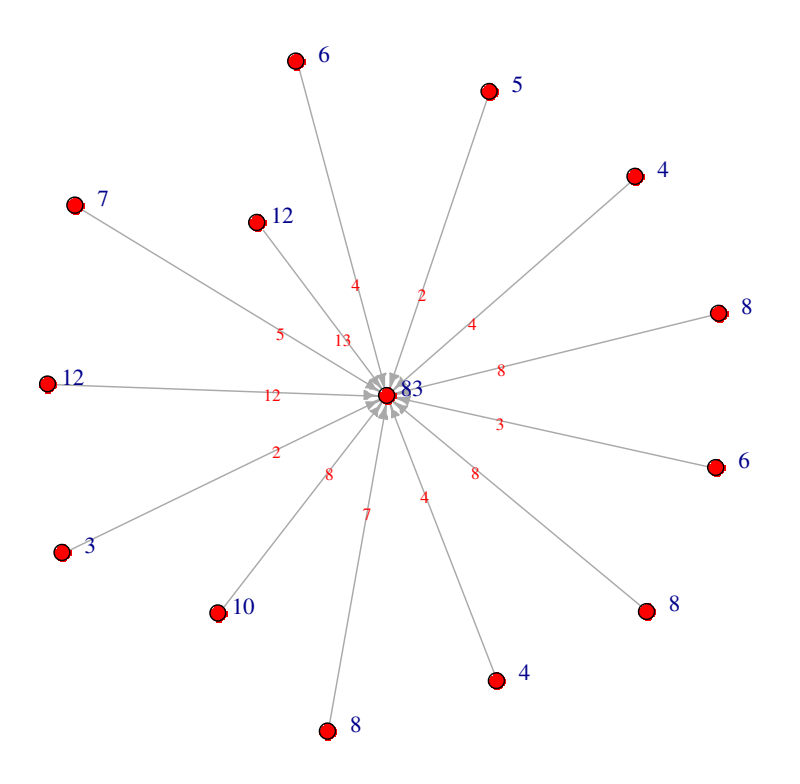

**Figura 64: Componente com maior número de nós e que contém o vértice mais vulnerável à febre aftosa da rede de fevereiro. Subgrafo da rede de fevereiro. Modelo SIR.** 

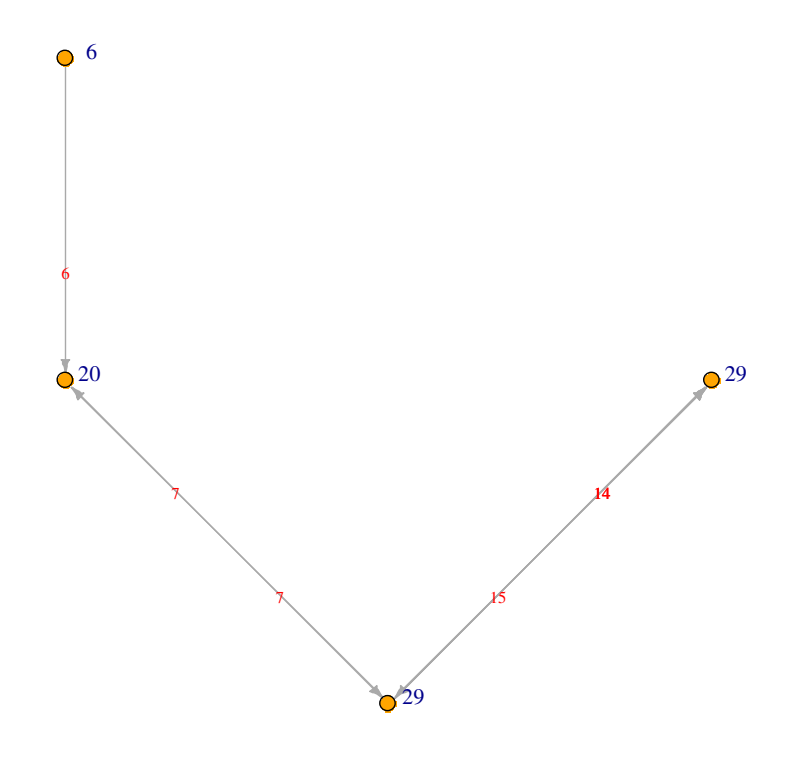

**Figura 65: Componente que contém o maior fluxo de animais da rede de fevereiro. Subgrafo da rede de fevereiro. Modelo SIR.**

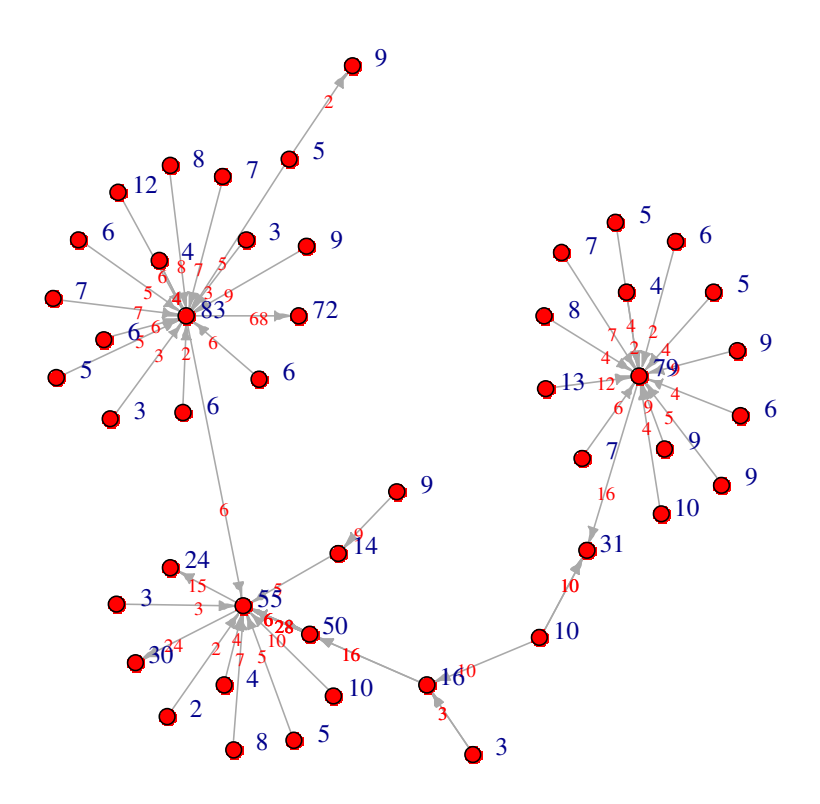

**Figura 66: Componente que contém o maior número de vértices da rede de março. Subgrafo da rede de março. Modelo SIR.** 

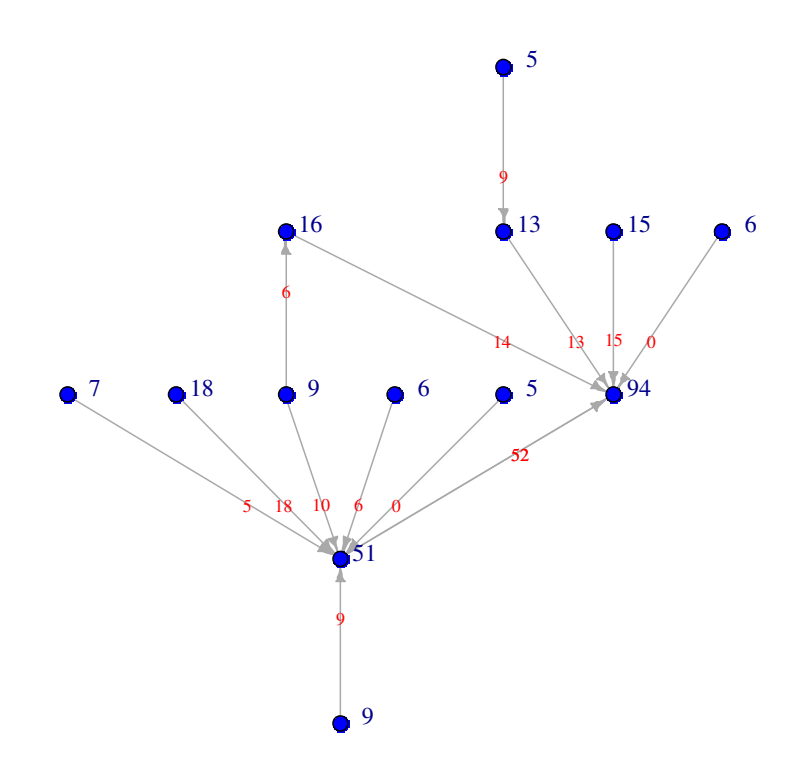

**Figura 67**: **Componente que contém o vértice mais vulnerável à febre aftosa da rede de março. Subgrafo da rede de março. Modelo SIR.** 

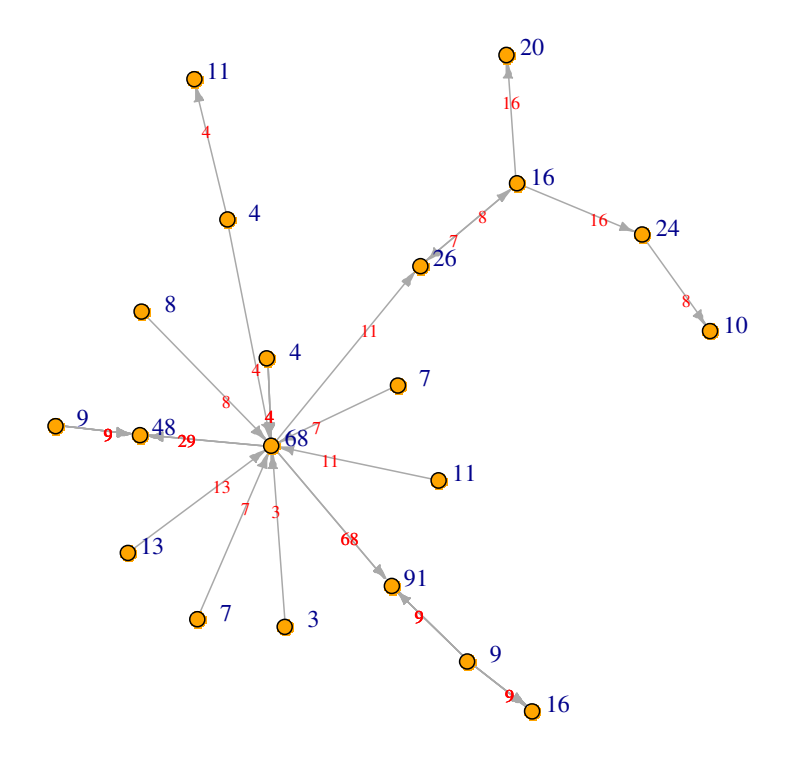

**Figura 68: Componente que contém o maior fluxo de animais da rede de março. Subgrafo da rede de março. Modelo SIR.** 

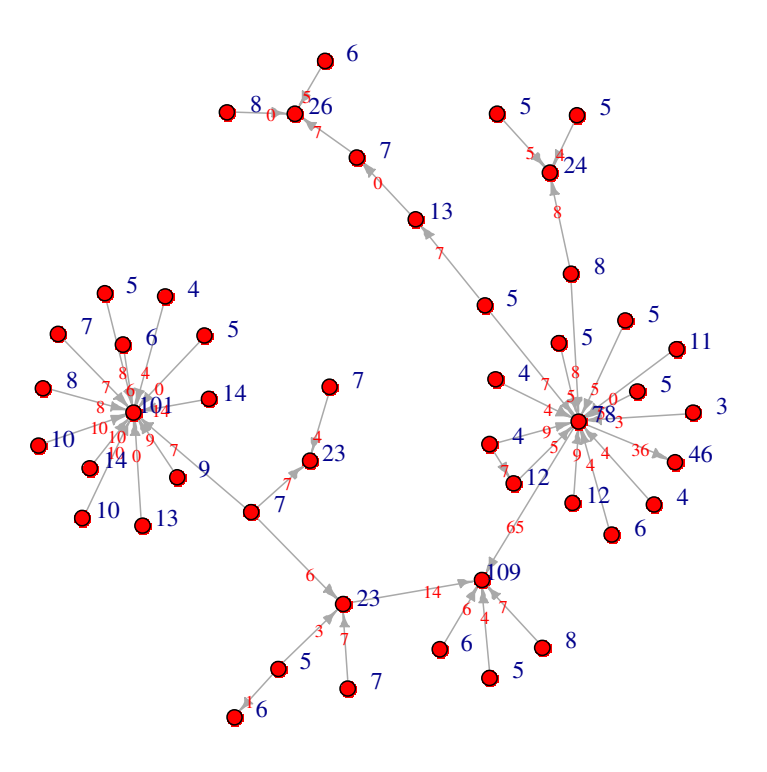

**Figura 69: Componente com maior número de nós e que contém o vértice mais vulnerável à febre aftosa da rede de abril. Subgrafo da rede de abril. Modelo SIR.** 

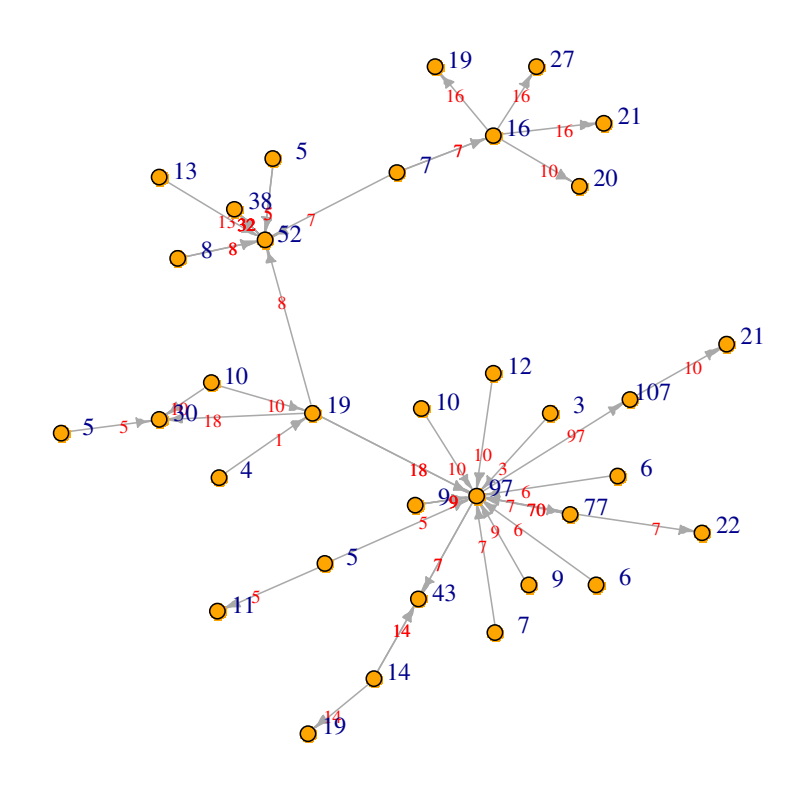

**Figura 70: Componente que contém o maior fluxo de animais da rede de abril. Subgrafo da rede de abril. Modelo SIR.** 

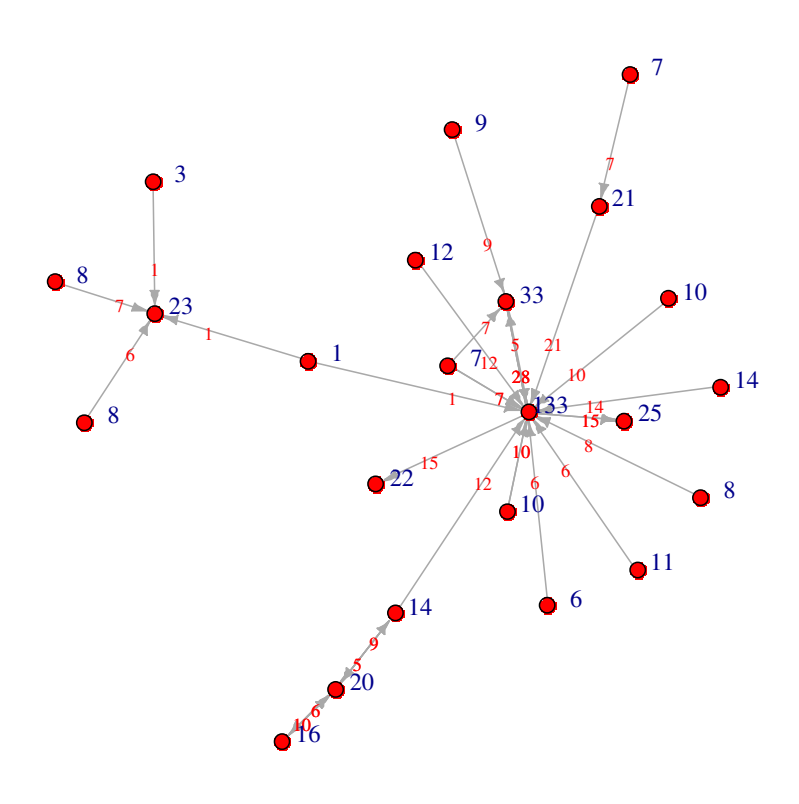

**Figura 71: Componente com maior número de nós e que contém o vértice mais vulnerável à febre aftosa da rede de maio. Subgrafo da rede de maio. Modelo SIR.** 

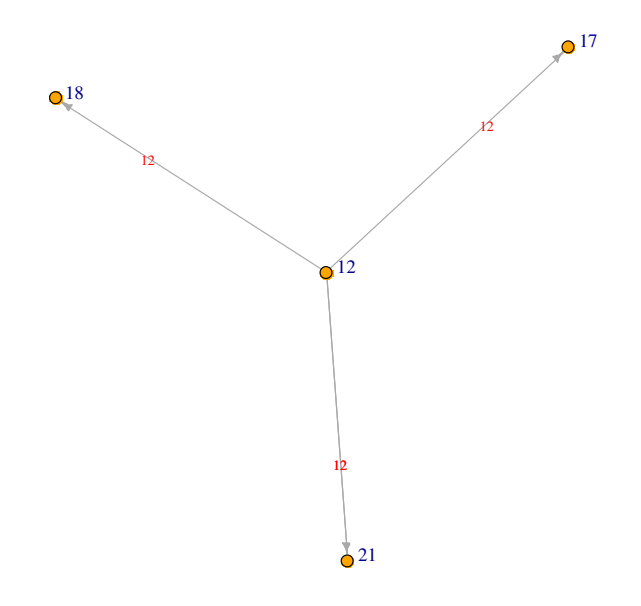

**Figura 72: Componente que contém o maior fluxo de animais da rede de maio. Subgrafo da rede de maio. Modelo SIR.**

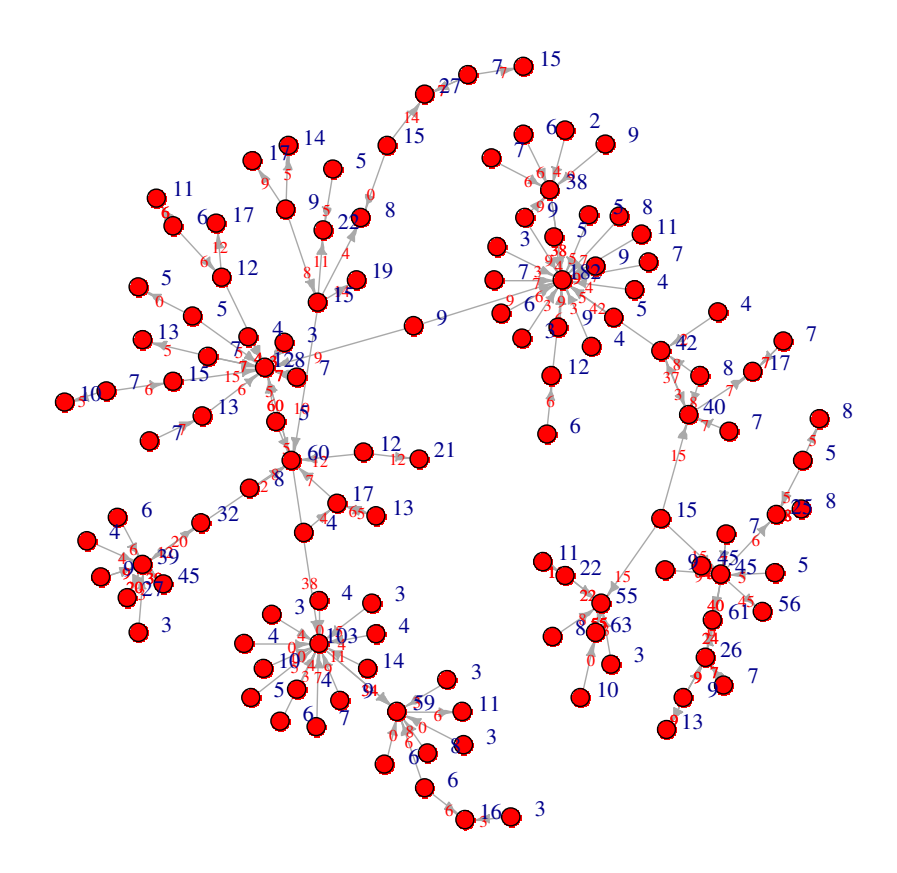

**Figura 73: Componente com maior número de nós, que contém o vértice mais vulnerável à febre aftosa e no qual transita o maior fluxo de animais da rede junho. Subgrafo da rede de junho. Modelo SIR.** 

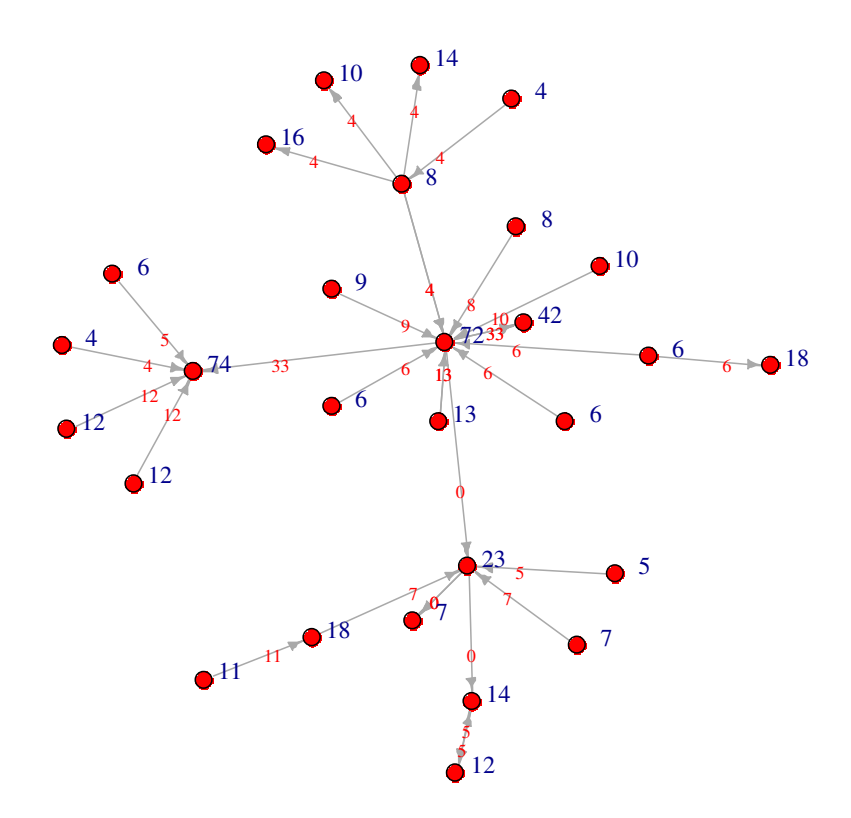

**Figura 74: Componente que contém o maior número de vértices da rede de julho. Subgrafo da rede de julho. Modelo SIR.** 

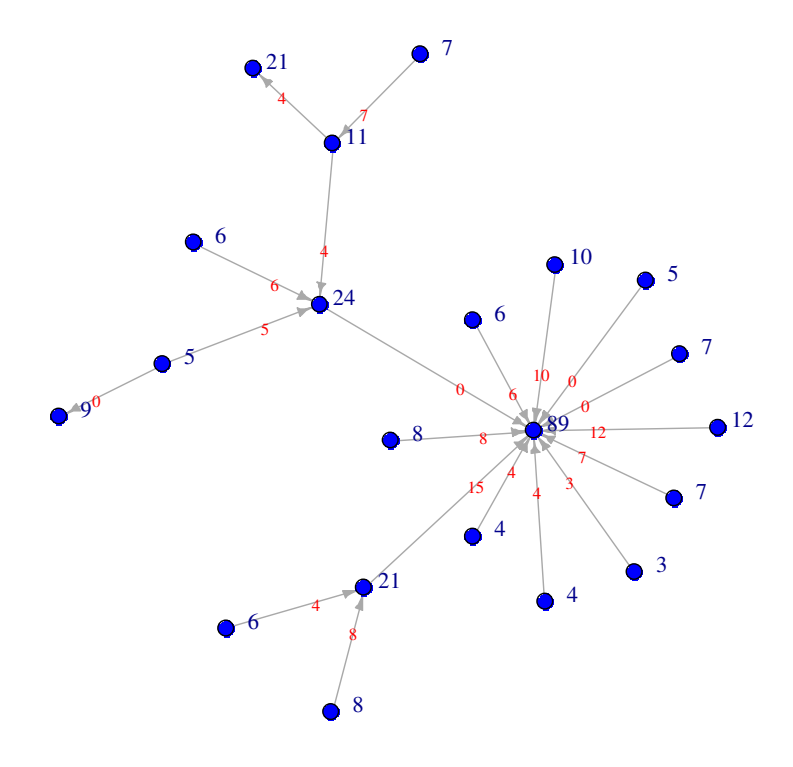

**Figura 75: Componente que contém o vértice mais vulnerável à febre aftosa da rede de julho. Subgrafo da rede de julho. Modelo SI.** 

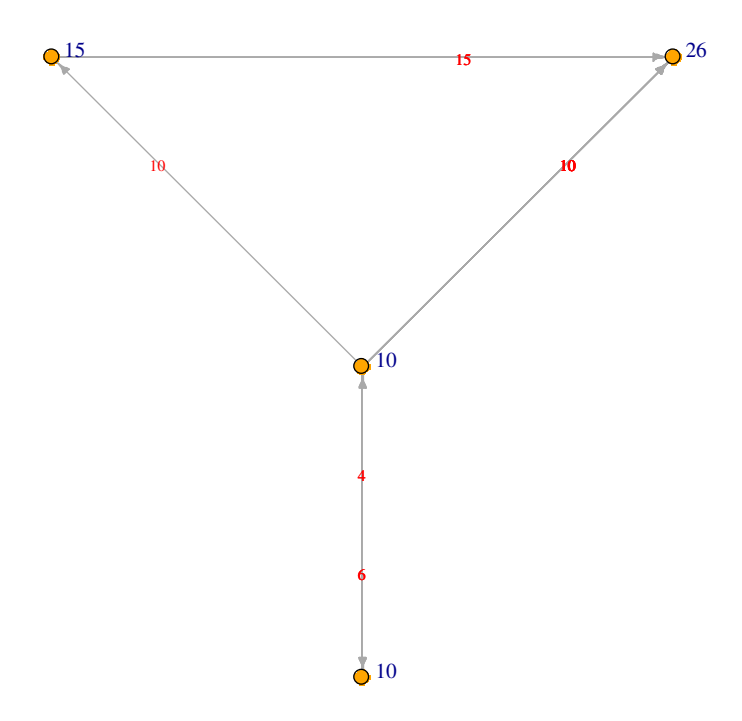

**Figura 76: Componente que contém o maior fluxo de animais da rede de julho. Subgrafo da rede de julho. Modelo SIR.** 

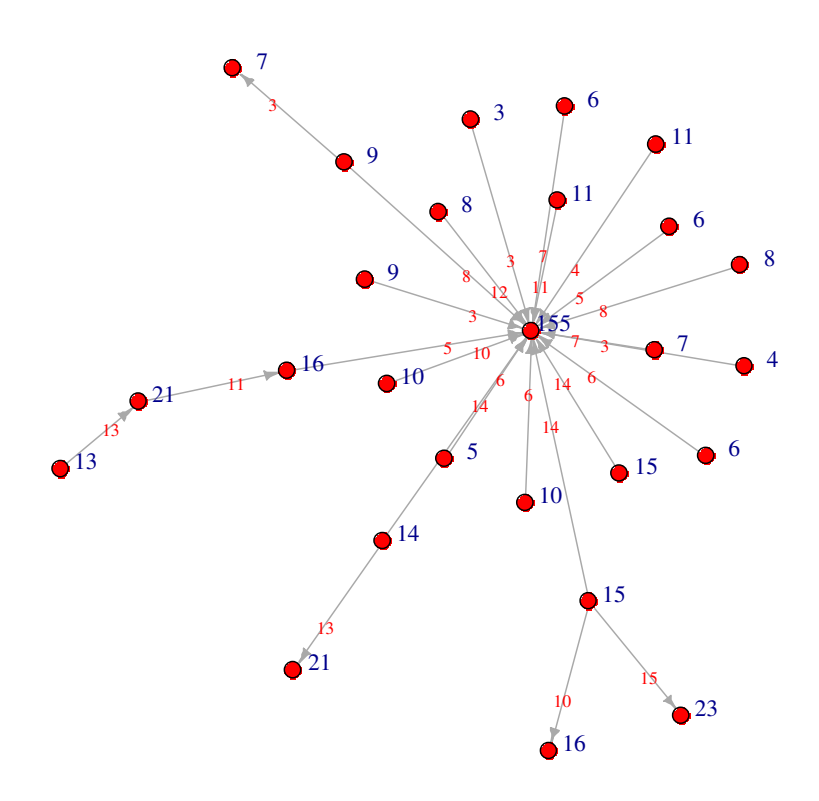

**Figura 77: Componente com maior número de nós e que contém o vértice mais vulnerável à febre aftosa da rede de agosto. Subgrafo da rede de agosto. Modelo SIR.**

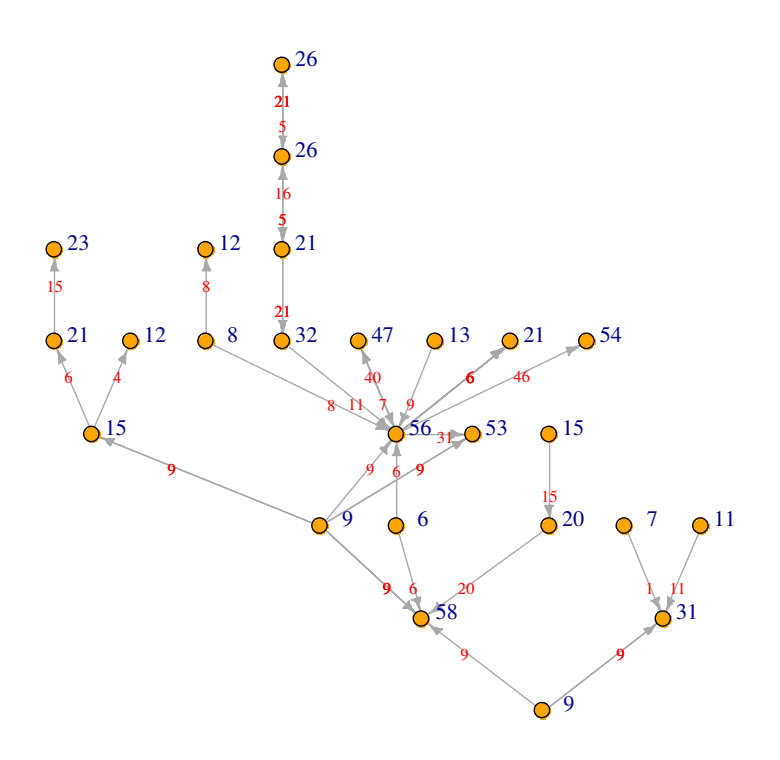

**Figura 78: Componente que contém o maior fluxo de animais da rede de agosto. Subgrafo da rede de agosto. Modelo SIR.** 

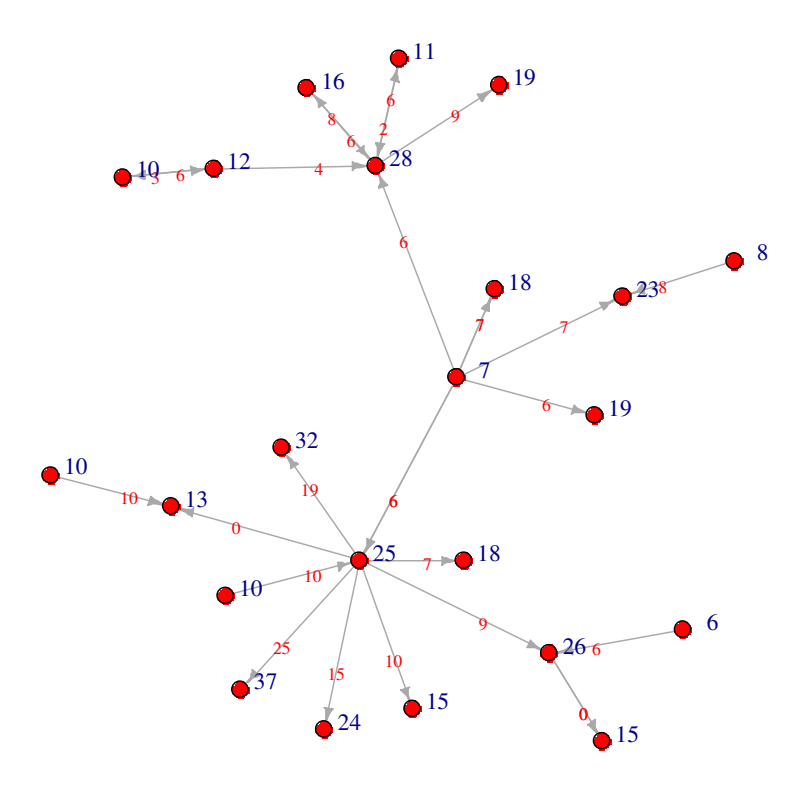

**Figura 79: Componente que contém o maior número de vértices da rede de setembro. Subgrafo da rede de setembro. Modelo SIR.**

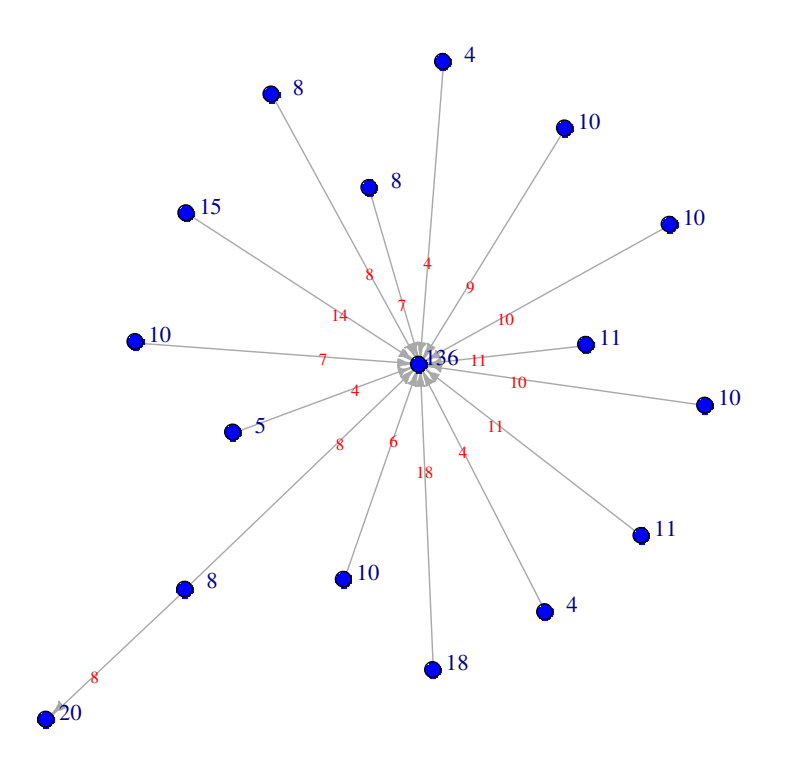

**Figura 80: Componente que contém o vértice mais vulnerável à febre aftosa da rede de setembro. Subgrafo da rede de setembro. Modelo SIR.**

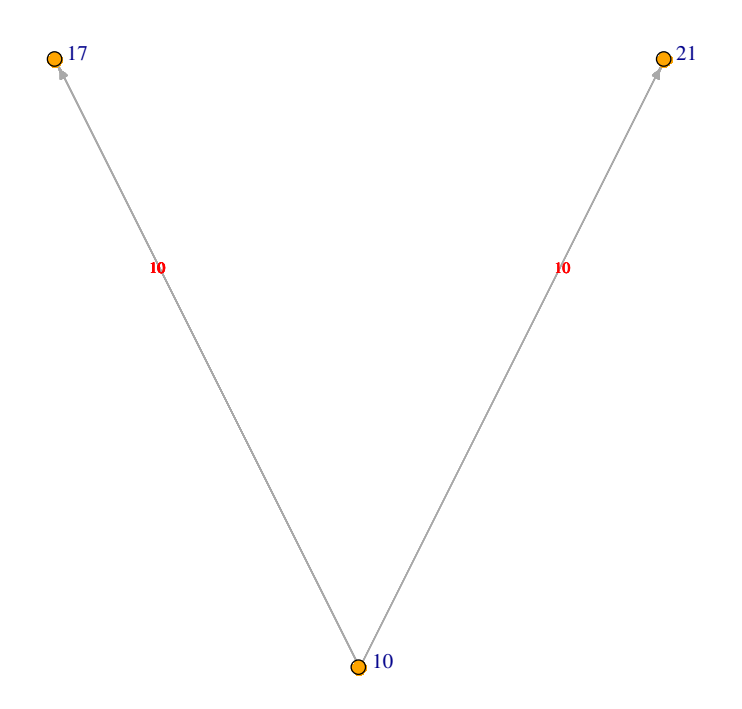

**Figura 81: Componente que contém o maior fluxo de animais da rede de setembro. Subgrafo da rede de setembro. Modelo SIR.** 

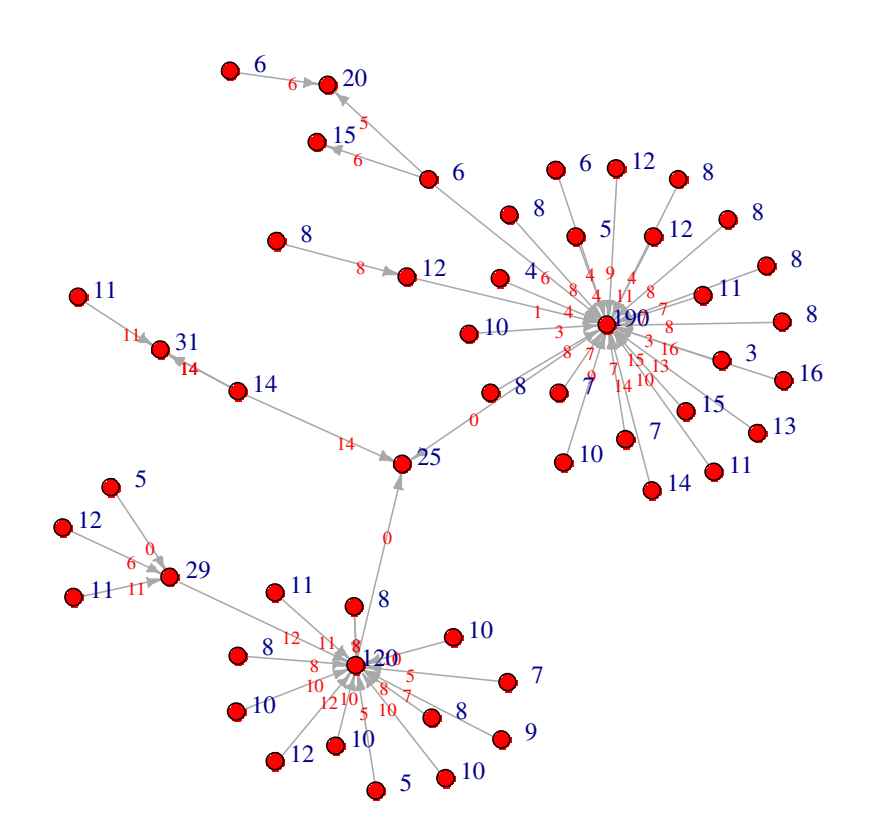

**Figura 82: Componente com maior número de nós e que contém o vértice mais vulnerável à febre aftosa da rede de outubro. Subgrafo da rede de outubro. Modelo SIR.** 

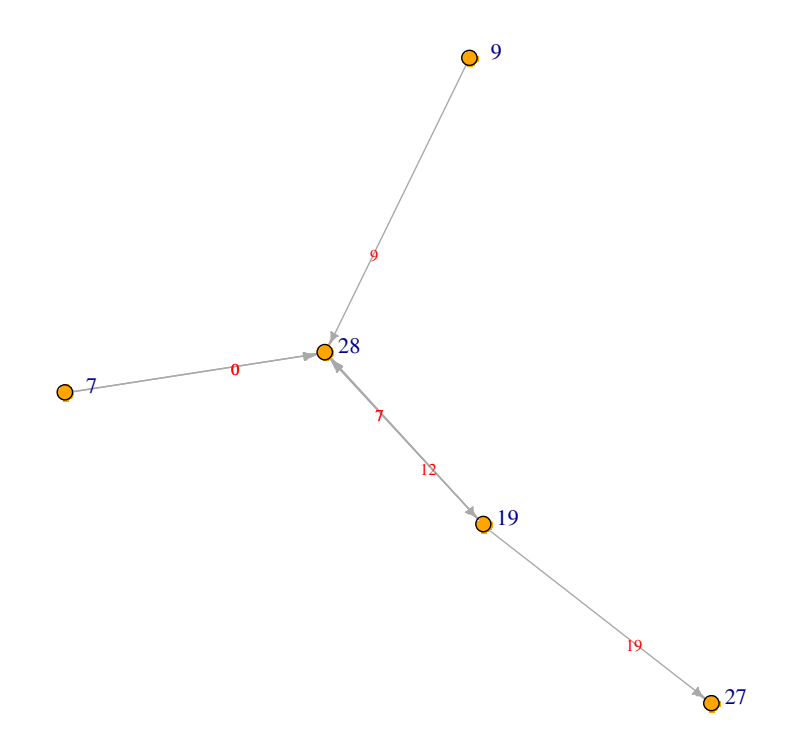

**Figura 83: Componente que contém o maior fluxo de animais da rede de outubro. Subgrafo da rede de outubro. Modelo SIR.** 

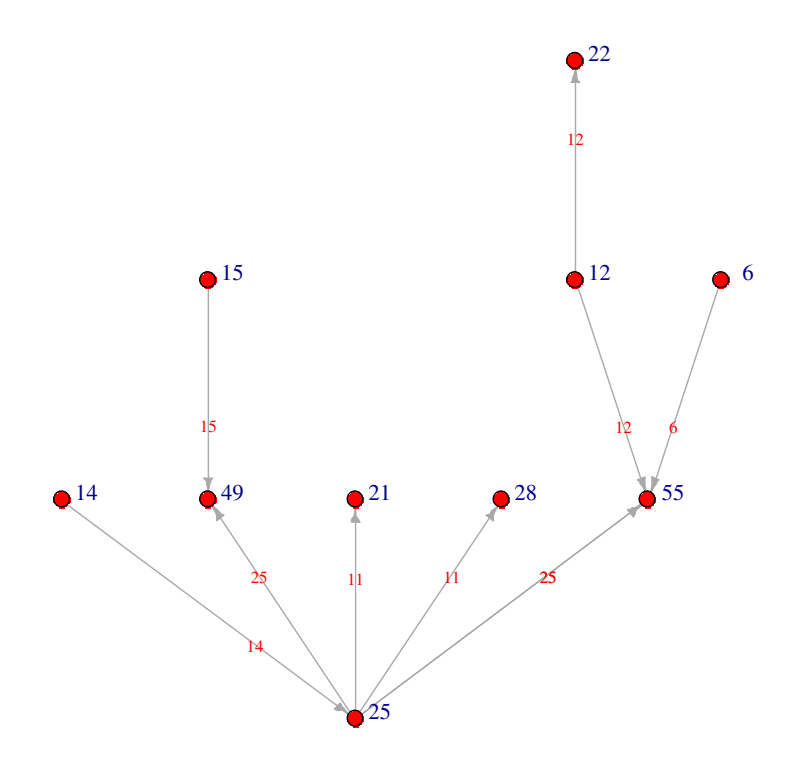

**Figura 84: Componente que contém o maior número de vértices da rede de novembro. Subgrafo da rede de novembro. Modelo SIR.**

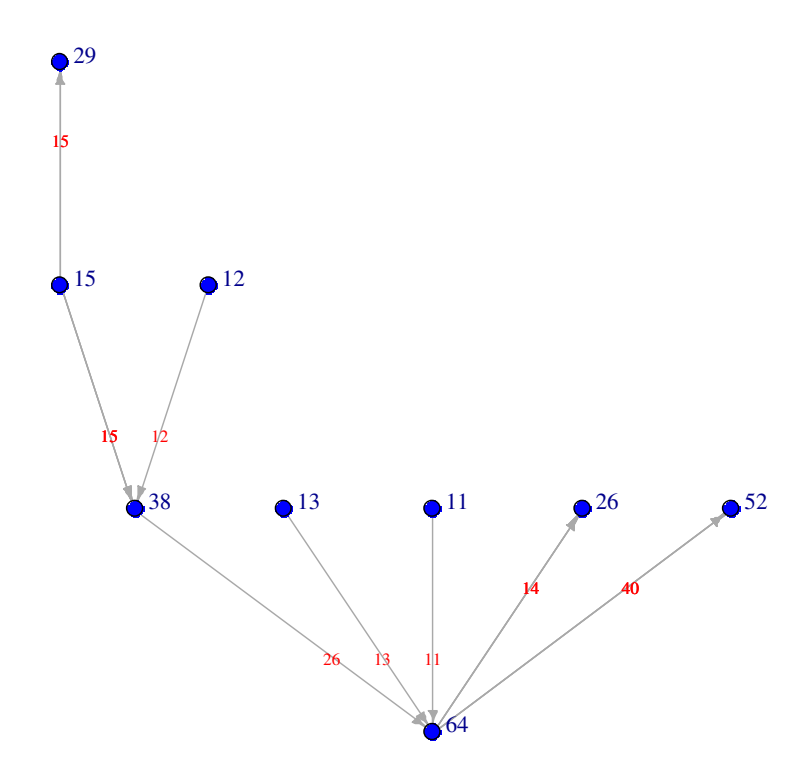

**Figura 85**: **Componente que contém o vértice mais vulnerável à febre aftosa da rede de novembro. Subgrafo da rede de novembro. Modelo SIR.** 

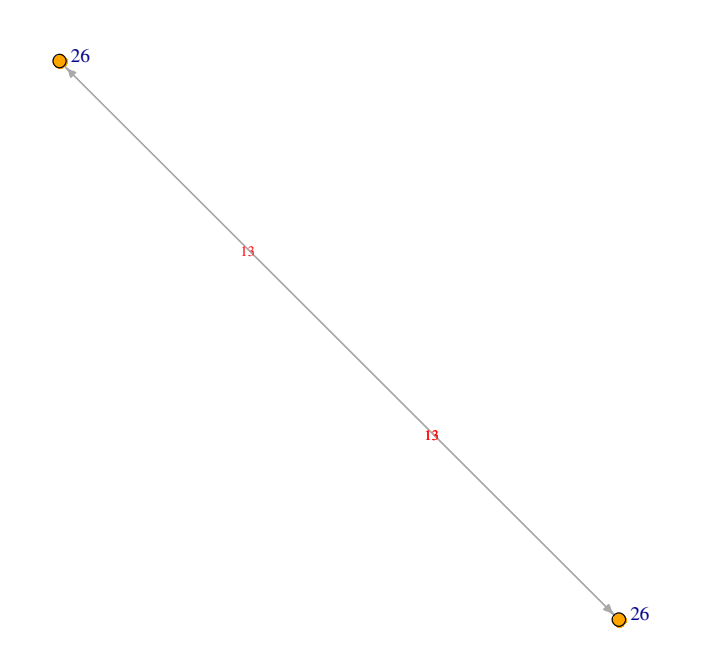

**Figura 86: Componente que contém o maior fluxo de animais da rede de novembro. Subgrafo da rede de novembro. Modelo SIR.** 

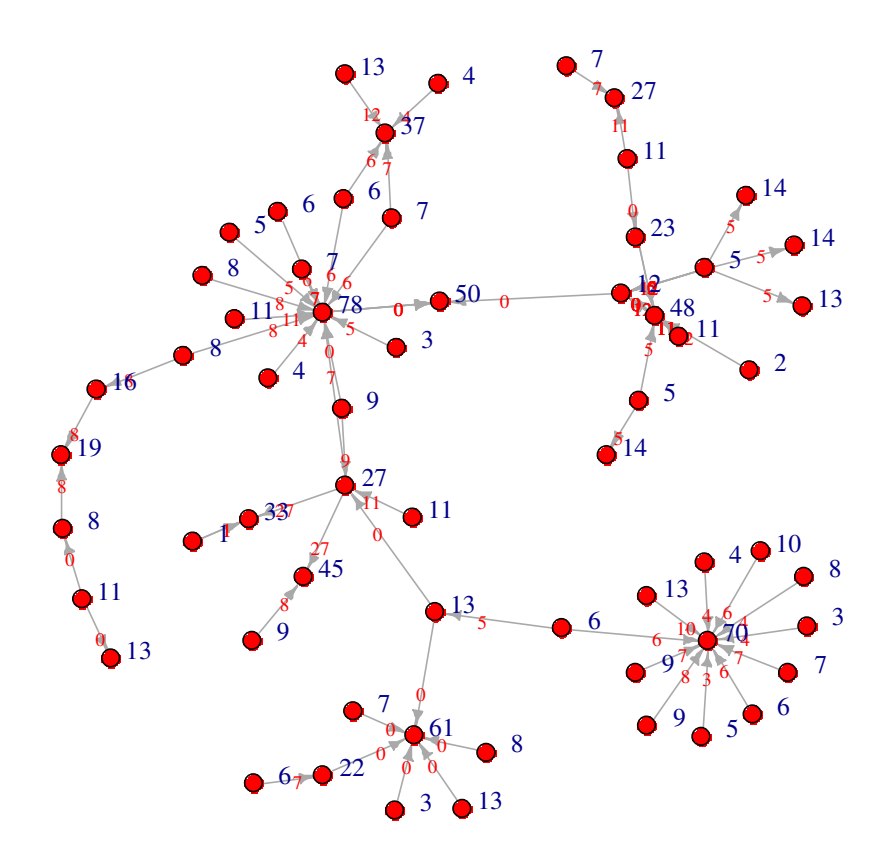

**Figura 87: Componente que contém o maior número de vértices da rede de dezembro. Subgrafo da rede de dezembro. Modelo SIR.** 

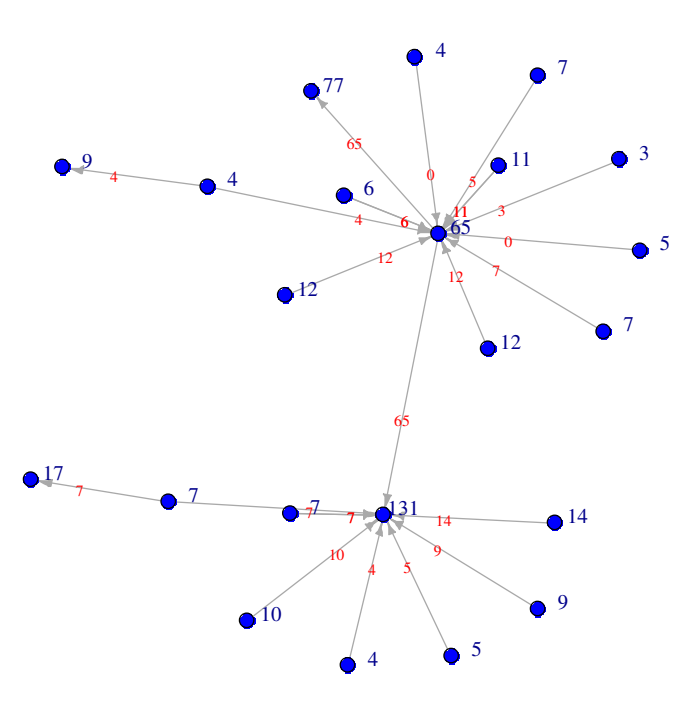

**Figura 88: Componente que contém o vértice mais vulnerável à febre aftosa da rede de dezembro. Subgrafo da rede de dezembro. Modelo SIR.**

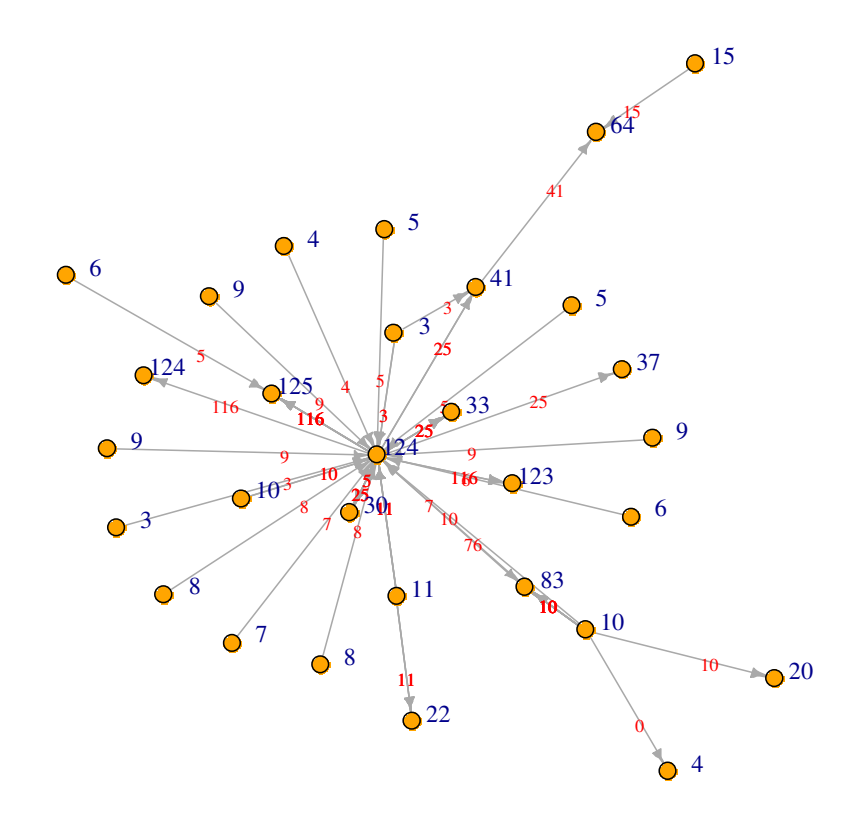

**Figura 89: Componente que contém o maior fluxo de animais da rede de dezembro. Subgrafo da rede de dezembro. Modelo SIR.** 

# **ANEXO III**

O Anexo III contém os gráficos de dispersão das medidas: *in-degree*, *número de animais recebido, betweenness*, *vizinhança estática* e *vizinhança dinâmica* versus a vulnerabilidade estimada dos vértices para o contexto SIR. Os gráficos para o contexto SI foram apresentados no texto na Seção 4.2.

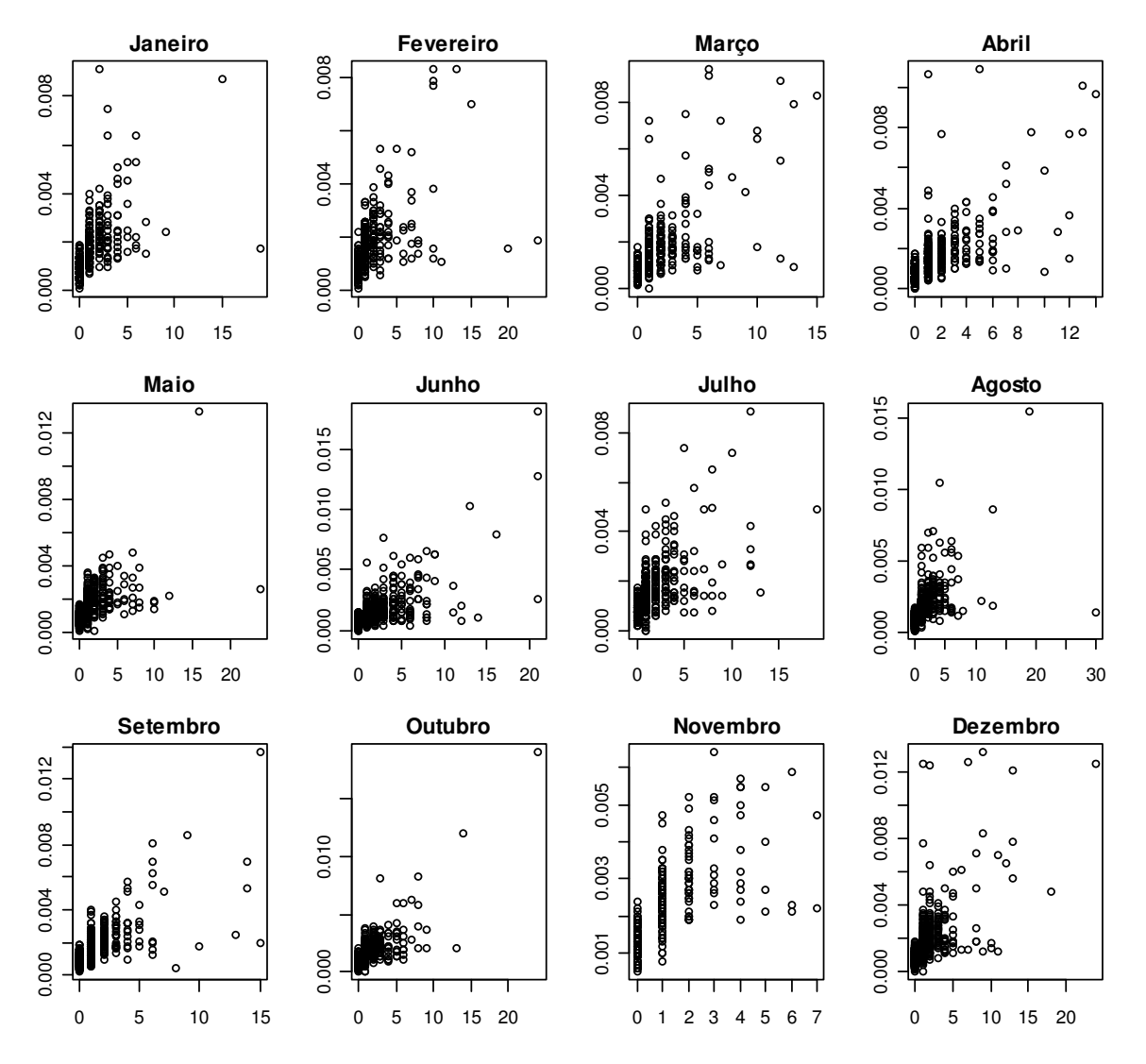

**Figura 90: Medida de centralidade** *in-degree* **versus vulnerabilidade estimada dos vértices. Simulação do tipo SIR.** 

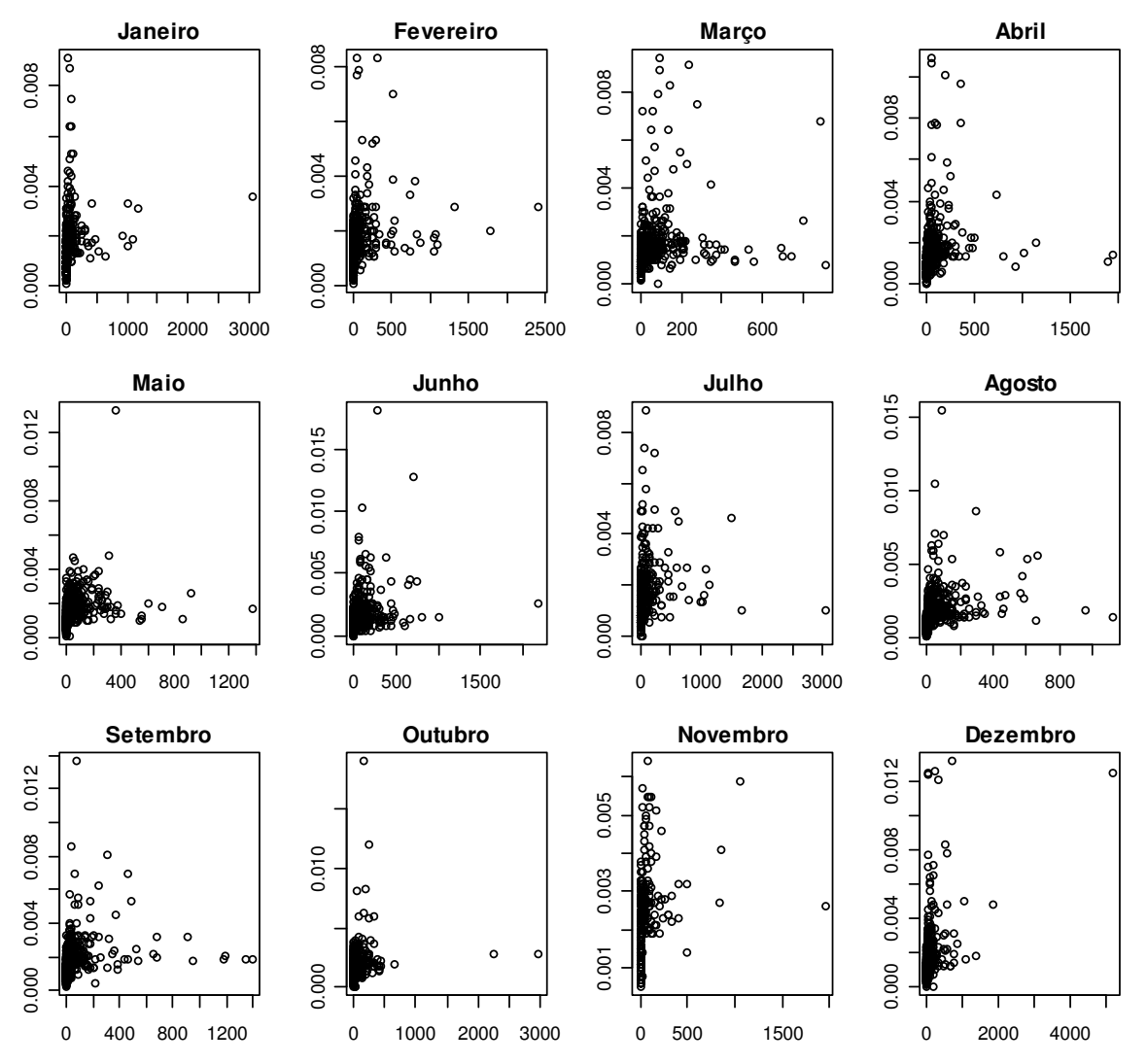

**Figura 91: Número de animais recebido versus vulnerabilidade estimada dos vértices. Simulação do tipo SIR.**

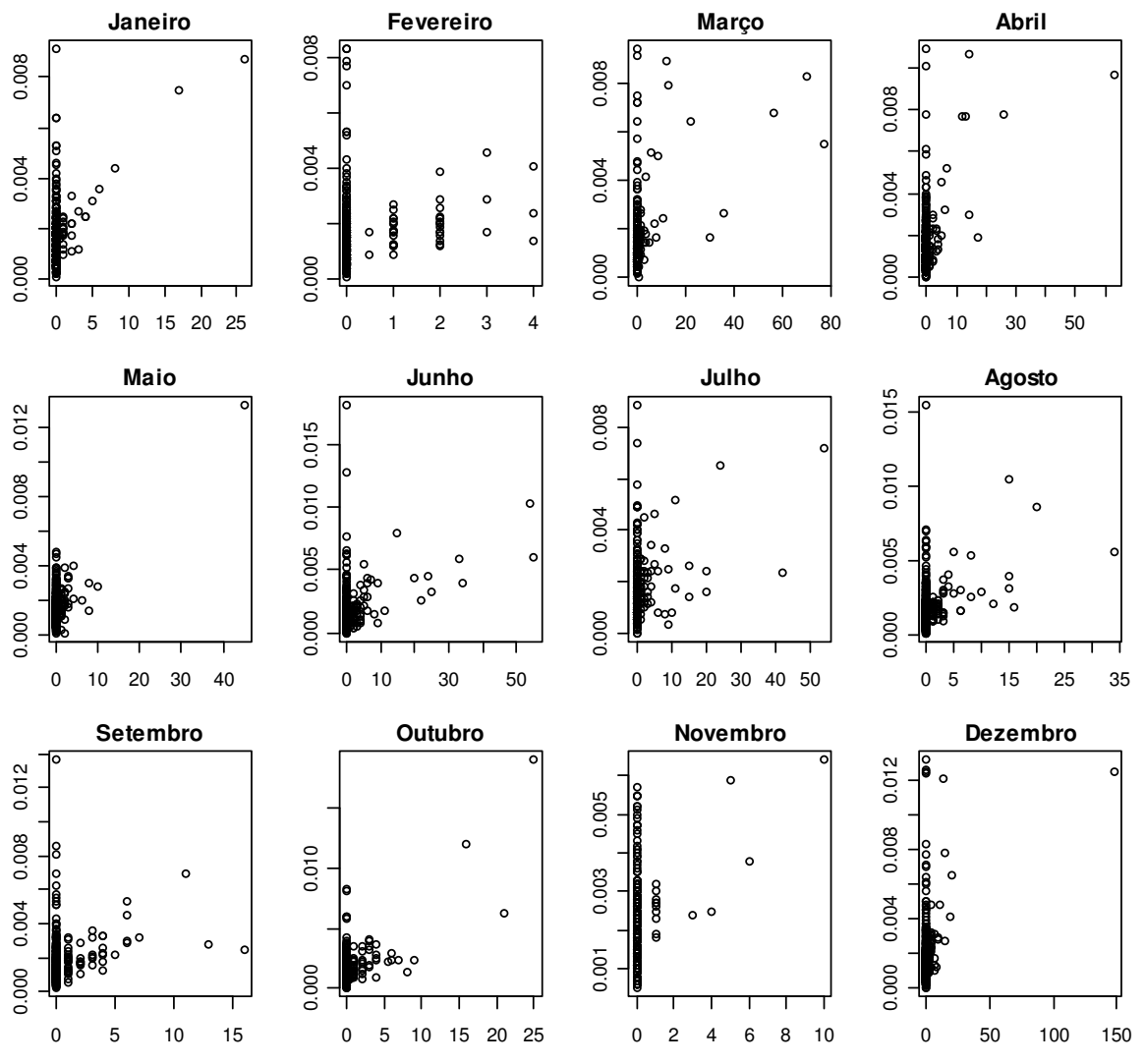

**Figura 92: Medida de centralidade** *betweenness* **versus vulnerabilidade estimada dos vértices. Simulação do tipo SIR.**

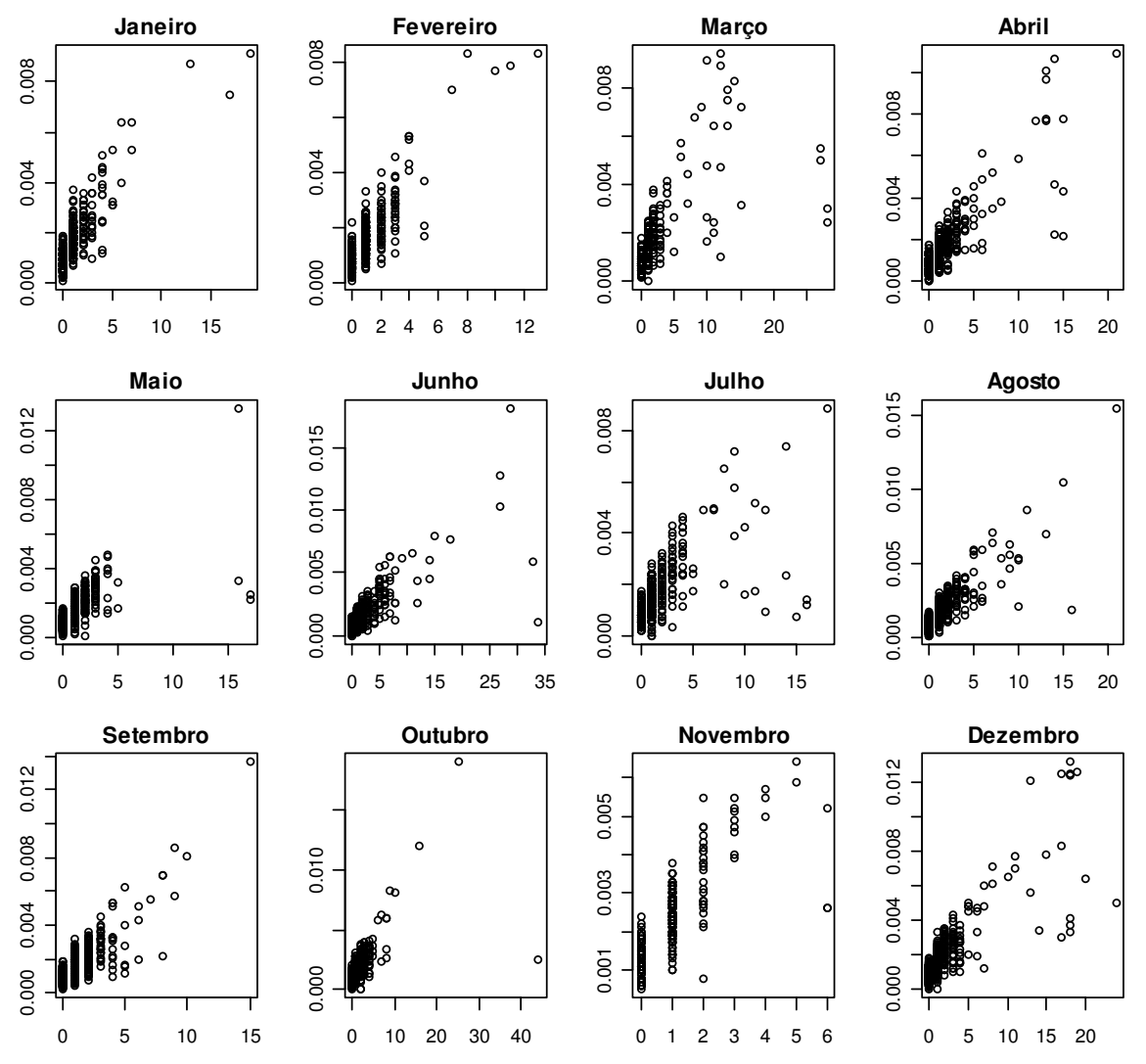

**Figura 93: Medida de centralidade** *vizinhança estática* **versus vulnerabilidade estimada dos vértices. Simulação do tipo SIR.** 

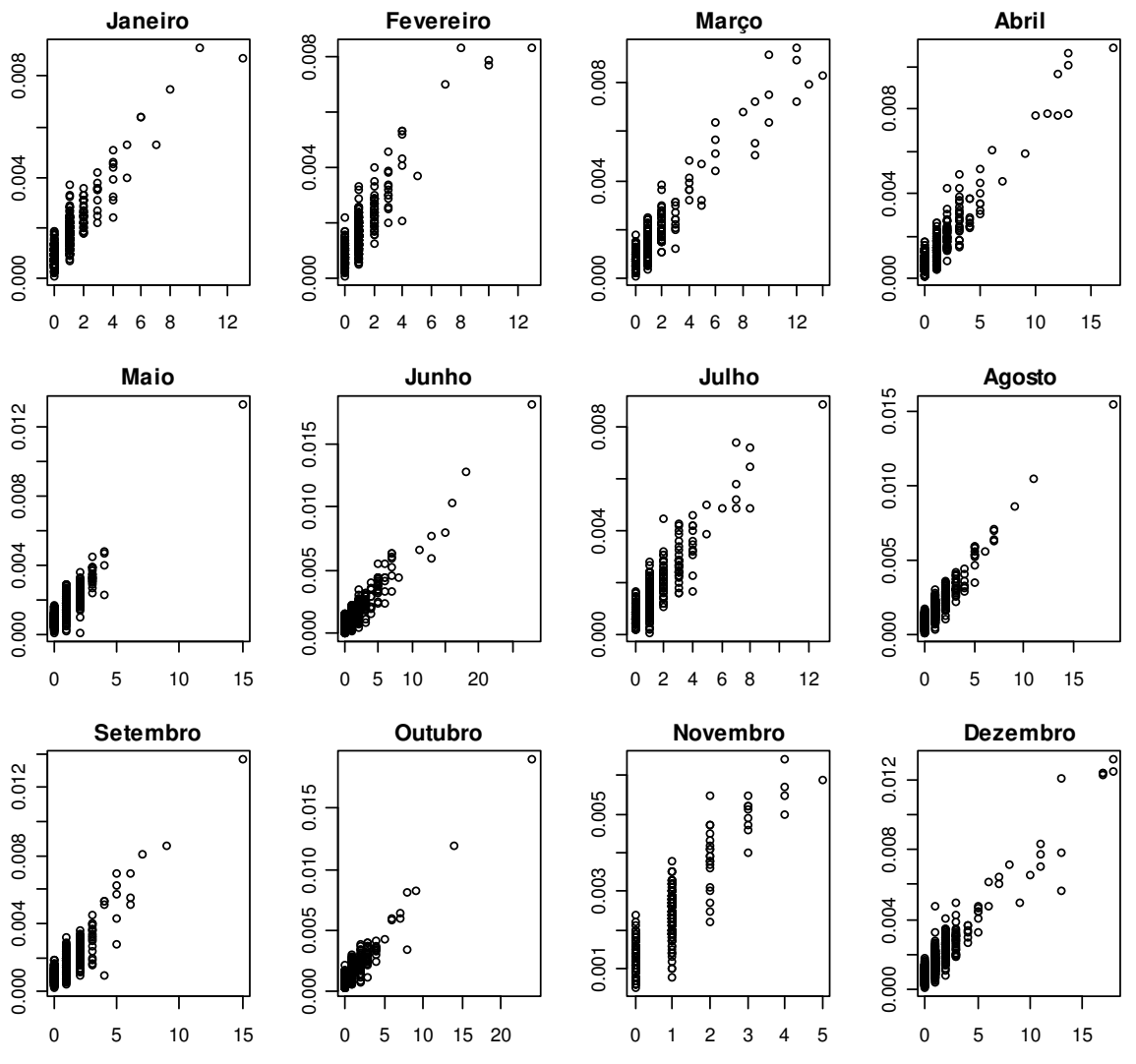

**Figura 94: Medida de centralidade** *vizinhança dinâmica* **versus vulnerabilidade dos vértices. Simulação do tipo SIR.** 

# **ANEXO IV**

Neste anexo são mostrados os códigos utilizados no *software* R versão 2.11.1 para a construção dos gráficos e para o cálculo das medidas discutidas nessa dissertação.

**Quadro 16: Comandos para a construção dos gráficos de comparação dos modelos Epidemiológicos** 

**# Leia o primeiro arquivo de saída do aplicativo** *EpiGTA* **no** *software* **estatístico R**  gta.frost <- read.table("saidaFrost.txt", head = T) # Simulação Reed-Frost gta.green <- read.table("saidaGreenwood.txt", head = T) # Simulação Greenwood gta.nfazen <- read.table("saidaNivelFazenda.txt", head = T) # Simulação Nível Fazenda **# # Gráfico: número médio diário de fazendas infectadas # Calcula o número médio de fazendas infectadas por dia**  greeFC <-tapply(gta.green\$Fazendas, gta.green\$dia, mean) frosFC <- tapply(gta.frost\$Fazendas, gta.frost\$dia, mean) fazeFC <-tapply(gta.nfazen\$Fazendas, gta.nfazen\$dia, mean) n = 28 **# Indique o número de dias do período simulado. Exemplo: 28 dias # # Construção do gráfico**  plot(1:n, greeFC, col ='red', ylab = "número médio de fazendas infectadas",  $x$ lab = "dias de simulação", type = "o", pch = '\*', xlim = c(1,n), ylim = range(greeFC, fazeFC, fazeFC) ) points $(1:n, frosFC, col = "blue", yaxt = "n", type = "l")$ points(1:n, fazeFC, col = "green", yaxt = "n", type = "o", pch = '+', lty = 3) legend("topleft", c("Reed-Frost", "Greenwood", "Nível Fazenda"), col = c("blue", "red", "green"), lty =c(1,1,3), pch =c(",'\*','+'), inset = .02, bty ="n", cex =0.95) **#**

#### **# Resultado:**

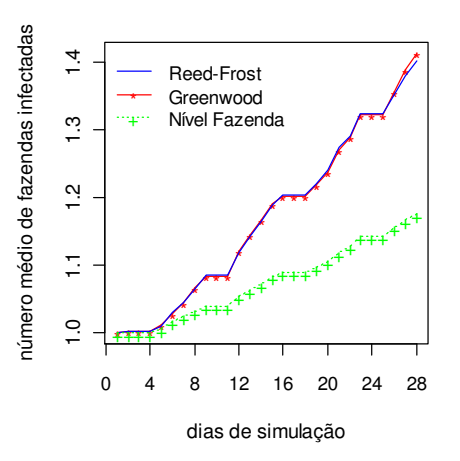

# **# Gráfico: número médio diário de animais infectados**

**# Calcula o número médio de animais infectados por dia**  greeAC <-tapply(gta.green\$Animais, gta.green\$dia, mean) frosAC <-tapply(gta.frost\$Animais, gta.frost\$dia, mean)

n = 28 **# Indique o número de dias do período simulado. Exemplo: 28 dias #**

## **# Construção do gráfico**

plot(1:n, greeAC, col ='red', ylab = "número médio de animais infectados",xlab = "dias de simulação", type = "o",pch = '\*', xlim = c(1,n), ylim = range(greeAC, frosAC), main  $=$  "")

points $(1:n, frosAC, col = "blue", yax = "n", type = "l")$ 

legend("topleft", c("Reed-Frost", "Greenwood"), col = c("blue", "red", "green"), lty  $=c(1,1)$ , pch  $=c(",'*)$ , inset = .02, bty ="n", cex = 0.95)

#### **#**

### **# Resultado:**

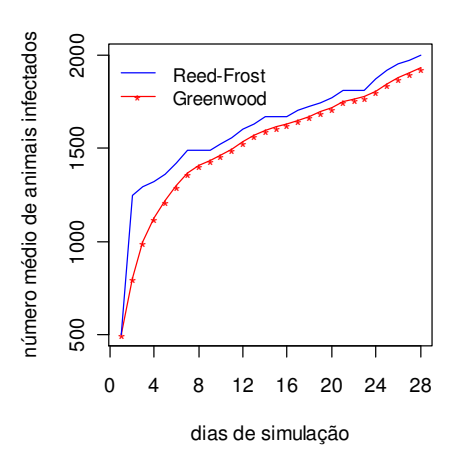

#### **#**

#### **# Comparação das simulações realizadas em todos os meses do ano # # Leitura dos primeiro arquivo do aplicativo** *EpiGTA***. Simulações dos modelos de**

# **Reed-Frost, Greenwood e Nível Fazenda para todos os meses.**

gta.janeiro.frost <- read.table("Caminho\\saidaFrost.txt", head = T) gta.janeiro.green <- read.table("Caminho\\saidaGreenwood.txt", head = T) gta.janeiro.nfazen <- read.table("Caminho\\saidaNivelFazenda.txt", head = T) **#** gta.fevereiro.frost <- read.table("Caminho\\saidaFrost.txt", head = T)

```
gta.fevereiro.green <- read.table("Caminho\\saidaGreenwood.txt", head = T) 
gta.fevereiro.nfazen <- read.table("Caminho\\saidaNivelFazenda.txt", head = T) 
#
```

```
gta.março.frost <- read.table("Caminho\\saidaFrost.txt", head = T) 
gta.março.green <- read.table("Caminho\\saidaGreenwood.txt", head = T) 
gta.março.nfazen <- read.table("Caminho\\saidaNivelFazenda.txt", head = T)
```
gta.abril.frost <- <- read.table("Caminho\\saidaFrost.txt", head = T)

```
#
```
gta.abril.green <- read.table("Caminho\\saidaGreenwood.txt", head = T) gta.abril.nfazen <- read.table("Caminho\\saidaNivelFazenda.txt", head = T)

```
#
gta.maio.frost <- <- read.table("Caminho\\saidaFrost.txt", head = T) 
gta.maio.green <- read.table("Caminho\\saidaGreenwood.txt", head = T) 
gta.maio.nfazen <- read.table("Caminho\\saidaNivelFazenda.txt", head = T) 
#
```

```
gta.junho.frost <- <- read.table("Caminho\\saidaFrost.txt", head = T) 
gta.junho.green <- read.table("Caminho\\saidaGreenwood.txt", head = T) 
gta. iunho.nfazen \le read.table("Caminho\hspace{-0.1cm}\saidaNivelFazenda.txt". head = T)#
gta.julho.frost <- <- read.table("Caminho\\saidaFrost.txt", head = T) 
gta.julho.green <- read.table("Caminho\\saidaGreenwood.txt", head = T) 
gta.julho.nfazen <- read.table("Caminho\\saidaNivelFazenda.txt", head = T) 
#
gta.agosto.frost <- <- read.table("Caminho\\saidaFrost.txt", head = T) 
gta.agosto.green <- read.table("Caminho\\saidaGreenwood.txt", head = T) 
gta.agosto.nfazen <- read.table("Caminho\\saidaNivelFazenda.txt", head = T) 
#
gta.setembro.frost <- <- read.table("Caminho\\saidaFrost.txt", head = T) 
gta.setembro.green <- read.table("Caminho\\saidaGreenwood.txt", head = T) 
gta.setembro.nfazen <- read.table("Caminho\\saidaNivelFazenda.txt", head = T) 
#
gta.outubro.frost <- <- read.table("Caminho\\saidaFrost.txt", head = T) 
gta.outubro.green \leq-read.table("Caminho\\saidaGreenwood.txt", head = T)
gta.outubro.nfazen <- read.table("Caminho\\saidaNivelFazenda.txt", head = T) 
#
gta.novembro.frost <- <- read.table("Caminho\\saidaFrost.txt", head = T) 
gta.novembro.green <- read.table("Caminho\\saidaGreenwood.txt", head = T) 
gta.novembro.nfazen <- read.table("Caminho\\saidaNivelFazenda.txt", head = T) 
#
gta.dezembro.frost <- <- read.table("Caminho\\saidaFrost.txt", head = T) 
gta.dezembro.green <- read.table("Caminho\\saidaGreenwood.txt", head = T) 
gta.dezembro.nfazen <- read.table("Caminho\\saidaNivelFazenda.txt", head = T) 
#
# Comparação do número médio diário de fazendas infectadas 
# 
# Cálculo do número médio diário de fazendas infectadas a partir de simulações do 
modelo de Greenwood em cada mês 
greeFC.janeiro <-tapply(gta.janeiro.green$Fazendas, gta.janeiro.green$dia, mean) 
greeFC.fevereiro <-tapply(gta.fevereiro.green$Fazendas, gta.fevereiro.green$dia, mean) 
greeFC.março <-tapply(gta.março.green$Fazendas, gta.março.green$dia, mean) 
greeFC.abril <-tapply(gta.abril.green$Fazendas, gta.abril.green$dia, mean) 
greeFC.maio <-tapply(gta.maio.green$Fazendas, gta.maio.green$dia, mean) 
greeFC.junho <-tapply(gta.junho.green$Fazendas, gta.junho.green$dia, mean) 
greeFC.julho <-tapply(gta.julho.green$Fazendas, gta.julho.green$dia, mean) 
greeFC.agosto <-tapply(gta.agosto.green$Fazendas, gta.agosto.green$dia, mean) 
greeFC.setembro <-tapply(gta.setembro.green$Fazendas, gta.setembro.green$dia, 
mean) 
greeFC.outubro <-tapply(gta.outubro.green$Fazendas, gta.outubro.green$dia, mean) 
greeFC.novembro <-tapply(gta.novembro.green$Fazendas, gta.novembro.green$dia, 
mean) 
greeFC.dezembro <-tapply(gta.dezembro.green$Fazendas, gta.dezembro.green$dia, 
mean) 
#
# Cálculo do número médio diário de fazendas infectadas a partir de simulações do 
modelo de Reed-Frost em cada mês
```
frosFC.janeiro <-tapply(gta.janeiro.frost\$Fazendas, gta.janeiro.frost\$dia, mean) frosFC.fevereiro <-tapply(gta.fevereiro.frost\$Fazendas, gta.fevereiro.frost\$dia, mean) frosFC.março <-tapply(gta.março.frost\$Fazendas, gta.março.frost\$dia, mean) frosFC.abril <-tapply(gta.abril.frost\$Fazendas, gta.abril.frost\$dia, mean) frosFC.maio <-tapply(gta.maio.frost\$Fazendas, gta.maio.frost\$dia, mean) frosFC.junho <-tapply(gta.junho.frost\$Fazendas, gta.junho.frost\$dia, mean) frosFC.julho <-tapply(gta.julho.frost\$Fazendas, gta.julho.frost\$dia, mean) frosFC.agosto <-tapply(gta.agosto.frost\$Fazendas, gta.agosto.frost\$dia, mean) frosFC.setembro <-tapply(gta.setembro.frost\$Fazendas, gta.setembro.frost\$dia, mean) frosFC.outubro <-tapply(gta.outubro.frost\$Fazendas, gta.outubro.frost\$dia, mean) frosFC.novembro <-tapply(gta.novembro.frost\$Fazendas, gta.novembro.frost\$dia, mean)

frosFC.dezembro <-tapply(gta.dezembro.frost\$Fazendas, gta.dezembro.frost\$dia, mean) **#**

**# Cálculo do número médio diário de fazendas infectadas a partir de simulações do modelo Nível Fazenda em cada mês** 

fazeFC.janeiro <-tapply(gta.janeiro.nfazen\$Fazendas, gta.janeiro.nfazen\$dia, mean) fazeFC.fevereiro <-tapply(gta.fevereiro.nfazen\$Fazendas, gta.fevereiro.nfazen\$dia, mean)

fazeFC.março <-tapply(gta.março.nfazen\$Fazendas, gta.março.nfazen\$dia, mean) fazeFC.abril <-tapply(gta.abril.nfazen\$Fazendas, gta.abril.nfazen\$dia, mean) fazeFC.maio <-tapply(gta.maio.nfazen\$Fazendas, gta.maio.nfazen\$dia, mean) fazeFC.junho <-tapply(gta.junho.nfazen\$Fazendas, gta.junho.nfazen\$dia, mean) fazeFC.julho <-tapply(gta.julho.nfazen\$Fazendas, gta.julho.nfazen\$dia, mean) fazeFC.agosto <-tapply(gta.agosto.nfazen\$Fazendas, gta.agosto.nfazen\$dia, mean) fazeFC.setembro <-tapply(gta.setembro.nfazen\$Fazendas, gta.setembro.nfazen\$dia,

mean)

fazeFC.outubro <-tapply(gta.outubro.nfazen\$Fazendas, gta.outubro.nfazen\$dia, mean) fazeFC.novembro <-tapply(gta.novembro.nfazen\$Fazendas, gta.novembro.nfazen\$dia, mean)

fazeFC.dezembro <-tapply(gta.dezembro.nfazen\$Fazendas, gta.dezembro.nfazen\$dia, mean)

**#**

**# Agregando as informações em um único vetor** 

**# Simulações realizadas a partir do modelo de Greenwood** 

greeFC.all = c(greeFC.janeiro, greeFC.fevereiro, greeFC.março, greeFC.abril, greeFC.maio, greeFC.junho, greeFC.julho, greeFC.agosto, greeFC.setembro, greeFC.outubro, greeFC.novembro, greeFC.dezembro, 1)

**#**

## **# Simulações realizadas a partir do modelo de Reed-Frost**

frosFC.all = c(frosFC.janeiro, frosFC.fevereiro, frosFC.março, frosFC.abril, frosFC.maio, frosFC.junho, frosFC.julho, frosFC.agosto,frosFC.setembro, frosFC.outubro, frosFC.novembro, frosFC.dezembro, 1)

**#**

**# Simulações realizadas a partir do modelo Nível Fazenda** 

fazeFC.all = c(fazeFC.janeiro, fazeFC.fevereiro, fazeFC.março, fazeFC.abril, fazeFC.maio, fazeFC.junho, fazeFC.julho, fazeFC.agosto,fazeFC.setembro, fazeFC.outubro, fazeFC.novembro, fazeFC.dezembro, 1)

**#**

**# Construção do gráfico**

n = 28 **# Indique o número de dias do período simulado. Exemplo: 28 dias** dias =  $1:((n*12)+1)$ windows $(8.5)$ **# Construção do gráfico**   $plot(NULL, col = 'white', xlim = range(dias)$ ,  $vlim = range(frosFC.all,$ greeFC.all,fazeFC.all), xaxt="n", ylab = "número médio de fazendas infectadas", xlab  $=$  "") axis(1,seq(n/2,  $(12*n)+1$ , by= n), c("Jan", "Fev", "Mar", "Abril", "Maio", "Jun", "Jul", "Ago", "Set", "Out", "Nov", "Dez") )  $\text{cont} = 1$ for  $(i \text{ in } 1:12)$  { points  $(dias[cont:(cont+(n-1))]$ , greeFC.all $[cont:(cont+(n-1))]$ , col = 'red', type = "l", lwd  $=2$ points  $(dias[cont:(cont+(n-1))]$ , frosFC.all[cont: $(cont+(n-1))$ ], col = 'blue', type = ''l'') points (dias[cont:(cont+(n-1))], fazeFC.all[cont:(cont+(n-1))], col = 3, type =  $\rm T$ , lwd = 2.5)  $\text{cont} = \text{cont} + \text{n}$ } legend("topleft", c("Reed-Frost", "Greenwood", "Nível Fazenda"), col = c("blue", "red", 3), lwd =c(1,2, 2.5), lty = c(1,1,1), inset = .02, bty ="n", cex =0.9) **# # Resultado: # # Comparação do número médio de animais infectados # # Cálculo do número médio diário de animais infectados no modelo de Greenwood**  greeFC.janeiro <-tapply(gta.janeiro.green\$Animais, gta.janeiro.green\$dia, mean) greeFC.fevereiro <-tapply(gta.fevereiro.green\$Animais, gta.fevereiro.green\$dia, mean) greeFC.março <-tapply(gta.março.green\$Animais, gta.março.green\$dia, mean) greeFC.abril <-tapply(gta.abril.green\$Animais, gta.abril.green\$dia, mean) greeFC.maio <-tapply(gta.maio.green\$Animais, gta.maio.green\$dia, mean) greeFC.junho <-tapply(gta.junho.green\$Animais, gta.junho.green\$dia, mean) greeFC.julho <-tapply(gta.julho.green\$Animais, gta.julho.green\$dia, mean) greeFC.agosto <-tapply(gta.agosto.green\$Animais, gta.agosto.green\$dia, mean) greeFC.setembro <-tapply(gta.setembro.green\$Animais, gta.setembro.green\$dia, mean) greeFC.outubro <-tapply(gta.outubro.green\$Animais, gta.outubro.green\$dia, mean) greeFC.novembro <-tapply(gta.novembro.green\$Animais, gta.novembro.green\$dia, 1.0 1.1 1.2 1.3 1.4 1.5 1.6 número médio de fazendas infectadas Jan Fev Mar Abril Maio Jun Jul Ago Set Out Nov Dez Reed-Frost Greenwood Nível Fazenda

#### mean)

greeFC.dezembro <-tapply(gta.dezembro.green\$Animais, gta.dezembro.green\$dia, mean)

**# # Cálculo do número médio diário de animais infectados no modelo de Reed-Frost**  frosFC.janeiro <-tapply(gta.janeiro.frost\$Animais, gta.janeiro.frost\$dia, mean) frosFC.fevereiro <-tapply(gta.fevereiro.frost\$Animais, gta.fevereiro.frost\$dia, mean) frosFC.março <-tapply(gta.março.frost\$Animais, gta.março.frost\$dia, mean) frosFC.abril <-tapply(gta.abril.frost\$Animais, gta.abril.frost\$dia, mean) frosFC.maio <-tapply(gta.maio.frost\$Animais, gta.maio.frost\$dia, mean) frosFC.junho <-tapply(gta.junho.frost\$Animais, gta.junho.frost\$dia, mean) frosFC.julho <-tapply(gta.julho.frost\$Animais, gta.julho.frost\$dia, mean) frosFC.agosto <-tapply(gta.agosto.frost\$Animais, gta.agosto.frost\$dia, mean) frosFC.setembro <-tapply(gta.setembro.frost\$Animais, gta.setembro.frost\$dia, mean) frosFC.outubro <-tapply(gta.outubro.frost\$Animais, gta.outubro.frost\$dia, mean) frosFC.novembro <-tapply(gta.novembro.frost\$Animais, gta.novembro.frost\$dia, mean) frosFC.dezembro <-tapply(gta.dezembro.frost\$Animais, gta.dezembro.frost\$dia, mean) **# # Agregando as informações em um único vetor**  greeFC.all = c(greeFC.janeiro, greeFC.fevereiro, greeFC.março, greeFC.abril, greeFC.maio, greeFC.junho, greeFC.julho, greeFC.agosto, greeFC.setembro, greeFC.outubro, greeFC.novembro, greeFC.dezembro) **#** frosFC.all = c(frosFC.janeiro, frosFC.fevereiro, frosFC.março, frosFC.abril, frosFC.maio, frosFC.junho, frosFC.julho, frosFC.agosto, frosFC.setembro, frosFC.outubro, frosFC.novembro, frosFC.dezembro) **# #Construção do gráfico**  n = 28 **# Indique o número de dias do período simulado. Exemplo: 28 dias** dias =  $1:((n*12)+1)$ windows $(8,5)$ plot(NULL,  $col = 'white', xlim = range(dias)$ ,  $ylim = range(1.05*frosFC.all,$ greeFC.all), xaxt="n", ylab = "número médio de animais infectados", xlab = "") axis(1,seq(n/2, (12\*n)+1, by=n) , c("Jan", "Fev", "Mar", "Abril", "Maio", "Jun", "Jul", "Ago", "Set", "Out", "Nov", "Dez") )  $\text{cont} = 1$ for ( i in 1:12) { points(dias[cont:(cont+(n-1))], greeFC.all[cont:(cont+(n-1))], col = 'red', type = "l", lwd  $=2$ points  $(dias[cont:(cont+(n-1))]$ , frosFC.all[cont: $(cont+(n-1))$ ], col = 'blue', type = "l")  $\text{cont} = \text{cont} + \text{n}$ } legend("topleft", c("Reed-Frost", "Greenwood"), col = c("blue", "red"), lwd = $c(1,2)$ ,  $lty = c(1,1)$ ,  $bty = "n", cex = 0.9)$ **# # Resultado:** 

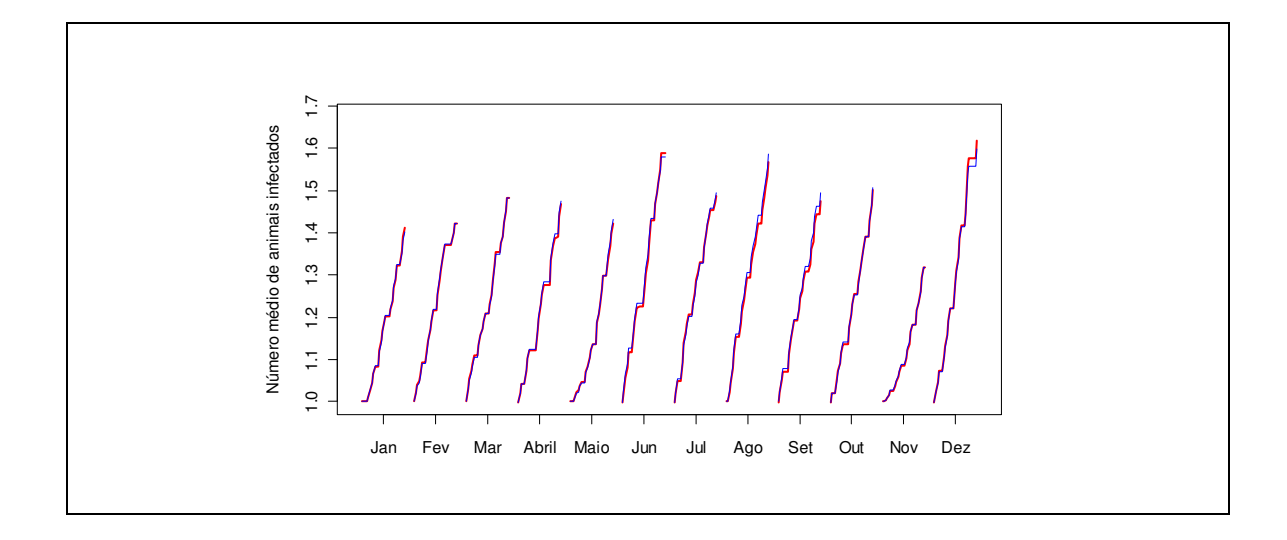

**Quadro 17: Comandos para a construção dos gráficos que permitem a visualização da estrutura das redes de trânsito animal** 

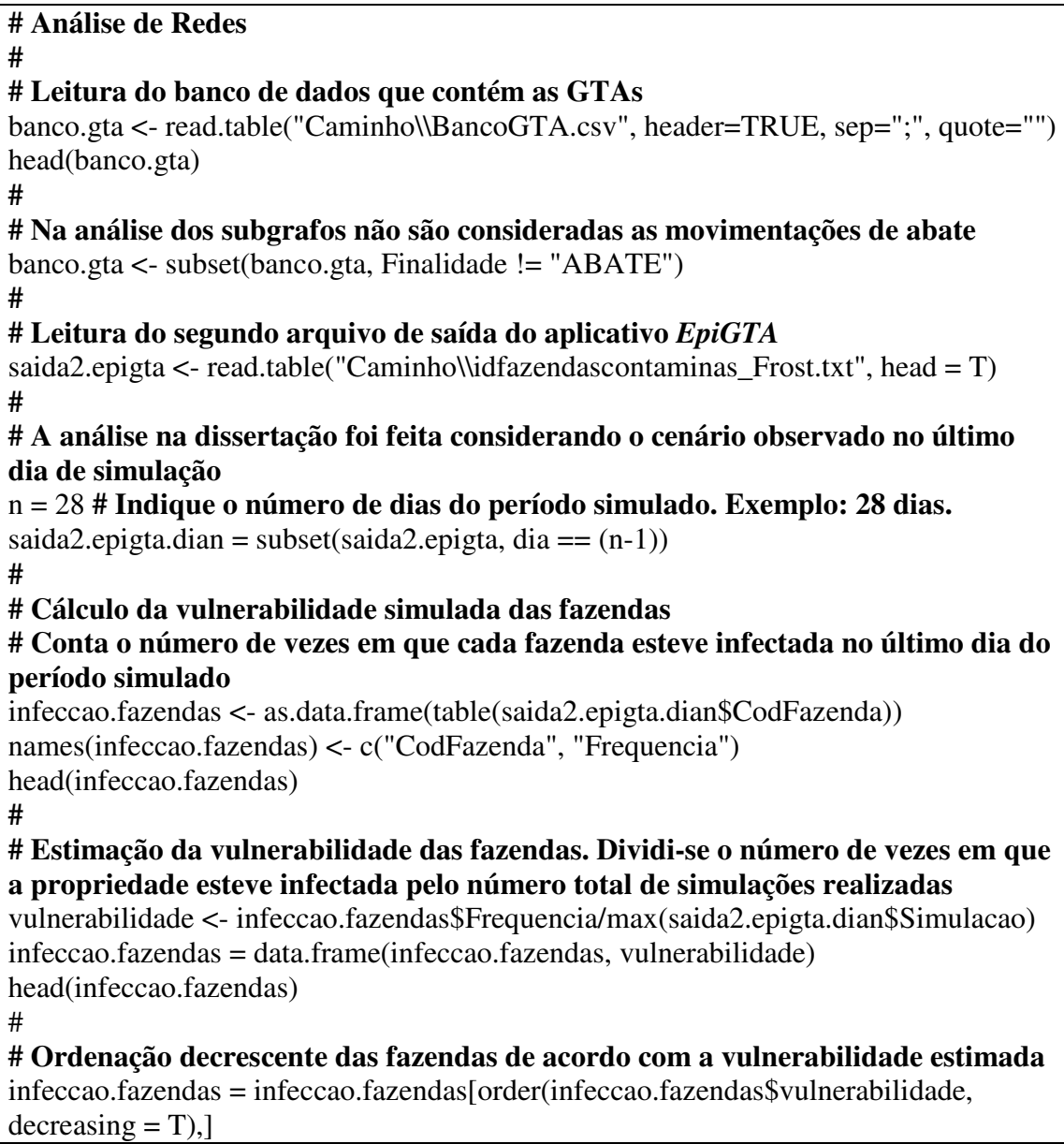

head(infeccao.fazendas) **# # Análise de Redes no R #** require(igraph) **# Pacote exigido # # Deve-se selecionar no banco de dados das GTAs as movimentações ocorridas dentro do período simulado**  banco.gta\$DataEmissao = Data <- as.Date(banco.gta\$DataEmissao, "%d/%m/%Y") **# Observação: para utilizar o comando acima a data deve estar no seguinte formato: dd/mm/aaaa**  data.inicio = as.Date('01/08/2009', "%d/%m/%Y") **# Início do período simulado** data.final = as.Date('28/08/2009', "%d/%m/%Y") **# Final do período simulado # # Seleciona as GTAs emitidas dentro do perído simulado**  banco.gta.selecao = subset(banco.gta, DataEmissao >= data.inicio & DataEmissao <= data.final) # **# Construção de uma rede direcionada para representar a estrutura de trânsito animal # Para a construção da rede de trânsito animal a primeira coluna do banco de dados deve conter o código de identificação das propriedades de origem das movimentações e a segunda coluna o código das propriedades de destino da movimentação**  rede.gta= graph.data.frame(banco.gta.selecao, directed=TRUE) summary(rede.gta) # **# Inserção da vulnerabilidade como atributo dos vértices da rede** vertices =  $as.dataframe(V(\text{rede.geta})\text{\$name})$ names(vertices) = "CodFazenda" head(vertices) vulnerabilidade.vertice = merge(vertices, infeccao.fazendas, by.x = "CodFazenda", by.y = "CodFazenda", all. $x = T$ ) **# # Propriedades que não foram infectadas em nenhuma simulação possuem vulnerabilidade simulada igual a zero**  vulnerabilidade.vertice\$Frequencia[is.na(vulnerabilidade.vertice\$Frequencia)] = 0 vulnerabilidade.vertice\$vulnerabilidade[is.na(vulnerabilidade.vertice\$vulnerabilidade)]  $= 0$ head(vulnerabilidade.vertice) **# # Deve-se reordenar o banco de dados que contém as informações das fazendas (vulnerabilidade.vertice) de acordo com a ordenação dos vértices dentro da rede (rede.gta)**  ord <- sapply(vertices\$CodFazenda, function(x) which(is.element(vulnerabilidade.vertice\$CodFazenda,x))) vulnerabilidade.vertice.ord <- vulnerabilidade.vertice[ord, ] head(vulnerabilidade.vertice.ord) **# # Insere na rede a informação da vulnerabilidade estimada de cada vértice**  rede.gta <- set.vertex.attribute(rede.gta, "vulnerabilidade",

130
index= V(rede.gta),vulnerabilidade.vertice.ord\$vulnerabilidade) summary(rede.gta) **# # Inserção do fluxo de animais recebido como atributo dos vértices da rede # Calcula o número total de animais recebido por cada vértice**  fluxo.animais = as.data.frame(tapply(banco.gta.selecao\$TotalAnimais, banco.gta.selecao\$Destino\_Novo.Codigo, sum))  $fluxo.animais = data.frame(row.names (fluxo.animais), fluxo.animais, row.names =$ NULL) names(fluxo.animais) = c("CodFazenda", "AnimaisRecebidos") head(fluxo.animais) vertices = as.data.frame(V(rede.gta)\$name) names(vertices) = "CodFazenda" head(vertices) fluxo.animais = merge(vertices, fluxo.animais, by. $x = "CodFazenda",$ by.y = "CodFazenda", all. $x = T$ ) **# # Propriedades que não receberam animais no período simulado possuem 'AnimaisRecebidos' igual a zero**  fluxo.animais\$AnimaisRecebidos[is.na(fluxo.animais\$AnimaisRecebidos)] = 0 head(fluxo.animais) **# # Deve-se reordernar o banco de dados que contém o fluxo de animais recebido (fluxo.animais) de acordo com a ordenação dos vértices dentro da rede (rede.gta)**  ord <- sapply(vertices\$CodFazenda, function(x) which(is.element(fluxo.animais\$CodFazenda,x))) fluxo.animais.ord <- fluxo.animais[ord, ] head(fluxo.animais.ord) **# # Insere na rede a informação do número de animais recebido por cada vértice no período simulado**  rede.gta <- set.vertex.attribute(rede.gta, "AnimaisRecebidos", index= V(rede.gta), fluxo.animais.ord\$AnimaisRecebidos) **# # Identificação dos subrafos da rede # # Para identificar subgrafos dentro da rede, inicialmente ignora-se a direção das conexões. Há interesse apenas em verificar se o grupo de vértices está conectado ou não. # Deve-se criar uma matriz; a primeira coluna contém os códigos das fazendas de origem da movimentação e a segunda coluna os códigos das fazendas de destino**  movimentos = cbind(as.character(banco.gta.selecao\$Origem\_Novo.Codigo), as.character(banco.gta.selecao\$Destino\_Novo.Codigo)) head(movimentos) dim(movimentos) **# # Exclui movimentações duplicadas (de mesma origem e de mesmo destino)**  movimentos = unique(movimentos) **# Construção da rede** 

```
rede.gta.subgrafos = graph.edgelist(movimentos) 
summary(rede.gta.subgrafos) 
# Transforma a rede em não direcionada. 
rede.gta.subgrafos<- as.undirected(rede.gta.subgrafos, "collapse") 
summary(rede.gta.subgrafos) 
# 
# Identificação dos subgrafos
clus = clusters(rede.gta.subgrafos) 
#
# Informa o subgrafo a que cada vértice pertence
frame.subgrafo = data.frame(V(rede.gta.subgrafos)$name, clus$membership) 
names(frame.subgrafo) = c("CodFazenda", "subgrafo")
head(frame.subgrafo) 
#
# Deve-se reordenar o banco de dados que contém o subgrafo a que cada vértice 
pertence (frame.subgrafo) de acordo com a ordenação dos vértices dentro da rede 
completa (rede.gta). 
#
vertices = as.data.frame(V(rede.gta)$name) 
names(vertices) = "CodFazenda" 
ord.clus <- sapply(vertices$CodFazenda, function(x)
  which(is.element(frame.subgrafo$CodFazenda,x))) 
frame.subgrafo.sort <- frame.subgrafo[ord.clus, ] 
head(frame.subgrafo.sort) 
# 
# Insere na rede completa (rede.gta) a informação do subgrafo a que cada vértice 
pertence. 
rede.gta <- set.vertex.attribute(rede.gta, "subgrafo", 
       index= V(rede.gta), 
       frame.subgrafo.sort$subgrafo) 
summary(rede.gta) 
# 
# Identificação das três subredes analisadas na dissertação 
# 
# Subrede que contém o maior número de vértices 
# Calcula o número de vértices que cada subrede possui. 
table.subgrafo = as.data-frame(table(clus5membership))names(table.subgrafo) = c("id.subgrafo", "freq")# Ordenação decrescente do data.frame (table.subgrafo) de acordo com o número 
de vértices pertencentes a cada subrede. 
table.subgrafo = table.subgrafo[order(table.subgrafo$freq, decreasing = T), ]
head(table.subgrafo) 
# O primeiro elemento do data.frame (table.subgrafo) reordenado é o código da 
subrede que contém o maior número de vértices 
subgrafo.mais.nos = table.subgrafo[1,1]subgrafo.mais.nos 
# 
# Subrede que contém o vértice mais crítico 
# Identifica a subrede que contém o vértice de maior vulnerabilidade simulada da 
rede
```

```
subgrafo.no.critico = V(rede.gta)$subgrafo[V(rede.gta)$vulnerabilidade ==
max(V(rede.gta)$vulnerabilidade)] 
subgrafo.no.critico 
# 
# Subrede que contém o maior fluxo de animais 
# Calcula o número de animais que transitaram dentro de cada subrede 
subgrafo.maior.fluxo = as.data.frame(tapply(V(rede.gta)$AnimaisRecebidos,
V(rede.gta)$subgrafo, sum)) 
subgrafo.maior.fluxo = data.frame(row.names(subgrafo.maior.fluxo), 
subgrafo.maior.fluxo, row.names = NULL) 
names(subgrafo.maior.fluxo) = c("subgrafo", "fluxoanimais")
head(subgrafo.maior.fluxo) 
# Identifica a subrede que contém o maior fluxo de animais 
subgrafo-fluxo.max =subgrafo.maior.fluxo$subgrafo[subgrafo.maior.fluxo$fluxoanimais == 
max(subgrafo.maior.fluxo$fluxoanimais)]
subgrafo.fluxo.max 
# 
# Adicionando cor à rede 
# 
# Os vértices de uma mesma subrede receberão a mesma cor 
comps <- V(rede.gta)$subgrafo 
\text{colbar} < \text{colors}()[153: (max(comps)+ 1+ 153)]
# Os vértices da subrede que contém o nó mais crítico da rede receberão a cor 
azul 
colbar[as.numeric(as.character(subgrafo.no.critico)) + 1] = "blue"# Os vértices da subrede que contém o maior fluxo de animais receberão a cor 
laranja 
colbar[as.numeric(as.character(subgrafo-fluxo.max)) + 1] = "orange"# Os vértices da subrede que contém o maior número de nós da rede receberão a 
cor vermelha. 
colbar[as.numeric(as.character(table.subgrafo[1,1])) + 1] = "red"
V(rede.gta)$color <- colbar[comps+1] 
# 
# Subredes 
# Trabalhando com a subrede separadamente 
# 
# Subrede que contém o maior número de vértices 
subgrafo.mais.nos 
nodes1 = V(rede.geta)[V(rede.geta)$subgrafo == subgrafo.mais.nos]
map.sub.maior.nnos = subgraph(rede.gta, nodes1) 
summary(map.sub.maior.nnos) 
# 
# Subrede que contém o vértice mais crítico 
subgrafo.no.critico 
nodes2 = V(rede.gta)[V(rede.gta)$$subgrafo == subgrafo.no.critico]
map.sub.no.critico = subgraph(rede.gta, nodes2) 
summary(map.sub.no.critico) 
# 
# Subrede que contém o maior fluxo de animais
```

```
133
```

```
subgrafo.fluxo.max 
nodes3 = V(\text{rede.gta})[V(\text{rede.gta})\$subgrafo == subgrafo-fluxo.max ]map.sub.maior.fluxo = subgraph(rede.gta, nodes3)
summary(map.sub.maior.fluxo) 
# 
# Calcula o peso das arestas (edges) 
# Deve-se escolher a subrede para a qual o peso das arestas será calculado 
# Escolher entre um dos três comandos mostrados abaixo 
# 
# Se desejar avaliar as trajetórias de difusão da doença dentro da subrede que 
contém o maior número de vértices, rode o comando abaixo. 
subgrafo.escolhido = map.sub.maior.nnos # Subrede que contém o maior número de 
nós 
# 
# Se desejar avaliar as trajetórias de difusão da doença dentro da subrede que 
contém o vértice mais crítico da rede, rode o comando abaixo. 
subgrafo.escolhido = map.sub.no.critico # Subrede que possui o nó mais crítico
# 
# Se desejar avaliar as trajetórias de difusão da doença dentro da subrede que 
contém o maior fluxo de animais, rode o comando abaixo. 
subgrafo.escolhido = map.sub.maior.fluxo # Subrede que possui o maior fluxo
summary(subgrafo.escolhido) 
# 
# Conta quantas vezes dois vértices vizinhos apareceram infectados 
simultaneamente em uma simulação com a restrição de que o vértice de origem da 
movimentação deve ter sido infectado primeiro do que o vértice de destino da 
movimentação. 
# Lista de arestas (edges) presentes na subrede escolhida 
edges = get.edgelist(subgrafo.escolhido) 
# O peso de cada aresta é inicializado com zero 
weight = rep(0, dim(edges)[1])# 
# Cria um data.frame; a primeira coluna contém os vértices de origem da 
movimentação; a segunda coluna contém os vértices de destino e a terceira coluna 
o peso de cada movimentação (inicialmente essa coluna é composta apenas por 
zeros) 
edges <- data.frame(edges, weight) 
names(edges)[1:2] = c("No1", "No2")
edges[0.1] \leq as. numeric(as. character(edges[0.1]))edges[,2] <- as.numeric(as.character(edges[,2])) 
head(edges) 
# 
# Seleciona a simulação e o código das propriedades infectadas a partir do 
segundo arquivo de saída do aplicativo EpiGTA
banco.reduzido.saida2.epigta = saida2.epigta\lceil,c(1,3)]
# Para cada simulação é mostrado o código das fazendas infectadas na ordem em 
que ocorreu a infecção 
Dados_FazenInfectadas = unique(banco.reduzido.saida2.epigta) 
# Seleciona as simulações em que houve transmissão da doença (ou seja, seleciona
```

```
as simulações em que pelo menos duas fazendas foram infectadas)
```

```
Simulacoes_ComDifusao = subset(Dados_FazenInfectadas, duplicated(Simulacao)) 
head(Simulacoes_ComDifusao) 
# Guarda o código das simulações em que houve transmissão da doença entre 
fazendas 
simulacoes.duplicatadas = unique(Simulacoes_ComDifusao$Simulacao) 
head(simulacoes.duplicatadas) 
# Número de arestas da subrede 
tam. edges = dim(edges)[1]# Simulações em que houve difusão da doença 
n.simulacoes = length(simulacoes.duplicatadas) 
# Algoritmo que avalia quantas vezes dois vértices vizinhos apareceram 
simultaneamente infectados em uma simulação, com a restrição de que o vértice 
de origem da movimentação deve ter sido infectado primeiro do que o vértice de 
destino da movimentação
for ( i in 1: tam.edges) { 
   for (i in 1: n.simulacoes )\ banco = subset(Dados_FazenInfectadas, Simulacao ==
              simulacoes.duplicatadas[i])
              no1 = 0no2 = 0tam.banco = dim(banco)[1]for (w \in \{1: (tam.banco-1))\}if ( edges$No1[i] == banco$CodFazenda[w])
                             no1 = 1if (\text{no1} == 1 \& \text{edges} \text{No2}[i] == \text{banco} \text{CodFazenda}[w+1])no2 = 1 } 
   if (no1 == 1 \& no2 == 1)edges\\weight[i] = edges\\tens\veight[i] + 1
     } 
  } 
subgrafo.escolhido <- set.edge.attribute(subgrafo.escolhido, "weight", 
E(subgrafo.escolhido), edges$weight) 
summary(subgrafo.escolhido) 
print(subgrafo.escolhido, e = T)
# 
# Construção dos gráficos 
# 
# Visualização da Rede Completa 
par(max=c(2,2,2,2))plot(rede.gta, layout=layout.fruchterman.reingold, vertex.size=5, vertex.label=NA, 
edge.color = "white", margin = c(0,0,0,0))
#
# Resultado
```
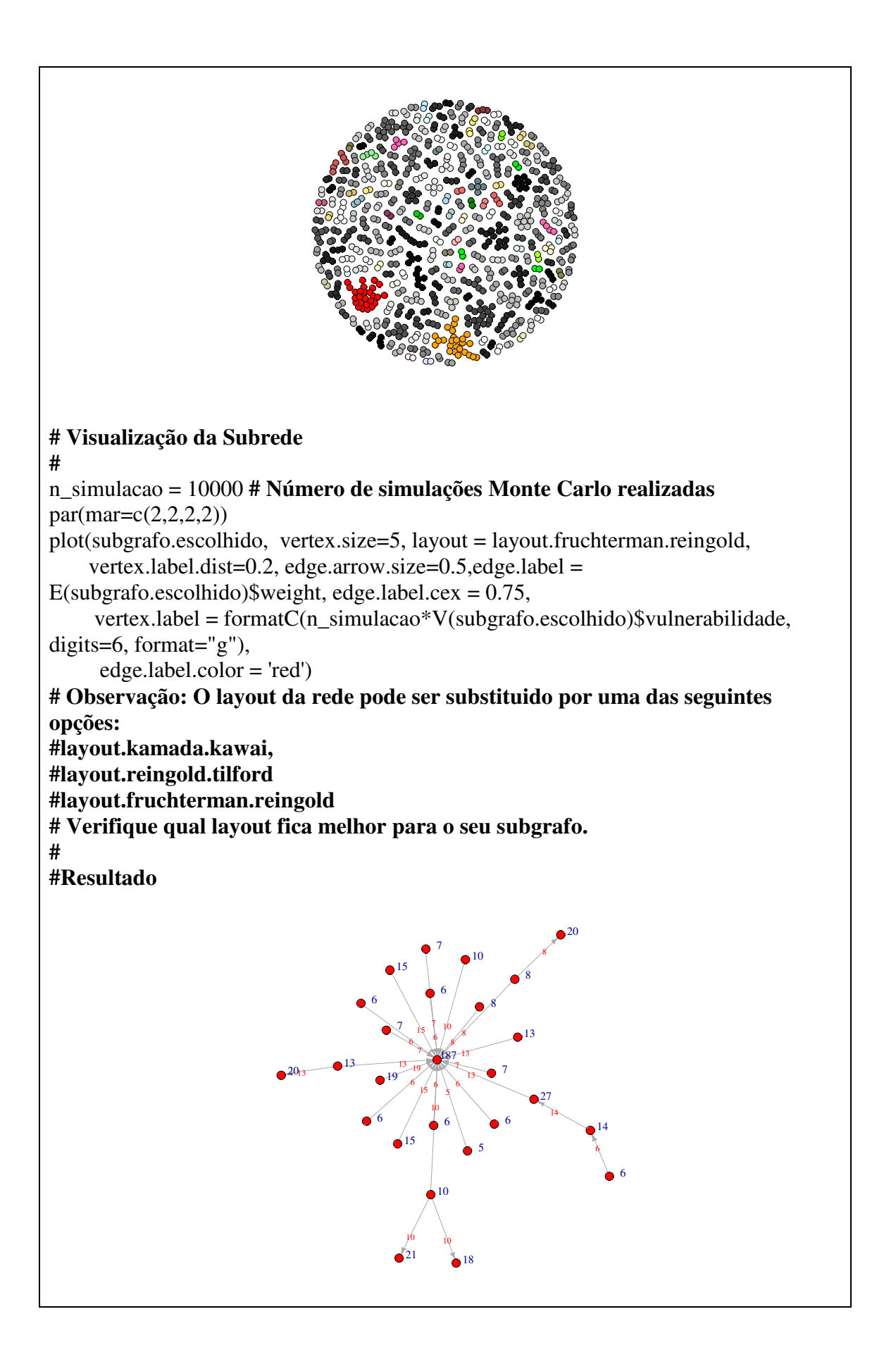

**Quadro 18: Comandos executados no software estatístico R para o cálculo das medidas de centralidade analisadas nessa dissertação** 

```
# Cálculo das medidas de centralidade da rede 
# 
# Leitura do banco de dados que contém as GTAs 
banco.gta <- read.table("Caminho\\BancoGTA.csv", header=TRUE, sep=";", quote="") 
head(banco.gta) 
# Na análise das subredes não são consideradas as movimentações de abate 
banco.gta <- subset(banco.gta, Finalidade != "ABATE") 
# 
# Leitura do segundo arquivo de saída do aplicativo EpiGTA
saida2.epigta \le- read.table("Caminho\\idfazendascontaminas Frost.txt", head = T)
# 
# A análise será feita considerando o cenário observado no último dia de 
simulação 
n = 28 # Indique o número de dias do período simulado. Exemplo: 28 dias
saida2.epigta.dian = subset(saida2.epigta, dia == (n-1))head(saida2.epigta.dian) 
# 
# Seleção de GTAs emitidas dentro do período simulado 
require(igraph) # Pacote exigido
# 
# Selecionar dentro do banco de dados das GTAs as movimentações ocorridas 
dentro do período simulado 
banco.gta$DataEmissao = Data <- as.Date(banco.gta$DataEmissao, "%d/%m/%Y") 
# Observação: para utilizar o comando mostrado acima a data deve estar no 
seguinte formato: dd/mm/aaaa 
data.inicio = as.Date('01/08/2009', "%d/%m/%Y") # Início do período simulado
data.final = as.Date('28/08/2009', "%d/%m/%Y") # Final do período simulado
# 
# Seleciona as movimentações dentro do período simulado. 
banco.gta.selecao = subset(banco.gta, DataEmissao >= data.inicio & DataEmissao <= 
data.final) 
dim(banco.gta.selecao) 
# 
# Estimação da vulnerabilidade das fazendas 
# Conta o número de vezes em que cada fazenda esteve infectada no último dia do 
período simulado 
infeccao.fazendas <- as.data.frame(table(saida2.epigta.dian$CodFazenda)) 
names(infeccao.fazendas) <- c("CodFazenda", "Frequencia") 
head(infeccao.fazendas) 
#
# Vulnerabilidade simulada das fazendas. Dividi-se o número de vezes em que a 
propriedade esteve infectada pelo número total de simulações realizadas 
vulnerabilidade <- infeccao.fazendas$Frequencia/max(saida2.epigta.dian$Simulacao) 
infeccao.fazendas = data.frame(infeccao.fazendas, vulnerabilidade) 
head(infeccao.fazendas) 
#
# Cria um data.frame com todos os códigos das propriedades que formam a rede
```

```
vertices = c(banco.gta.selecao$Origem_Novo.Codigo, 
banco.gta.selecao$Destino_Novo.Codigo ) 
vertices = as.data frame(unique(vertices))names(vertices) = "CodFazenda" 
head(vertices) 
#
# Mostra a vulnerabilidade simulada para todos os vértices da rede 
vulnerabilidade.vertice = merge(vertices, infeccao.fazendas, by.x = "CodFazenda", 
         by.y = "CodFazenda", all.x = T)
# Propriedades que não foram infectadas em nenhuma simulação possuem 
vulnerabilidade simulada igual a zero 
vulnerabilidade.vertice$Frequencia[is.na(vulnerabilidade.vertice$Frequencia)] = 0
vulnerabilidade.vertice$vulnerabilidade[is.na(vulnerabilidade.vertice$vulnerabilidade)]
= 0# Ordenação decrescente das fazendas de acordo com a vulnerabilidade simulada 
vulnerabilidade.vertice = 
vulnerabilidade.vertice[order(vulnerabilidade.vertice$vulnerabilidade, decreasing = 
T),] 
head(vulnerabilidade.vertice) 
# 
# Calculo da medida de Vizinhança Dinâmica 
# Calculo da Matriz D 
# Observação: O algoritmo mostrado nessa dissertação para o calculo da matriz D 
pode ser facilmente otimizado para reduzir o esforço computacional. Optou-se 
por mostrar o algoritmo em um formato de fácil compreensão e adaptação a 
outras linguagens, apesar de seu alto custo computacional 
# Cria um data.frame que contém todos os vértices da rede simulada
vertices.redesimulada = as.data.frame(sort(vertices$CodFazenda)) 
names(vertices.redesimulada)= "CodFazenda" 
# Cria uma seqüência com todas as datas dentro do período simulado 
periodo = seq(data.inicio, data.final, "days") 
length(periodo) 
# Deve-se construir uma rede dinâmica para o período de n dias avaliados., ou 
seja, para cada dia do período avaliado uma matriz de adjacência é calculada 
A \leq \text{list}()for (i \text{ in } 1 : n) {
       GTA.diat <- subset(banco.gta.selecao, DataEmissao == periodo[i])
       # Deve-se criar um data.frame com duas colunas; a primeira contém os 
       códigos das fazendas de origem da movimentação; a segunda os códigos 
       das fazendas de destino 
       Edges.GTA.diat = data.frame(GTA.diat$Origem_Novo.Codigo, 
       GTA.diat$Destino_Novo.Codigo) 
       Subgrafo.GTA.diat = graph.data.frame(Edges.GTA.diat, directed=TRUE, 
       vertices = vertices.redesimulada) 
       At = get.adjacency(Subgrafo.GTA.diat, "both")A[[i]] = At } 
# 'A' contém um conjunto ordenado de matrizes de adjacência; uma matriz para 
cada dia do período simulado
```
 $v = dim(v$ ertices.redesimulada)[1]

 $M1 = A[[1]]$ for  $(k \in \{1, 2, n\})$  $M2 = A[$ [k]]  $D = M1 + M2$ for  $(i \text{ in } 1: v)$  { for  $(i$  in 1: v) { if  $(i!=i)$  { if  $(M1[i,j] > 0)$  {  $D[i,] = D[i,] + M2[i,] \}$  $M1 = D$ } **# Substitua todos os elementos não nulos da matriz D pelo Booleano 1; elementos cujo valor é igual a zero se mantém zero**   $D[D>0] = 1$ **# Substitua os elementos da diagonal da matriz D por zero**   $diag(D) = 0$ **# # Após calcular a matriz D, calcula-se a Vizinhança Dinâmica dos vértices # A Vizinhança Dinâmica é calculada como o total de cada coluna da matriz D**  Banco.viz dinamica = as.data.frame(colSums(D)) Banco.viz\_dinamica = data.frame(row.names(Banco.viz\_dinamica), colSums(D),  $row.name = NULL$ names(Banco.viz dinamica)= c("CodFazenda", "vizinhanca.dinamica") # **# Mostra a Vizinhança Dinâmica e a vulnerabilidade estimada de cada vértice**  Banco.viz\_dinamica = merge(vulnerabilidade.vertice, Banco.viz\_dinamica, by. $x =$ "CodFazenda",  $by.y = "CodFazenda", all.y = T)$ head(Banco.viz\_dinamica) **# Ordena os vértices de forma decrescente de acordo com a Vizinhança Dinâmica**  vizinhanca.dinamica.ranque = Banco.viz dinamica[order(Banco.viz dinamica\$vizinhanca.dinamica, decreasing  $=$ T),] head(vizinhanca.dinamica.ranque) # **# Gráfico de dispersão**  plot(vizinhanca.dinamica.ranque\$vizinhanca.dinamica, vizinhanca.dinamica.ranque\$vulnerabilidade, xlab = "vizinhança Dinâmica", ylab = "vulnerabilidade simulada") **# # Cálculo do número de animais recebido por cada vértice #**  head(banco.gta.selecao) **# Calcula o número total de animais recebido por cada vértice**  fluxo.animais = as.data.frame(tapply(banco.gta.selecao\$TotalAnimais, banco.gta.selecao\$Destino\_Novo.Codigo, sum)) fluxo.animais = data.frame(row.names(fluxo.animais), fluxo.animais, row.names = NULL) names(fluxo.animais) = c("CodFazenda", "AnimaisRecebidos") head(fluxo.animais) fluxo.animais = merge(vertices, fluxo.animais, by. $x = "CodFazenda",$ by.y = "CodFazenda", all. $x = T$ )

**# Propriedades que não receberam animais no período simulado possuem 'AnimaisRecebidos' igual a zero.**  fluxo.animais\$AnimaisRecebidos[is.na(fluxo.animais\$AnimaisRecebidos)] = 0 head(fluxo.animais) # Mostra o fluxo de animais recebido e vulnerabilidade estimada de cada vértice Banco.fluxo.animais = merge(vulnerabilidade.vertice, fluxo.animais, by. $x =$ "CodFazenda", by.y = "CodFazenda", all.y =  $T$ ) head(Banco.fluxo.animais) **# Gráfico de dispersão**  plot(Banco.fluxo.animais\$AnimaisRecebidos, Banco.fluxo.animais\$vulnerabilidade,  $x$ lab = "número de animais recebido", ylab = "vulnerabilidade simulada") **# # Cálculo do IN-DEGREE # # Construção de uma rede direcionada para representar a estrutura de trânsito animal # Para a construção da rede a primeira coluna do banco de dados deve conter os códigos das propriedades de origem das movimentações e a segunda coluna os códigos das propriedades de destino.**  rede.gta= graph.data.frame(banco.gta.selecao, directed=TRUE) summary(rede.gta) **# Armazena em um data.frame todos os códigos dos vértices da rede**  vertices.rede = as.data.frame(V(rede.gta)\$name) names(vertices.rede) = "CodFazenda" head(vertices.rede) **# Calcula a medida in-degree**  in.degree  $\leq$ -degree(rede.gta, V(rede.gta), mode = "in", loops = F) Banco.indegree = data.frame(vertices.rede, in.degree) head(Banco.indegree) **# Mostra o in-degree e a vulnerabilidade estimada de cada vértice**  Banco.indegree = merge(vulnerabilidade.vertice, Banco.indegree, by. $x =$ "CodFazenda", by.y = "CodFazenda", all.y = T) head(Banco.indegree) **# Gráfico de Dispersão**  plot(Banco.indegree\$in.degree, Banco.indegree\$vulnerabilidade, xlab = "in-degree", ylab = "vulnerabilidade simulada") **# # Cálculo do BETWEENNESS # # Construção de uma rede direcionada para representar a estrutura de trânsito animal # Para a construção da rede a primeira coluna do banco de dados deve conter os códigos das propriedades de origem das movimentações e a segunda coluna os códigos das propriedades de destino**  rede.gta= graph.data.frame(banco.gta.selecao, directed=TRUE) summary(rede.gta) **# Armazena em um data.frame todos os códigos dos vértices da rede** vertices.rede = as.data.frame(V(rede.gta)\$name) names(vertices.rede) = "CodFazenda" **# Calcula a medida betweenness** 

```
betweenness.rede <-betweenness(rede.gta , V(rede.gta) , directed = TRUE) 
Banco.betweenness = data.frame(vertices.rede, betweenness.rede) 
# Mostra o betweenness e vulnerabilidade estimada de cada vértice 
Banco.betweenness = merge(vulnerabilidade.vertice, Banco.betweenness, by.x ="CodFazenda", by.y = "CodFazenda", all.y = T)# Gráfico de dispersão 
plot(Banco.betweenness$betweenness.rede, Banco.betweenness$vulnerabilidade, xlab 
= "betweenness", ylab = "vulnerabilidade simulada")
# 
# Cálculo da Vizinhança Estática 
# 
# Construção de uma rede direcionada para representar a estrutura de trânsito 
animal 
# Para a construção da rede a primeira coluna do banco de dados deve conter os 
códigos das propriedades de origem das movimentações e a segunda coluna os 
códigos das propriedades de destino 
rede.gta= graph.data.frame(banco.gta.selecao, directed=TRUE) 
summary(rede.gta) 
# Armazena em um data.frame todos os códigos dos vértices da rede 
vertices.rede = as.data.frame(V(rede.gta)$name) 
names(vertices.rede) = "CodFazenda" 
# Calcula a medida de Vizinhança Estática 
vizinhanca.estatica <- neighborhood.size(rede.gta , diameter(rede.gta), V(rede.gta) , 
mode = "in") - 1Banco.vizinhanca.estatica = data.frame(vertices.rede, vizinhanca.estatica) 
head(Banco.vizinhanca.estatica) 
# Mostra a Vizinhança Estática e a vulnerabilidade estimada de cada vértice 
Banco.vizinhanca.estatica = merge(vulnerabilidade.vertice, Banco.vizinhanca.estatica, 
by.x = "CodFazenda", by.y = "CodFazenda", all.y = T)head(Banco.vizinhanca.estatica) 
# Gráfico de dispersão 
plot(Banco.vizinhanca.estatica$vizinhanca.estatica,
Banco.vizinhanca.estatica$vulnerabilidade, xlab = "vizinhanca estática", ylab =
"vulnerabilidade simulada")
```